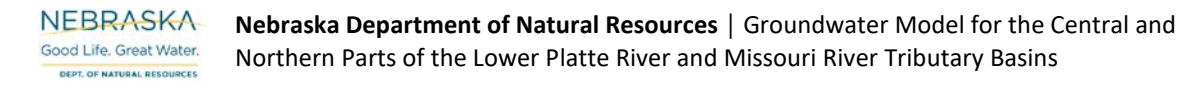

# **Appendix B. Watershed Model Documentation**

# **Final:**

# **The Lower Platte Missouri Tributaries Northern and Central Model: Regionalized Soil Water Balance Model**

Prepared By: The Flatwater Group, Inc. 11-15-2018

# <span id="page-3-0"></span>**Table of Contents**

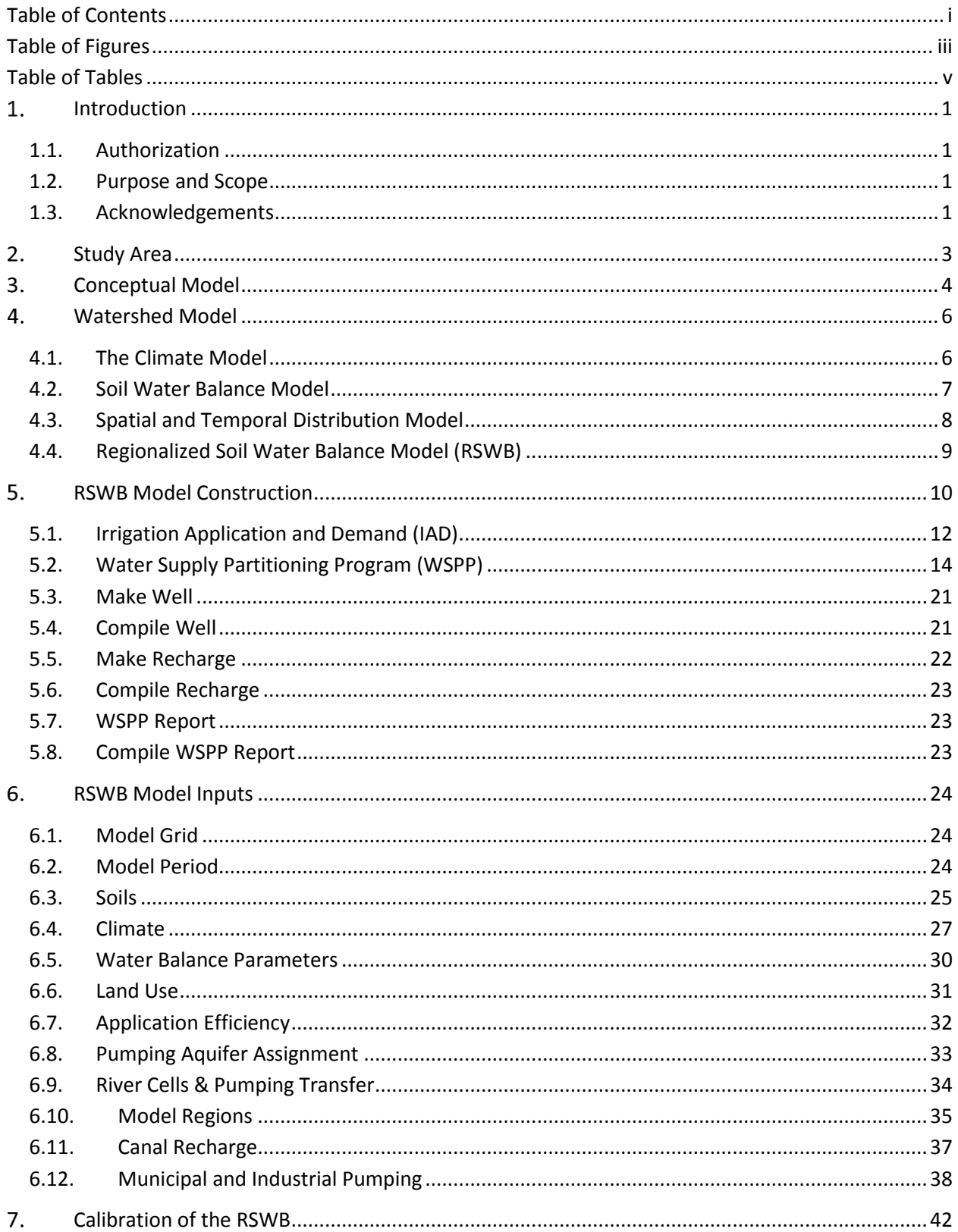

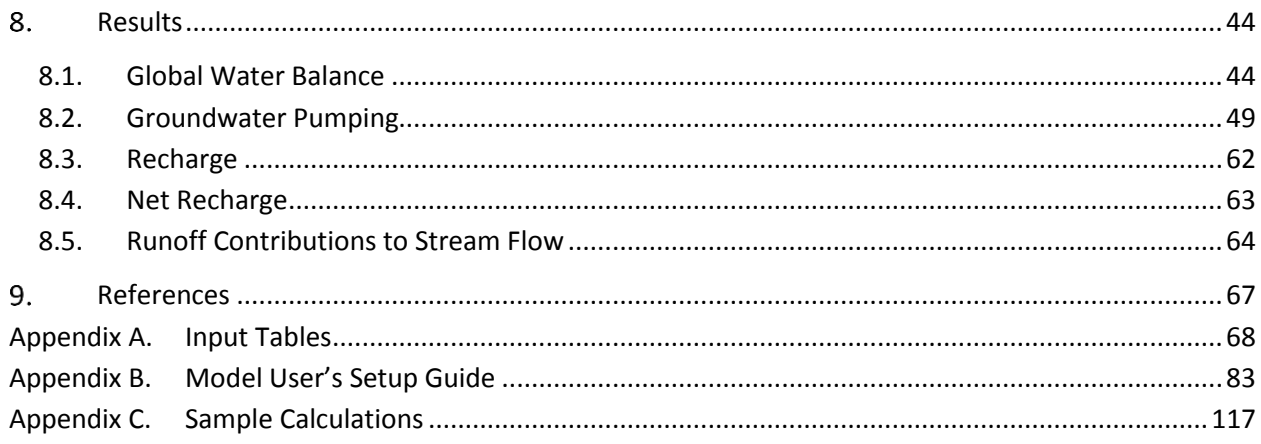

# <span id="page-5-0"></span>**Table of Figures**

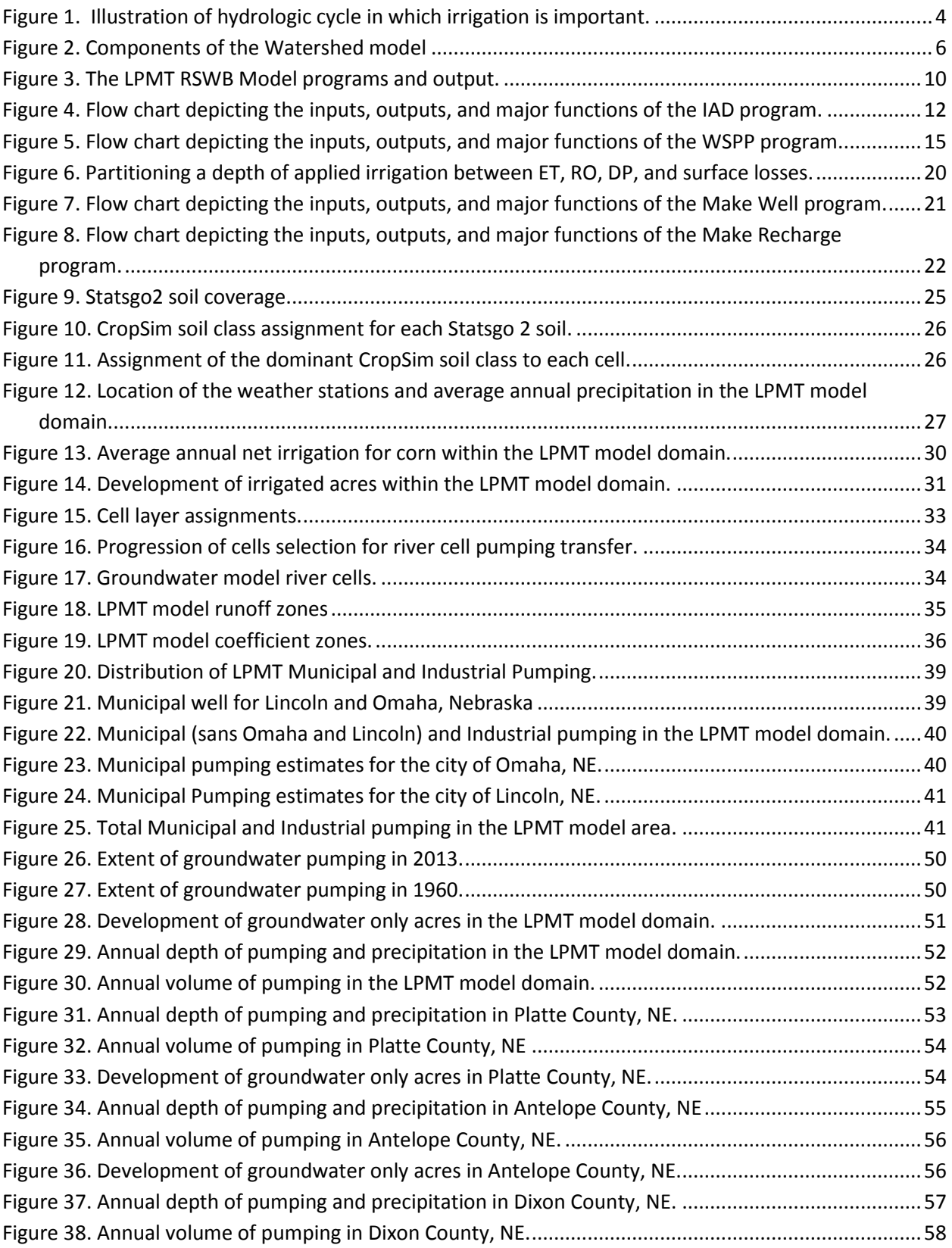

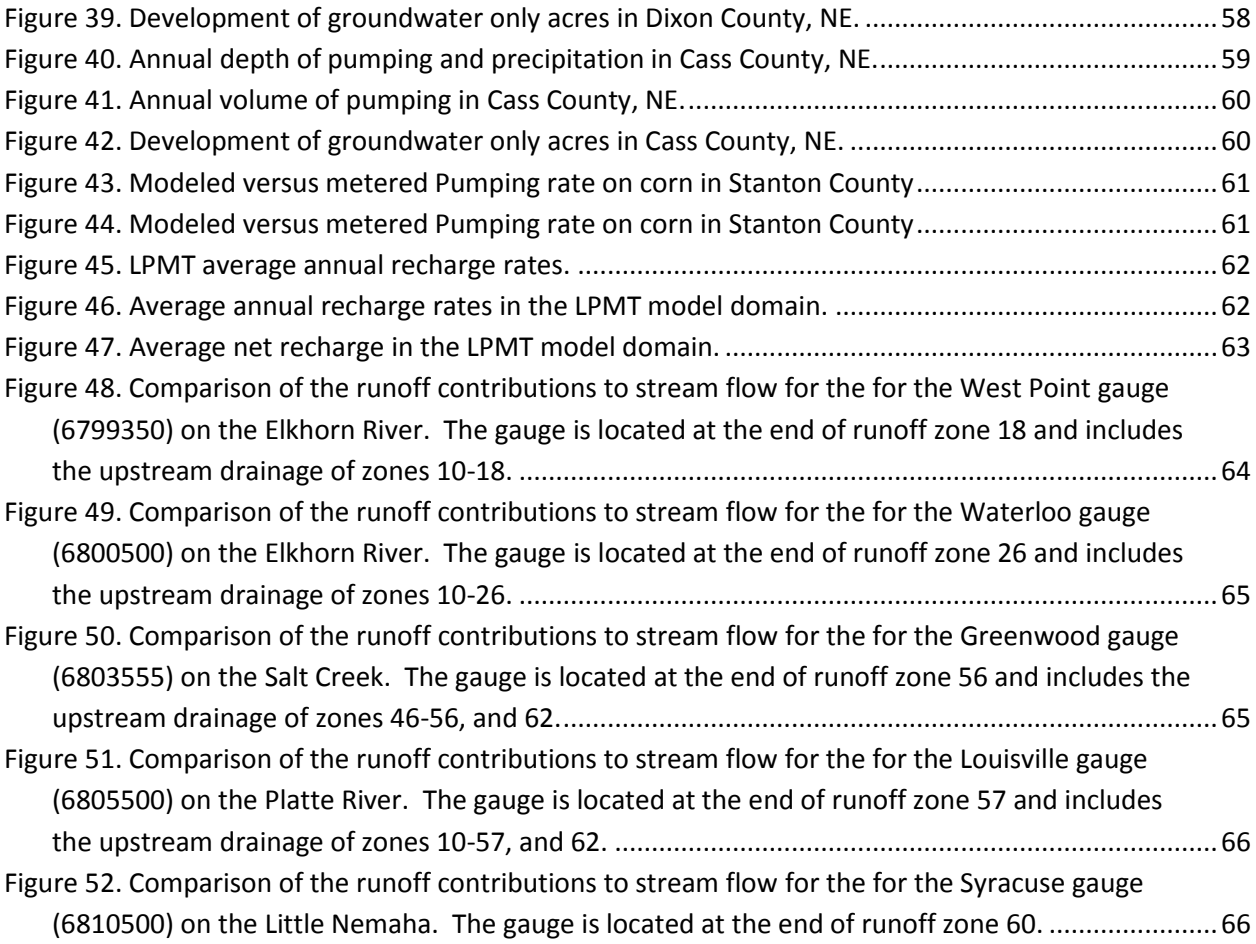

# <span id="page-7-0"></span>**Table of Tables**

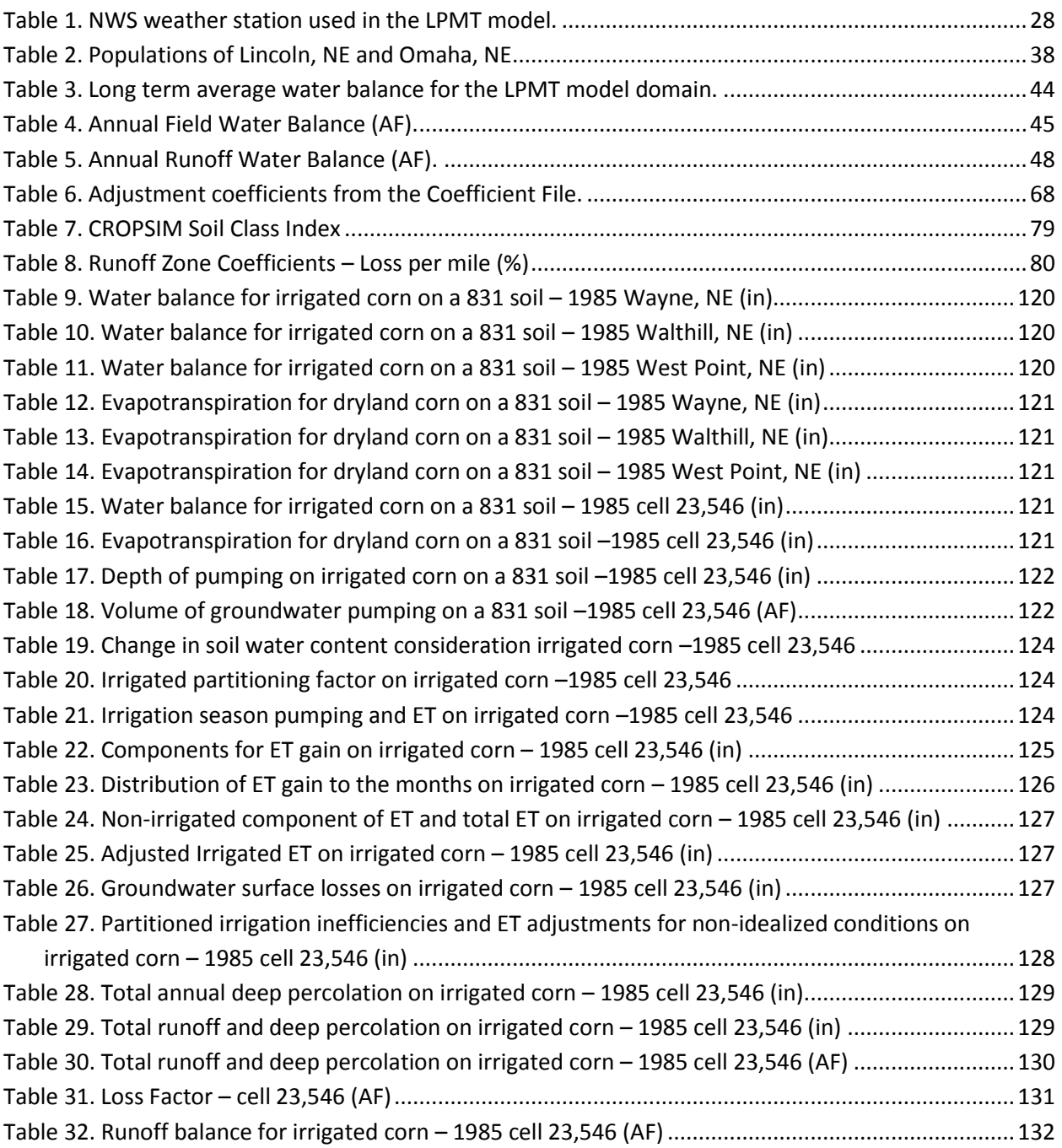

# <span id="page-8-0"></span>**Introduction**

# <span id="page-8-1"></span>**1.1. Authorization**

The Flatwater Group, Inc. (TFG) has prepared this report as authorized under Task Order 4 Contract 802 between the Nebraska Department of Natural Resources (DNR) and TFG originally dated December 17, 2014 and continued under DNR contract 984 dated 5/26/2017.

# <span id="page-8-2"></span>**1.2. Purpose and Scope**

DNR, in conjunction with their contractor HDR and its subcontractors, is developing the Lower Platte Missouri Tributaries Model (LPMT) for use in evaluating water planning and integrated water resources management efforts within eastern Nebraska. The project consists of a groundwater flow model and a watershed model. Through this project, results of the two models are integrated to identify actions likely to achieve the project goals.

This report focuses on the processes and application of the watershed model. It discusses the development, general methodologies, and how this model was applied across the project domain. Select summaries of the water balance, including pumping from groundwater and recharge depths are included in the results section. Finally, the appendix contains the necessary information to allow a new user to setup and run the watershed model; including a detailed description of the programs which constitute this model.

The primary role of the watershed model is to ensure that the water supplies and uses were accounted for within a balanced water budget. The water budget is comprised of precipitation (P), applied irrigation water (I), evapotranspiration (ET), deep percolation (DP), runoff (RO), and changes in soil water content (ΔSWC).

# <span id="page-8-3"></span>**1.3. Acknowledgements**

A number of individuals from several different entities supported the development of the LPMT Model. This section is intended to recognize these individuals:

Project Manager – Mahesh Pun (DNR) Project Manager – John Engel (HDR)

Groundwater Model Development (HDR) Larry Land – Project Leader Tiraz Birdie (Tiraz Birdie Consulting) Taylor Weise Nathan Rossman – Project Leader John Engel

Watershed Model (TFG) Marc Groff – Project Leader Amy Fosler

Project Oversight and Input Development (DNR) Mahesh Pun – Project Leader Philip Paitz – Project Leader Jennifer Schellpeper Jesse Bradley Amy Zoller Tim Freed Colby Osborn Hua Gua

Project Sponsorship Nebraska Department of Natural Resources – Director Jeff Fassett

While not a formal member of the LPMT modeling team, it is appropriate to recognize the efforts of Dr. Derrel Martin (University of Nebraska-Lincoln) for his guidance and assistance in developing the procedures described in this report. Dr. Martin developed the CROPSIM model which provides the results upon which the Regionalized Soil Water Balance model relies.

Additionally, the efforts of Luca DeAngelis (formerly of HDR), Ruopu Li (formerly of DNR), and Micheal Ou (formerly of DNR) in the conceptualization and initialization of the project deserve to be acknowledged.

#### <span id="page-10-0"></span> $2.$ **Study Area**

The LPMT model domain consists of approximately 10.31 million acres (16,100 mi<sup>2</sup>) in the eastern portion of Nebraska. The Missouri River comprises the northern and eastern borders of the model which extends westward to the middle of Knox and Merrick counties. The Blue River is used as a border in the southwest. Finally, the model approaches the southern border of Nemaha and Johnson counties in the south. The model domain encompasses the eastern portion of the Platte, Loup, and Elkhorn Rivers, as well as the direct tributaries to Missouri River.

#### <span id="page-11-0"></span> $3.$ **Conceptual Model**

The hydrologic cycle as modified by irrigation and other human activity serves as the conceptual model for this project. [Figure](#page-11-1) 1 is a schematic illustration of the hydrologic cycle for a system where the use of water for irrigation is important. This figure provides visual context for discussion of how the system is modeled.

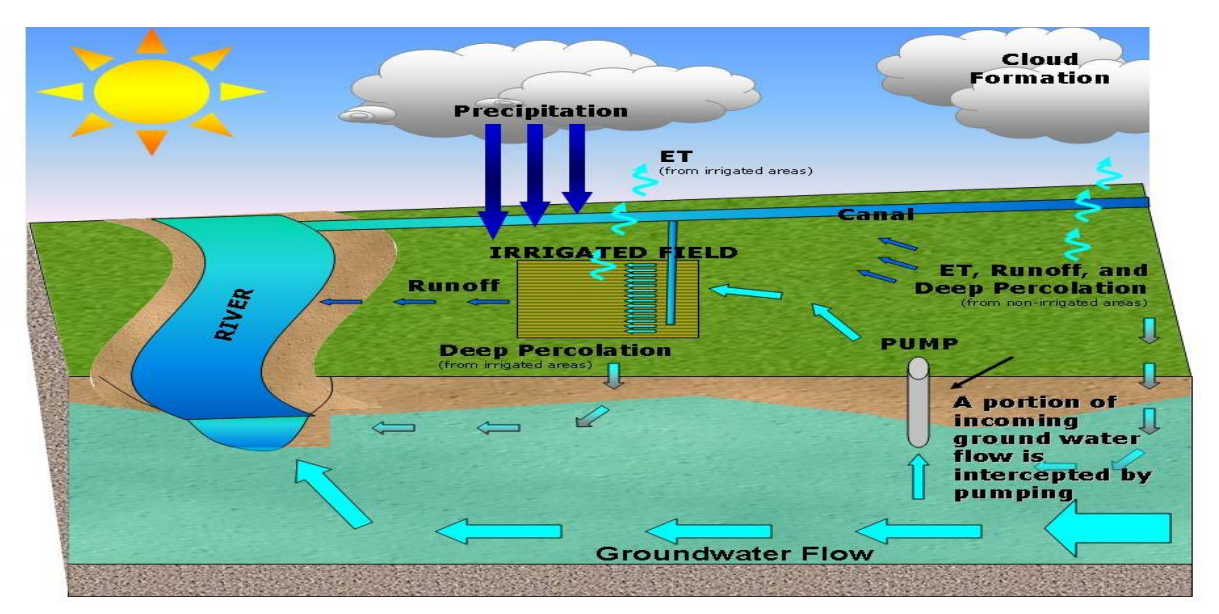

<span id="page-11-1"></span>**Figure 1.** Illustration of hydrologic cycle in which irrigation is important.

The intended use of the model drives what physical characteristics of the study are important to properly represent. In the case of the Regionalized Soil Water Balance (RSWB) model, information about the area's climate, soils, land use, and farming practices are important characteristics to address when attempting to estimate the amount of water needed to irrigate crops, to develop estimates of the amount of groundwater recharge resulting from deep percolation, and to develop estimates of runoff contributions to total stream flow.

In general, Nebraska has a continental climate exhibiting large temperature variations season to season as well as year to year. In order to account for the highly variable climate in the study area, the RSWB model incorporated a reference crop based methodology. The reference crop (tall crop; alfalfa) was used to represent the evaporative demand of the climate, and in this process, provide a method to standardize crop water use to climatic conditions.

Soils in the study area include eolian sands, alluvium, loess, and glacial till. The study area is dominated by rolling hills with major valley along major rivers and creeks with the western edge of the model domain merging into the sandhills. Land use is often directly tied to soil type. Both the sandhills and steeper upland areas are well suited to be used as rangeland. The more gently sloping soil and deeper loamy soils are well suited to crop production. To account for this variability, the RSWB model used an

approach sensitive to key soil properties (water holding capacity, hydrologic soil group) and made use of annually updated land use files which reflected the area's development.

As land use has changed over the course of time in this area, so to have the related production practices. As technology has advanced, both the types of crops and the methods by which given crops are produced have evolved. Of particular importance to this study are the changes which have occurred related to irrigation. The use of groundwater as compared to surface water as a source for irrigation has increased. The methods by which irrigation water is applied to crops has changed and become generally more efficient in terms of the amount of water applied compared to the amount of water consumed by crops. The methods employed by the RSWB model attempted to capture the major effects of these changes by trending CROPSIM results developed using different production practice inputs and additionally by trending irrigation application efficiencies over time.

# <span id="page-13-0"></span>**Watershed Model**

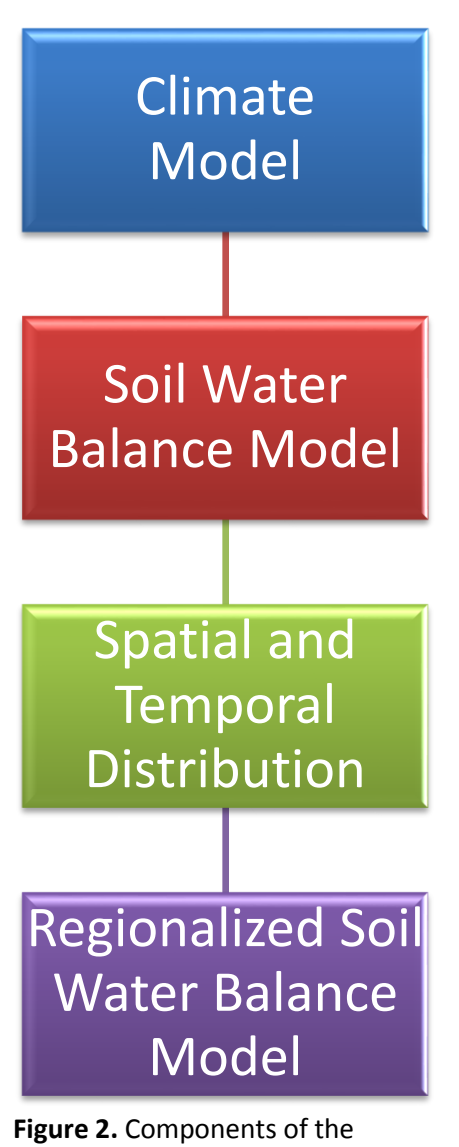

<span id="page-13-2"></span>Watershed model

The Regionalized Soil Water Balance model represents one part of what is more broadly referred to as the watershed model. The primary purpose of the watershed model is to ensure that the water supplies and uses are accurately accounted for within a balanced water budget. For this purpose, the water budget is represented by precipitation (P), applied irrigation (I), evapotranspiration (ET), deep percolation (DP), runoff (RO), and change in soil water content (ΔSWC). The watershed model can be divided into four parts; a climate model, a soil water balance model, spatial and temporal distribution routines, and the Regionalized Soil Water Balance (RSWB) model [\(Figure 2\)](#page-13-2).

# <span id="page-13-1"></span>**4.1. The Climate Model**

Weather is the primary input into the Watershed model, while the remaining parts of the model reflect how the system reacts to the weather conditions. Precipitation, temperature, and reference ET are the necessary weather data inputs to the soil water balance model discussed in further detail below. Precipitation and temperature are readily available from weather stations; however, reference ET must be calculated. There are multiple ways to calculate the Reference ET depending on the breadth of information available. The watershed model uses two approaches: the ASCE standardized Penman-Montieth [1], and a modified Hargreaves-Samani [2]. The Penman-Montieth approach is considered to be more accurate, however, the method requires several meteorological readings (wind speed, relative humidity, and net radiation) to calculate reference ET. Hargreaves-Samani, on the other hand, only requires the

temperature measurements to estimate reference ET; however, the simplicity of this approach is evident in its results.

Up until the last couple of decades, the extended data set needed for the Penman-Montieth method was not readily collected. The dataset is limited both by the timeframe and the number of stations collecting this information. Within Nebraska, climate stations which collect the needed information for a Penman-Montieth based reference ET calculation are part of the Automated Weather Data Network (AWDN) and are maintained by the High Plains Regional Climate Center. As the temporal domain defining LPMT modeling efforts extends more than half a century in the past, using the PenmanMontieth approach alone was unfeasible. Rather a calibrated Hargreaves-Samani approach was employed. Using available AWDN records, reference ET values using the Penman-Monteith method were computed and compared to the reference ET values computed using the Hargreaves-Samani methodology. A relationship was developed between the two estimates and the geographical location of the weather station to develop geographically linked coefficients for the Hargreaves-Samani method which could be applied for the entire period of record. This allows the use of the National Weather Service and Cooperative (NWS/Coop) network of weather stations. These stations usually collect less data but have been collecting the data for a longer period. Furthermore, this network of stations is relatively denser, refining the scale of influence any individual station exhibits. A more detailed description of this process can be found in the document entitled *CROPSIM Net Irrigation Requirement*  [3].

### <span id="page-14-0"></span>**4.2. Soil Water Balance Model**

 $\overline{\phantom{a}}$ 

The Soil Water Balance Model used by the watershed model is called CROPSIM. CROPSIM is a water driven point source model which uses weather data in combination with representative system characteristics (crop phenology, soils, management, and irrigation) to estimate the daily soil water balance [4]. It was developed by Dr. Derrel Martin with the University of Nebraska-Lincoln's Department of Biological Systems Engineering to aid in the estimation of ET, DP, and runoff which occurs on a range of cropped and naturally vegetated systems in primarily agricultural regions. This report provides a short overview of the mechanics of the CROPSIM model, further information can be found in the CROPSIM documentation [5].

CROPSIM begins with a known amount of water in the soil profile (SWC $_{i-1}$ ). Precipitation (P) from the weather data is applied. The portion of the precipitation which infiltrates into the soil is determined with the remainder going to runoff (RO). This is accomplished using a modified curve number approach with considerations for soil moisture content and surface residue. The infiltrated precipitation is used to fill the top soil layer, and then continues to fill each subsequent layer until the infiltrated precipitation is assigned. If there is more infiltrating water than there is room in the soil profile, this water will drain out the bottom of the soil profile as deep percolation (DP).

The amount of water in the soil is calculated. For irrigated simulations<sup>1</sup>, if the soil water content drops below a management specified level of depletion this triggers an irrigation event<sup>2</sup>. A gross amount of water is applied with a net amount of irrigation infiltrating into the soil profile. The net irrigation fills the top layers and continues to fill subsequent layers until the entire depth of net irrigation water is assigned.

 $1$  CropSim is capable of simulating several different types of irrigation. For the watershed model simulations irrigation volumes are based upon the level of depletion in the soils and sprinkler irrigation. Other techniques include fixed dates, precipitation forecasting, and precipitation and evapotranspiration forecasting.

 $<sup>2</sup>$  Under the simulation technique used, it is assumed that the producer will only irrigate when there is sufficient</sup> space in the soil profile to hold the depth of net irrigation.

Vegetative growth is simulated from the specified planting date; progressing through the phenologic development tracked by growing degree days. The development of the plant extends the root system deeper into the soils allowing for greater access to soil moisture. At the same time the development of the canopy expands the transpiration potential of the crop. Transpiration demands are determined using Basal crop coefficients. Next it is determined if there is sufficient water in the root zone. If there is sufficient water to meet the transpiration demands, the water is transpired; otherwise, the crop is stressed and a reduced rate of transpiration is determined. Evaporation from the soil surface is also determined. The combination of the transpired and evaporated water is removed from the root zone through evapotranspiration (ET).

Finally, the amount and distribution of water in the soil profile is determined. If there is water in a soil layer in excess of field capacity, the water is moved to the ensuing layers. If there is no room in the profile below the water will drain as deep percolation (DP). These steps are used to calculate the ending soil water content (SWCi) as shown by Equation [1.](#page-15-1)

<span id="page-15-1"></span>
$$
SWC_i = SWC_{i-1} + P + I_{net} - RO - ET - DP \tag{1}
$$

The daily calculations are compiled and written to monthly summaries.

Long term simulations were made subjecting a variety of vegetation types to the climatic conditions measured at selected weather stations. This process is repeated for a selection of crops (5), soils (22), and irrigation methods (irrigated and non-irrigated) at each weather station. Furthermore, to capture the changing effect of improved technology and farming practices, three sets of CROPSIM runs were created. These runs represent the tillage practices common in 1949, 1973, and 1998 respectively.

#### <span id="page-15-0"></span>**4.3. Spatial and Temporal Distribution Model**

The next portion of the watershed model is to interpolate between the points where CROPSIM was modeled from both a spatial and temporal standpoint. First the CROPSIM results were time trended between each of the three tillage scenarios. This was accomplished using linear interpolation.

The second step was to spatially interpolate the time trended results to the geographic extents of the watershed model domain. The watershed model uses the groundwater model grid and selection of weather stations dispersed throughout and surrounding the grid. First, for each cell the three nearest weather stations and their distance to the cell centroid was established. Next each cell within the grid was assigned a CROPSIM soil class based upon the local dominant soil type. Finally, the water balance parameters are interpolated between the three nearest weather stations using an inverse weighted distance technique and the assigned soil class. The results are a set of files depicting the water balance parameters (P, NIR, DP, RO, and ET) for each combination of crop and irrigation method (dry or irrigated).

### <span id="page-16-0"></span>**4.4. Regionalized Soil Water Balance Model (RSWB)**

The primary purpose of the RSWB is to develop estimates of pumping and recharge and create the appropriate .WEL and .RCH files for inclusion in the groundwater model. To accomplish this, the RSWB determines precipitation, estimates irrigation demand, applies irrigation, and partitions the applied water while adjusting for non-idealized conditions. Additionally, the RSWB is used to further partition field runoff between stream flow contribution, recharge, and ET. Furthermore, the RSWB is capable of incorporating miscellaneous sources of recharge and pumping into the .WEL and .RCH deemed significant but not readily determined within the construct of the RSWB model.

The remainder of this publication will describe the processes, inputs, and results of the RSWB model.

#### <span id="page-17-0"></span>5. **RSWB Model Construction**

The RSWB consists of eight programs (listed below), which incorporate distributed CROPSIM results, develop irrigation estimates, make adjustments to the water balance parameters, organize the results into properly formatted groundwater model input files, and generate water balance summary reports. The programs relate to one another as show in [Figure 3.](#page-17-1)

- 1. Irrigation Application and Demand (IAD)
- 2. Water Supply Partitioning Program (WSPP)
- 3. Make Well
- 4. Make Recharge
- 5. Compile Well
- 6. Compile Recharge
- 7. WSPP Report
- 8. Compile WSPP Report

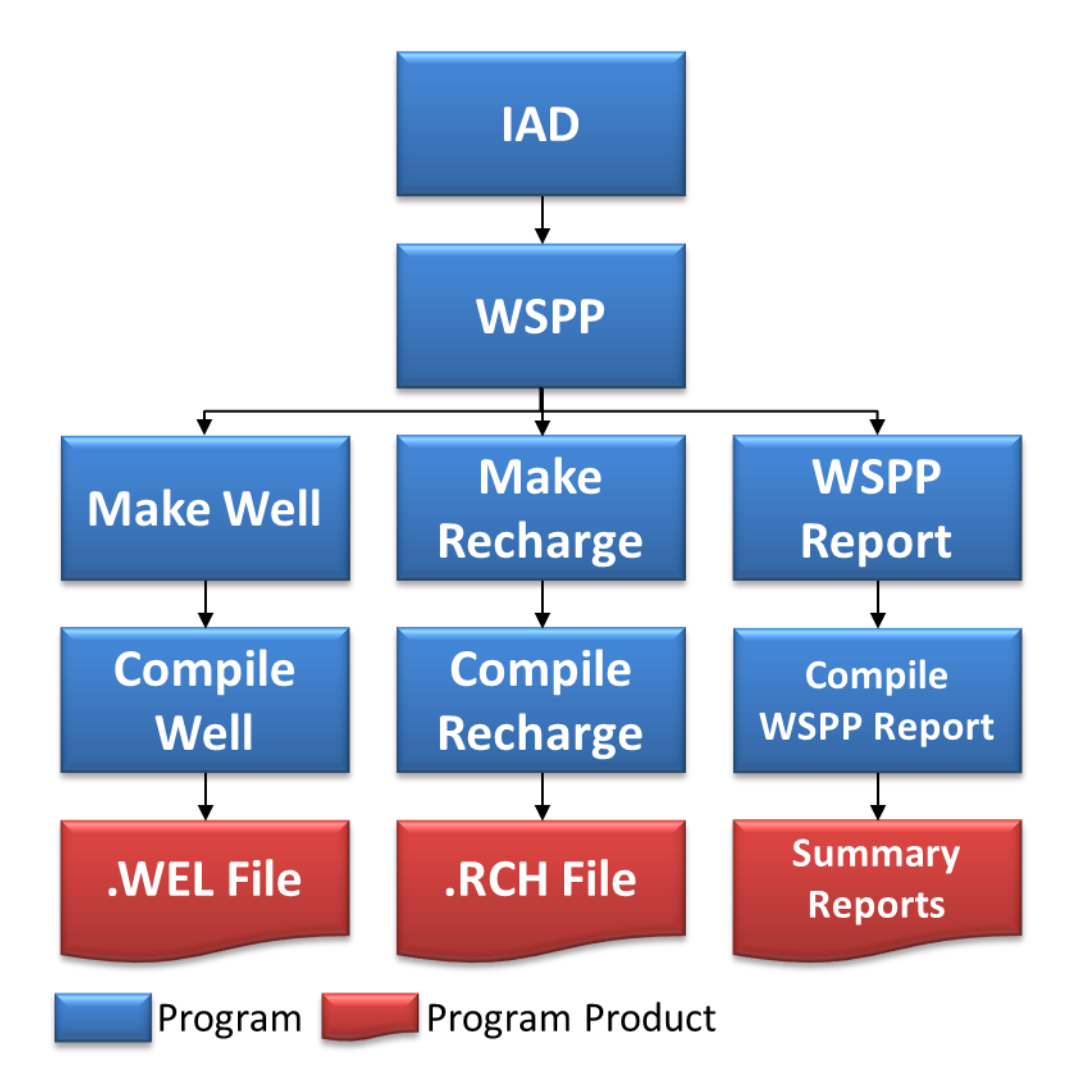

<span id="page-17-1"></span>**Figure 3.** The LPMT RSWB Model programs and output.

The following is a general description of each program. Generalized schematics showing major conceptual components of the major programs are provided to assist a user interested in reviewing source code. The descriptions discuss in general terms the inputs required for each program. Refer to [Appendix B](#page-90-1) Model User's Setup Guide for a more complete discussion of the input parameters and their development.

# <span id="page-19-0"></span>**5.1. Irrigation Application and Demand (IAD)**

The irrigation application and demand program develops estimates of applied irrigation volumes based upon land use classifications and system type. The IAD uses the NIR and application efficiency (AE) to estimate the gross volume of irrigation water delivered to each cell, as well as the depth of irrigation water that was applied to each crop. The volume and depths of water that are applied are passed to the next set of programs as illustrated in [Figure 4.](#page-19-1)

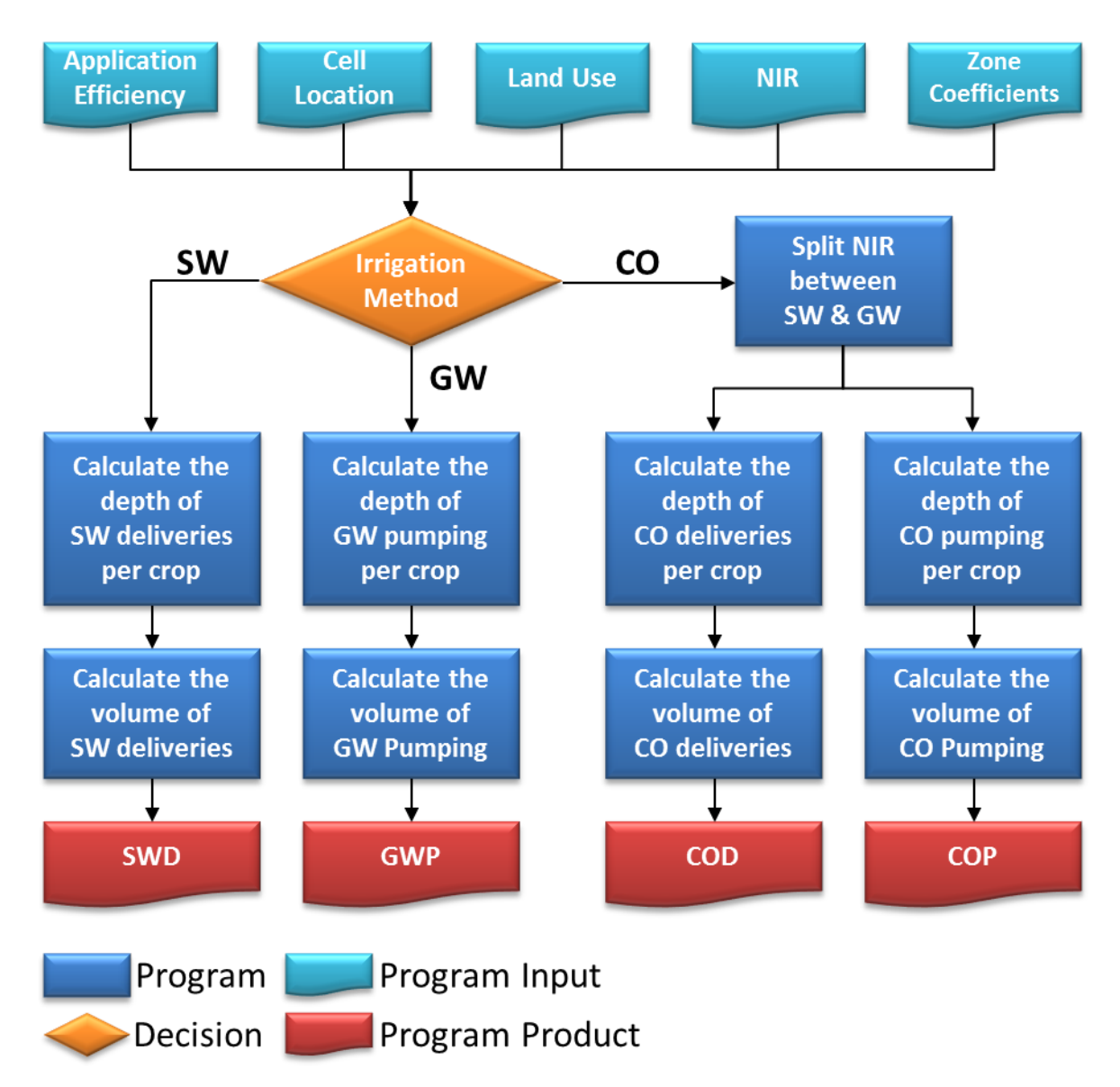

<span id="page-19-1"></span>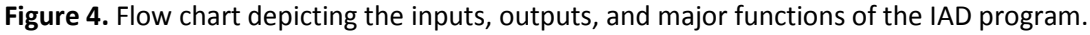

The volume of irrigation is estimated using the NIR from CROPSIM, adjusting it with the NIR target, and then determining the gross irrigation volume needed using the application efficiency (Equation [2\)](#page-20-0).

<span id="page-20-0"></span>
$$
Irr_{crop, irr\ type} = NIR_{crop} * \frac{Target_{NIR}}{AE_{irrt\ type}} \tag{2}
$$

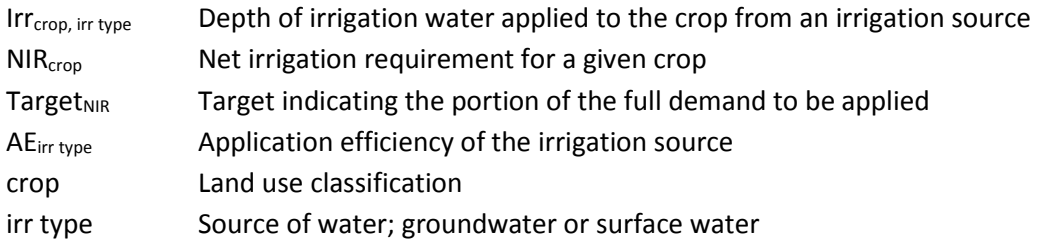

The volume of water applied within a cell is computed by multiplying the per acre value by the acres covered by the crop. This is repeated for each crop being grown in the cell (Equatio[n 3\)](#page-20-1).

$$
Irr_{cell,irr\ type} = \sum (Irr_{crop,irr\ type} * Acs_{crop,irr\ type})
$$
\n(3)

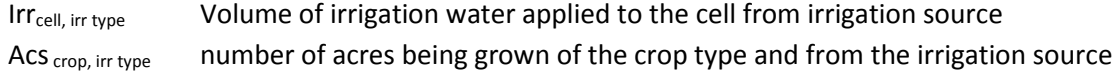

For land irrigated with both surface water and groundwater, the NIR value used in Equatio[n 2](#page-20-0) was weighted by use of a co-mingled partitioning factor (CM<sub>split</sub>). The factor is used to determine the portion of the NIR which was met by either groundwater pumping or surface water deliveries (Equation[s 4](#page-20-2)[-5\)](#page-20-3)

<span id="page-20-3"></span><span id="page-20-2"></span><span id="page-20-1"></span>
$$
NIR_{SW} = NIR * CM_{split} \tag{4}
$$

$$
NIR_{GW} = NIR * (1 - CM_{split})
$$
\n(5)

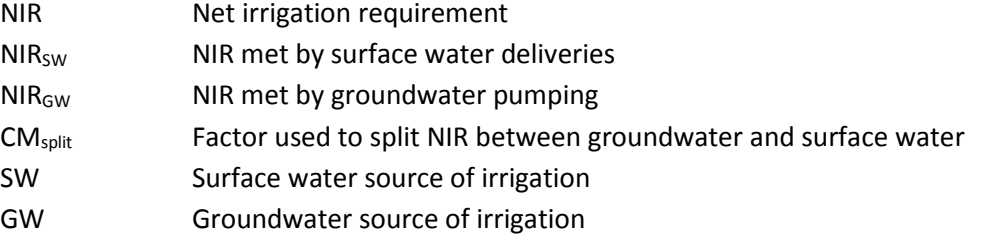

The NIR parameter in Equatio[n 2](#page-20-0) was then replaced with NIR<sub>SW</sub> and NIR<sub>GW</sub> for calculations of applied surface water or pumped groundwater, respectively.

### <span id="page-21-0"></span>**5.2. Water Supply Partitioning Program (WSPP)**

The purpose of WSPP is to partition precipitation and applied irrigation between evapotranspiration, recharge, runoff and change in soil water content. Additionally, WSPP is used to adjust the parameters of the water balance from the idealized conditions in CROPSIM, through calibration, to more accurately reflect the conditions experienced in the field. This is accomplished using the distributed water balance parameters, land use classification, and applied irrigation volumes [\(Figure 5\)](#page-22-0). WSPP is capable of incorporating either the estimated irrigation amounts developed in the IAD or an irrigation data set developed outside the model (e.g. metered well pumping records)<sup>3</sup>.

All adjustments made to any water balance parameter must maintain the water balance shown in Equatio[n 6.](#page-21-1) Precipitation and change in soil water content were kept constant throughout the process.

<span id="page-21-1"></span>
$$
P + NIR - ET - DP - RO = \Delta SWC \tag{6}
$$

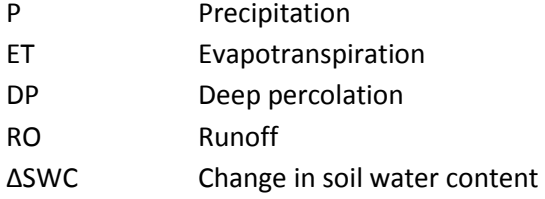

Each crop type can be supplied by each irrigation source separately. Calculations are first made for rainfed conditions. An adjustment is made to the dryland ET to reflect the difference between the idealized conditions from CROPSIM and those observed in the field (Equation [7\)](#page-21-2).

<span id="page-21-2"></span>
$$
ET_{dry,adj} = ET * ADJ_{ET,dry}
$$
\n<sup>(7)</sup>

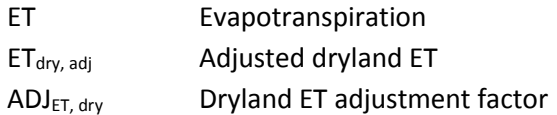

The change in ET was converted to runoff and deep percolation (Equatio[n 8](#page-21-3)[-10\)](#page-21-4).

<span id="page-21-3"></span>
$$
\Delta ET_{dry} = ET - ET_{dry,adj} \tag{8}
$$

$$
RO_{2} = \Delta ET_{dry} * DryET2RO
$$
\n(9)

<span id="page-21-4"></span>
$$
DP_2 = \Delta ET_{dry} - RO_2 \tag{10}
$$

ET Evapotranspiration  $ET<sub>dry, adj</sub>$  Adjusted dryland ET

<sup>&</sup>lt;sup>3</sup> For the LPMT modeling, the irrigation estimates from the IAD were used.

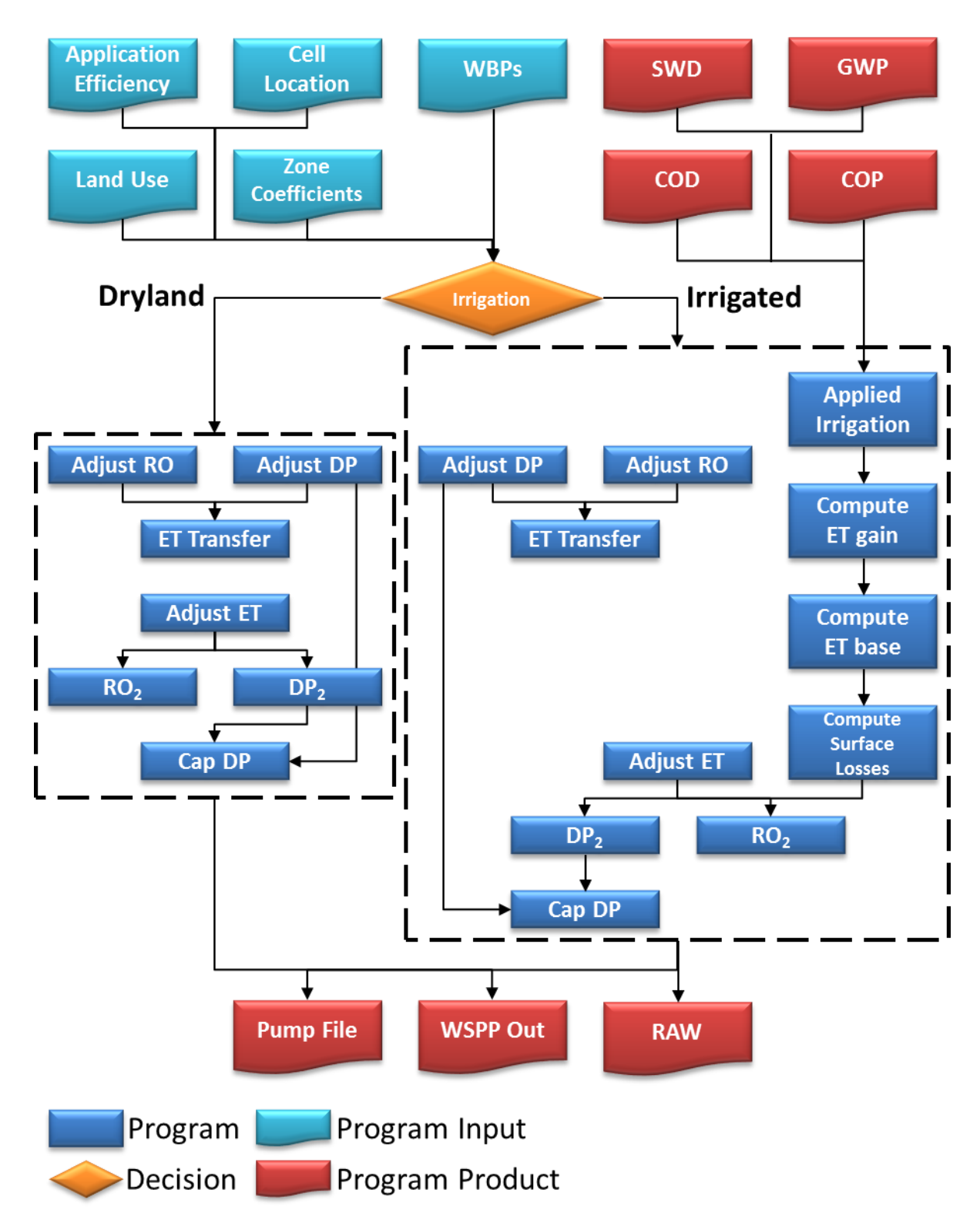

<span id="page-22-0"></span>**Figure 5.** Flow chart depicting the inputs, outputs, and major functions of the WSPP program.

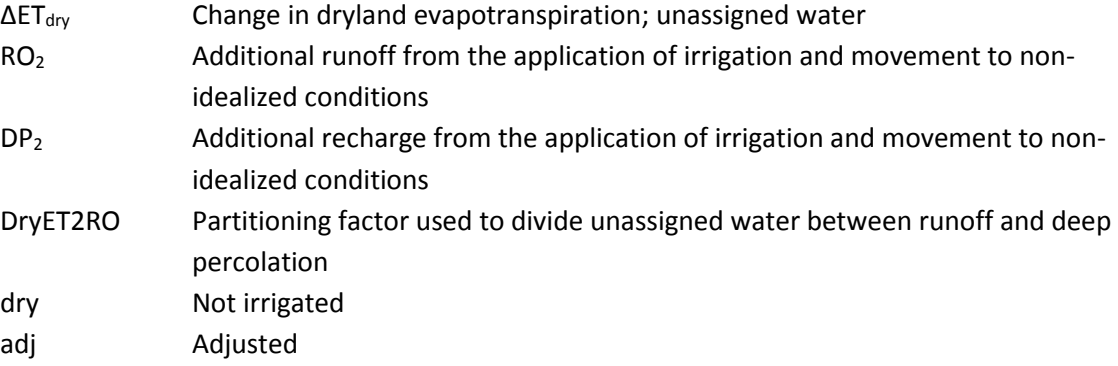

Likewise, runoff and deep percolation adjustment factors are available to make adjustments to the volume of either respective parameters coming out of CROPSIM. Changes in these parameters were converted to non-beneficial consumptive use (ET) (Equation[s 11](#page-23-0)[-13\)](#page-23-1).

<span id="page-23-0"></span>
$$
RO_1 = RO * ADJ_{RO} \tag{11}
$$

<span id="page-23-1"></span>
$$
DP_1 = DP * ADJ_{DP} \tag{12}
$$

$$
ET_{trans} = (DP - DP1) + (RO - RO1)
$$
\n(13)

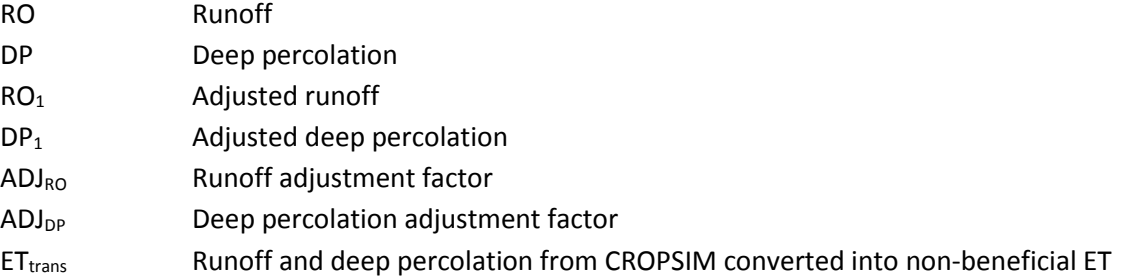

Finally, the WSPP program allows for upper limits to be applied to recharge rates. A diminishing returns function is employed such that after the annual rate of deep percolation exceed a lower threshold; as the depth of deep percolation goes to infinity, the depth realized by the model approaches the deep percolation cap (Equations [14](#page-23-2)[-17\)](#page-24-0). This routine was implemented to account for the fact that soils may be limited on their ability to drain water which has seeped below the modeled root zone, causing over estimation of recharge rates.

<span id="page-23-2"></span>
$$
\lim_{DP_1 + DP_2 \to \infty} DP_{dry,tot} = DP_{cap} \tag{14}
$$

$$
DP_{dry,tot} = DP_{ll} + \left( DP_{cap} - DP_{ll} \right) * \left( 1 - \left( 1 - \frac{(DP_1 + DP_2) - DP_{ll}}{DP_{ul} - DP_{ll}} \right)^{\frac{1}{\alpha}} \right)
$$
(15)

Where

<span id="page-24-0"></span>
$$
\alpha = \frac{DP_{cap} - DP_{ll}}{DP_{ul} - DP_{ll}} \tag{16}
$$

$$
DP2RO = DP_1 + DP_2 - DP_{dry,tot}
$$
\n
$$
(17)
$$

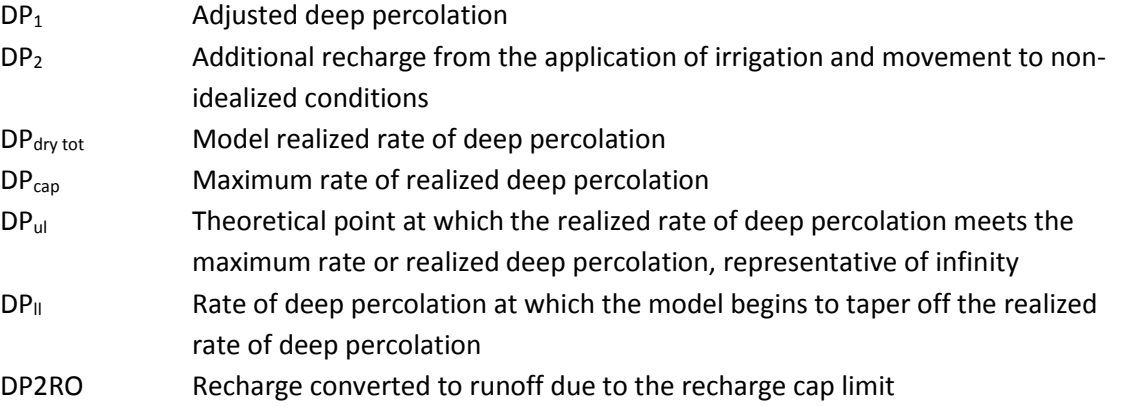

The recharge realized by the model and the additional runoff is distributed to monthly values proportional to the initial recharge rates.

Working forward from Equatio[n 6,](#page-21-1) the water balance can be rewritten as shown in Equatio[n 18](#page-24-1) below<sup>4</sup>.

<span id="page-24-1"></span>
$$
P - ET_{dry,adj} - DP_{dry,tot} - DP2RO - RO_1 - RO_2 - ET_{trans} = \Delta SWC
$$
\n(18)

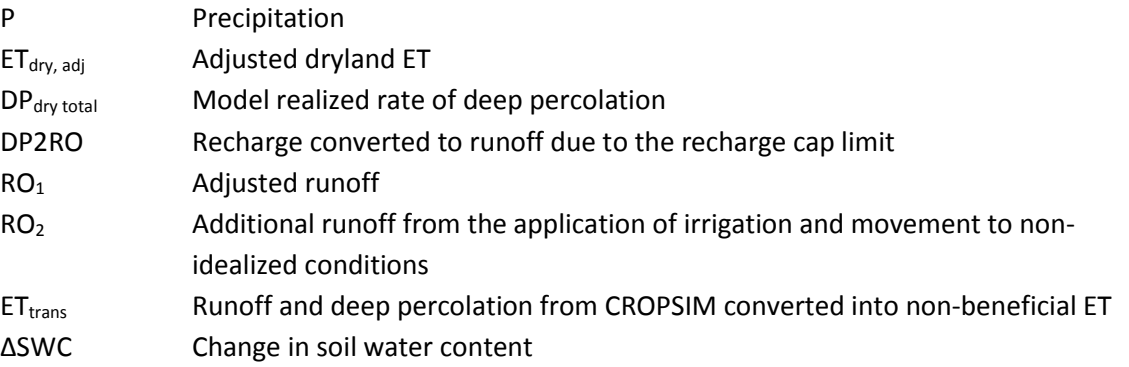

To calculate the water balance parameters for irrigated crops, WSPP uses the distributed CROPSIM output for the irrigated crops, the dryland crop ET, and the volume of irrigation applied to the crop<sup>5</sup>. Similar to the dryland calculation, the water balance coming out of CROPSIM (Equatio[n 6\)](#page-21-1) is maintained, keeping precipitation and change in soil water content constant. Furthermore as described in Equations [11](#page-23-0)[-13,](#page-23-1) a potential adjustment can be made to runoff and deep percolation.

<sup>4</sup> Note that NIR is equal to zero.

<sup>&</sup>lt;sup>5</sup> For the LPMT model, the irrigation volumes developed in the IAD program were used.

ET gain is the increase in beneficial consumptive use from the application of irrigation water. Over the entire irrigation season, the marginal increase in ET gain from the application of additional irrigation water is subject to diminishing returns. This process is defined by Equation [19.](#page-25-0)

$$
ET_{gain} = \begin{cases} CIR * \left(1 - \left(1 - \frac{irr_{crop, irr\,type}}{GIR}\right)^{\frac{1}{\beta}}\right) & Irr_{crop, irr\,type} < GIR\\ ET_{sea, max, irr} - ET_{sea, max, dry} & Irr_{crop, irr\,type} \ge GIR \end{cases}
$$
(19)

 $ET<sub>gain</sub>$  Increase in ET from the application of irrigation water CIR Consumptive irrigation requirement - the additional amount of ET that a plant must use to maximize its yield potential over a dryland crop; defined in Equation [20](#page-25-1)

$$
CIR = ET_{sea,max,irr} - ET_{sea,max,dry}
$$
 (20)

GIR Gross irrigation requirement - the amount of water that needs to be applied in order to meet the net irrigation requirement β Water use efficiency term; defined by Equatio[n 21](#page-25-2)

<span id="page-25-2"></span><span id="page-25-1"></span><span id="page-25-0"></span>
$$
\beta = \frac{CIR}{GIR} \tag{21}
$$

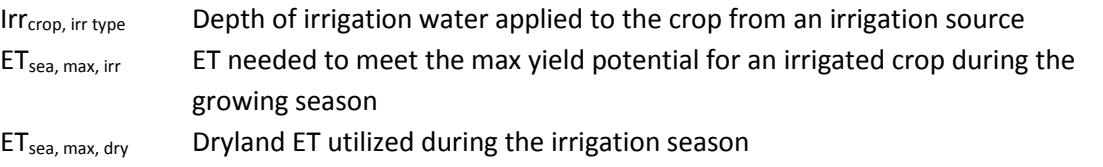

The resultant ET gain was then distributed back to the months based upon: 1) Applied Water > 0 and  $ET_{irr}$  >  $ET_{dry}$ , 2) Applied Water > 0 and  $ET_{irr}$  <  $ET_{dry}$ , and finally any remaining ET gain by 3) Applied Water = 0 and  $ET_{irr}$  >  $ET_{dry}$ . The ET gain is added to the non-irrigated ET to determine the total ET. Finally, an adjustment of the irrigated ET was made to account for differences between the idealized conditions in CROPSIM and those observed in the field (Equatio[n 22\)](#page-25-3).

<span id="page-25-3"></span>
$$
ET_{irr,adj} = ET_{irr} * ADJ_{ET,irr}
$$
\n(22)

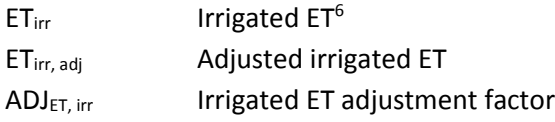

 $6$  The irrigated ET is a function of applied water

Next a surface loss<sup>7</sup> was calculated to determine the portion of applied water that was lost directly to non-beneficial consumptive use. These losses are assumed to be a fixed percentage of the total applied volume. Finally, the remaining applied water in excess of the surface losses and ET, while maintaining the change in soil water content from the CROPSIM output, was divided between runoff ( $RO<sub>2</sub>$ ) and deep percolation (DP2), defined by Equation [23.](#page-26-0) This water includes both the irrigation inefficiencies and the shift from idealized CROPSIM conditions.

<span id="page-26-0"></span>
$$
RODP_{wt} = MIN\left(MAX\left(\frac{RO_fDP * RO_1}{RO_fDP * RO_1 + DP_1}, RO_{min}\right), RO_{max}\right)
$$
\n(23)

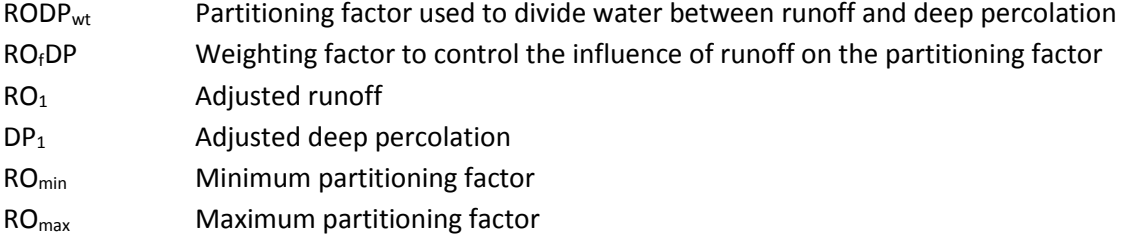

Finally, the WSPP program allows for upper limits to be applied to irrigated recharge rates in the same way they are applied to the dryland crops (Equation[s 14-](#page-23-2)[17\)](#page-24-0). The results from the irrigated calculations are summarized in Equatio[n 24\)](#page-26-1) and are equivalent to the results found in Equation [6](#page-21-1) for an irrigated crop. The partitioning of the applied irrigation is further illustrated in **[Figure 6](#page-27-0)**.

$$
P + Irr_{crop, irr\ type} - SL - ET_{irr, adj} - DP_{irr, tot} - DP2RO - RO_1 - RO_2 - ET_{trans} = \Delta SWC
$$
 (24)

<span id="page-26-1"></span>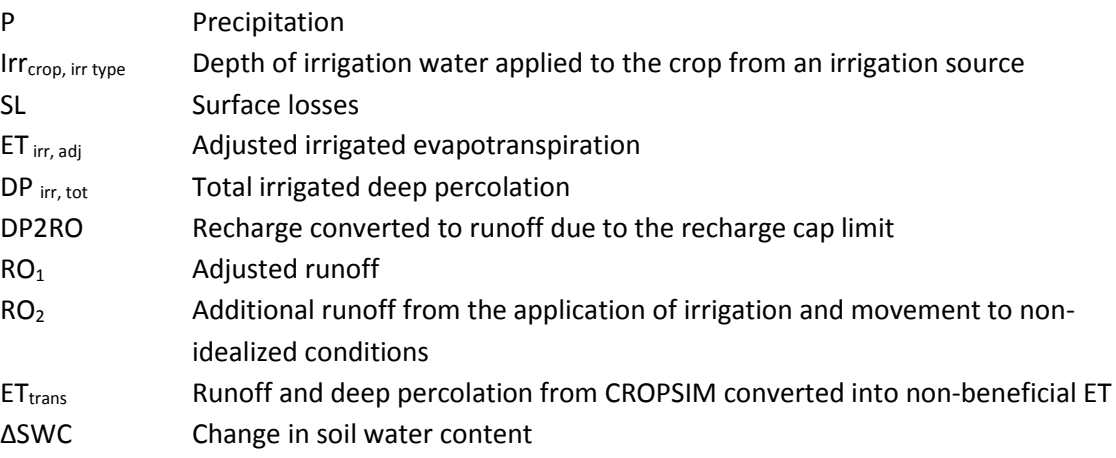

The results were then scaled to the cell level by multiplying the water balance results by the number of crop acres serviced by the irrigation method within the cell. Finally, the cell totals were calculated by summing all the crop irrigation method combinations present within the cell.

<sup>&</sup>lt;sup>7</sup> Surface loss in this context refers to irrigation water lost during application; drift, evaporation, interception, etc...

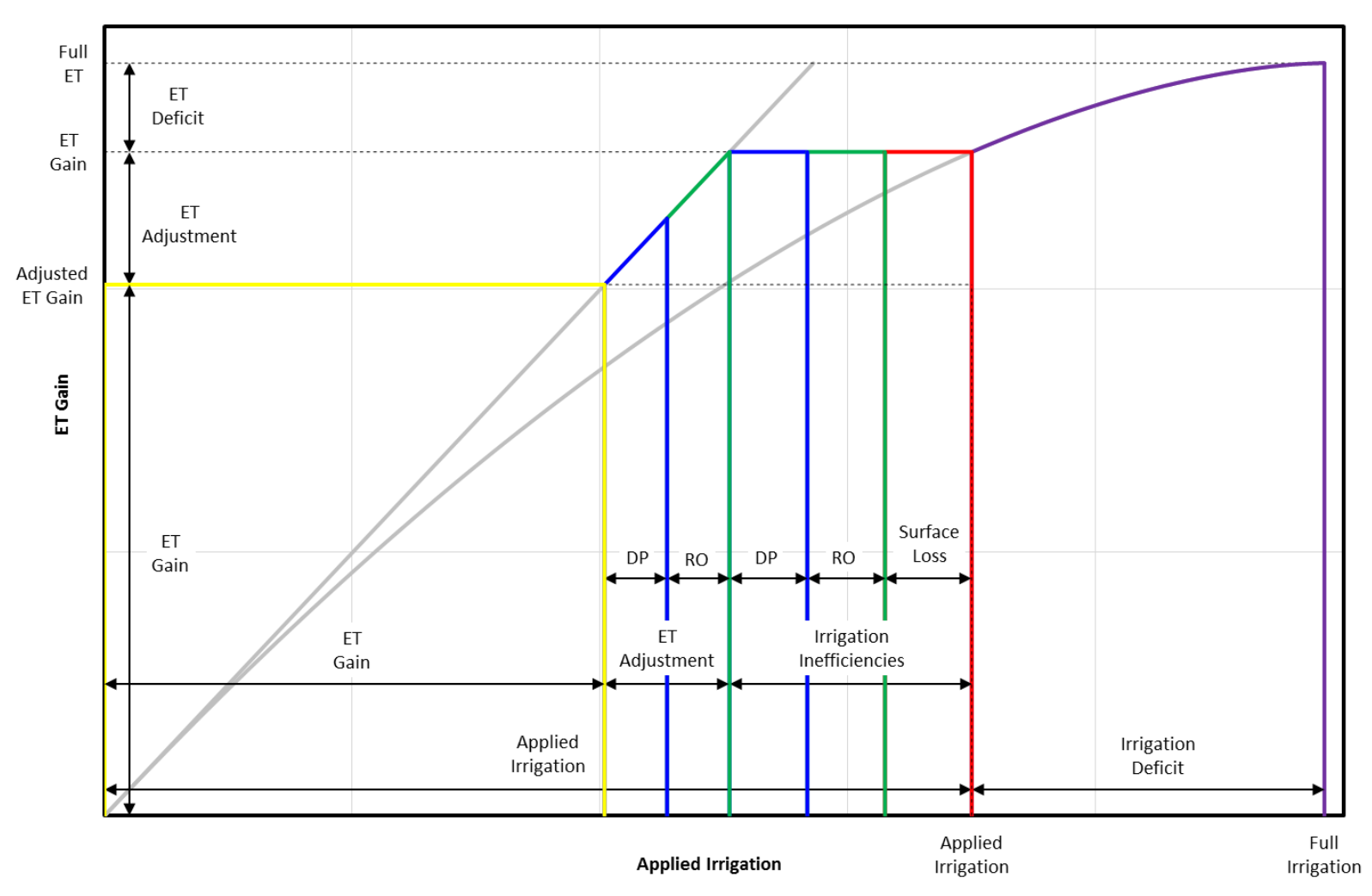

# **Partition of Applied Irrigation Water**

**Figure 6.** Partitioning a depth of applied irrigation between ET, RO, DP, and surface losses**.**

<span id="page-27-0"></span>\*terms are exaggerated to illustrate concept.

## <span id="page-28-0"></span>**5.3. Make Well**

The primary purpose of the Make Well program combines the various forms of pumping data into a set of annual files developed for the groundwater model in the .WEL format. During this process the program incorporates the well penetration information to assign pumping rates to the appropriate aquifer layer.

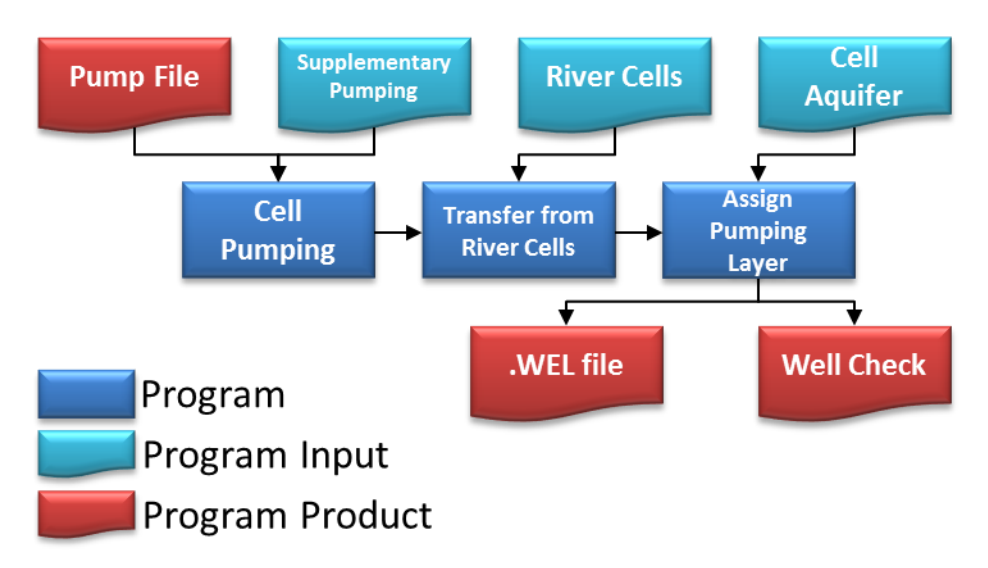

<span id="page-28-2"></span>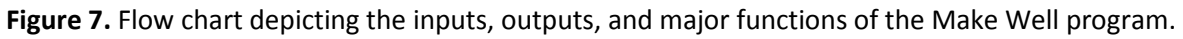

The only required source is the groundwater pumping from the WSPP program. However, the program can accommodate other sources such as municipal & industrial pumping, or supplementary pumping<sup>8</sup>.

### <span id="page-28-1"></span>**5.4. Compile Well**

 $\overline{\phantom{a}}$ 

The Compile Well program was a simple program developed to combine the annual pumping files with the correct headers into a single file ready for use in the groundwater model. A program Schematic would not materially assist in reviewing the Compile Well's source code.

<sup>&</sup>lt;sup>8</sup> Supplementary pumping refers to estimates of pumping created outside of the RSWB model but are merged into the pumping file for the ground water model.

# <span id="page-29-0"></span>**5.5. Make Recharge**

 $\overline{\phantom{a}}$ 

The Make Recharge program combined the various forms of recharge data into a set of annual files formatted for use in the groundwater model in the .RCH format. These sources include direct agricultural recharge, indirect agricultural recharge, canal recharge, and supplementary recharge<sup>9</sup>.

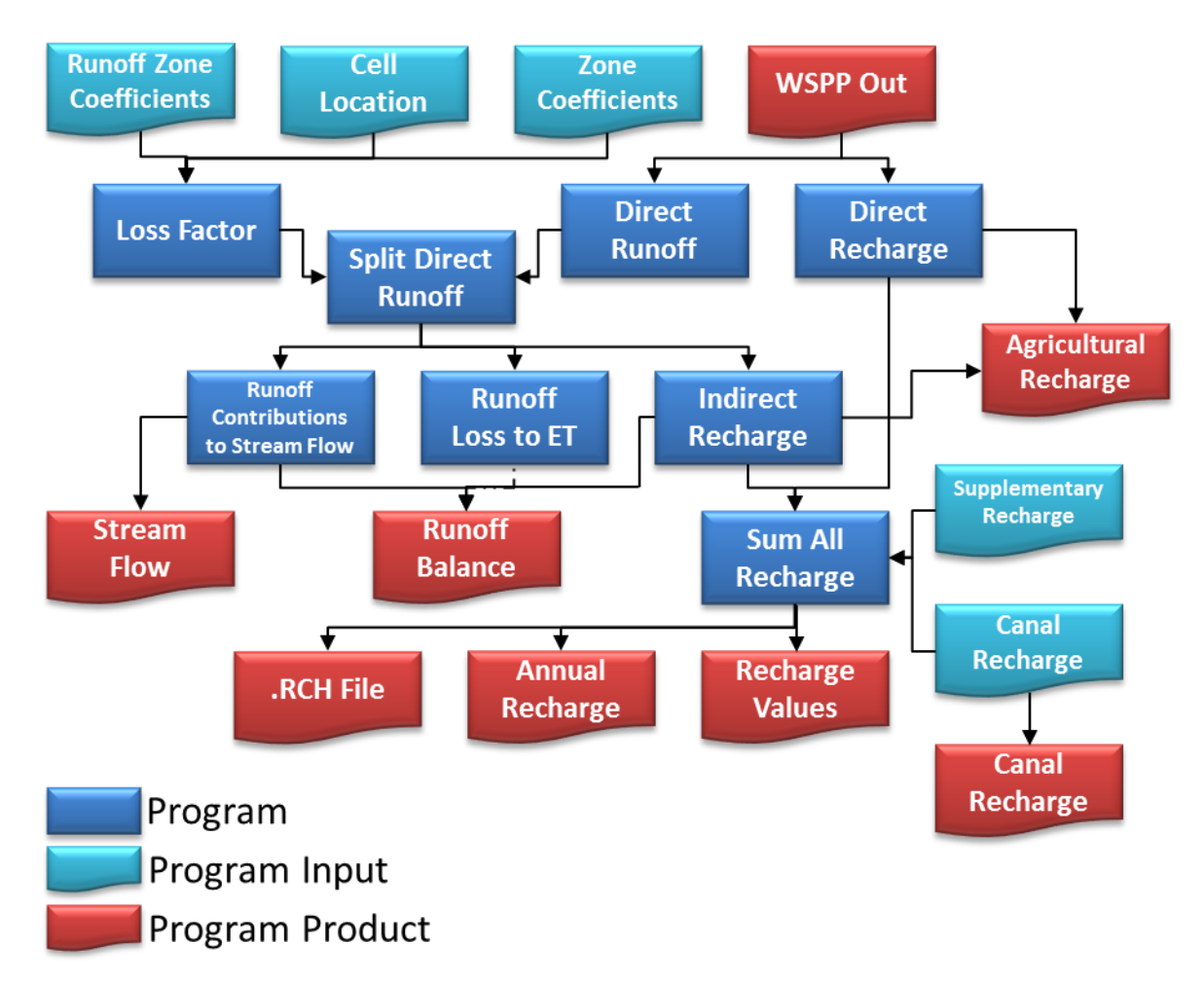

<span id="page-29-1"></span>**Figure 8.** Flow chart depicting the inputs, outputs, and major functions of the Make Recharge program.

The make recharge program is responsible for estimating the indirect recharge. Indirect recharge is the additional recharge resulting from transit losses between the field and the stream gauge. It is a function of direct agricultural runoff from a cell, a loss per mile variable, soil type, and the distance from the cell to the stream gauge at the end of the runoff zone. The runoff loss is divided into non-beneficial consumptive use (ET) and recharge (Equation[s 25-](#page-30-3)[28\)](#page-30-4).

<sup>&</sup>lt;sup>9</sup> Supplementary recharge refers to estimates of recharge that were created outside of the RSWB Model but were merged into the recharge dataset provided to the ground water model.

<span id="page-30-4"></span><span id="page-30-3"></span>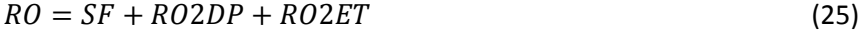

- $SF = RO * (1 LossFactor)$  (26)
- $RO2DP = RO * LossFactor * %2Rch$  (27)
- $RO2ET = RO * LossFactor * (1 %2Rch)$  (28)

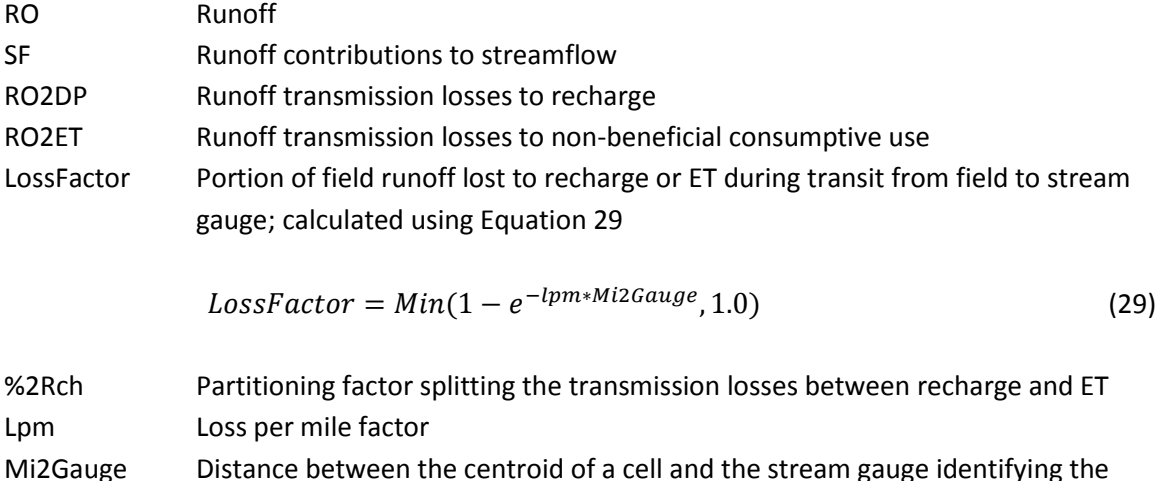

#### <span id="page-30-0"></span>**5.6. Compile Recharge**

The Compile Recharge program is a simple program developed to combine the annual .RCH files with the appropriate headers into a single file ready to be input into the groundwater Model. A program schematic would not materially assist in reviewing the Compile Recharge's source code.

<span id="page-30-5"></span>accumulation point of the basin

### <span id="page-30-1"></span>**5.7. WSPP Report**

The WSPP Report program is also a simple program developed to compile the water balance parameters into annual summary files. Summaries are created on each the regional, county, coefficient zone, and runoff zone basis. Within each of these areas annual and monthly summaries are created for combinations of soil, crop, and irrigation source.

### <span id="page-30-2"></span>**5.8. Compile WSPP Report**

The Compile WSPP Report program combines the annual summary files from the WSPP Report into a set of summary files.

#### <span id="page-31-0"></span>**RSWB Model Inputs** 6.

## <span id="page-31-1"></span>**6.1. Model Grid**

Defining the area to be modeled is a first step in model development. For the RSWB the LPMT groundwater flow model grid was adopted. The grid consists of 98,700 cells of 160 acres organized in 350 rows and 282 columns. Of these cells, the 64,438 cells which are active over the principal and bedrock aquifers the groundwater model are also active in the watershed model.

## <span id="page-31-2"></span>**6.2. Model Period**

The LPMT model was developed from 1960 through 2013. For the period 1960 to 1985 the LPMT Model used annual stress periods; switching to monthly stress periods from January 1986 through December 2013. All RSWB results were developed on a monthly time step, which in turn were scaled to annual value to match the groundwater model.

#### **6.3. Soils**

Soil characteristics influence how crops respond to climatic and management conditions. Soils can be thought of acting like miniature reservoirs that store and release water for vegetative growth (ET), allow the water to drain as recharge, or restrict the water from infiltrating thus resulting in runoff.

Within the RSWB model, a cell's assigned soil type served as a link to the results from the CROPSIM model. To build this link, each cell was assigned a CROPSIM soil type. This was accomplished in a three-step process. The first step was to identify the soils present in the simulated area. Statsgo2, from the Natural Resources Conservation Service (NRCS), is a database which contains the spatial distribution of soils [\(Figure 9\)](#page-32-1).

<span id="page-32-0"></span>Within the model domain, numerous Statsgo2 soils classifications are present. To simplify the modeling process, the soils were grouped together with soils which exhibit similar properties. To maintain congruency with the CROPSIM modeling practices, three characteristics were used: water holding capacity, hydrologic soil group, and distance to groundwater. This process reduced the number of soils in the model to 26 soil classifications [\(Figure 10\)](#page-33-0).

Next, the predominant soils class within each cell was determined. The CROPSIM soils map was overlaid with the model grid. The area of each soil within the cell was calculated. Finally, the soil class covering the largest area was identified and assigned to each cell [\(Figure 11\)](#page-33-1) leaving 22 soil classes.

#### **LPMT STATSGO2 Soil Class**

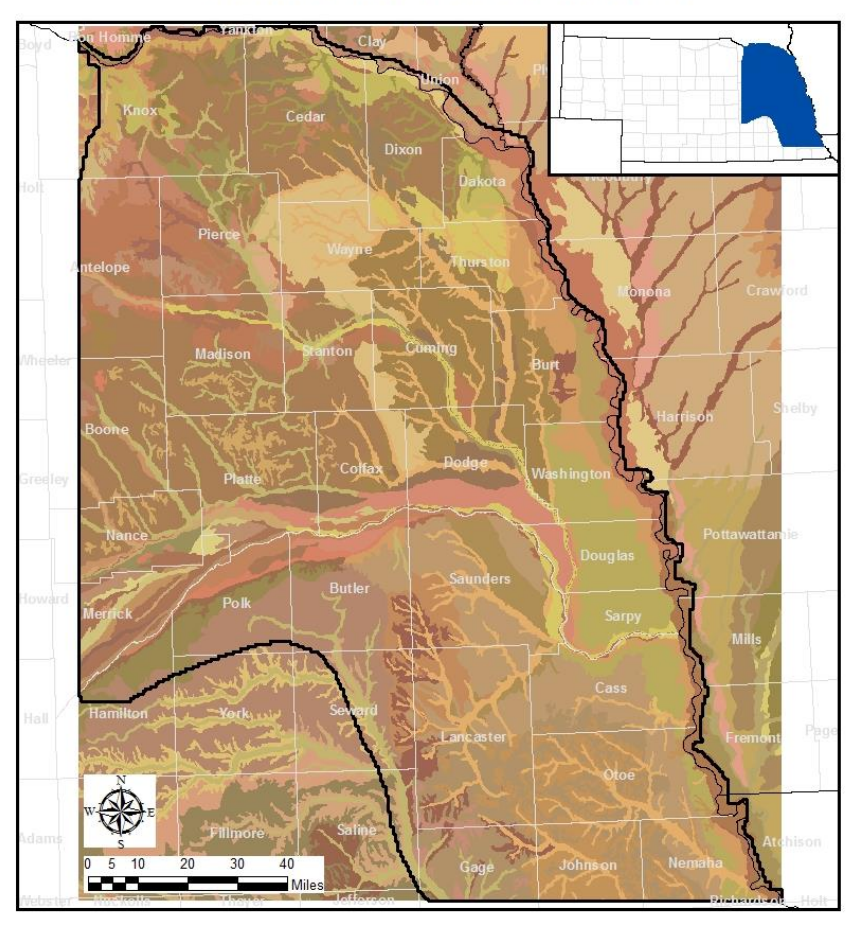

<span id="page-32-1"></span>**Figure 9.** Statsgo2 soil coverage.

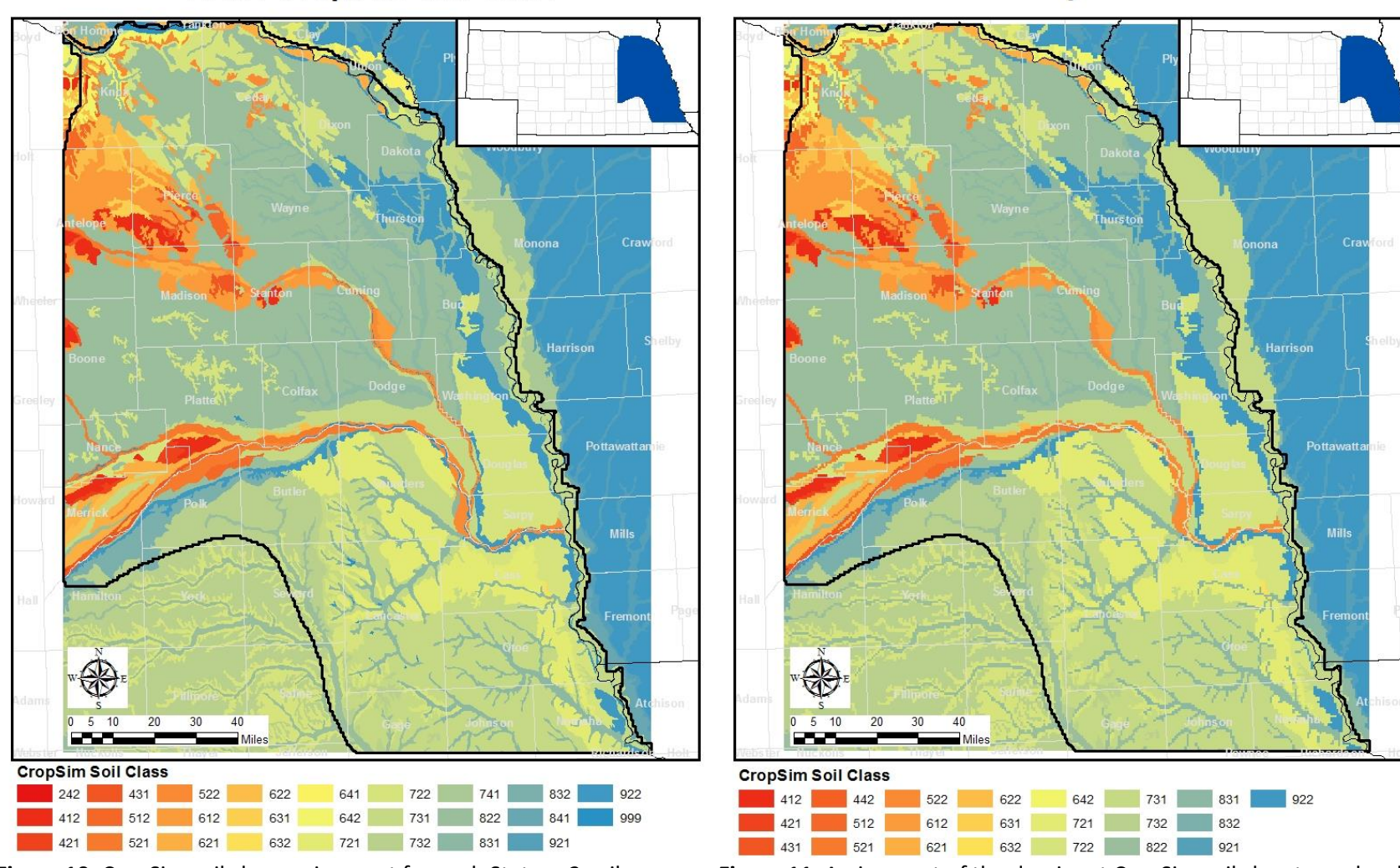

### **LPMT CropSim Soil Class**

**LPMT CropSim Cell Soil** 

<span id="page-33-1"></span>

<span id="page-33-0"></span>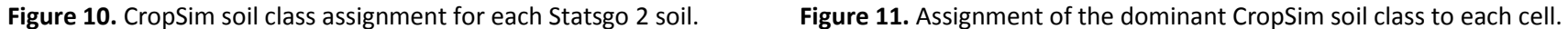

### **6.4. Climate**

Climatic conditions also greatly influence vegetative growth; and thus, are a significant input into the CROPSIM model. Weather data was collected from 50 weather stations in and around the model domain [\(Figure 12\)](#page-34-1). The 50 weather stations are listed in [Table 1.](#page-35-1)

Precipitation, maximum temperature, and minimum temperature were downloaded from the High Plains Regional Climate Center for the historic period of record. The weather data was reviewed for completeness and reliability. Following the quality control efforts, the information was run through the climate model and prepared into .WEA files for use in the CROPSIM model.

<span id="page-34-0"></span>Within the model domain average precipitation ranges from 23" in the north and west increasing in wetness to roughly 34" in the south east segment of the model. [Figure 12](#page-34-1) show the average annual precipitation for LPMT model domain.

#### **LPMT Average Annual Precipitation (in)**

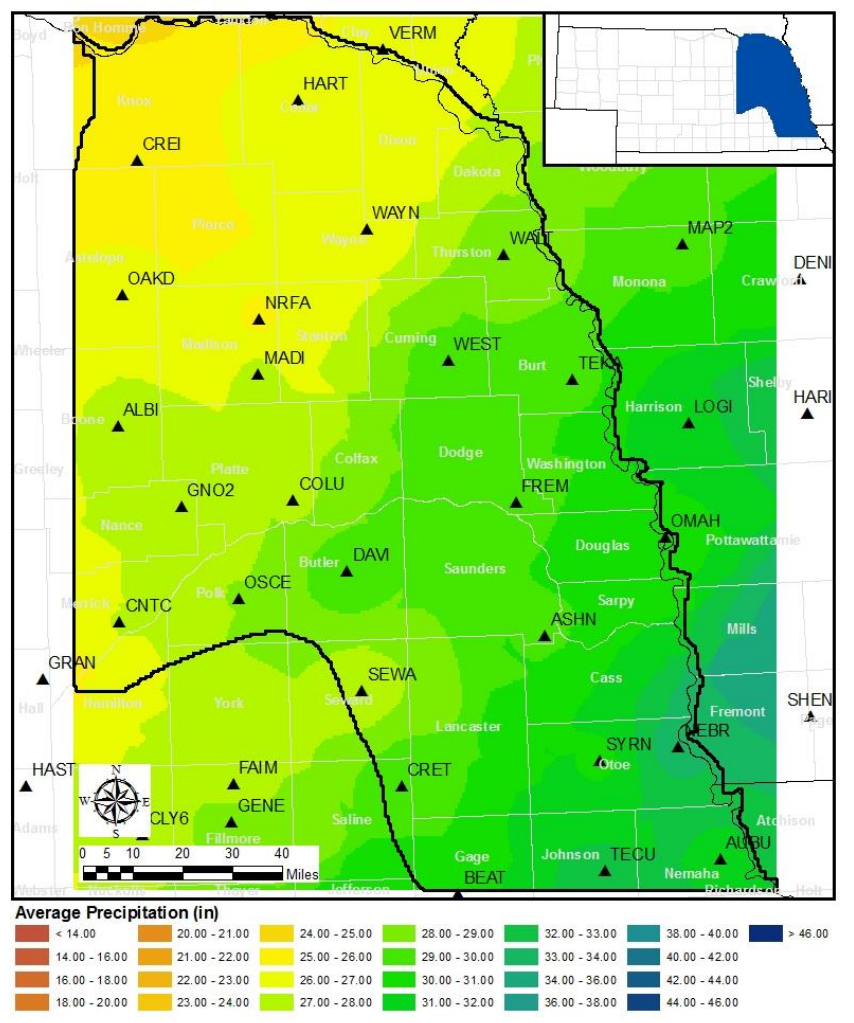

<span id="page-34-1"></span>**Figure 12.** Location of the weather stations and average annual precipitation in the LPMT model domain.

|                |                                 |              | Station          | <b>NWS</b> |          |           |           |
|----------------|---------------------------------|--------------|------------------|------------|----------|-----------|-----------|
| Index          | Station                         | <b>State</b> | Code             | code       | Latitude | Longitude | Elevation |
| $\mathbf{1}$   | Albion <sup>+</sup>             | <b>NE</b>    | <b>ALBI</b>      | c250070    | 41.69    | $-98.00$  | 1,790     |
| $\overline{2}$ | Ashland 2                       | <b>NE</b>    | <b>ASHN</b>      | c250375    | 41.04    | $-96.38$  | 1,070     |
| 3              | Auburn 5 ESE                    | <b>NE</b>    | <b>AUBU</b>      | c250435    | 40.37    | $-95.75$  | 930       |
| 4              | Bartlett 4 S                    | <b>NE</b>    | <b>BART</b>      | c250525    | 41.87    | $-98.55$  | 2,219     |
| 5              | <b>Beatrice</b>                 | <b>NE</b>    | <b>BEAT</b>      | c250620    | 40.25    | $-96.75$  | 1,220     |
| 6              | <b>Butte</b>                    | <b>NE</b>    | <b>BUTT</b>      | c251365    | 42.91    | $-98.85$  | 1,811     |
| $\overline{7}$ | Clay Center 6 ESE <sup>Y</sup>  | <b>NE</b>    | CLY6             | c251680    | 40.50    | $-97.94$  | 1,734     |
| 8              | Central City                    | <b>NE</b>    | <b>CNTC</b>      | c251560    | 41.12    | $-98.01$  | 1,695     |
| 9              | Columbus 3 NE                   | <b>NE</b>    | COLU             | c251825    | 41.46    | $-97.33$  | 1,450     |
| 10             | Creighton <sup>#</sup>          | <b>NE</b>    | <b>CREI</b>      | c251990    | 42.46    | $-97.90$  | 1,660     |
| 11             | Crete                           | <b>NE</b>    | <b>CRET</b>      | c252020    | 40.62    | $-96.95$  | 1,435     |
| 12             | David City                      | <b>NE</b>    | <b>DAVI</b>      | c252205    | 41.25    | $-97.13$  | 1,610     |
| 13             | Denison                         | IA           | <b>DENI</b>      | c132171    | 42.04    | $-95.33$  | 1,401     |
| 14             | Fairbury                        | <b>NE</b>    | FAIB             | c252820    | 40.07    | $-97.17$  | 1,350     |
| 15             | Fairmont <sup>#</sup>           | <b>NE</b>    | FAIM             | c252840    | 40.64    | $-97.59$  | 1,640     |
| 16             | Fremont                         | <b>NE</b>    | FREM             | c253050    | 41.43    | $-96.47$  | 1,180     |
| 17             | Geneva                          | <b>NE</b>    | <b>GENE</b>      | c253175    | 40.53    | $-97.60$  | 1,630     |
| 18             | Genoa 2 W                       | <b>NE</b>    | GNO <sub>2</sub> | c253185    | 41.45    | $-97.76$  | 1,590     |
| 19             | <b>Grand Island WSO Airport</b> | <b>NE</b>    | <b>GRAN</b>      | c253395    | 40.96    | $-98.31$  | 1,840     |
| 20             | Greeley                         | <b>NE</b>    | <b>GREE</b>      | c253425    | 41.55    | $-98.53$  | 2,020     |
| 21             | Harlan 1 N                      | IA           | <b>HARI</b>      | c133632    | 41.65    | $-95.33$  | 1,290     |
| 22             | Hartington                      | <b>NE</b>    | <b>HART</b>      | c253630    | 42.62    | $-97.26$  | 1,370     |
| 23             | Hastings 4 N                    | <b>NE</b>    | <b>HAST</b>      | c253660    | 40.65    | $-98.38$  | 1,938     |
| 24             | Hebron                          | <b>NE</b>    | <b>HEBR</b>      | c253735    | 40.17    | $-97.59$  | 1,480     |
| 25             | Le Mars                         | IA           | LEMA             | c134735    | 42.78    | $-96.15$  | 1,195     |
| 26             | Logan                           | IA           | LOGI             | c134894    | 41.64    | $-95.79$  | 990       |
| 27             | Madison 2 $W^F$                 | <b>NE</b>    | <b>MADI</b>      | c255080    | 41.83    | $-97.45$  | 1,580     |
| 28             | Mapleton 2                      | IA           | MAP <sub>2</sub> | c135123    | 42.16    | $-95.78$  | 1,200     |
| 29             | Nebraska city 2 NW              | <b>NE</b>    | <b>NEBR</b>      | c255810    | 40.70    | $-95.89$  | 1,055     |
| 30             | Norfork Karl Stefan Airport     | <b>NE</b>    | <b>NRFA</b>      | c255995    | 41.99    | $-97.44$  | 1,551     |
| 31             | Oakdale                         | <b>NE</b>    | <b>OAKD</b>      | c256135    | 42.07    | $-97.97$  | 1,710     |
| 32             | Omaha Eppley Airfield           | <b>NE</b>    | <b>OMAH</b>      | c256255    | 41.31    | $-95.90$  | 982       |
| 33             | O'Neill                         | <b>NE</b>    | <b>ONEI</b>      | c256290    | 42.46    | $-98.66$  | 1,990     |
| 34             | Osceola                         | <b>NE</b>    | <b>OSCE</b>      | c256375    | 41.18    | $-97.55$  | 1,640     |
| 35             | Pawnee City                     | <b>NE</b>    | PAWN             | c256570    | 40.12    | $-96.16$  | 1,240     |
| 36             | <b>Red Cloud</b>                | <b>NE</b>    | <b>REDC</b>      | c257070    | 40.10    | $-98.52$  | 1,720     |
| 37             | Red Oak                         | IA           | <b>REDO</b>      | c136940    | 41.00    | $-95.24$  | 1,040     |
| 38             | Seward                          | <b>NE</b>    | SEWA             | c257715    | 40.90    | $-97.09$  | 1,445     |

<span id="page-35-1"></span><span id="page-35-0"></span>**Table 1.** NWS weather station used in the LPMT model.
|       |                              |           | Station     | <b>NWS</b> |          |           |           |
|-------|------------------------------|-----------|-------------|------------|----------|-----------|-----------|
| Index | <b>Station</b>               | State     | Code        | code       | Latitude | Longitude | Elevation |
| 39    | Shenandoah                   | IA        | <b>SHEN</b> | c137613    | 40.77    | $-95.38$  | 975       |
| 40    | St Paul 4 N                  | <b>NE</b> | <b>STPA</b> | c257515    | 41.21    | $-98.46$  | 1,796     |
| 41    | Superior 4 E                 | <b>NE</b> | <b>SUPE</b> | c258320    | 40.03    | $-97.98$  | 1,620     |
| 42    | Syracuse                     | <b>NE</b> | <b>SYRN</b> | c258395    | 40.67    | $-96.19$  | 1,100     |
| 43    | Tecumseh                     | <b>NE</b> | <b>TECU</b> | c258465    | 40.35    | $-96.19$  | 1,110     |
| 44    | Tekamah                      | <b>NE</b> | <b>TEKA</b> | c258480    | 41.78    | $-96.23$  | 1,140     |
| 45    | Tyndall                      | <b>SD</b> | <b>TYND</b> | c398472    | 42.99    | $-97.86$  | 1,420     |
| 46    | Vermillion 2 SE <sup>Y</sup> | <b>SD</b> | <b>VERM</b> | c398622    | 42.76    | $-96.92$  | 1,190     |
| 47    | Walthill                     | <b>NE</b> | <b>WALT</b> | c258935    | 42.15    | $-96.48$  | 1,280     |
| 48    | Wayne                        | <b>NE</b> | <b>WAYN</b> | c259045    | 42.24    | $-97.01$  | 1,465     |
| 49    | West Point                   | <b>NE</b> | <b>WEST</b> | c259200    | 41.85    | $-96.71$  | 1,310     |
| 50    | Yankton                      | <b>SD</b> | <b>YANK</b> | c399502    | 42.88    | $-97.36$  | 1,180     |

**Table 1.** NWS weather station used in the LPMT model.

†Weather station stopped collecting data after 2007

‡Weather station stopped collecting data after 2010

₮Weather station stopped collecting data after 2011

<sup>Ɣ</sup>Weather station stopped collecting data after 2012

## **6.5. Water Balance Parameters**

The weather data from each station was run through the CROPSIM Model to simulate the water balance for each crop, soil, and irrigation as described in Section [4.3.](#page-15-0) The spatial and temporal distribution model, in conjunction with the soil distribution, was used to distribute the water balance results of the CROPSIM model to each cell in the model domain. This process created annual files for each water balance parameter (P, NIR, DP, RO, and ET) for each combination of crop and irrigation method. [Figure 13](#page-37-0) show the average annual NIR for corn. The image depicts both the influence of both precipitation and soil by mimicking the patterns seen in [Figure 12](#page-34-0) and [Figure 11](#page-33-0) respectively.

### **LPMT Average Annual NIR Corn (in)**

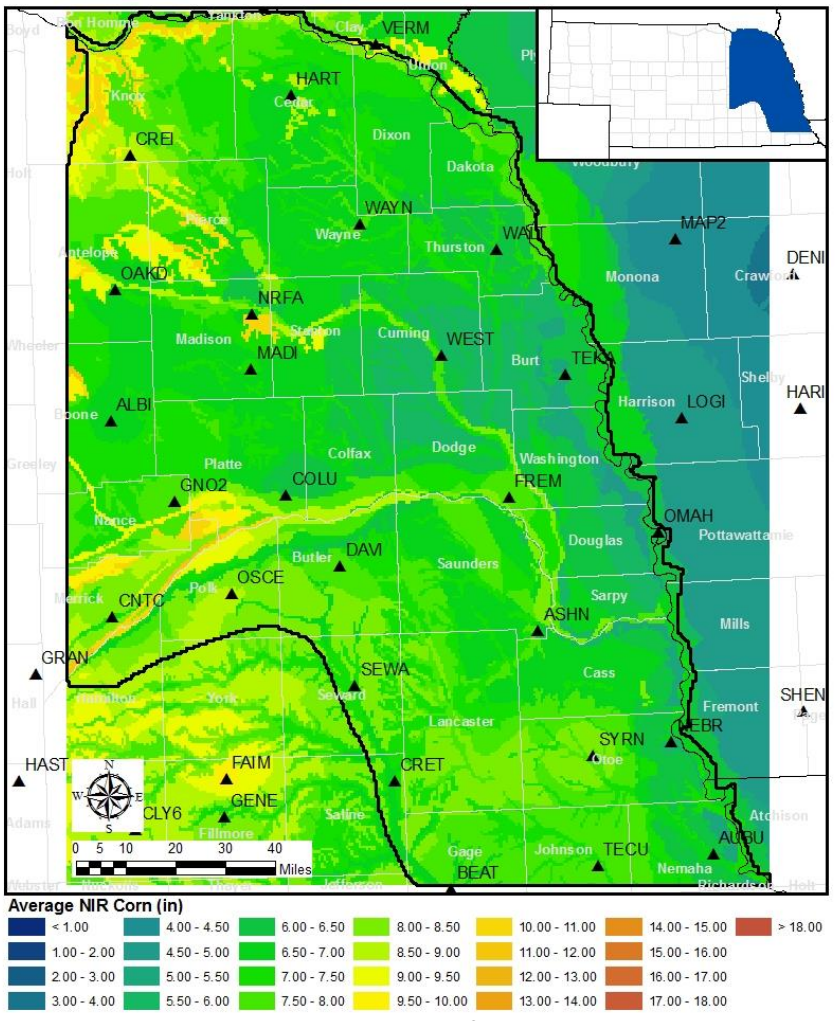

<span id="page-37-0"></span>**Figure 13.** Average annual net irrigation for corn within the LPMT model domain.

## **6.6. Land Use**

Land use inputs specify the types of crops being grown in the watershed; as well as if they are being irrigated and from which source (dryland, groundwater only, surface water only, or comingled). This definition is used to determine the initial water balance parameters and scale the point results to the field level. Land use was developed on a cell basis by DNR. The area within each cell was defined by the combination of crop coverage and irrigation source. The balance of land was assigned as dryland pasture. The LPMT model considers in addition to dryland pasture; corn, alfalfa, soybeans, and small spring grains. [Figure 14](#page-38-0) shows the development of irrigated acres over the modeled period.

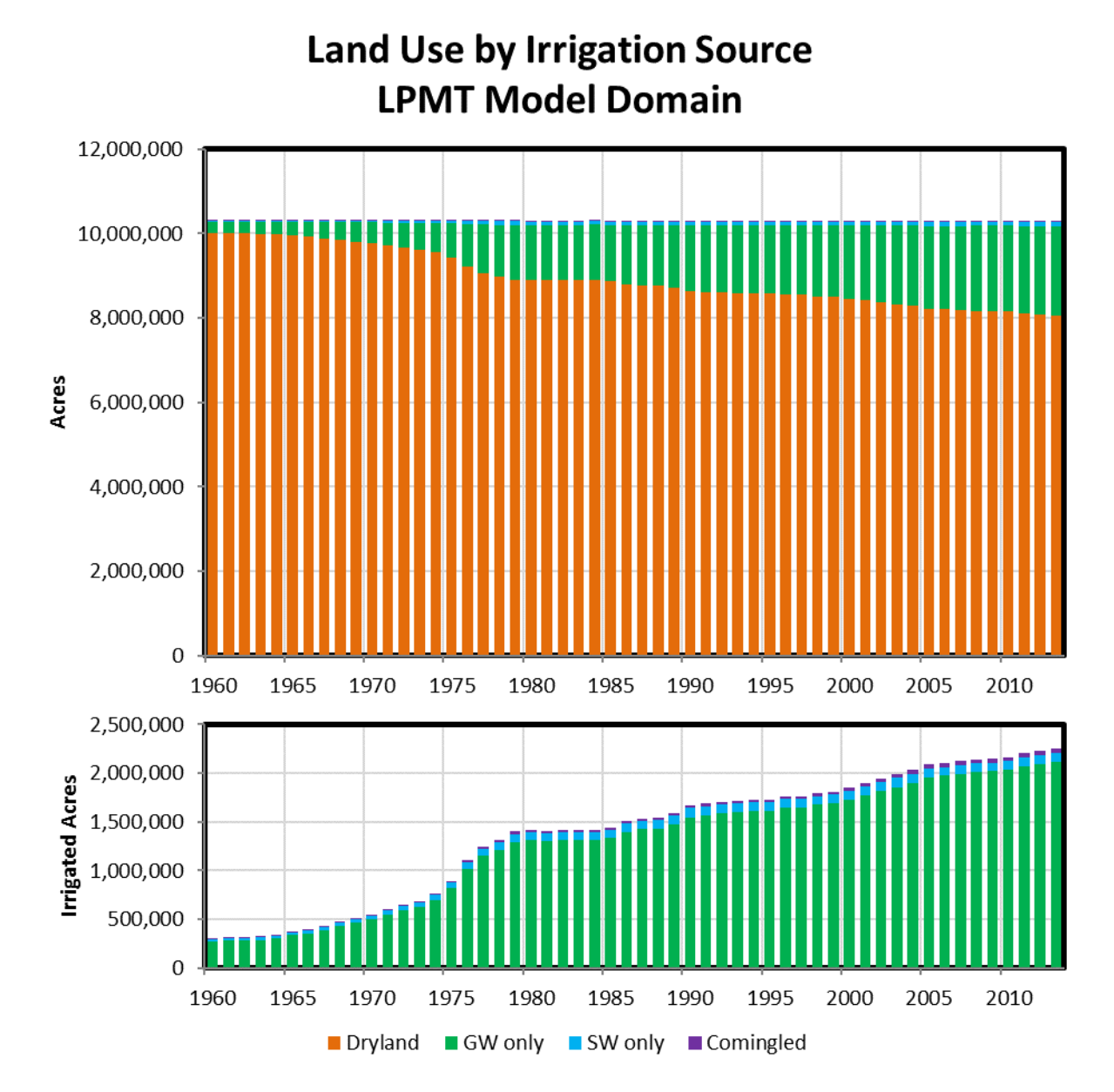

<span id="page-38-0"></span>**Figure 14.** Development of irrigated acres within the LPMT model domain.

# **6.7. Application Efficiency**

The application efficiency is the ratio of the net irrigation to gross irrigation. It is often dependent upon the techniques used to physically apply water to the field. Within the watershed model, the application efficiency was assigned based upon irrigation source. Acreage irrigated with surface water was assumed to be flood irrigated and was assigned an application efficiency of 0.65 for all years. Acres irrigated with groundwater were assumed to be irrigated by sprinkler systems. The application efficiency was set at 0.70 between 1960 and 1970. To represent improving technology and improved irrigation management techniques, groundwater application efficiency was then linearly trended between 0.70 in 1970 and 0.85 in 1993. The application efficiency remained at 0.85 through 2013.

# **6.8. Pumping Aquifer Assignment**

The LPMT model is a two layer model; the principal or Ogallala Aquifer (layer 1), and the bedrock or Dakota Aquifer (layer 2). This is an important consideration for assigning pumping to the appropriate layer while creating the .WEL file. Without metered data and field well relationships, the LPMT model uses a virtual pumping technique where the pumping is assumed to occur in the center of the cell where it is applied. The layer assignment for the pumping was then based upon the location of the cell and existence of any well records within the cell given the following priority:

- 1. Cell contains a high capacity<sup>10</sup> well with a pumping elevation above top of bedrock – Layer 1
- 2. Cell contains a high capacity well with a pumping elevation below top of bedrock – Layer 2
- 3. Cell is located over the Dakota Aquifer and contains a low capacity well with a pumping elevation above the top of bedrock – Layer 1
- 4. Cell is located over the Dakota Aquifer and contains a low capacity well with a pumping elevation below the top of bedrock – Layer 2
- 5. Cell is located over the Dakota Aquifer with no well records 75% to Layer 1; 25% to Layer 2
- 6. Cell is not located over the Dakota Aquifer with no well records – Layer 1

## **LPMT Cell Aquifer Percent to Layer 1**

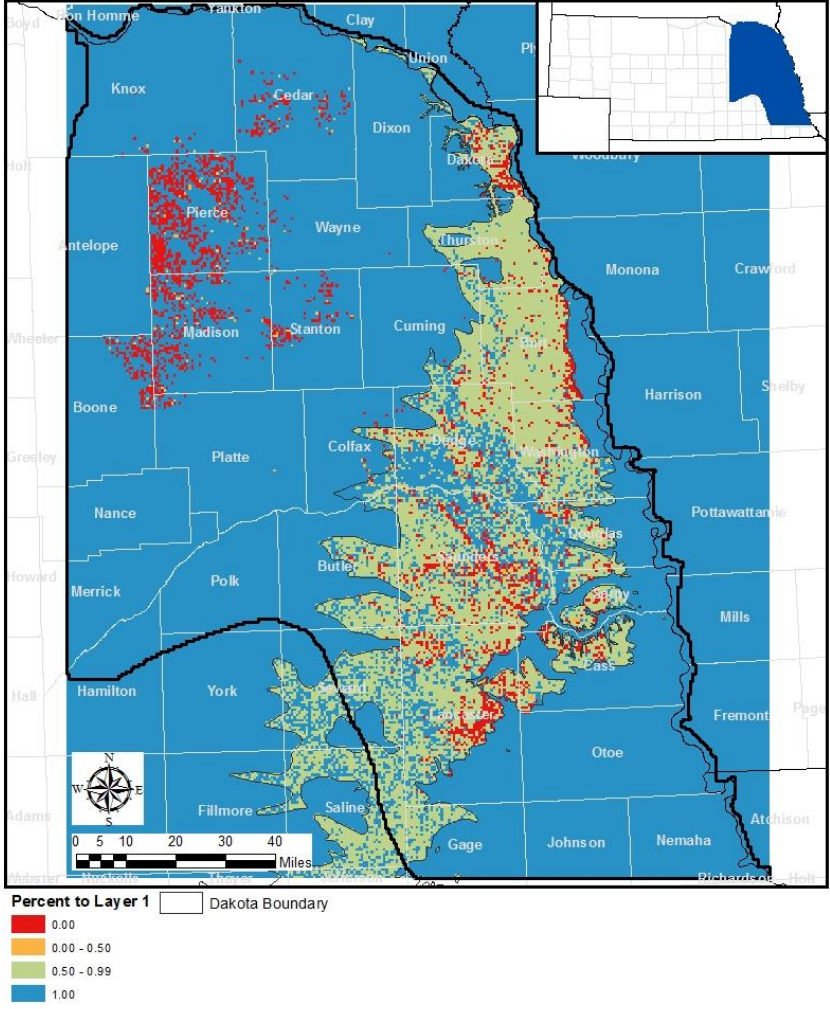

**Figure 15.** Cell layer assignments.

 $\overline{\phantom{a}}$ 

<sup>&</sup>lt;sup>10</sup> High capacity has been defined as 50 gallons per minute

## **6.9. River Cells & Pumping Transfer**

There are limitations in the groundwater model regarding the number of inputs and outputs per cell the model can accommodate. These restrictions limit the capability of the groundwater model to have river cells and pumping in the same cell; rendering it necessary to move pumping from these cells to adjacent cells.

The river cell assignment was obtained from the groundwater model [\(Figure 17\)](#page-41-0). Each river cell was assigned a set of adjacent cells where the pumping would be relocated. A creep function was used to identify the nearest cells which were active cells and not river cells. Any relocated pumping was distributed uniformly to the lowest indexed non-river cell(s) closest to the original pumping cell per the progression pattern defined i[n Figure 16.](#page-41-1)

| $\mathbf 1$ |   | $\overline{2}$ | 3                   | $\overline{\mathbf{4}}$ | 5  |
|-------------|---|----------------|---------------------|-------------------------|----|
|             | 5 | 4              | 3                   | 4                       | 5  |
| 6           |   | $\overline{7}$ | 8                   | 9                       | 10 |
|             | 4 | 2              | 1                   | 2                       | 4  |
| 11          |   | 12             | 13                  | 14                      | 15 |
|             | 3 | 1              | <b>Pumping Cell</b> | 1                       | 3  |
| 16          |   | 17             | 18                  | 19                      | 20 |
|             | 4 | 2              | 1                   | $\mathbf{2}$            | 4  |
| 21          |   | 22             | 23                  | 24                      | 25 |
|             | 5 | 4              | 3                   | 4                       | 5  |

<span id="page-41-1"></span>**Figure 16.** Progression of cells selection for river cell pumping transfer.

### **LPMT River Cells**

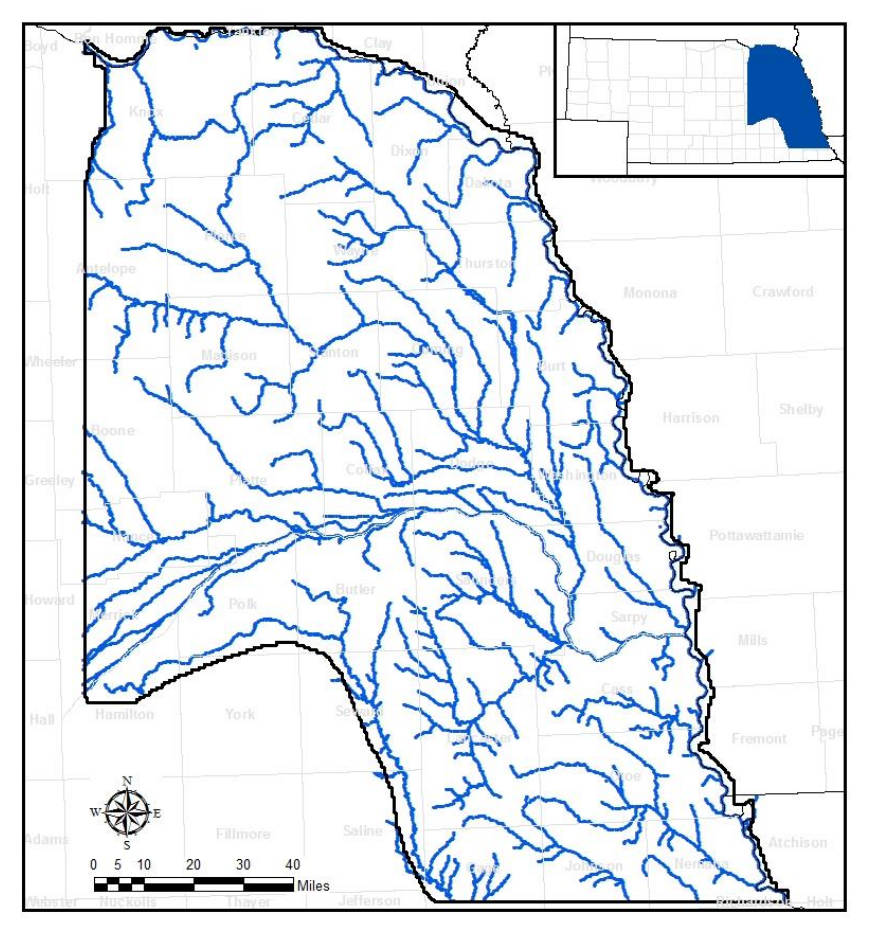

<span id="page-41-0"></span>Figure 17. Groundwater model river cells.

## **6.10. Model Regions**

The RSWB employs regions to aid in the spatial calibration of the model and interact with other models as part of a larger integrated model. The input regions allow for adjustments to sub-areas independent of the rest of the model domain in order to reflect significant localized conditions. The RSWB uses two types of regions; runoff zones and coefficient zones.

#### *Runoff Zones*

Runoff zones represent a delineation of the model domain by selected watershed boundaries. These areas consist of the land area that drains to a certain point; usually designated by a stream gauge. The RSWB model consists of 74 runoff zones [\(Figure 18\)](#page-42-0). Of these zones 1-62 represent the drainage area to a stream gauge, while zones 63-74 consist of the boundary area along the model perimeter. This discretization of the model domain was created with the expectation that the LPMT groundwater and watershed models will eventually be paired with a surface water operation model with the runoff zones acting as nodes for the transfer of data between models.

The runoff zones are used to calibration the portion of the field runoff which contributed to stream flow. The runoff zone uses the loss per mile parameter to regulate the rate at which runoff is lost during transit from the field to the stream gauge. The parameters can be found in [Table 8](#page-87-0)**Error! Reference source not found.** of [Appendix A.](#page-75-0)

### **LPMT Runoff Zones**

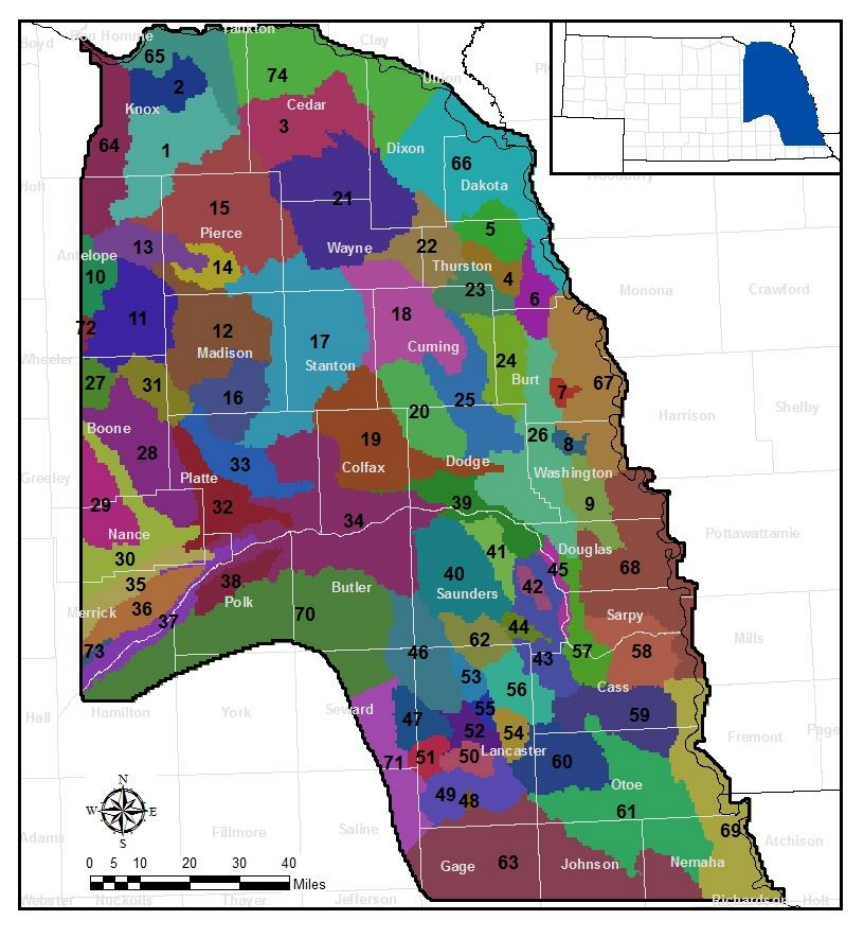

<span id="page-42-0"></span>**Figure 18.** LPMT model runoff zones

#### *Coefficient Zones*

Coefficient zones represent a geographical group of cells which exhibit similar water balance responses. The LPMT RSWB includes 14 coefficient zones [\(Figure 19\)](#page-43-0). These zones were created by combining the runoff zones to investigate different drainage basins within the LPMT. Furthermore, each coefficient zone is sub-divided by soil type.

Each coefficient zone soil combination contains a set of the RSWB adjustment coefficients used for the calibration of the watershed model. There are fifteen different adjustment coefficients:

- 1. Dryland ET Adjustment (ADJ<sub>ET, dry</sub>): Adjusts ET for the difference between the results from the CROPSIM model and realized field conditions for dryland crops
- 2. Irrigated ET Adjustment (ADJ $_{ET, irr}$ ): Adjusts ET for the difference between the results from the CROPSIM model and the realized field conditions for the irrigated crops
- 3. NIR Target (Target<sub>NIR</sub>): Adjusts the depth of irrigation water applied to the crop
- 4. Application Efficiency Adjustment Groundwater (ADJ $_{AE, GW}$ ): Adjusts the application efficiency of groundwater irrigated lands to account for spatial differences and technological advances
- 5. Surface Loss Fraction Groundwater ( $FSL<sub>GW</sub>$ ): Specifies a percentage of applied groundwater irrigation water that is lost to non-beneficial consumptive use
- 6. Dryland ET to Runoff (DryET2RO): Specifies the portion of the dryland ET adjustment that is converted to runoff with the remainder becoming deep percolation

### **LPMT Coefficient Zones**

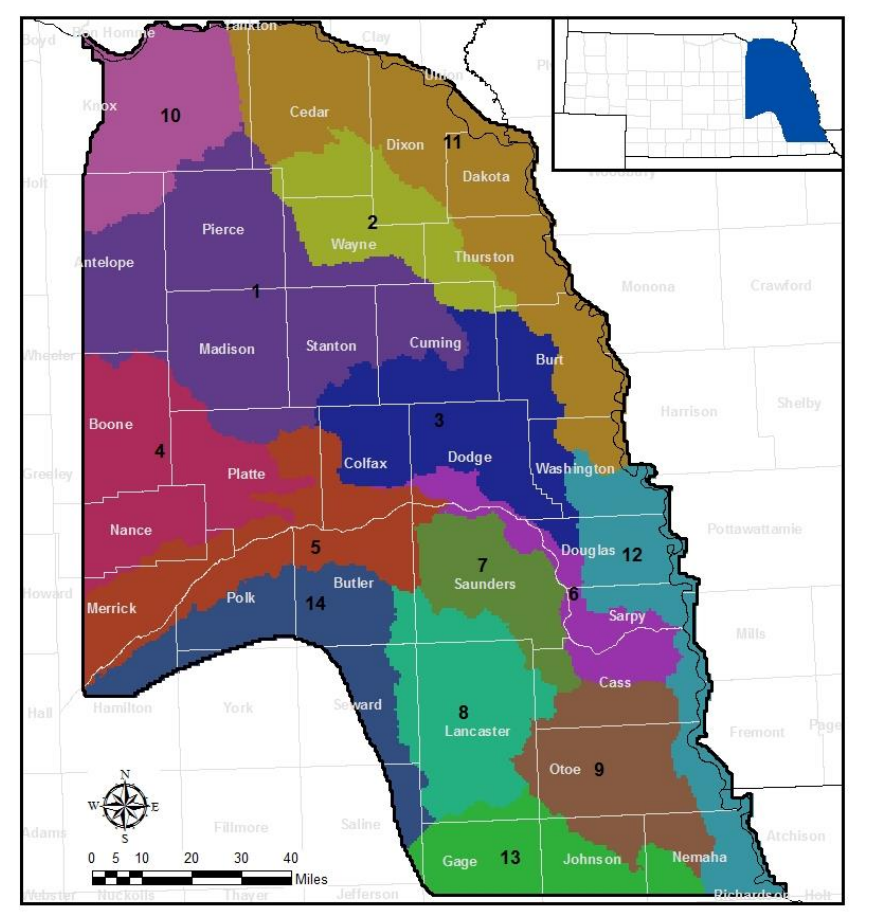

<span id="page-43-0"></span>**Figure 19.** LPMT model coefficient zones.

- 7. Application Efficiency Adjustment Surface Water (ADJ<sub>AE, SW</sub>): Adjusts the application efficiency of surface water irrigated lands to account for spatial differences and technological advances
- 8. Surface Loss Fraction Surface Water (FSL<sub>SW</sub>): Specifies a percentage of applied surface water irrigation water that is lost to non-beneficial consumptive use
- 9. Percent to Recharge (%2Rch): Specifies the portion of the transmission losses from overland runoff that area converted to recharge with the remainder going to non-beneficial consumptive use
- 10. Deep Percolation Adjustment (ADJ<sub>DP</sub>): Adjusts the deep percolation results from the CROPSIM model with the change being converted to non-beneficial consumptive use
- 11. Runoff Adjustment (ADJ<sub>RO</sub>): Adjusts the runoff results from the CROPSIM model with the change being converted to non-beneficial consumptive use
- 12. Comingled Split (CM<sub>split</sub>): Specifies the portion of the NIR that is met by surface water deliveries
- 13. Deep Percolation Lower Threshold (DP<sub>II</sub>): Sets the lower limit at which the RSWB model begins to taper off annual deep percolation rates
- 14. Deep Percolation Cap (DP $_{cap}$ ): Sets the maximum rate of deep percolation the program will allow
- 15. Runoff Weighting Factor (RO<sub>f</sub>DP): Weighting factor used to influence the effect of runoff on the irrigated partitioning factor (RODP<sub>wt</sub>)

The calibrated parameters can be found in [Table 6](#page-75-1) of [Appendix A.](#page-75-2)

## **6.11. Canal Recharge**

Canal recharge represents the transmission losses accrued through the delivery of surface water through canal systems. Currently there is no canal recharge incorporated into the LPMT watershed model.

# **6.12. Municipal and Industrial Pumping**

Municipal and industrial (M&I) pumping in the LPMT model area was divided into 3 categories: Lincoln municipal pumping; Omaha municipal pumping; and the LPMT M&I pumping. The LPMT M&I pumping was extracted from the statewide M&I database (cite statewide M&I). The Lincoln and Omaha

municipal pumping was not included in the statewide data set; necessitating the creation of pumping estimates for Lincoln and Omaha.

Public wells identified as the source for either Lincoln or Omaha were identified [\(Figure 21\)](#page-46-0). The estimated pumping for municipal wells was developed using a per capita pumping technique. Annual population estimates were made by interpolating census results (Equation [30\)](#page-45-0).

$$
pop_i = pop_1 + (pop_2 - pop_1) \left( \frac{year_i - year_1}{year_2 - year_1} \right)
$$
 (30)

pop Population year year

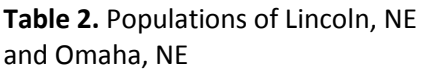

<span id="page-45-0"></span>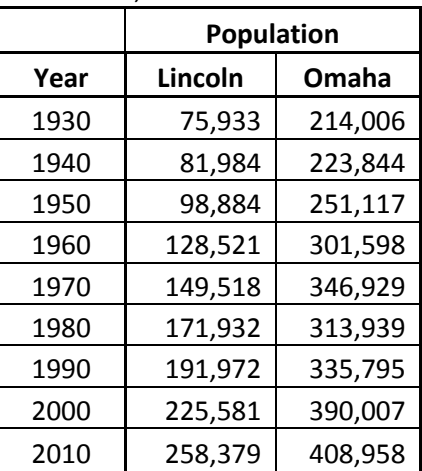

Utilizing the per capita pumping distributions and annual population estimates, the total volume of water pumped by each municipality can be estimated. This volume is then split between all the active wells feeding the municipality; weighted and limited by the relative capacity of the well (Equation [31\)](#page-45-1).

<span id="page-45-1"></span>
$$
Pump_{well,i} = Pop_j * PPC_i * \frac{Cap_{well}}{cap_{main,i}}
$$
\n(31)

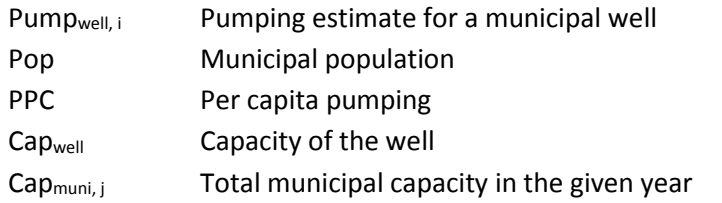

Figure[s 20](#page-46-1)[-21](#page-46-0) show the spatial distribution of the pumping from the municipal and industrial pumping. The annual pumping volumes for municipal & industrial, Omaha municipal, and Lincoln municipal are shown in Figure[s 22-](#page-47-0)[24;](#page-48-0) while the total M&I pumping is shown i[n Figure 25.](#page-48-1)

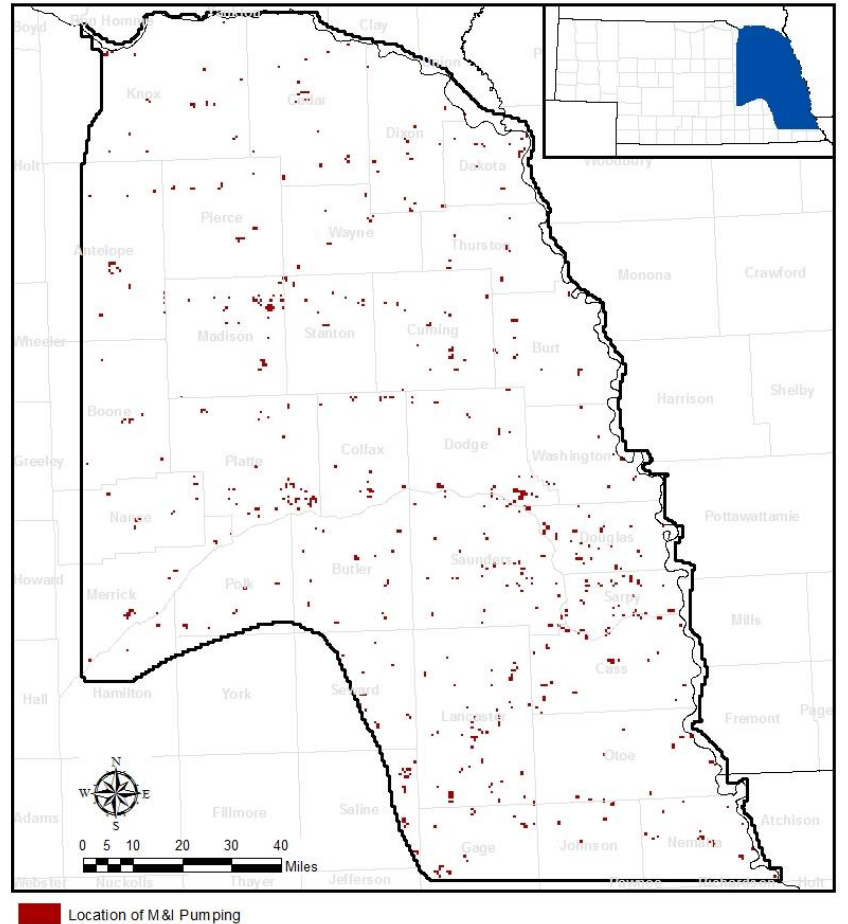

**LPMT Municipal & Industrial Pumping** 

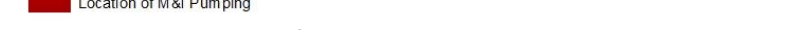

<span id="page-46-1"></span>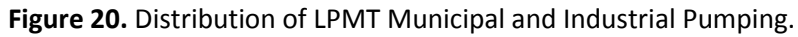

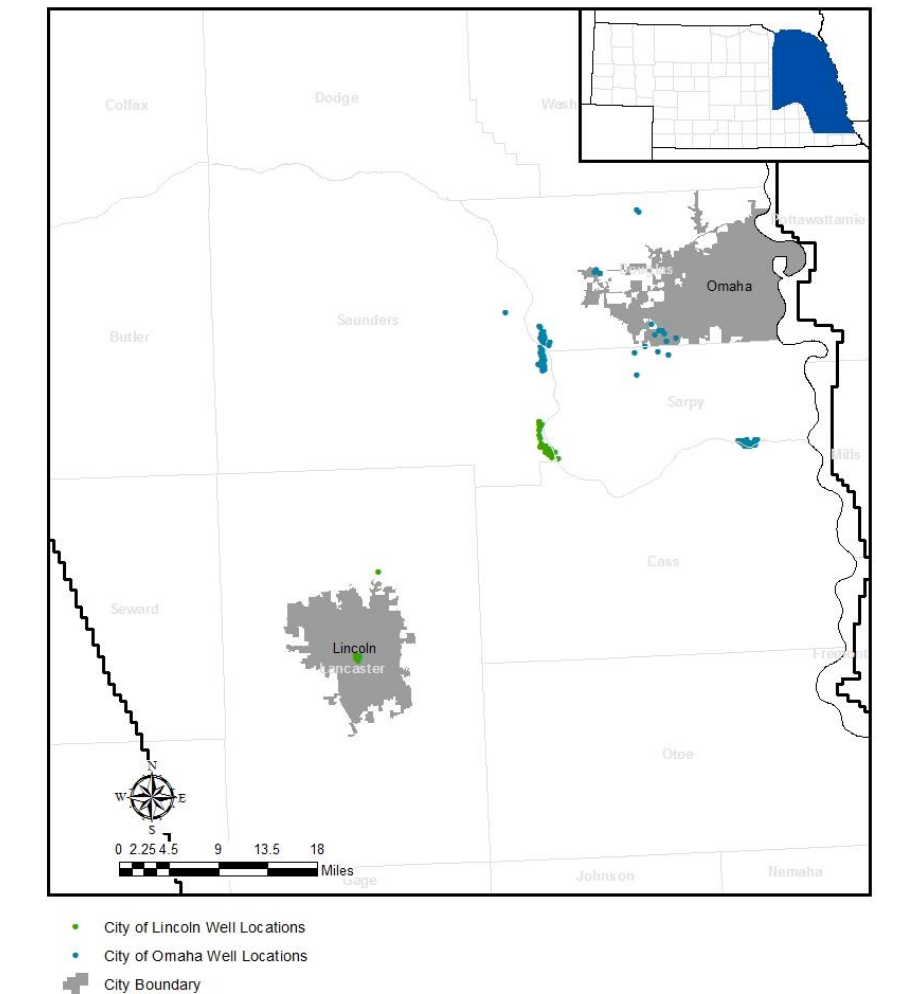

# **LPMT Lincoln & Omaha Municipal Wells**

<span id="page-46-0"></span>**Figure 21.** Municipal well for Lincoln and Omaha, Nebraska

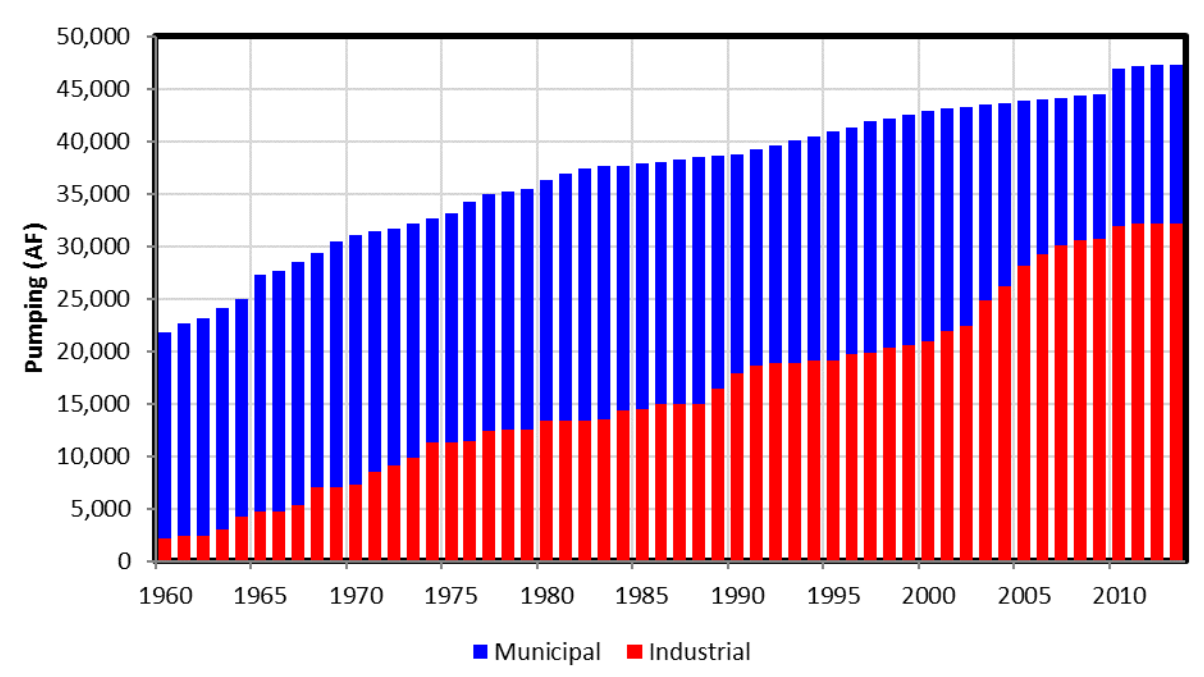

# **LPMT Municipal and Industrial Pumping**

<span id="page-47-0"></span>**Figure 22.** Municipal (sans Omaha and Lincoln) and Industrial pumping in the LPMT model domain.

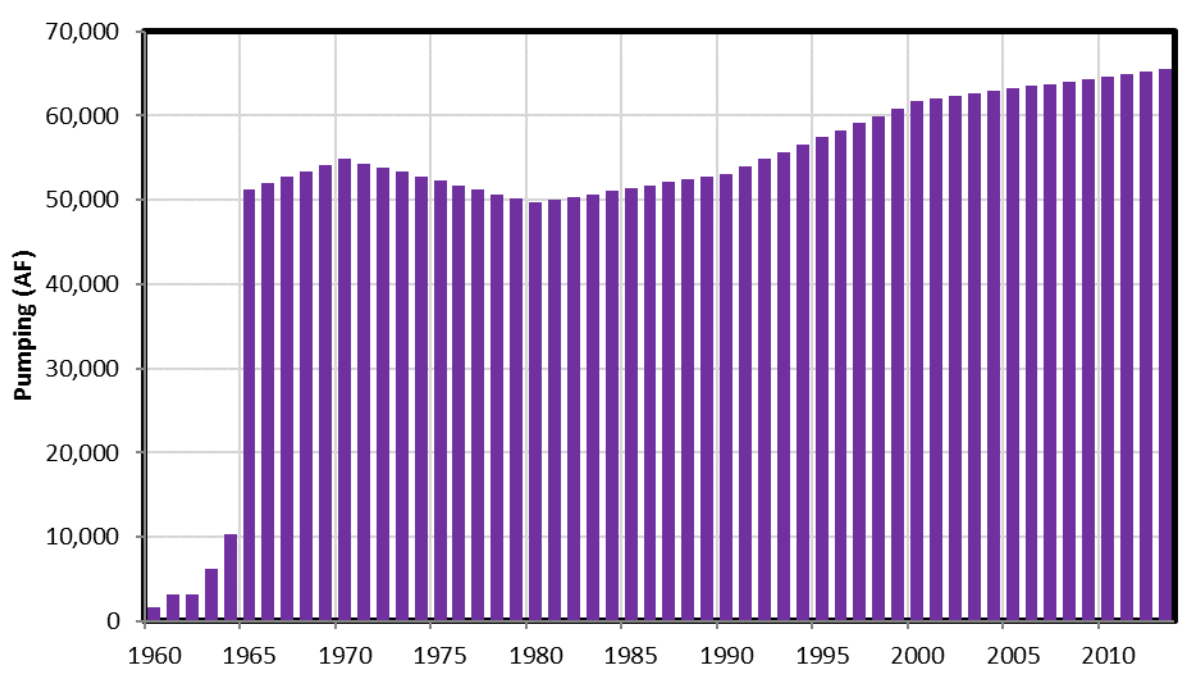

# **Omaha Municipal Pumping**

**Figure 23.** Municipal pumping estimates for the city of Omaha, NE.

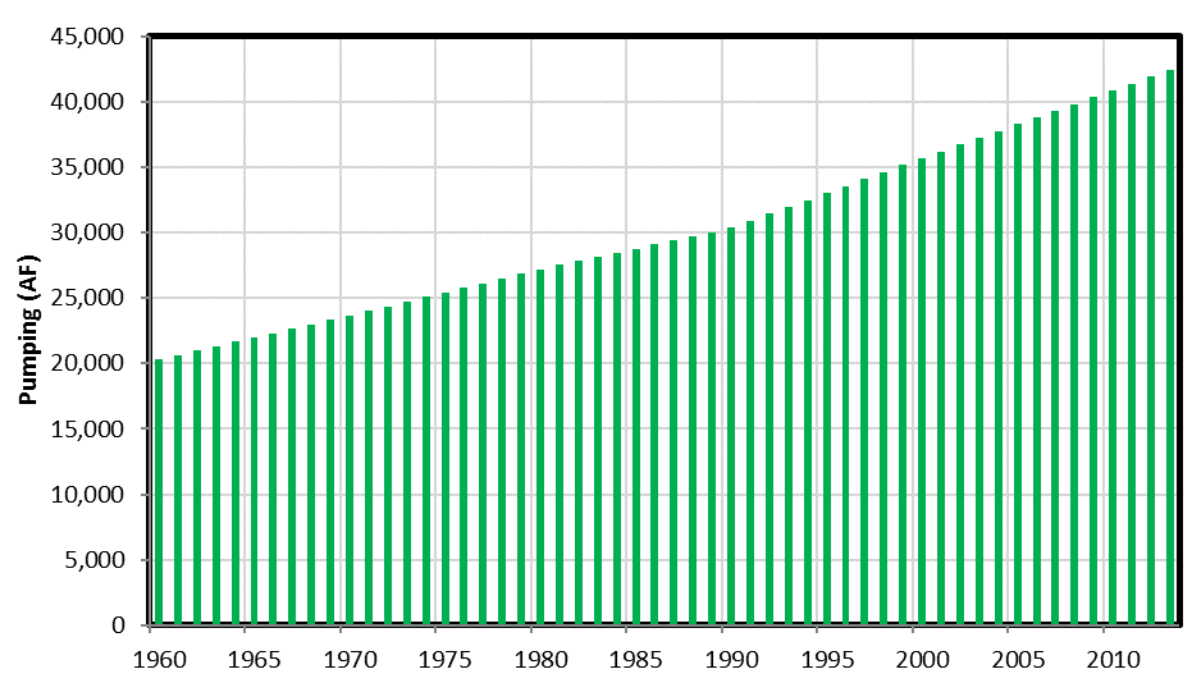

# <span id="page-48-0"></span>**Lincoln Municipal Pumping**

**Figure 24.** Municipal Pumping estimates for the city of Lincoln, NE.

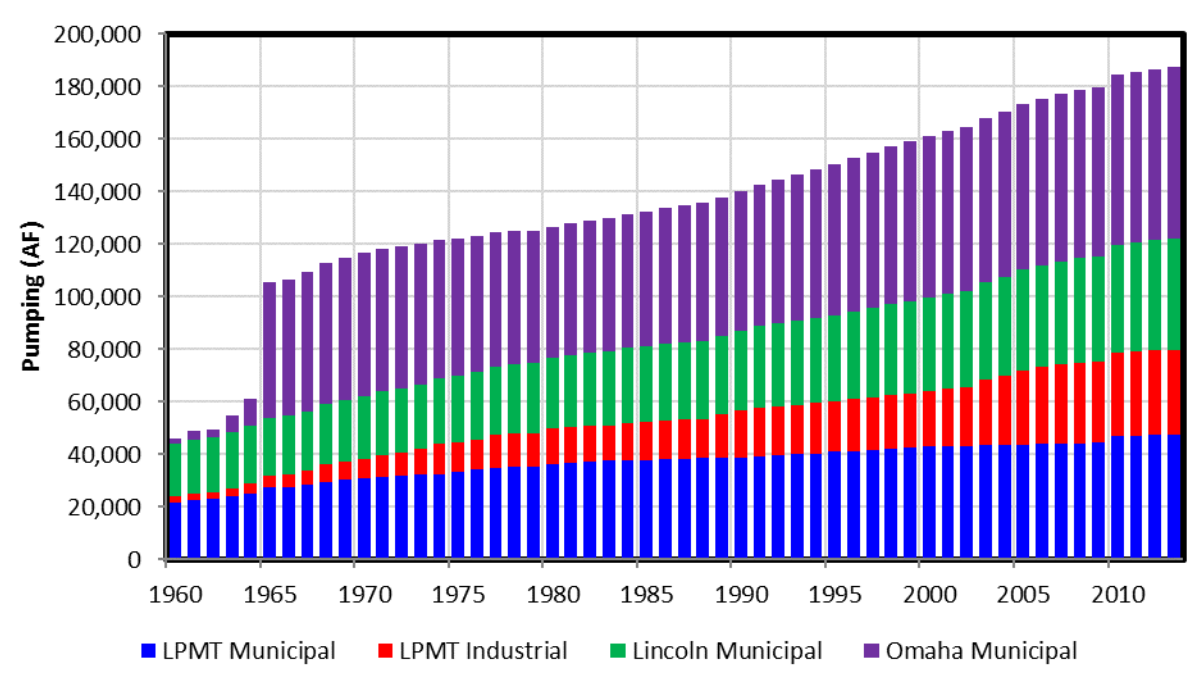

# **LPMT Municipal and Industrial Pumping**

<span id="page-48-1"></span>**Figure 25.** Total Municipal and Industrial pumping in the LPMT model area.

#### **Calibration of the RSWB** 7.

The goal of the RSWB calibration was to produce a water budget reflecting historical hydrological conditions as accurately as possible. A key measure of the success of this goal was the degree to which the ground water model was able to match field observations of selected water level measurements and streamflow estimates. These ground water model results are largely driven by two primary outputs from the RSWB model:

- 1. The differences between monthly fluxes into (via recharge) and out of (via pumping) the aquifer. This flux difference is commonly referred to as the net recharge rate.
- 2. The predicted contribution of overland runoff to streamflow.

Development of these outputs was subject to a number of constraints during calibration.

The overarching constraint during calibration of the RSWB model was the maintaining of an accurate mass balance to ensure appropriate distributions of water throughout the calibration period of 1960- 2013. Within the RSWB model, effects from a number of the calibration parameters display dependencies both on one another and upon the magnitude and distribution of related water budget elements. Parameter adjustments must take these dependencies into consideration. Predicted ground water pumping volumes were compared to available ground water pumping meter records which served to constrain estimates of ground water extraction. Baseflow separation estimates were also used during calibration which served to constrain estimates of runoff becoming streamflow.

The overall calibration process was iterative in nature. An initial estimate of pumping and recharge was developed by the RSWB model and provided to the ground water model. Areas where model predicted values deviated from available field observations were investigated and, if justifiable, refinements were made subject to the process constraints. These refined estimates would then be provided back to the ground water model and the process repeated.

Initially adjustments were applied to parameters having the greatest potential impact on either net recharge or runoff and which occurred earliest in the modeling process. Consideration was also given to maintaining consistency with calibration settings within other models bounding the LPMT model area. The majority of the adjustments during calibration were made to seven parameters: the ET adjustment factors (ADJ<sub>ET, dry</sub> & ADJ<sub>ET, irr</sub>), the dryland ET partitioning factor (DryET2RO), the runoff transmission losses partitioning factor (%2Rch), and the upper recharge limits (DP<sub>II</sub> & DP<sub>cap</sub>) from the coefficient zone coefficient file; and the loss per mile factor from the runoff zone coefficient file. A complete list of the adjust coefficients can be found in Tables [6](#page-75-1) & [8](#page-87-1)**Error! Reference source not found.** in Appendix A.

Finally, the deep percolation adjustment  $(AD_{DP})$  was applied in within coefficient zone 8. A substantial portion of zone 8 consists of the city of Lincoln, NE. The use of the dryland pasture to estimate the water balance parameters was over predicting recharge rates in the area. Considering the permeability of the natural soils compared to the developed land surface, a reduction in experienced infiltration and recharge rates is expected. The deep percolation adjustment was used to accommodate for this difference between the modeled and physical world.

#### 8. **Results**

The watershed model is capable of producing a wide variety of results on a number of different scales. The following sections will describe a selection these results to provide insight into the watershed model output on global, regional, and local levels. This chapter contains results depicting average conditions, snapshots of a single point in time, and time series values. The results presented in section are from RSWB iteration Run009e, which provided the calibrated recharge and pumping to the groundwater model.

## **8.1. Global Water Balance**

This section presents selected results from the RSWB model. [Table 3](#page-51-0) provides an overall summary of the key water balance terms represented in the RSWB model. Parameter values are shown both in terms of depth per acre and percent of total applied water (TAW). Depth values shown on the table represent the average volumes divided by the area of the entire model domain, thus depths of applied groundwater (GW) and surface water (SW) are shown as being not applicable (NA). Several terms include the same water at different stages of the modeling process; therefore, the bold terms indicate the water balance parameters which balance. For example, the indirect ET and indirect recharge values reflect the portion of the direct runoff which does not contribute to stream flow. The annual field water balance can be found i[n Table 4](#page-52-0) for the

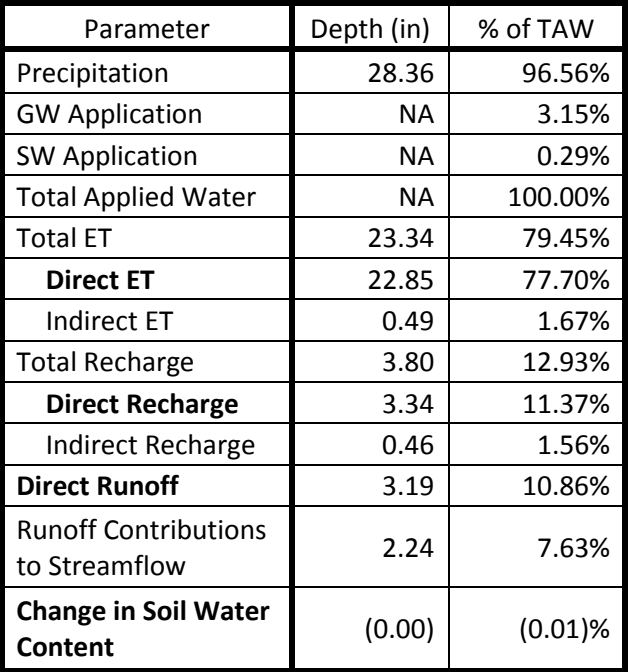

<span id="page-51-0"></span>**Table 3.** Long term average water balance for the LPMT model domain.

active LPMT model domain; while the annual runoff balance can be found in [Table 5.](#page-55-0)

Long term averages fell within a range of results from other projects in the model area. Estimated long term average recharge (3.8") reflect the results show by Szilagyi, 2005 [11] who estimated the mean long term annual recharge in the area varied between 2"-6.5" across the model domain. Furthermore, recharge as percentage of applied water (average 12.9%) was within the range of 9-17% seen across most of the region, with isolated pockets reaching above 20%.

<span id="page-52-0"></span>

|      |               | Groundwater    | <b>Surface</b><br>Water | <b>Total Applied</b> | <b>Direct</b> | <b>Direct</b> | <b>Direct</b> | <b>Surface</b> | <b>Soil Water</b> |
|------|---------------|----------------|-------------------------|----------------------|---------------|---------------|---------------|----------------|-------------------|
| Year | Precipitation | <b>Pumping</b> | <b>Deliveries</b>       | Water                | <b>ET</b>     | Recharge      | <b>Runoff</b> | <b>Losses</b>  | <b>Balance</b>    |
| 1960 | 26,493,850    | 200,101        | 14,972                  | 26,708,923           | 20,980,594    | 3,839,654     | 2,910,498     | 4,751          | (1,026,574)       |
| 1961 | 23,344,894    | 330,477        | 28,484                  | 23,703,855           | 19,674,686    | 1,729,761     | 1,919,906     | 8,034          | 371,469           |
| 1962 | 24,505,080    | 181,102        | 14,876                  | 24,701,058           | 20,711,532    | 2,000,865     | 2,052,760     | 4,366          | (68, 465)         |
| 1963 | 21,168,052    | 282,158        | 23,492                  | 21,473,702           | 19,252,980    | 1,204,377     | 1,708,197     | 6,818          | (698, 670)        |
| 1964 | 24,994,936    | 228,578        | 22,096                  | 25,245,610           | 20,796,156    | 1,806,187     | 2,273,683     | 5,676          | 363,907           |
| 1965 | 30,836,674    | 199,945        | 15,644                  | 31,052,262           | 20,999,820    | 3,826,035     | 4,095,363     | 4,781          | 2,126,263         |
| 1966 | 19,306,044    | 288,833        | 25,294                  | 19,620,171           | 19,728,752    | 1,175,634     | 1,302,999     | 7,041          | (2,594,255)       |
| 1967 | 23,156,704    | 391,267        | 37,758                  | 23,585,730           | 18,960,136    | 2,240,082     | 3,266,894     | 9,713          | (891,095)         |
| 1968 | 24,609,110    | 435,534        | 41,889                  | 25,086,533           | 18,146,674    | 1,303,126     | 1,948,847     | 10,805         | 3,677,080         |
| 1969 | 23,221,942    | 320,705        | 32,269                  | 23,574,915           | 20,468,436    | 2,694,101     | 1,946,464     | 8,028          | (1,542,112)       |
| 1970 | 21,822,360    | 585,195        | 58,869                  | 22,466,424           | 18,854,826    | 1,242,226     | 1,546,016     | 14,647         | 808,709           |
| 1971 | 22,960,972    | 511,358        | 55,169                  | 23,527,498           | 19,631,110    | 2,517,897     | 2,275,312     | 12,986         | (909, 806)        |
| 1972 | 26,285,808    | 473,903        | 46,784                  | 26,806,494           | 20,445,166    | 2,331,627     | 2,954,804     | 11,817         | 1,063,080         |
| 1973 | 31,014,302    | 553,809        | 53,936                  | 31,622,047           | 21,059,450    | 5,249,220     | 4,682,787     | 13,773         | 616,817           |
| 1974 | 16,248,651    | 886,179        | 89,752                  | 17,224,582           | 17,866,654    | 1,463,034     | 1,412,504     | 22,211         | (3,539,821)       |
| 1975 | 21,922,970    | 741,284        | 78,770                  | 22,743,024           | 19,142,548    | 892,887       | 1,693,752     | 18,764         | 995,073           |
| 1976 | 15,662,456    | 1,188,436      | 122,928                 | 16,973,820           | 16,726,255    | 871,603       | 1,410,439     | 29,915         | (2,064,393)       |
| 1977 | 29,349,204    | 727,265        | 80,317                  | 30,156,786           | 21,651,304    | 1,953,249     | 2,884,070     | 18,561         | 3,649,602         |
| 1978 | 23,428,820    | 868,929        | 77,987                  | 24,375,736           | 20,090,616    | 3,137,719     | 2,673,628     | 21,278         | (1,547,506)       |
| 1979 | 26,249,180    | 837,565        | 75,943                  | 27,162,688           | 20,026,824    | 2,722,718     | 2,966,135     | 20,548         | 1,426,463         |
| 1980 | 17,685,166    | 1,195,534      | 108,500                 | 18,989,200           | 17,903,368    | 1,569,443     | 1,563,194     | 29,336         | (2,076,141)       |
| 1981 | 22,172,536    | 771,367        | 70,026                  | 23,013,929           | 18,706,054    | 859,890       | 1,844,782     | 18,929         | 1,584,275         |
| 1982 | 31,594,732    | 558,781        | 46,923                  | 32,200,436           | 20,905,464    | 4,844,618     | 4,654,386     | 13,522         | 1,782,447         |
| 1983 | 26,363,202    | 1,062,462      | 98,758                  | 27,524,422           | 19,498,358    | 5,573,777     | 3,382,898     | 26,187         | (956, 798)        |
| 1984 | 31,036,308    | 1,100,507      | 101,721                 | 32,238,536           | 20,633,896    | 6,426,914     | 5,340,285     | 27,096         | (189, 655)        |

**Table 4.** Annual Field Water Balance (AF).

|      |               | Groundwater | <b>Surface</b><br>Water | <b>Total Applied</b> | <b>Direct</b> | <b>Direct</b> | <b>Direct</b> | <b>Surface</b> | <b>Soil Water</b> |
|------|---------------|-------------|-------------------------|----------------------|---------------|---------------|---------------|----------------|-------------------|
| Year | Precipitation | Pumping     | <b>Deliveries</b>       | Water                | <b>ET</b>     | Recharge      | <b>Runoff</b> | <b>Losses</b>  | <b>Balance</b>    |
| 1985 | 23,898,468    | 761,116     | 79,252                  | 24,738,836           | 20,406,134    | 2,268,431     | 2,361,632     | 19,185         | (316, 545)        |
| 1986 | 30,674,996    | 537,450     | 43,303                  | 31,255,749           | 22,031,950    | 4,585,558     | 3,531,710     | 12,914         | 1,093,618         |
| 1987 | 26,743,662    | 993,595     | 76,549                  | 27,813,805           | 20,312,492    | 4,914,099     | 3,653,361     | 23,699         | (1,089,846)       |
| 1988 | 17,734,792    | 1,331,139   | 131,621                 | 19,197,552           | 17,933,044    | 884,739       | 1,241,236     | 33,204         | (894, 671)        |
| 1989 | 17,049,488    | 1,070,021   | 97,683                  | 18,217,193           | 15,992,585    | 571,759       | 1,669,389     | 26,285         | (42, 825)         |
| 1990 | 21,954,702    | 889,663     | 82,691                  | 22,927,056           | 19,962,316    | 1,699,116     | 2,235,100     | 21,928         | (991, 404)        |
| 1991 | 24,031,356    | 1,389,759   | 131,797                 | 25,552,911           | 18,843,820    | 1,955,942     | 2,551,205     | 34,385         | 2,167,560         |
| 1992 | 28,602,306    | 280,490     | 27,621                  | 28,910,417           | 21,209,002    | 3,731,955     | 2,966,393     | 6,991          | 996,076           |
| 1993 | 33,766,524    | 181,484     | 12,120                  | 33,960,128           | 20,980,688    | 6,881,285     | 6,433,619     | 4,236          | (339, 699)        |
| 1994 | 23,220,912    | 539,391     | 54,674                  | 23,814,977           | 20,126,094    | 2,117,852     | 1,843,881     | 13,522         | (286, 372)        |
| 1995 | 24,967,742    | 1,168,752   | 114,170                 | 26,250,664           | 19,707,456    | 5,070,711     | 3,035,751     | 29,084         | (1,592,336)       |
| 1996 | 25,761,408    | 611,169     | 54,964                  | 26,427,540           | 19,108,128    | 2,540,876     | 3,029,416     | 14,972         | 1,734,149         |
| 1997 | 21,741,102    | 926,592     | 81,121                  | 22,748,814           | 19,222,312    | 2,263,020     | 1,861,848     | 22,588         | (620, 953)        |
| 1998 | 28,902,904    | 596,962     | 53,056                  | 29,552,922           | 20,509,264    | 4,700,658     | 3,673,137     | 14,592         | 655,271           |
| 1999 | 24,863,030    | 705,055     | 58,839                  | 25,626,925           | 19,470,002    | 5,173,048     | 4,077,998     | 17,043         | (3, 111, 166)     |
| 2000 | 20,241,140    | 1,251,922   | 109,019                 | 21,602,081           | 17,632,402    | 547,285       | 1,580,998     | 30,489         | 1,810,907         |
| 2001 | 27,037,742    | 1,001,517   | 93,817                  | 28,133,076           | 19,927,276    | 3,911,601     | 3,738,712     | 24,721         | 530,765           |
| 2002 | 19,025,210    | 1,324,056   | 118,804                 | 20,468,070           | 18,184,162    | 1,598,588     | 1,685,656     | 32,421         | (1,032,757)       |
| 2003 | 22,012,750    | 1,433,419   | 135,373                 | 23,581,542           | 19,277,248    | 1,870,234     | 2,423,028     | 35,437         | (24, 405)         |
| 2004 | 23,686,240    | 1,164,607   | 98,654                  | 24,949,501           | 20,040,594    | 2,550,719     | 2,439,343     | 28,225         | (109, 380)        |
| 2005 | 23,018,428    | 1,241,480   | 115,901                 | 24,375,808           | 19,289,366    | 2,541,500     | 2,397,308     | 30,625         | 117,010           |
| 2006 | 24,400,344    | 1,078,518   | 97,239                  | 25,576,101           | 18,941,432    | 2,085,606     | 2,122,463     | 26,432         | 2,400,168         |
| 2007 | 32,612,358    | 791,891     | 73,699                  | 33,477,947           | 20,885,790    | 6,511,327     | 5,735,531     | 19,523         | 325,777           |
| 2008 | 29,147,822    | 1,151,445   | 94,937                  | 30,394,203           | 20,603,216    | 5,875,167     | 4,396,630     | 27,776         | (508, 585)        |
| 2009 | 23,134,932    | 961,039     | 75,183                  | 24,171,154           | 19,951,488    | 2,501,406     | 1,736,623     | 22,980         | (41, 343)         |

**Table 4.** Annual Field Water Balance (AF).

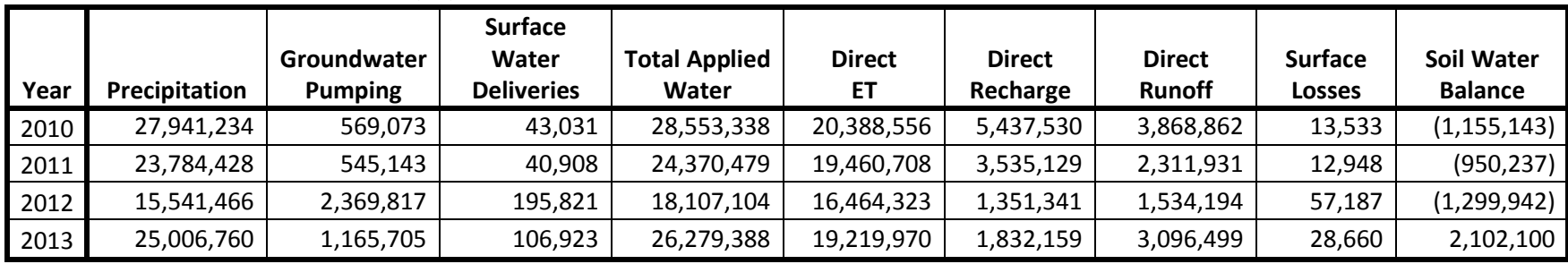

**Table 4.** Annual Field Water Balance (AF).

Column Notes:

Groundwater Pumping – the gross volume of water pumped for irrigation.

Surface Water Deliveries – volume of surface water considered applied at the farm head gate.

Total Applied Water – the total volume of precipitation, groundwater pumping and surface water deliveries.

Direct ET – the estimate of ET resulting from the applied water. This does not include ET related to transmission losses.

Direct Recharge – estimate of recharge resulting from the applied water. This does not include recharge from transmission losses.

Direct Runoff – estimate of runoff occurring at the field boundaries.

Surface Losses – evaporative losses related to the application of irrigation to the field.

Field Water Balance – change in soil water moisture content.

|      |               | <b>Runoff</b>                           |          |                 |
|------|---------------|-----------------------------------------|----------|-----------------|
|      | <b>Direct</b> | <b>Contributions</b><br><b>Indirect</b> |          | <b>Indirect</b> |
| Year | <b>Runoff</b> | to Stream Flow                          | Recharge | EΤ              |
| 1960 | 2,910,498     | 2,064,193                               | 410,385  | 435,920         |
| 1961 | 1,919,906     | 1,307,126                               | 275,828  | 336,951         |
| 1962 | 2,052,760     | 1,426,042                               | 304,840  | 321,878         |
| 1963 | 1,708,197     | 1,200,215                               | 233,138  | 274,844         |
| 1964 | 2,273,683     | 1,627,893                               | 314,208  | 331,583         |
| 1965 | 4,095,363     | 2,907,342                               | 544,458  | 643,564         |
| 1966 | 1,302,999     | 937,162                                 | 185,615  | 180,222         |
| 1967 | 3,266,894     | 2,310,311                               | 474,450  | 482,134         |
| 1968 | 1,948,847     | 1,342,440                               | 295,890  | 310,517         |
| 1969 | 1,946,464     | 1,352,875                               | 283,885  | 309,704         |
| 1970 | 1,546,016     | 1,089,698                               | 224,175  | 232,142         |
| 1971 | 2,275,312     | 1,620,744                               | 319,384  | 335,184         |
| 1972 | 2,954,804     | 2,081,569                               | 431,417  | 441,819         |
| 1973 | 4,682,787     | 3,216,743                               | 650,841  | 815,202         |
| 1974 | 1,412,504     | 991,323                                 | 210,812  | 210,370         |
| 1975 | 1,693,752     | 1,192,130                               | 250,112  | 251,511         |
| 1976 | 1,410,439     | 975,895                                 | 214,016  | 220,528         |
| 1977 | 2,884,070     | 2,000,079                               | 421,787  | 462,203         |
| 1978 | 2,673,628     | 1,815,111                               | 391,980  | 466,537         |
| 1979 | 2,966,135     | 2,060,305                               | 436,585  | 469,245         |
| 1980 | 1,563,194     | 1,102,196                               | 219,103  | 241,895         |
| 1981 | 1,844,782     | 1,303,048                               | 276,856  | 264,877         |
| 1982 | 4,654,386     | 3,281,567                               | 662,624  | 710,194         |
| 1983 | 3,382,898     | 2,410,305                               | 479,997  | 492,596         |
| 1984 | 5,340,285     | 3,802,953                               | 731,987  | 805,346         |
| 1985 | 2,361,632     | 1,654,385                               | 363,537  | 343,711         |
| 1986 | 3,531,710     | 2,490,572                               | 480,772  | 560,366         |
| 1987 | 3,653,361     | 2,551,126                               | 519,295  | 582,939         |
| 1988 | 1,241,236     | 878,607                                 | 190,165  | 172,465         |
| 1989 | 1,669,389     | 1,160,266                               | 239,807  | 269,316         |
| 1990 | 2,235,100     | 1,582,025                               | 330,838  | 322,237         |
| 1991 | 2,551,205     | 1,791,571                               | 381,484  | 378,149         |
| 1992 | 2,966,393     | 2,057,639                               | 440,185  | 468,569         |
| 1993 | 6,433,619     | 4,557,415                               | 843,014  | 1,033,190       |
| 1994 | 1,843,881     | 1,304,438                               | 271,539  | 267,904         |
| 1995 | 3,035,751     | 2,166,867                               | 451,666  | 417,218         |

<span id="page-55-0"></span>**Table 5.** Annual Runoff Water Balance (AF).

|      |               | Runoff               |                 |          |
|------|---------------|----------------------|-----------------|----------|
|      | <b>Direct</b> | <b>Contributions</b> | <b>Indirect</b> | Indirect |
| Year | Runoff        | to Stream Flow       | Recharge        | EТ       |
| 1996 | 3,029,416     | 2,093,933            | 437,535         | 497,947  |
| 1997 | 1,861,848     | 1,305,830            | 270,787         | 285,232  |
| 1998 | 3,673,137     | 2,605,213            | 514,551         | 553,372  |
| 1999 | 4,077,998     | 2,856,213            | 591,051         | 630,734  |
| 2000 | 1,580,998     | 1,120,185            | 234,621         | 226,192  |
| 2001 | 3,738,712     | 2,608,849            | 530,652         | 599,211  |
| 2002 | 1,685,656     | 1,189,927            | 235,272         | 260,458  |
| 2003 | 2,423,028     | 1,693,682            | 364,672         | 364,674  |
| 2004 | 2,439,343     | 1,711,816            | 362,060         | 365,467  |
| 2005 | 2,397,308     | 1,680,395            | 377,183         | 339,730  |
| 2006 | 2,122,463     | 1,485,926            | 312,665         | 323,872  |
| 2007 | 5,735,531     | 4,071,946            | 807,461         | 856,124  |
| 2008 | 4,396,630     | 3,098,594            | 649,385         | 648,652  |
| 2009 | 1,736,623     | 1,217,911            | 257,522         | 261,190  |
| 2010 | 3,868,862     | 2,741,482            | 551,113         | 576,267  |
| 2011 | 2,311,931     | 1,619,164            | 347,950         | 344,817  |
| 2012 | 1,534,194     | 1,086,314            | 218,381         | 229,499  |
| 2013 | 3,096,499     | 2,157,431            | 459,316         | 479,751  |

**Table 5.** Annual Runoff Water Balance (AF).

Column Notes:

Direct Runoff – the estimate of runoff occurring at field boundaries.

The remaining terms present the results of further partitioning of the Direct Runoff water:

Indirect Recharge – the volume of transmission loss water resulting in additional recharge.

Indirect ET – the volume of transmission loss water resulting in additional ET.

Runoff Contributions to Stream Flow – the volume of direct runoff which results in stream flow at the gauge.

## **8.2. Groundwater Pumping**

Groundwater pumped for irrigation reflects the extraction of the water from the aquifer for agricultural production. As described in Sectio[n 5.1](#page-19-0) Equatio[n 2,](#page-20-0) the pumping rate estimates are a function of the net irrigation requirement, the NIR target, and the application efficiency. Furthermore, these values are developed with considerations for weather, soils, crop, timing of crop water needs, irrigation system, and management characteristics and assumptions.

In 1960 at the onset of the LPMT model simulation period, there was approximately a quarter million acres of groundwater irrigated lands. Over the next 53-year development increased this area to

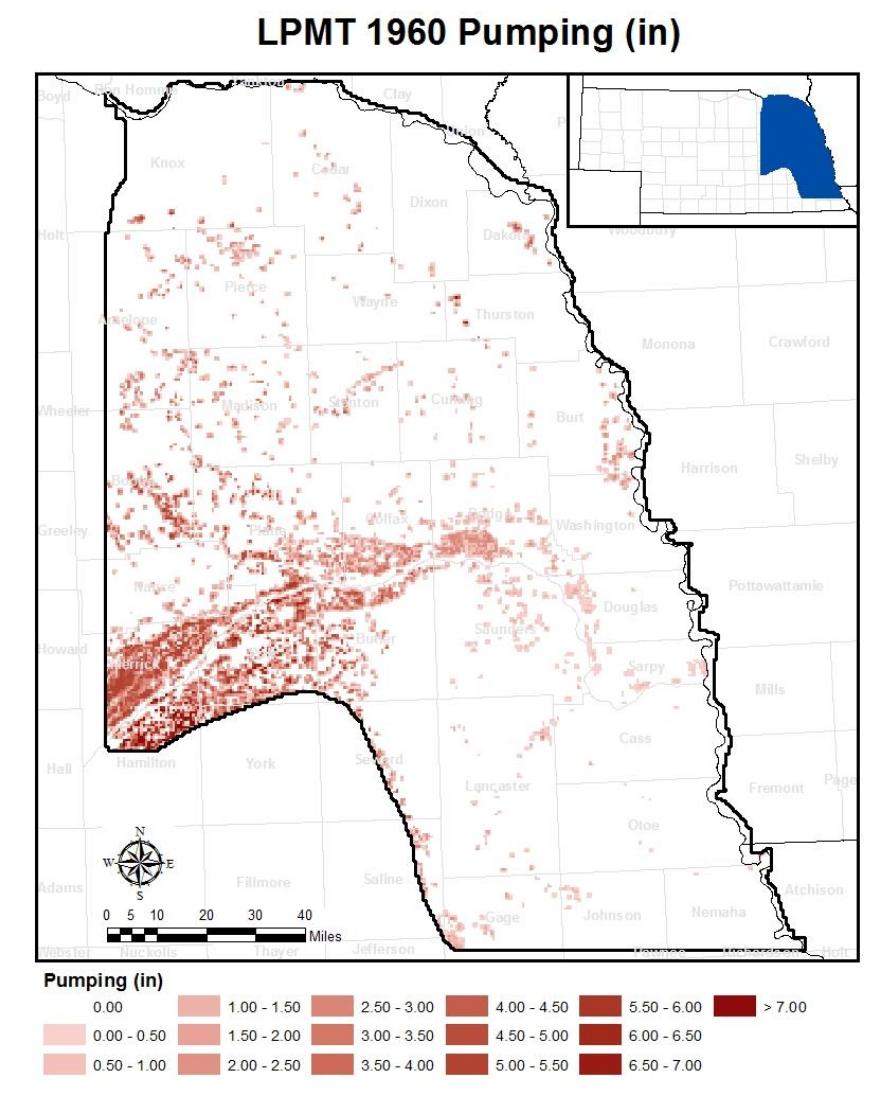

<span id="page-57-0"></span>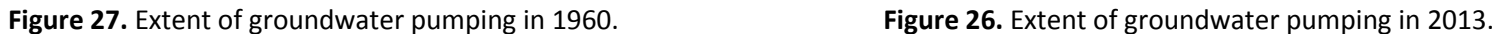

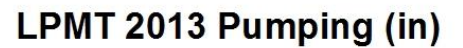

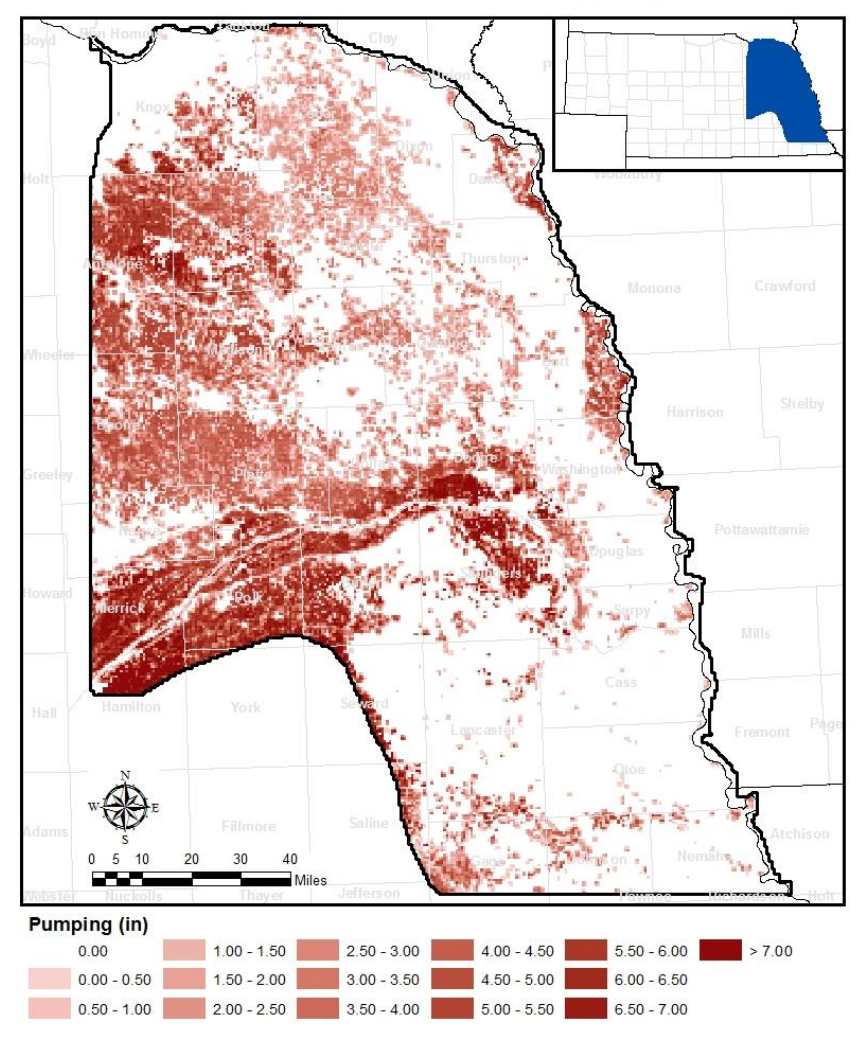

<span id="page-57-1"></span>

approximately 2.1 million acres [\(Figure 28;](#page-58-0) Figures [27](#page-57-0)[-26\)](#page-57-1). During this period the average precipitation on groundwater acres was approximately 27.5" and ranged from 16.5" to 38"; while the average pumping was roughly 8.25" and ranged from 1"-15" ([Figure 29\)](#page-59-0) with the model wide volumes shown in [Figure 30.](#page-59-1)

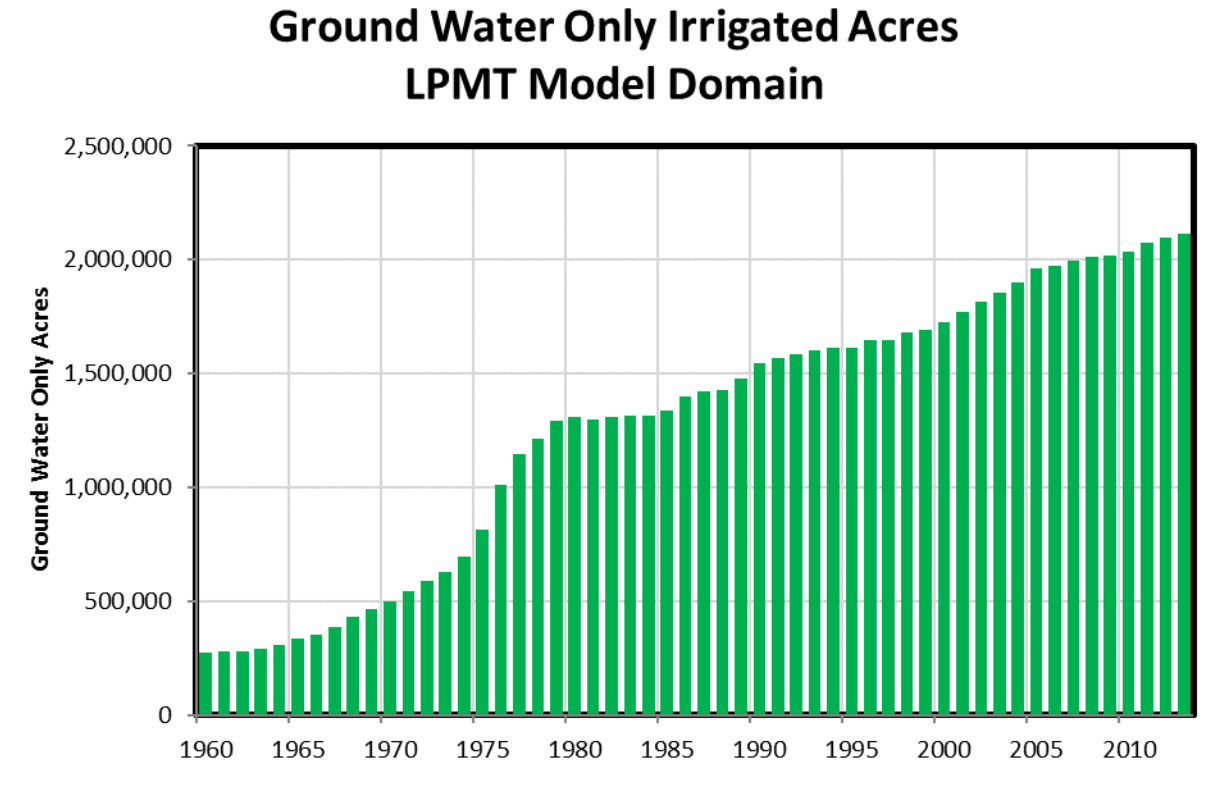

<span id="page-58-0"></span>**Figure 28.** Development of groundwater only acres in the LPMT model domain.

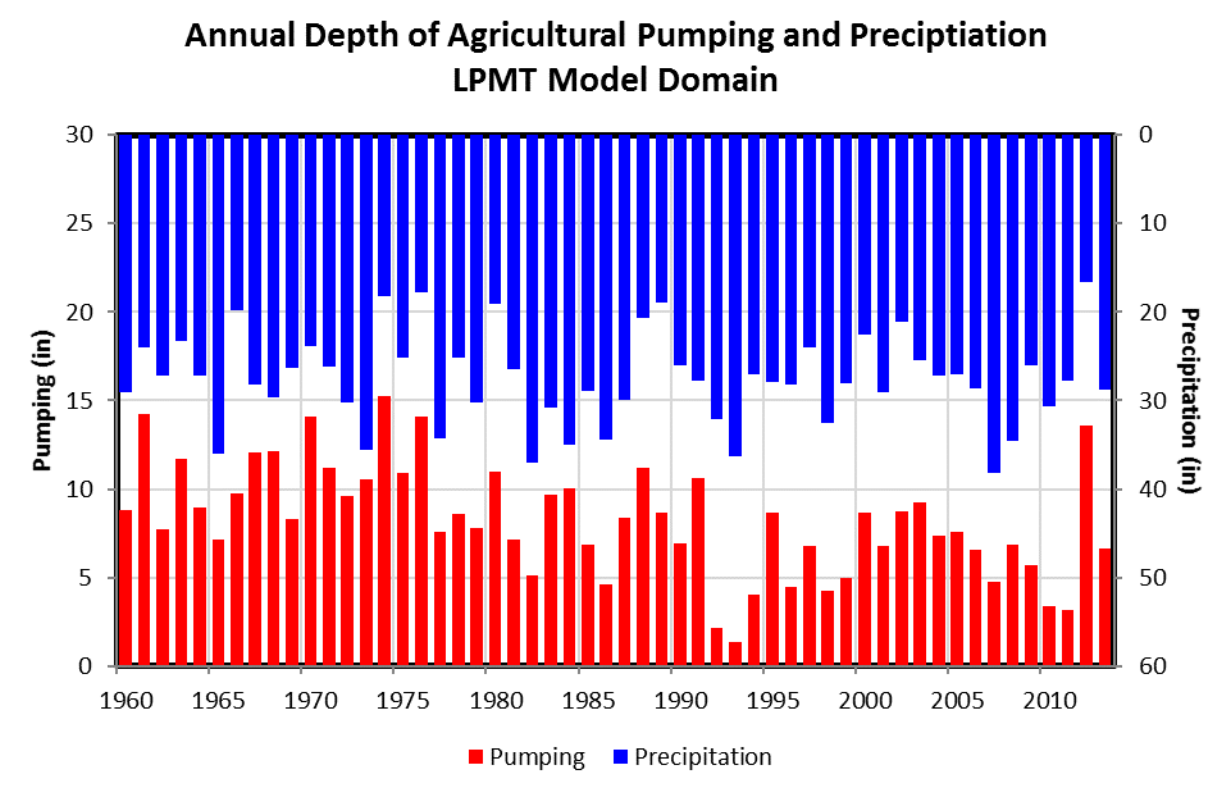

<span id="page-59-0"></span>**Figure 29.** Annual depth of pumping and precipitation in the LPMT model domain.

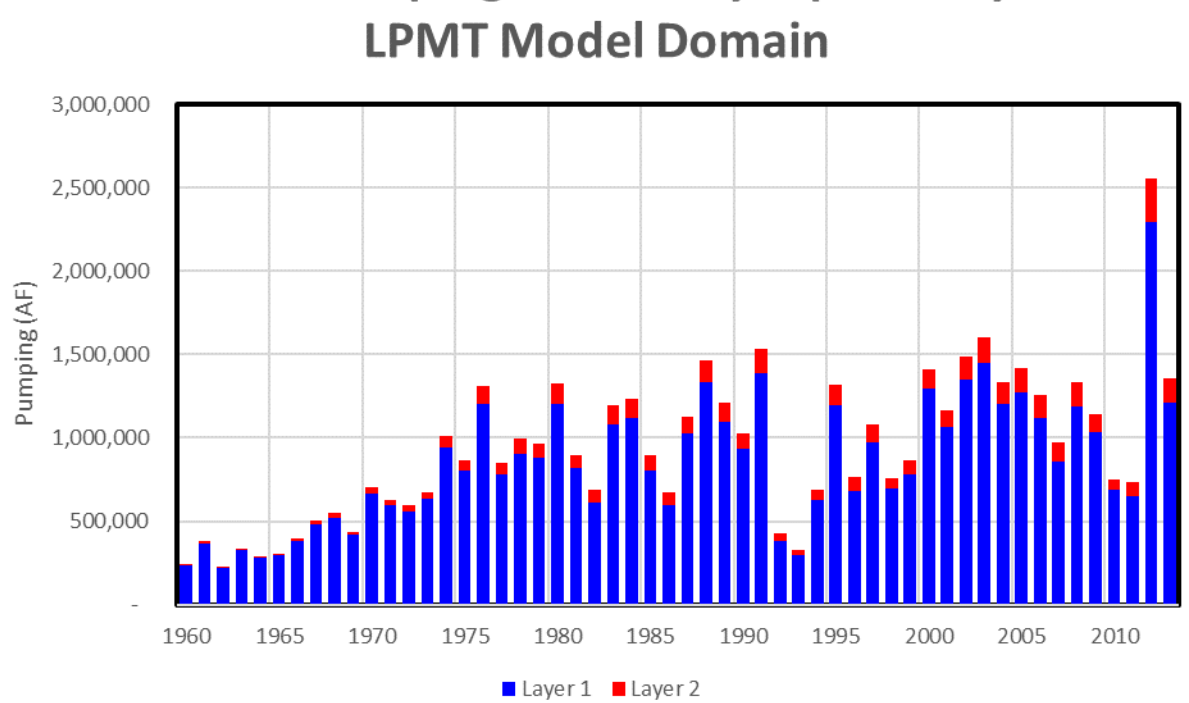

**Annual Pumping Volume by Aquifer Layer** 

<span id="page-59-1"></span>**Figure 30.** Annual volume of pumping in the LPMT model domain.

### *Platte County*

By 2013, Platte County, with roughly 205,000 acres [\(Figure 33\)](#page-61-0), has the largest number of groundwater only irrigated acres of any county in the LPMT. Groundwater irrigated lands have developed steadily from the beginning of the simulation period until approximately 2005 when the development leveled off; this pattern of development is reflected in the total estimated pumping volumes. Within Platte County, precipitation ranges between 16"- 39.5" with an average annual value of 27.5". The corresponding pumping ranged between 0.75" and 15" with an average depth of 8" [\(Figure 31\)](#page-60-0). The total volume of pumping is shown in [Figure 32.](#page-61-1)

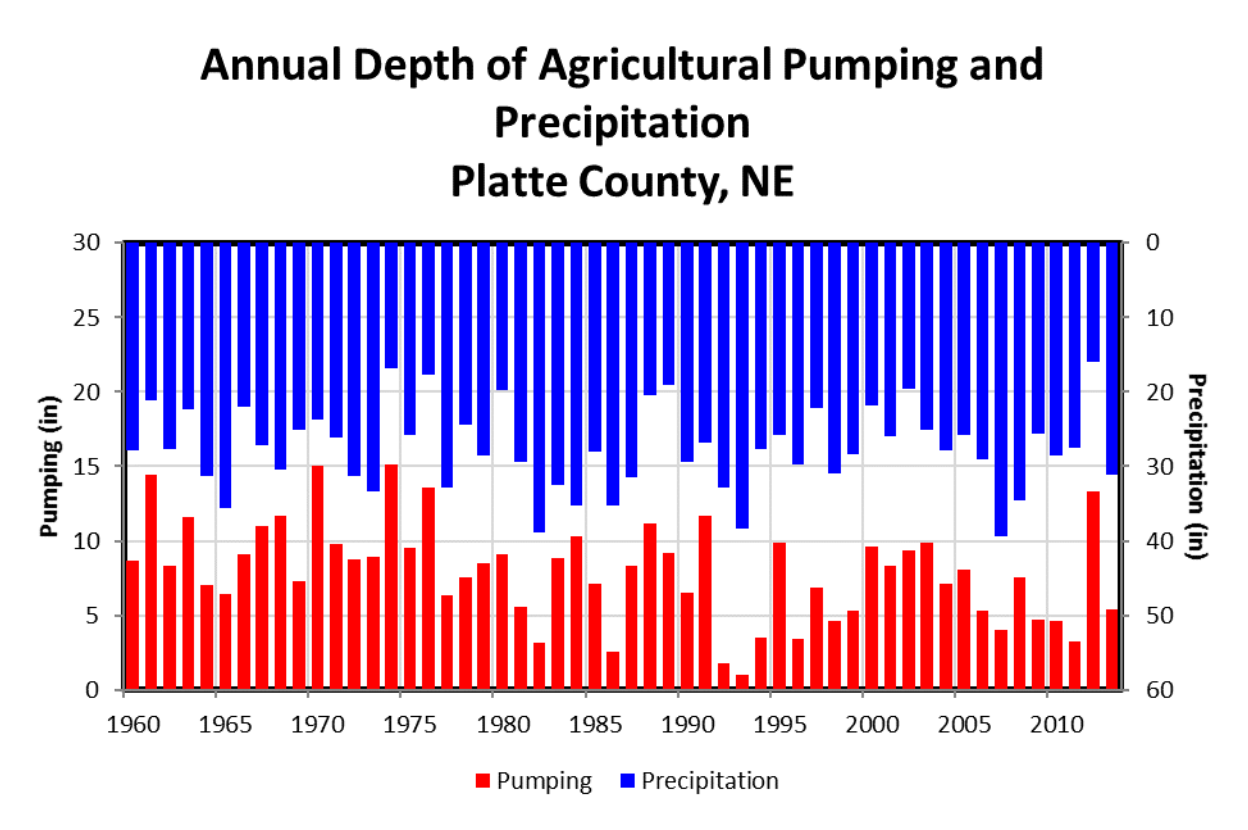

<span id="page-60-0"></span>**Figure 31.** Annual depth of pumping and precipitation in Platte County, NE.

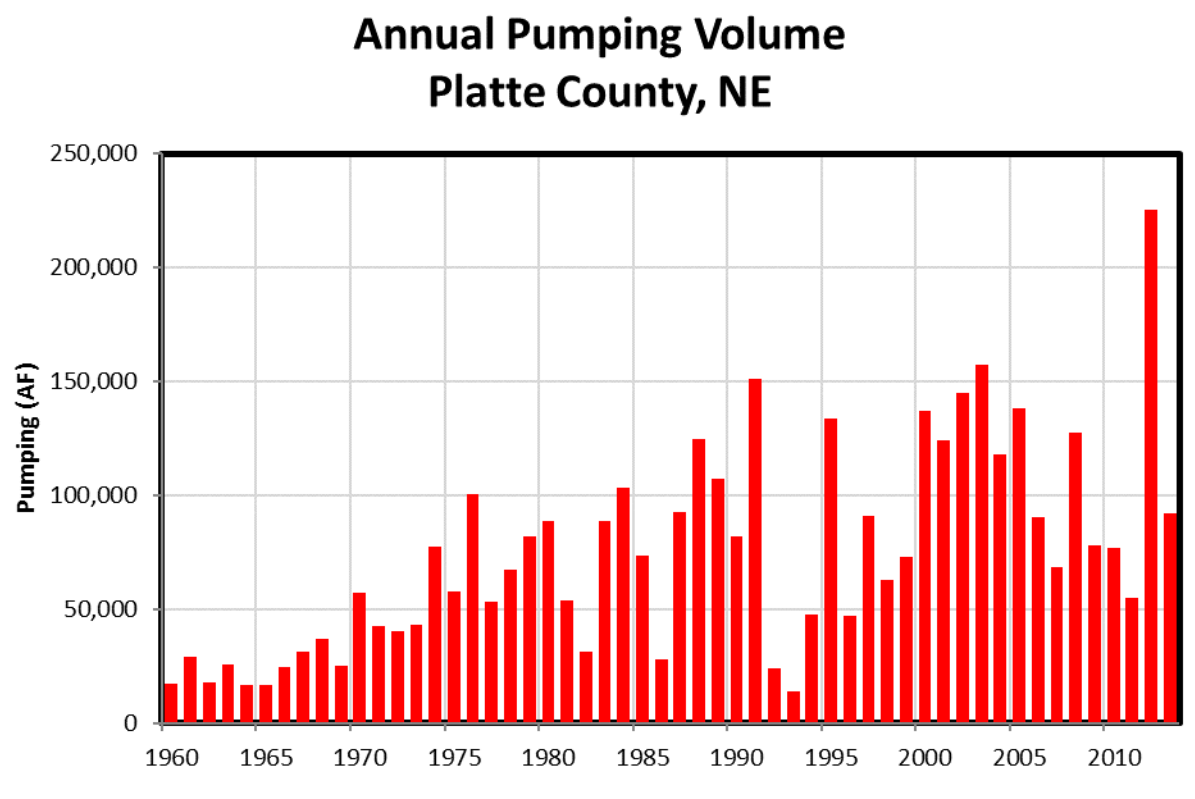

<span id="page-61-1"></span>**Figure 32.** Annual volume of pumping in Platte County, NE

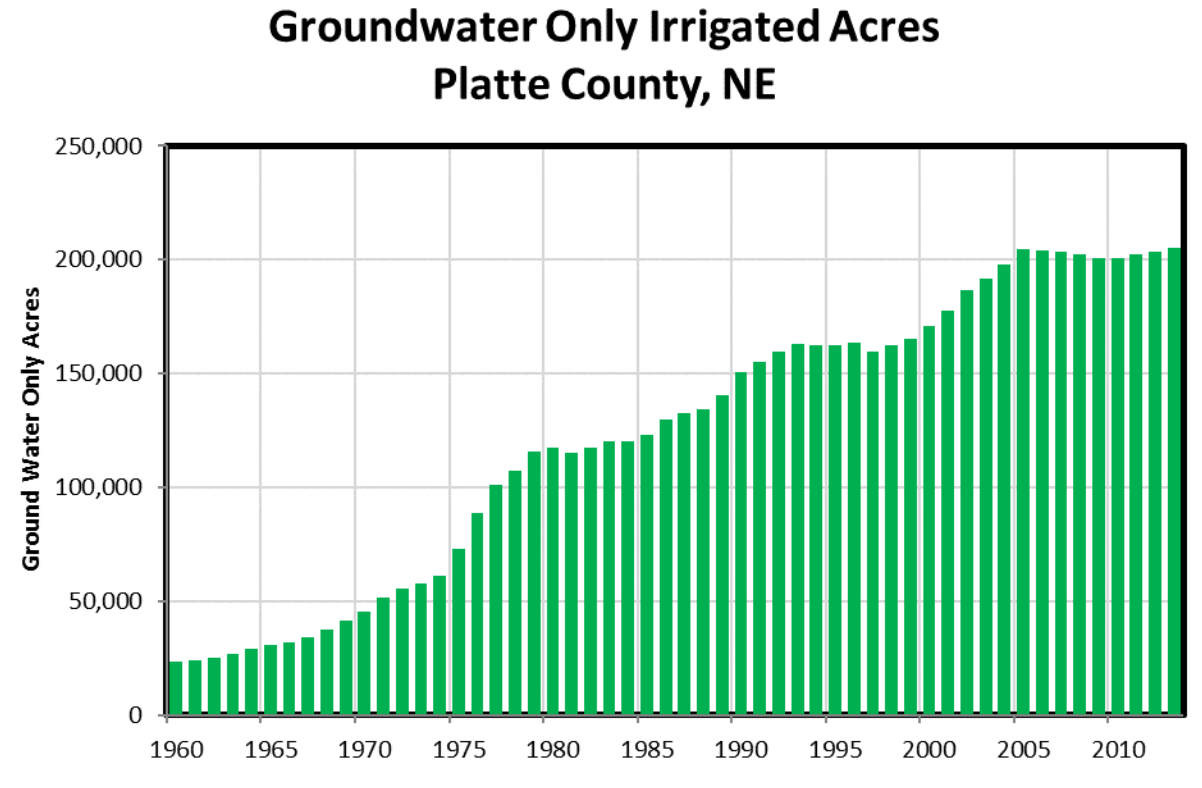

<span id="page-61-0"></span>**Figure 33.** Development of groundwater only acres in Platte County, NE.

### *Antelope County*

 $\overline{\phantom{a}}$ 

As of 2013, Antelope County had the second largest volume of groundwater only irrigated acres of any county in the LPMT model. At the beginning of the simulation period, there were only 5,000 acres. The 1970s saw rapid development of approximately 110,000 acres in the decade. Groundwater only acres steadily increased another 75,000 acres over the next 30 years, for a total development of 190,000 acres<sup>11</sup> [\(Figure 36\)](#page-63-0). Within Platte County, the precipitation rates varied from 14.5"-39" with an average of 26". This corresponds with average county pumping from between 2"-15", averaging about 8.5" [\(Figure 34\)](#page-62-0). The total volume of pumping is shown in [Figure 35.](#page-63-1)

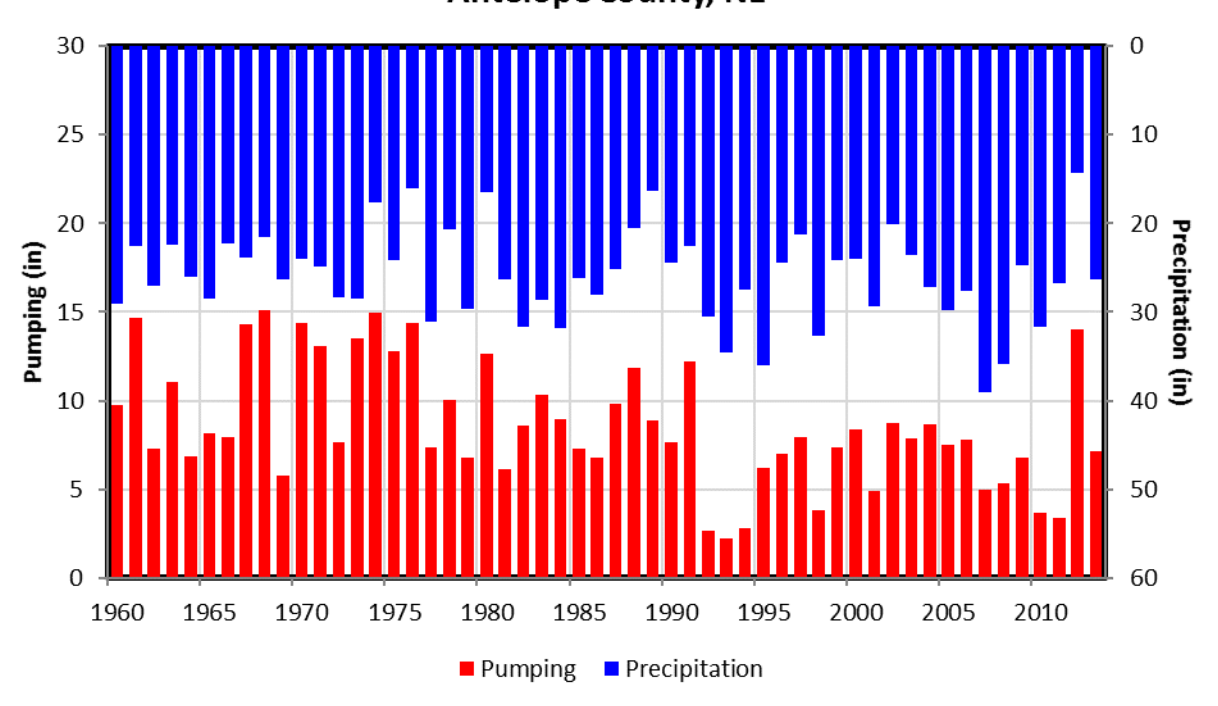

Annual Depth of Agricultural Pumping and Precipitation **Antelope County, NE** 

<span id="page-62-0"></span>**Figure 34.** Annual depth of pumping and precipitation in Antelope County, NE

 $11$  The acres are limited to the eastern 2/3 of the county which is in the active LPMT model domain.

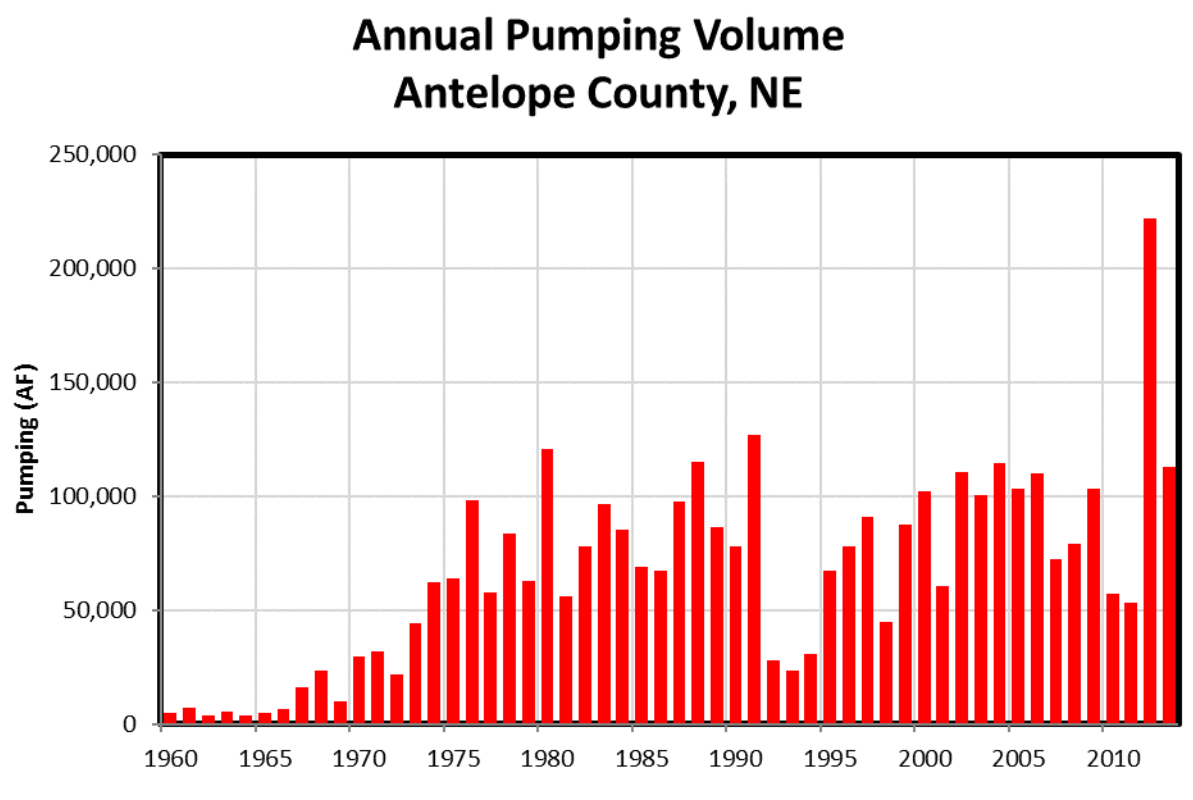

<span id="page-63-1"></span>**Figure 35.** Annual volume of pumping in Antelope County, NE.

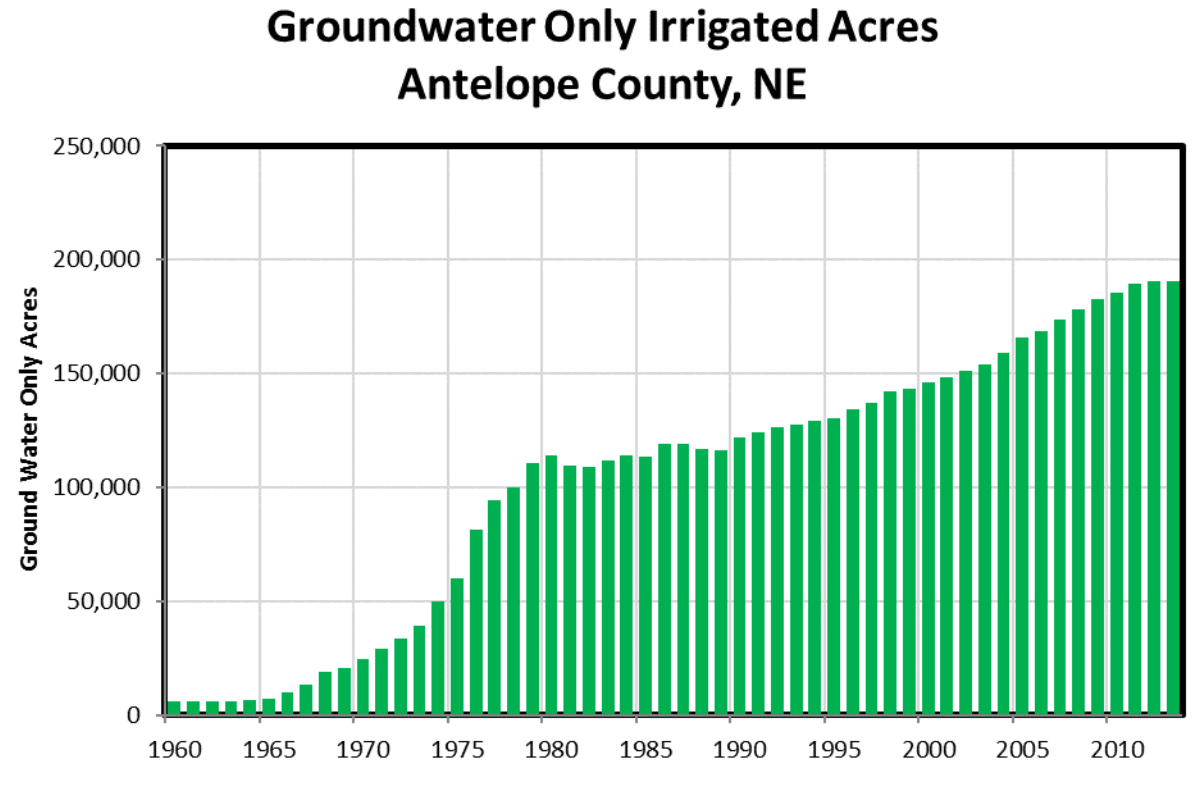

<span id="page-63-0"></span>**Figure 36.** Development of groundwater only acres in Antelope County, NE.

### *Dixon County*

Dixon County contains about 17,000 groundwater only irrigated acres by the end of the model's simulation period. The simulation began with almost no irrigated acres until the mid-1970s. Then there was a 5 year period of rapid development to approximately 15,000 acres. This area remained consistent to the turn of the millennium when additional acres were developed to top out above 21,000 in 2005 [\(Figure 39\)](#page-65-0). Dixon County averaged 26.5" of precipitation per year with a range of 15"-37". The average county pumping rates ranged from 0"-15.5" with an average of 8" [\(Figure 37\)](#page-64-0). The total volume of pumping is show[n Figure 38.](#page-65-1)

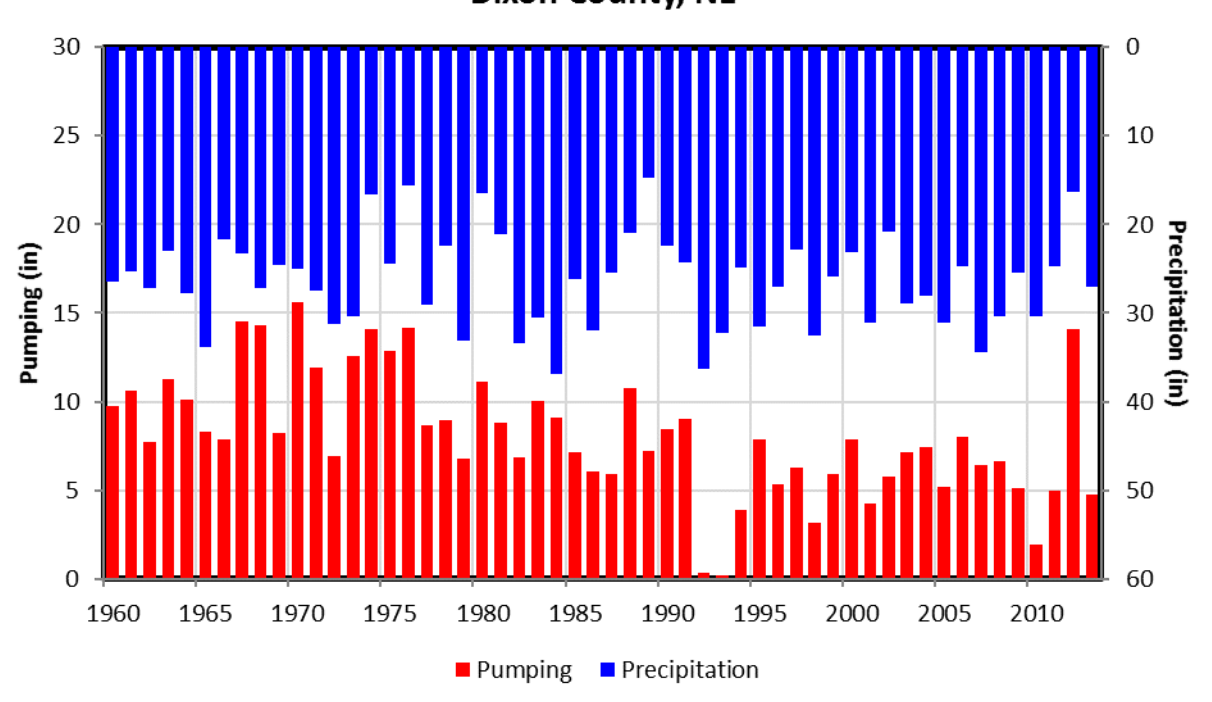

Annual Depth of Agricultural Pumping and Precipitation **Dixon County, NE** 

<span id="page-64-0"></span>**Figure 37.** Annual depth of pumping and precipitation in Dixon County, NE.

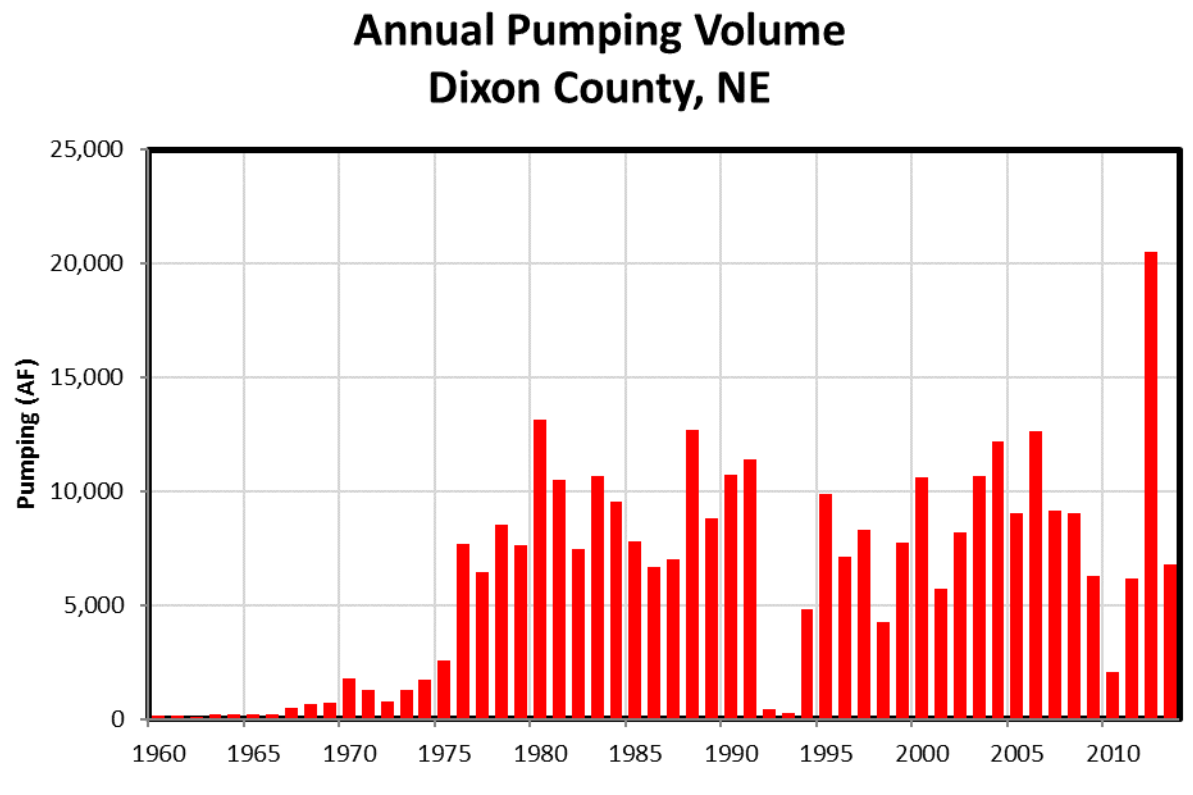

<span id="page-65-1"></span>**Figure 38.** Annual volume of pumping in Dixon County, NE.

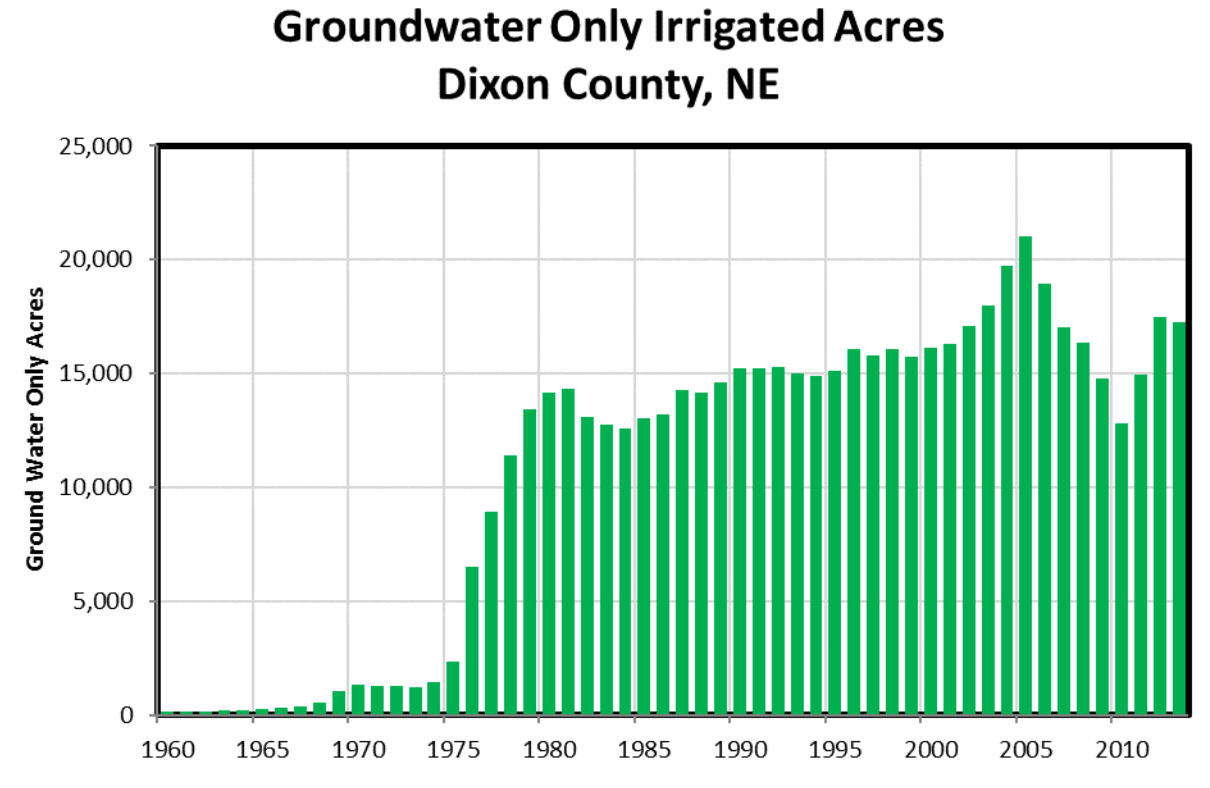

<span id="page-65-0"></span>**Figure 39.** Development of groundwater only acres in Dixon County, NE.

### *Cass County*

Cass County represents an area where the development of groundwater irrigated lands has been minimal. With only 560 acres of groundwater only lands [\(Figure 42\)](#page-67-0), this county represents the smallest amount in the LPMT model area. Cass County averaged about 31" of precipitation a year with a range between 19" and 53.5". The county pumping ranged between 0" and 16" with an average of 7.5" [\(Figure 40\)](#page-66-0). The total volume of pumping is shown [Figure 41.](#page-67-1)

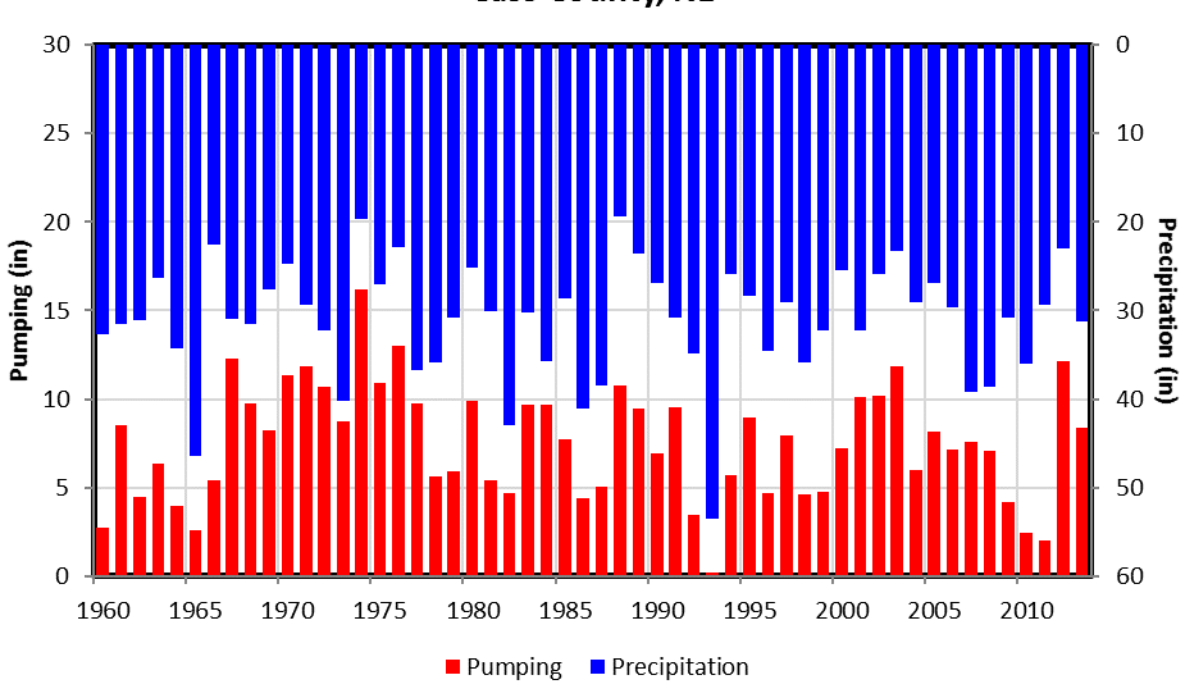

Annual Depth of Agricultural Pumping and Precipitation **Cass County, NE** 

<span id="page-66-0"></span>**Figure 40.** Annual depth of pumping and precipitation in Cass County, NE.

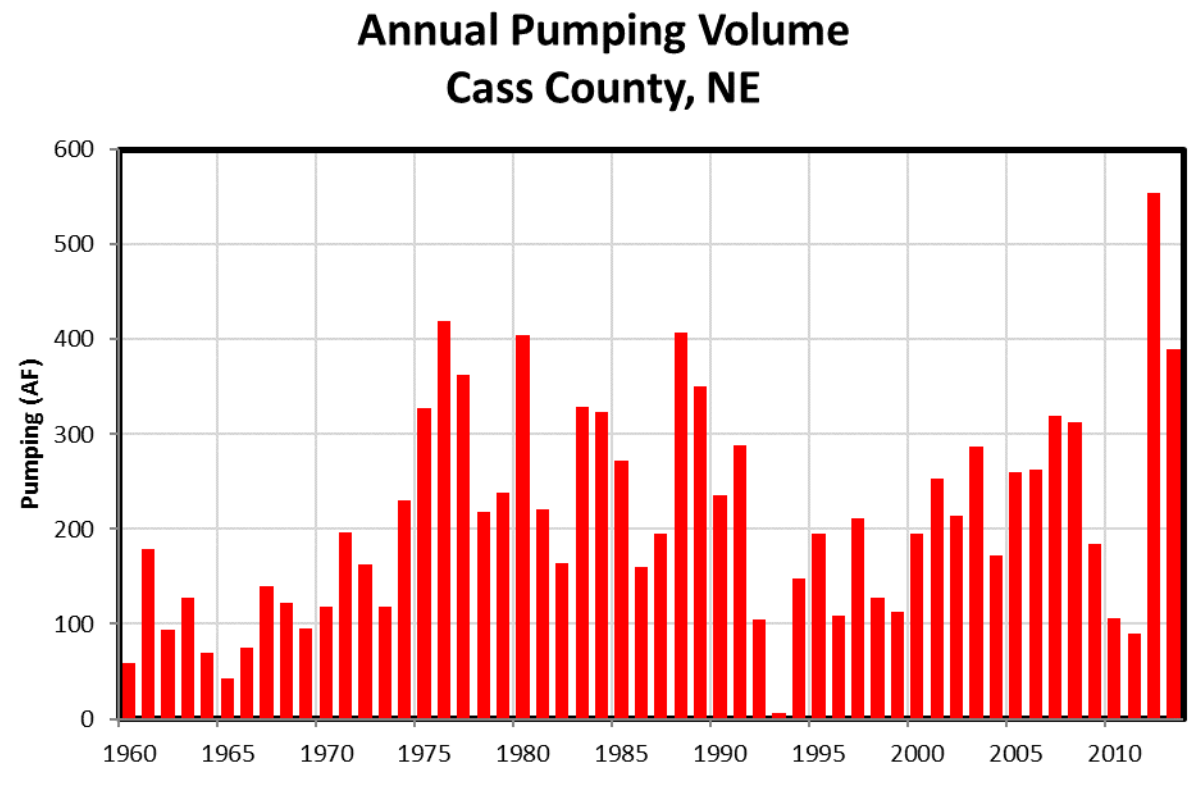

<span id="page-67-1"></span>**Figure 41.** Annual volume of pumping in Cass County, NE.

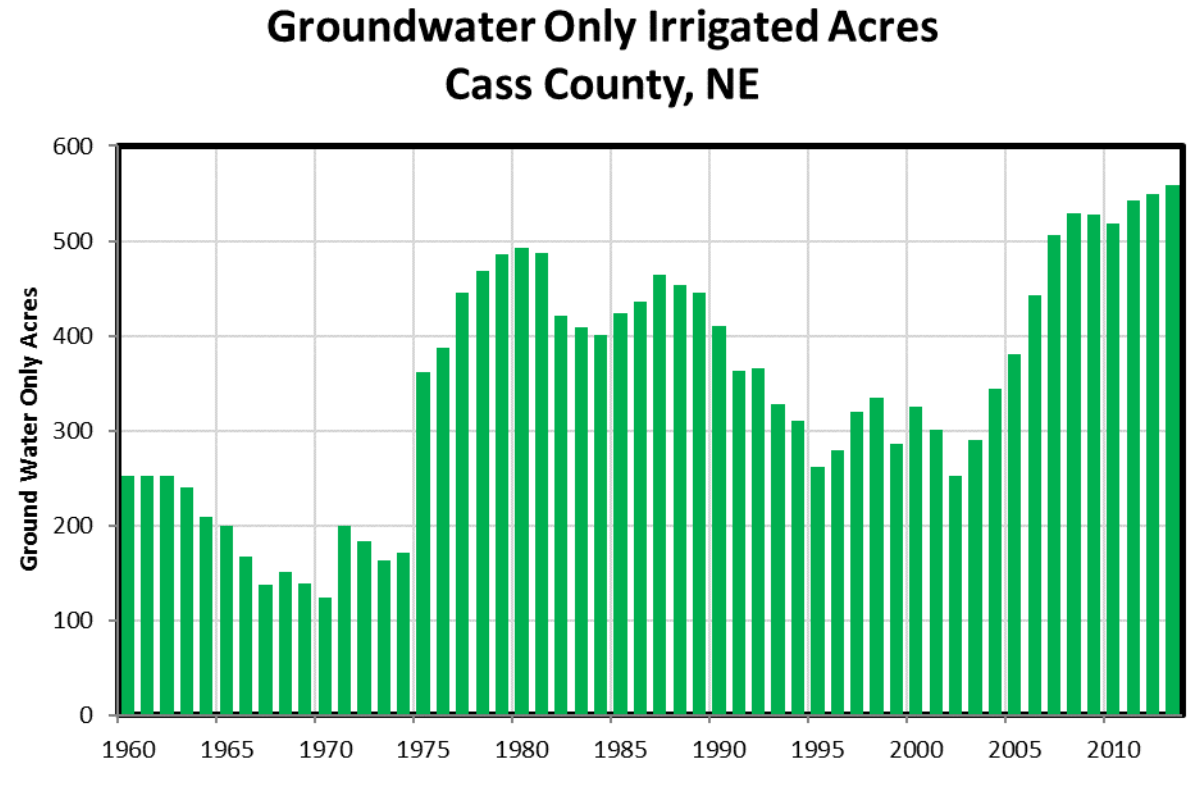

<span id="page-67-0"></span>**Figure 42.** Development of groundwater only acres in Cass County, NE.

The LPMT modeled pumping was compared to the metered pumping collected within the Lower Elkhorn Natural Resources District. Although limited by the sample size (<40 per county per year), the model pumping rate reasonably compares to the metered pumping rate (Figures [43](#page-68-0)[-44\)](#page-68-1).

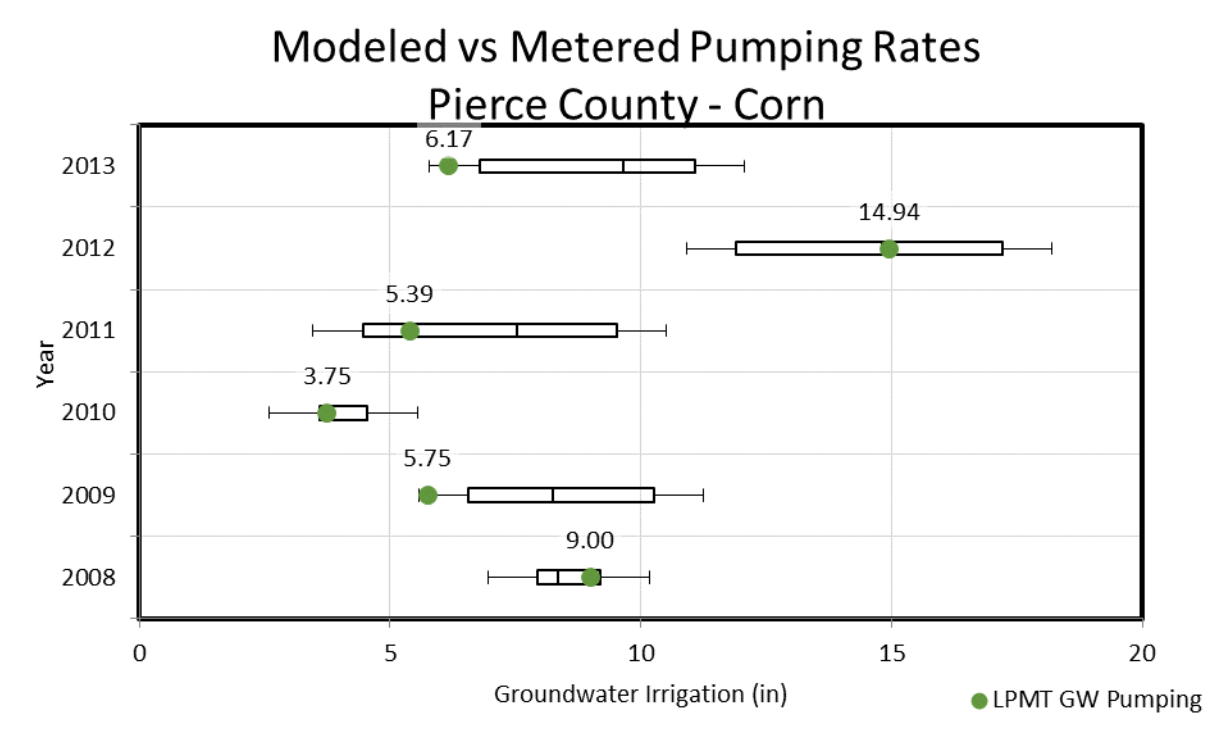

<span id="page-68-0"></span>**Figure 43.** Modeled versus metered Pumping rate on corn in Stanton County

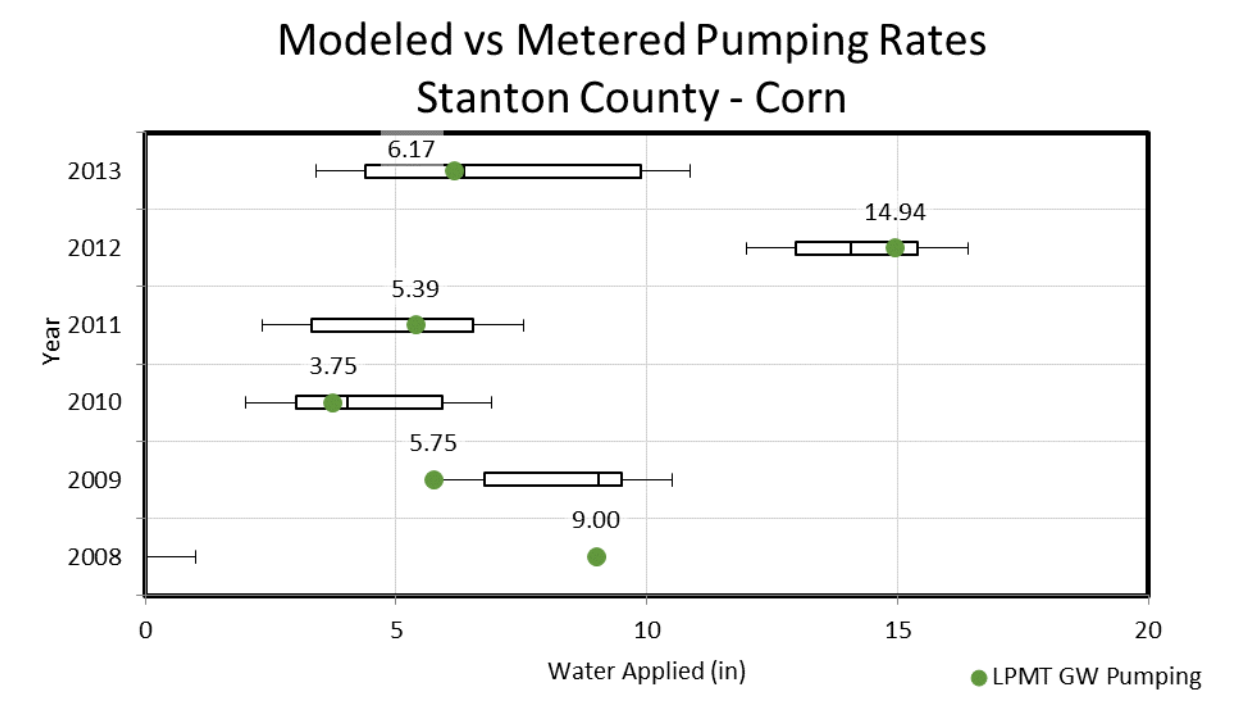

<span id="page-68-1"></span>**Figure 44.** Modeled versus metered Pumping rate on corn in Stanton County

## **8.3. Recharge**

Recharge represents the portion of water which drains past the root zone and reaches the aquifer below. There was approximately 3.80 inches of recharge in the LPMT model domain. Within the LPMT model there are two contributing sources of recharge: direct recharge (3.34") from the field and indirect recharge (0.46") resulting from transmission losses from runoff. [Figure 46](#page-69-0) shows the average annual recharge for the LPMT model area; while [Figure 45](#page-69-1) depicts the average annual model wide recharge rate for the simulation period. These images show the spatial and temporal variability of the recharge rates and reflect the effect of soils, precipitation, irrigation, soil water content, and timing.

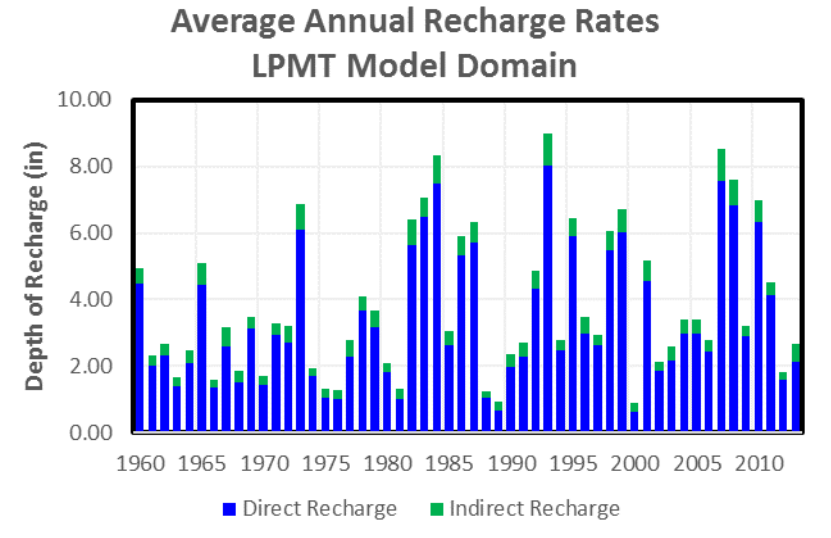

<span id="page-69-0"></span>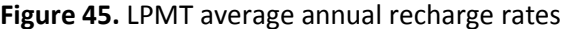

## **LPMT Average Recharge (in)**

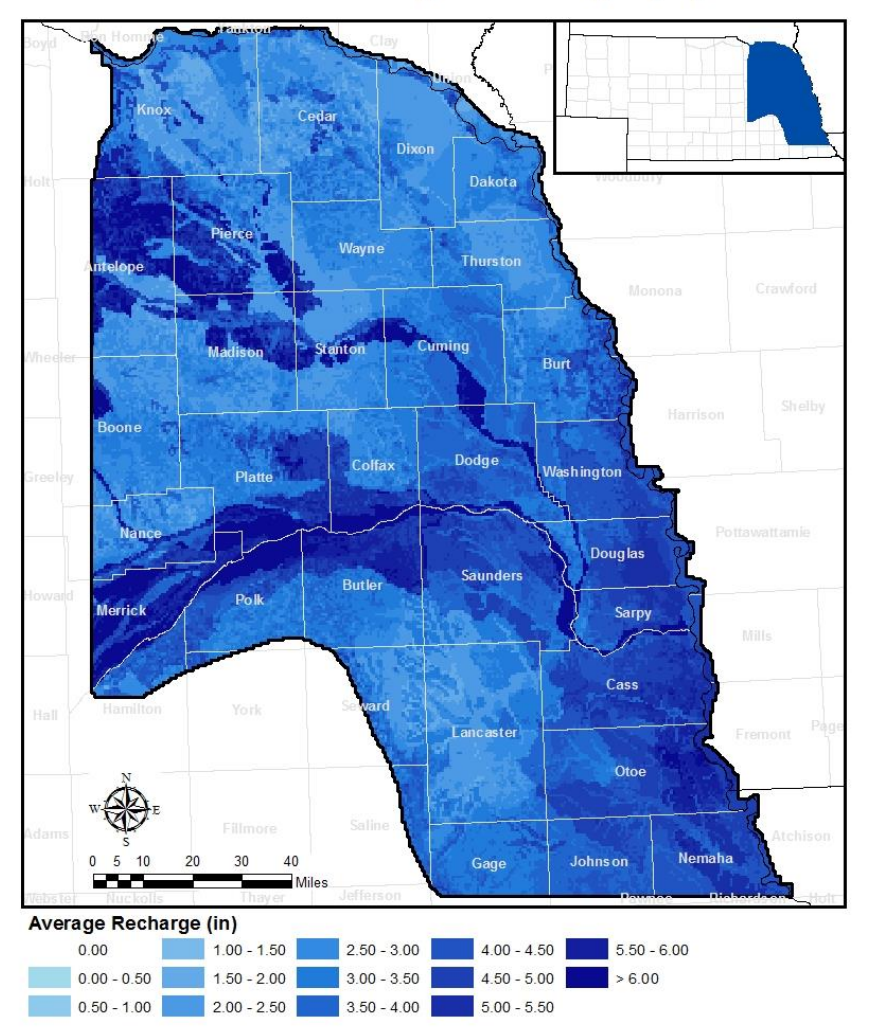

<span id="page-69-1"></span>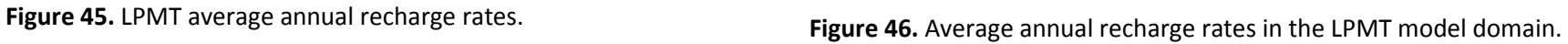

# **8.4. Net Recharge**

Net recharge represents the cumulative flux into the aquifer. It considers the recharge to the aquifer (+) and the pumping being extracted (-) which is reflected i[n Figure 47.](#page-70-0) On average there was roughly 2.87 inches of net recharge in the LPMT model domain.

# **LPMT Average Net Recharge (in)**

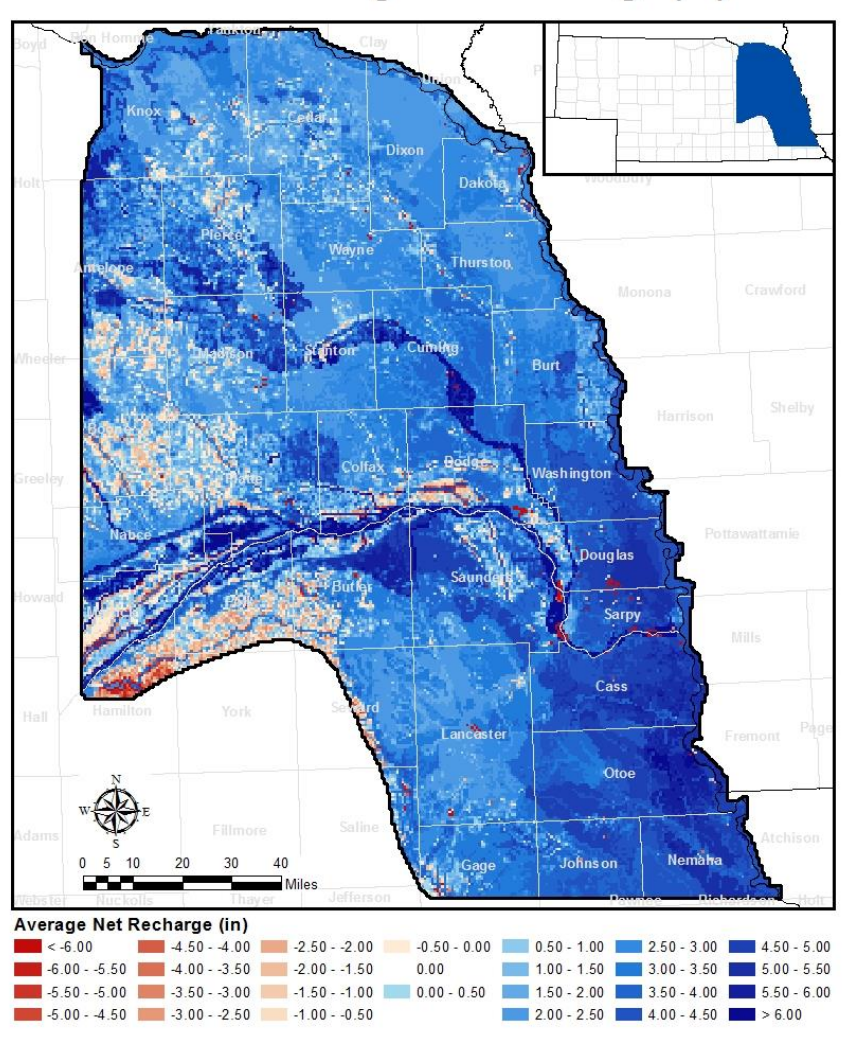

<span id="page-70-0"></span>**Figure 47.** Average net recharge in the LPMT model domain.

## **8.5. Runoff Contributions to Stream Flow**

The runoff contributions to stream flow quantify the portion of the runoff leaving the field which materializes as water in the river at the stream gauge. This estimated contribution is a function of field runoff, distance to the gauge, and characteristics of the watershed. On average the model saw 2.25 inches of runoff become stream flow or roughly 68% of the field runoff. The runoff contributions were then compared to the estimated runoff portion of the gauged flow. This portion was derived using the difference between base flow analysis undertaken for the LPMT model development and the gauged total flow. The following figures show this comparison for the Elkhorn River at West Point [\(Figure 48\)](#page-71-0), the Elkhorn River at Waterloo [\(Figure 49\)](#page-72-0), the Salt Creek at Greenwood [\(Figure 50\)](#page-72-1), the Platte River at Louisville [\(Figure 51\)](#page-73-0), and the Little Nemaha River at Syracuse [\(Figure 52\)](#page-73-1).

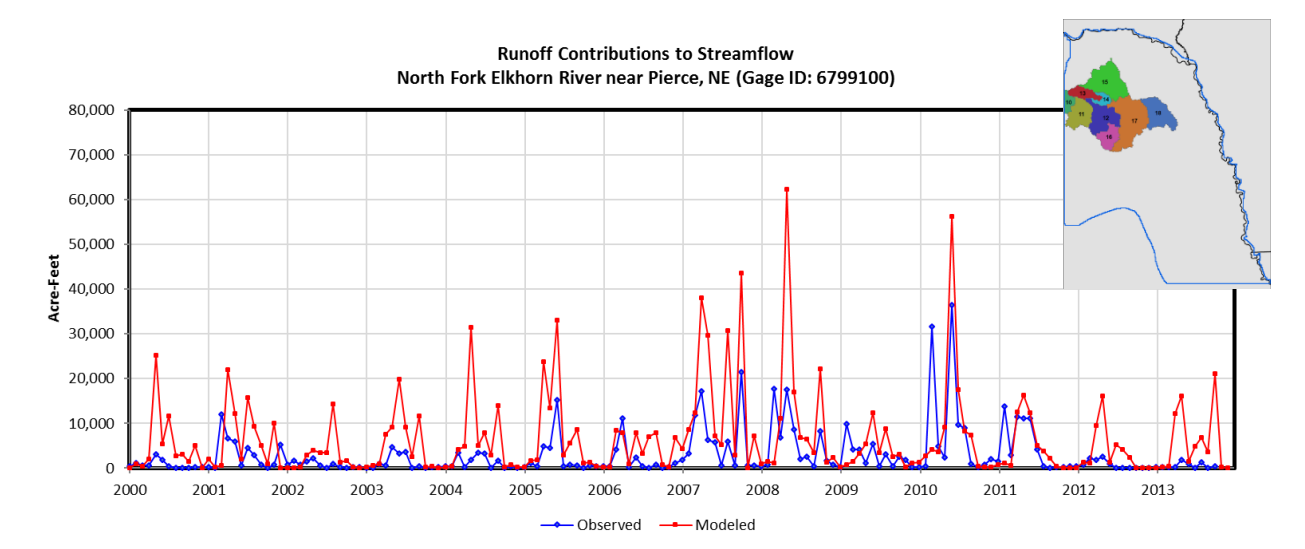

<span id="page-71-0"></span>Figure 48. Comparison of the runoff contributions to stream flow for the for the West Point gauge (6799350) on the Elkhorn River. The gauge is located at the end of runoff zone 18 and includes the upstream drainage of zones 10-18.
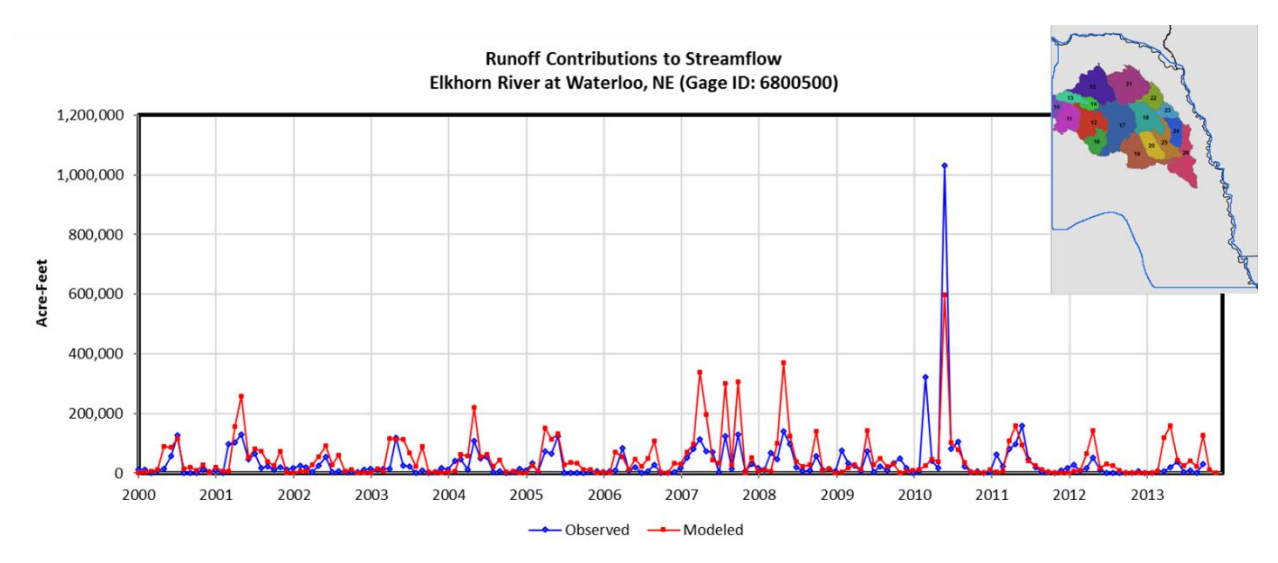

**Figure 49.** Comparison of the runoff contributions to stream flow for the for the Waterloo gauge (6800500) on the Elkhorn River. The gauge is located at the end of runoff zone 26 and includes the upstream drainage of zones 10-26.

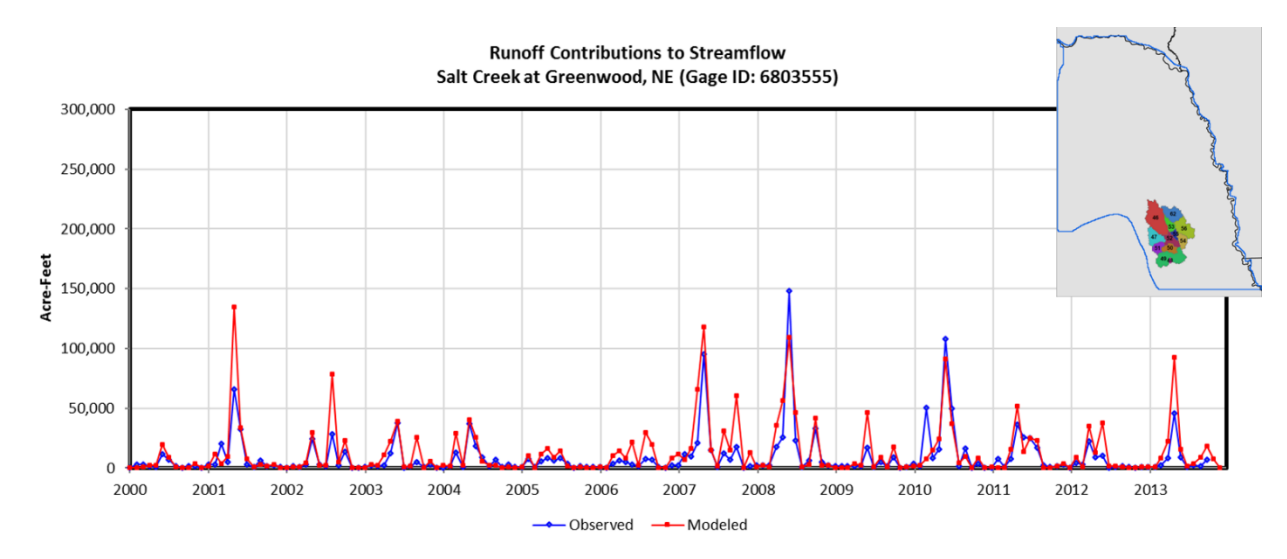

Figure 50. Comparison of the runoff contributions to stream flow for the for the Greenwood gauge (6803555) on the Salt Creek. The gauge is located at the end of runoff zone 56 and includes the upstream drainage of zones 46-56, and 62.

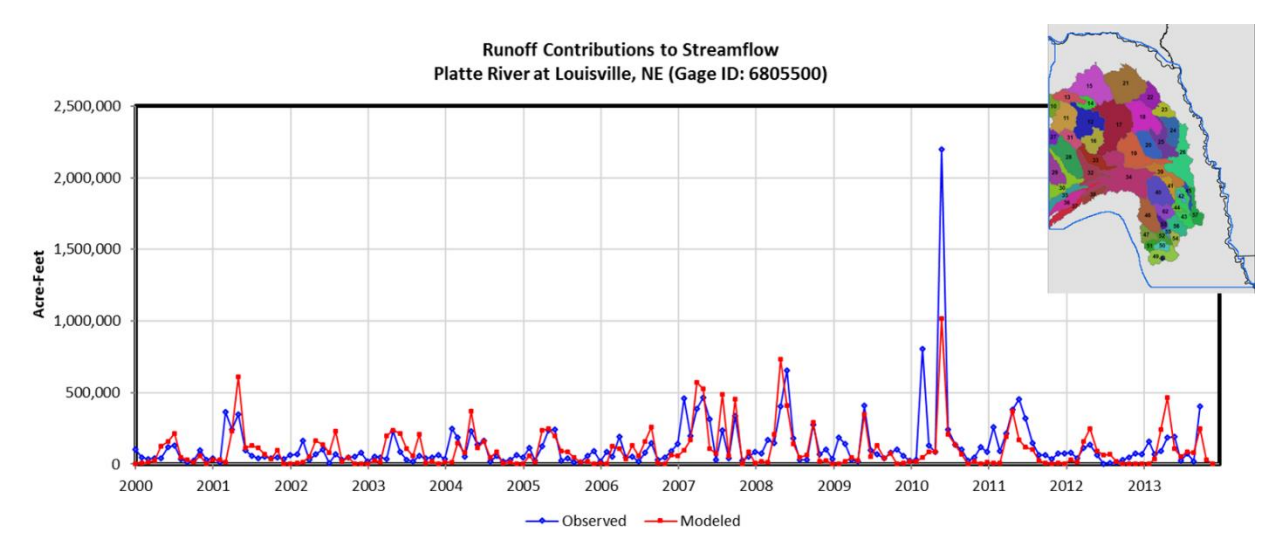

Figure 51. Comparison of the runoff contributions to stream flow for the for the Louisville gauge (6805500) on the Platte River. The gauge is located at the end of runoff zone 57 and includes the upstream drainage of zones 10-57, and 62.

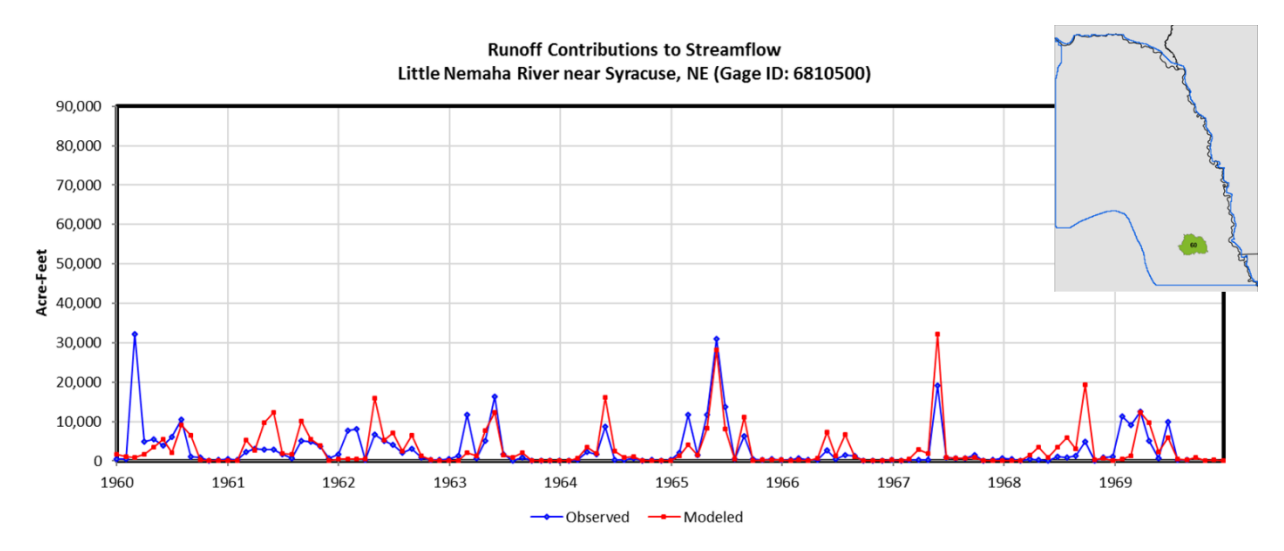

**Figure 52.** Comparison of the runoff contributions to stream flow for the for the Syracuse gauge (6810500) on the Little Nemaha. The gauge is located at the end of runoff zone 60.

#### 9. **References**

- [1] R. G. Allen, I. A. Walter, R. L. Elliott, T. A. Howell, D. Itenfisu, M. E. Jensen and R. L. Snyder, The ASCE Standardized Reference Evapotranspiration Equation, American Society of Civil Engineers, 2005.
- [2] G. H. Hargreaves and Z. A. Samani, "Reference crop evaporation from temperature," *Transaction of ASAE,* vol. 1, no. 2, pp. 96-99, 1985.
- [3] The Flatwater Group, Inc., "CROPSIM Net Irrigation Requirement; Draft," 2014.
- [4] D. L. Martin, D. G. Watts and J. R. Gilley, "Model and production function for irrigation managment," *J. Irrig. Drain. Eng.,* vol. 110, no. 2, pp. 149-164, 1984.
- [5] D. Martin, *CROPSIM A Crop Simulation Program.*
- [6] J. Szilagyi, F. E. Harvey and J. F. Ayers, "Regional Estimation of Total Recharge to Ground Water in Nebraska," *Ground Water,* vol. 43, no. 1, pp. 63-69, January-February 2005.
- [7] Soil Survey Staff, Natural Resources Conservation Service, United States Deparmtent of Agriculture, "Web Soil Survey. Available online at http://websoilsurvey.nrcs.usda.gov/".
- [8] E. L. Johns, "Water use by naturally occurring vegetation including an annotated bibliography," American Society of Civil Engineers, New York, 1989.
- [9] R. Allen, L. Pereira, D. Raes and M. Smith, "FAO Irrigation and Drainage Paper No. 56 Crop Evapotranspiration," Food and Agriculture Organization, Rome, Italy, 1998.

# **Appendix A. Input Tables**

**Table 6.** Adjustment coefficients from the Coefficient File.

<span id="page-75-0"></span>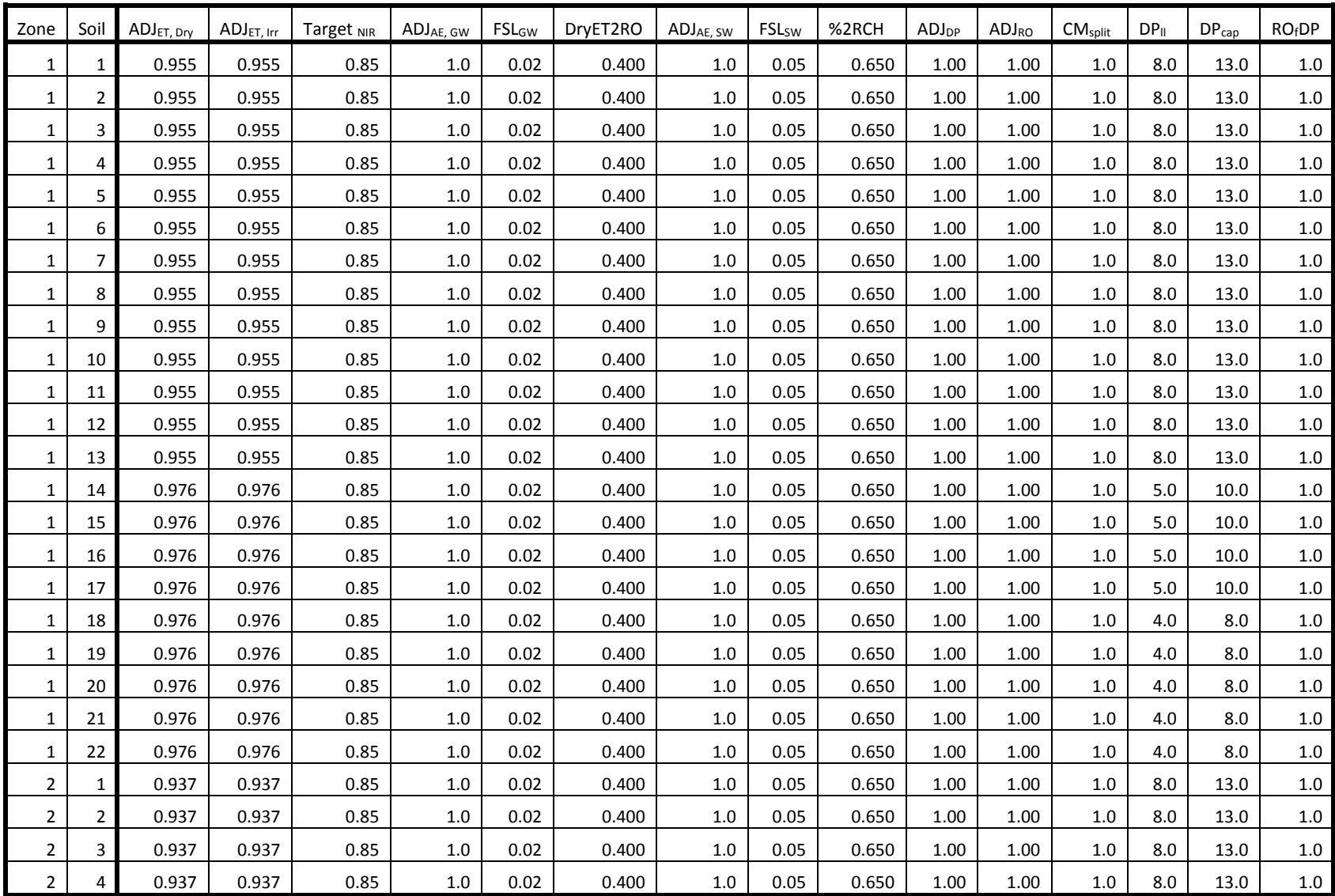

| Zone           | Soil           | ADJ <sub>ET, Dry</sub> | ADJ <sub>ET, Irr</sub> | Target NIR | ADJ <sub>AE</sub> , GW | <b>FSL<sub>GW</sub></b> | DryET2RO | ADJ <sub>AE</sub> , sw | <b>FSL</b> <sub>sw</sub> | %2RCH | ADJ <sub>DP</sub> | $ADJ_{RO}$ | CM <sub>split</sub> | $DP_{\parallel}$ | DP <sub>cap</sub> | RO <sub>f</sub> DP |
|----------------|----------------|------------------------|------------------------|------------|------------------------|-------------------------|----------|------------------------|--------------------------|-------|-------------------|------------|---------------------|------------------|-------------------|--------------------|
| $\overline{2}$ | 5              | 0.937                  | 0.937                  | 0.85       | 1.0                    | 0.02                    | 0.400    | 1.0                    | 0.05                     | 0.650 | 1.00              | 1.00       | 1.0                 | 8.0              | 13.0              | 1.0                |
| $\overline{2}$ | 6              | 0.937                  | 0.937                  | 0.85       | $1.0\,$                | 0.02                    | 0.400    | 1.0                    | 0.05                     | 0.650 | 1.00              | 1.00       | 1.0                 | 8.0              | 13.0              | $1.0\,$            |
| $\overline{2}$ | $\overline{7}$ | 0.937                  | 0.937                  | 0.85       | 1.0                    | 0.02                    | 0.400    | 1.0                    | 0.05                     | 0.650 | 1.00              | 1.00       | 1.0                 | 8.0              | 13.0              | 1.0                |
| $\overline{2}$ | 8              | 0.937                  | 0.937                  | 0.85       | 1.0                    | 0.02                    | 0.400    | 1.0                    | 0.05                     | 0.650 | 1.00              | 1.00       | 1.0                 | 8.0              | 13.0              | $1.0\,$            |
| $\overline{2}$ | 9              | 0.937                  | 0.937                  | 0.85       | $1.0\,$                | 0.02                    | 0.400    | 1.0                    | 0.05                     | 0.650 | 1.00              | 1.00       | 1.0                 | 8.0              | 13.0              | $1.0\,$            |
| $\overline{2}$ | 10             | 0.937                  | 0.937                  | 0.85       | 1.0                    | 0.02                    | 0.400    | 1.0                    | 0.05                     | 0.650 | 1.00              | 1.00       | 1.0                 | 8.0              | 13.0              | 1.0                |
| 2              | 11             | 0.937                  | 0.937                  | 0.85       | 1.0                    | 0.02                    | 0.400    | 1.0                    | 0.05                     | 0.650 | 1.00              | 1.00       | 1.0                 | 8.0              | 13.0              | $1.0\,$            |
| $\overline{2}$ | 12             | 0.937                  | 0.937                  | 0.85       | 1.0                    | 0.02                    | 0.400    | 1.0                    | 0.05                     | 0.650 | 1.00              | 1.00       | 1.0                 | 8.0              | 13.0              | $1.0\,$            |
| $\overline{2}$ | 13             | 0.937                  | 0.937                  | 0.85       | $1.0\,$                | 0.02                    | 0.400    | 1.0                    | 0.05                     | 0.650 | 1.00              | 1.00       | 1.0                 | 8.0              | 13.0              | $1.0\,$            |
| $\overline{2}$ | 14             | 0.937                  | 0.937                  | 0.85       | 1.0                    | 0.02                    | 0.400    | 1.0                    | 0.05                     | 0.650 | 1.00              | 1.00       | 1.0                 | 5.0              | $10.0\,$          | $1.0\,$            |
| $\overline{2}$ | 15             | 0.937                  | 0.937                  | 0.85       | 1.0                    | 0.02                    | 0.400    | 1.0                    | 0.05                     | 0.650 | 1.00              | 1.00       | 1.0                 | 5.0              | 10.0              | 1.0                |
| $\overline{2}$ | 16             | 0.937                  | 0.937                  | 0.85       | $1.0\,$                | 0.02                    | 0.400    | $1.0$                  | 0.05                     | 0.650 | 1.00              | 1.00       | 1.0                 | 5.0              | 10.0              | $1.0\,$            |
| 2              | 17             | 0.937                  | 0.937                  | 0.85       | 1.0                    | 0.02                    | 0.400    | 1.0                    | 0.05                     | 0.650 | 1.00              | 1.00       | 1.0                 | 5.0              | $10.0\,$          | $1.0\,$            |
| $\overline{2}$ | 18             | 0.937                  | 0.937                  | 0.85       | 1.0                    | 0.02                    | 0.400    | 1.0                    | 0.05                     | 0.650 | 1.00              | 1.00       | 1.0                 | 4.0              | 8.0               | 1.0                |
| 2              | 19             | 0.937                  | 0.937                  | 0.85       | $1.0\,$                | 0.02                    | 0.400    | 1.0                    | 0.05                     | 0.650 | 1.00              | $1.00\,$   | 1.0                 | 4.0              | 8.0               | $1.0\,$            |
| 2              | 20             | 0.937                  | 0.937                  | 0.85       | 1.0                    | 0.02                    | 0.400    | 1.0                    | 0.05                     | 0.650 | 1.00              | 1.00       | 1.0                 | 4.0              | 8.0               | 1.0                |
| $\overline{2}$ | 21             | 0.937                  | 0.937                  | 0.85       | 1.0                    | 0.02                    | 0.400    | 1.0                    | 0.05                     | 0.650 | 1.00              | 1.00       | 1.0                 | 4.0              | 8.0               | 1.0                |
| $\overline{2}$ | 22             | 0.937                  | 0.937                  | 0.85       | $1.0\,$                | 0.02                    | 0.400    | $1.0$                  | 0.05                     | 0.650 | 1.00              | $1.00\,$   | $1.0$               | 4.0              | 8.0               | $1.0\,$            |
| 3              | $\mathbf{1}$   | 0.965                  | 0.965                  | 0.85       | 1.0                    | 0.02                    | 0.678    | 1.0                    | 0.05                     | 0.337 | 1.00              | 1.00       | 1.0                 | 8.0              | 13.0              | 1.0                |
| 3              | $\overline{2}$ | 0.965                  | 0.965                  | 0.85       | 1.0                    | 0.02                    | 0.678    | 1.0                    | 0.05                     | 0.337 | 1.00              | 1.00       | 1.0                 | 8.0              | 13.0              | 1.0                |
| 3              | 3              | 0.965                  | 0.965                  | 0.85       | $1.0\,$                | 0.02                    | 0.678    | 1.0                    | 0.05                     | 0.337 | 1.00              | 1.00       | 1.0                 | 8.0              | 13.0              | $1.0\,$            |
| 3              | 4              | 0.965                  | 0.965                  | 0.85       | 1.0                    | 0.02                    | 0.678    | 1.0                    | 0.05                     | 0.337 | 1.00              | 1.00       | 1.0                 | 8.0              | 13.0              | 1.0                |
| 3              | 5              | 0.965                  | 0.965                  | 0.85       | 1.0                    | 0.02                    | 0.678    | 1.0                    | 0.05                     | 0.337 | 1.00              | 1.00       | 1.0                 | 8.0              | 13.0              | 1.0                |
| 3              | 6              | 0.965                  | 0.965                  | 0.85       | $1.0\,$                | 0.02                    | 0.678    | $1.0$                  | 0.05                     | 0.337 | 1.00              | 1.00       | 1.0                 | 8.0              | 13.0              | 1.0                |
| 3              | $\overline{7}$ | 0.965                  | 0.965                  | 0.85       | $1.0\,$                | 0.02                    | 0.678    | $1.0$                  | 0.05                     | 0.337 | 1.00              | 1.00       | 1.0                 | 8.0              | 13.0              | 1.0                |
| 3              | 8              | 0.965                  | 0.965                  | 0.85       | 1.0                    | 0.02                    | 0.678    | 1.0                    | 0.05                     | 0.337 | 1.00              | 1.00       | 1.0                 | 8.0              | 13.0              | $1.0\,$            |
| 3              | 9              | 0.965                  | 0.965                  | 0.85       | 1.0                    | 0.02                    | 0.678    | $1.0$                  | 0.05                     | 0.337 | 1.00              | 1.00       | 1.0                 | 8.0              | 13.0              | 1.0                |

**Table 6.** Adjustment coefficients from the Coefficient File.

| Zone | Soil           | ADJ <sub>ET, Dry</sub> | ADJ <sub>ET, Irr</sub> | Target NIR | ADJ <sub>AE</sub> , GW | <b>FSL<sub>GW</sub></b> | DryET2RO | ADJ <sub>AE</sub> , sw | <b>FSL</b> sw | %2RCH | ADJ <sub>DP</sub> | $ADJ_{RO}$ | CM <sub>split</sub> | $DP_{II}$ | DP <sub>cap</sub> | RO <sub>f</sub> DP |
|------|----------------|------------------------|------------------------|------------|------------------------|-------------------------|----------|------------------------|---------------|-------|-------------------|------------|---------------------|-----------|-------------------|--------------------|
| 3    | 10             | 0.965                  | 0.965                  | 0.85       | 1.0                    | 0.02                    | 0.678    | 1.0                    | 0.05          | 0.337 | 1.00              | 1.00       | 1.0                 | 8.0       | 13.0              | 1.0                |
| 3    | 11             | 0.965                  | 0.965                  | 0.85       | $1.0\,$                | 0.02                    | 0.678    | $1.0\,$                | 0.05          | 0.337 | 1.00              | 1.00       | 1.0                 | 8.0       | 13.0              | $1.0\,$            |
| 3    | 12             | 0.965                  | 0.965                  | 0.85       | 1.0                    | 0.02                    | 0.678    | $1.0\,$                | 0.05          | 0.337 | 1.00              | 1.00       | 1.0                 | 8.0       | 13.0              | 1.0                |
| 3    | 13             | 0.965                  | 0.965                  | 0.85       | 1.0                    | 0.02                    | 0.678    | 1.0                    | 0.05          | 0.337 | 1.00              | 1.00       | 1.0                 | 8.0       | 13.0              | 1.0                |
| 3    | 14             | 0.970                  | 0.970                  | 0.85       | $1.0\,$                | 0.02                    | 0.678    | $1.0\,$                | 0.05          | 0.337 | 1.00              | 1.00       | 1.0                 | 5.0       | 10.0              | $1.0\,$            |
| 3    | 15             | 0.970                  | 0.970                  | 0.85       | 1.0                    | 0.02                    | 0.678    | 1.0                    | 0.05          | 0.337 | 1.00              | 1.00       | 1.0                 | 5.0       | 10.0              | 1.0                |
| 3    | 16             | 0.970                  | 0.970                  | 0.85       | 1.0                    | 0.02                    | 0.678    | 1.0                    | 0.05          | 0.337 | 1.00              | 1.00       | 1.0                 | 5.0       | 10.0              | 1.0                |
| 3    | 17             | 0.970                  | 0.970                  | 0.85       | 1.0                    | 0.02                    | 0.678    | $1.0\,$                | 0.05          | 0.337 | 1.00              | 1.00       | 1.0                 | 5.0       | 10.0              | $1.0\,$            |
| 3    | 18             | 0.970                  | 0.970                  | 0.85       | 1.0                    | 0.02                    | 0.678    | 1.0                    | 0.05          | 0.337 | 1.00              | 1.00       | 1.0                 | 5.0       | 10.0              | 1.0                |
| 3    | 19             | 0.970                  | 0.970                  | 0.85       | 1.0                    | 0.02                    | 0.678    | 1.0                    | 0.05          | 0.337 | 1.00              | 1.00       | 1.0                 | 5.0       | 10.0              | 1.0                |
| 3    | 20             | 0.970                  | 0.970                  | 0.85       | 1.0                    | 0.02                    | 0.678    | $1.0\,$                | 0.05          | 0.337 | 1.00              | 1.00       | 1.0                 | 5.0       | 10.0              | $1.0\,$            |
| 3    | 21             | 0.970                  | 0.970                  | 0.85       | 1.0                    | 0.02                    | 0.678    | 1.0                    | 0.05          | 0.337 | 1.00              | 1.00       | 1.0                 | 5.0       | 10.0              | 1.0                |
| 3    | 22             | 0.970                  | 0.970                  | 0.85       | $1.0\,$                | 0.02                    | 0.678    | 1.0                    | 0.05          | 0.337 | 1.00              | 1.00       | $1.0$               | 5.0       | 10.0              | $1.0\,$            |
| 4    | $\mathbf{1}$   | 0.920                  | 0.920                  | 0.85       | 1.0                    | 0.02                    | 0.333    | 1.0                    | 0.05          | 0.667 | 1.00              | 1.00       | 1.0                 | 12.0      | 15.0              | 1.0                |
| 4    | $\overline{2}$ | 0.920                  | 0.920                  | 0.85       | 1.0                    | 0.02                    | 0.333    | 1.0                    | 0.05          | 0.667 | 1.00              | 1.00       | 1.0                 | 12.0      | 15.0              | 1.0                |
| 4    | 3              | 0.920                  | 0.920                  | 0.85       | $1.0\,$                | 0.02                    | 0.333    | 1.0                    | 0.05          | 0.667 | 1.00              | 1.00       | $1.0$               | 12.0      | 15.0              | $1.0\,$            |
| 4    | 4              | 0.920                  | 0.920                  | 0.85       | 1.0                    | 0.02                    | 0.333    | 1.0                    | 0.05          | 0.667 | 1.00              | 1.00       | 1.0                 | 8.0       | 13.0              | 1.0                |
| 4    | 5              | 0.920                  | 0.920                  | 0.85       | 1.0                    | 0.02                    | 0.333    | 1.0                    | 0.05          | 0.667 | 1.00              | 1.00       | 1.0                 | 8.0       | 13.0              | 1.0                |
| 4    | 6              | 0.920                  | 0.920                  | 0.85       | $1.0\,$                | 0.02                    | 0.333    | 1.0                    | 0.05          | 0.667 | 1.00              | 1.00       | $1.0$               | 8.0       | 13.0              | $1.0\,$            |
| 4    | $\overline{7}$ | 0.920                  | 0.920                  | 0.85       | 1.0                    | 0.02                    | 0.333    | 1.0                    | 0.05          | 0.667 | 1.00              | 1.00       | 1.0                 | 8.0       | 13.0              | 1.0                |
| 4    | 8              | 0.940                  | 0.940                  | 0.85       | 1.0                    | 0.02                    | 0.333    | 1.0                    | 0.05          | 0.667 | 1.00              | 1.00       | 1.0                 | 8.0       | 13.0              | 1.0                |
| 4    | 9              | 0.940                  | 0.940                  | 0.85       | $1.0\,$                | 0.02                    | 0.333    | 1.0                    | 0.05          | 0.667 | 1.00              | 1.00       | $1.0$               | 8.0       | 13.0              | $1.0\,$            |
| 4    | 10             | 0.940                  | 0.940                  | 0.85       | 1.0                    | 0.02                    | 0.333    | 1.0                    | 0.05          | 0.667 | 1.00              | 1.00       | 1.0                 | 8.0       | 13.0              | 1.0                |
| 4    | 11             | 0.940                  | 0.940                  | 0.85       | 1.0                    | 0.02                    | 0.333    | 1.0                    | 0.05          | 0.667 | 1.00              | 1.00       | 1.0                 | 8.0       | 13.0              | 1.0                |
| 4    | 12             | 0.940                  | 0.940                  | 0.85       | $1.0\,$                | 0.02                    | 0.333    | 1.0                    | 0.05          | 0.667 | 1.00              | 1.00       | $1.0$               | 8.0       | 13.0              | $1.0\,$            |
| 4    | 13             | 0.940                  | 0.940                  | 0.85       | 1.0                    | 0.02                    | 0.333    | 1.0                    | 0.05          | 0.667 | 1.00              | 1.00       | 1.0                 | 8.0       | 13.0              | $1.0\,$            |
| 4    | 14             | 0.940                  | 0.940                  | 0.85       | 1.0                    | 0.02                    | 0.333    | $1.0\,$                | 0.05          | 0.667 | 1.00              | 1.00       | 1.0                 | 7.0       | 12.0              | 1.0                |

**Table 6.** Adjustment coefficients from the Coefficient File.

| Zone | Soil           | ADJ <sub>ET, Dry</sub> | $ADJ_{ET, Irr}$ | Target NIR | ADJ <sub>AE</sub> , GW | <b>FSL<sub>GW</sub></b> | DryET2RO | ADJ <sub>AE</sub> , SW | FSL <sub>sw</sub> | %2RCH | $ADJ_{DP}$ | $ADJ_{RO}$ | $\mathsf{CM}_{\mathsf{split}}$ | DP <sub>II</sub> | $\mathsf{DP}_\mathsf{cap}$ | RO <sub>f</sub> DP |
|------|----------------|------------------------|-----------------|------------|------------------------|-------------------------|----------|------------------------|-------------------|-------|------------|------------|--------------------------------|------------------|----------------------------|--------------------|
| 4    | 15             | 0.940                  | 0.940           | 0.85       | 1.0                    | 0.02                    | 0.333    | 1.0                    | 0.05              | 0.667 | 1.00       | 1.00       | 1.0                            | 7.0              | 12.0                       | 1.0                |
| 4    | 16             | 0.940                  | 0.940           | 0.85       | $1.0\,$                | 0.02                    | 0.333    | 1.0                    | 0.05              | 0.667 | 1.00       | 1.00       | 1.0                            | 7.0              | 12.0                       | $1.0\,$            |
| 4    | 17             | 0.940                  | 0.940           | 0.85       | 1.0                    | 0.02                    | 0.333    | 1.0                    | 0.05              | 0.667 | 1.00       | 1.00       | 1.0                            | 7.0              | 12.0                       | 1.0                |
| 4    | 18             | 0.970                  | 0.970           | 0.85       | $1.0\,$                | 0.02                    | 0.633    | 1.0                    | 0.05              | 0.482 | 1.00       | 1.00       | $1.0$                          | 7.0              | 12.0                       | $1.0\,$            |
| 4    | 19             | 0.970                  | 0.970           | 0.85       | 1.0                    | 0.02                    | 0.633    | 1.0                    | 0.05              | 0.482 | 1.00       | 1.00       | 1.0                            | 7.0              | 12.0                       | 1.0                |
| 4    | 20             | 0.970                  | 0.970           | 0.85       | 1.0                    | 0.02                    | 0.633    | 1.0                    | 0.05              | 0.482 | 1.00       | 1.00       | 1.0                            | 7.0              | 12.0                       | 1.0                |
| 4    | 21             | 0.970                  | 0.970           | 0.85       | $1.0\,$                | 0.02                    | 0.633    | 1.0                    | 0.05              | 0.482 | 1.00       | 1.00       | 1.0                            | 7.0              | 12.0                       | $1.0\,$            |
| 4    | 22             | 0.970                  | 0.970           | 0.85       | 1.0                    | 0.02                    | 0.633    | 1.0                    | 0.05              | 0.482 | 1.00       | 1.00       | 1.0                            | 7.0              | 12.0                       | 1.0                |
| 5    | $\mathbf{1}$   | 0.920                  | 0.920           | 0.85       | 1.0                    | 0.02                    | 0.200    | 1.0                    | 0.05              | 0.800 | 1.00       | 1.00       | 1.0                            | 12.0             | 15.0                       | 1.0                |
| 5    | $\overline{2}$ | 0.920                  | 0.920           | 0.85       | 1.0                    | 0.02                    | 0.200    | 1.0                    | 0.05              | 0.800 | 1.00       | 1.00       | 1.0                            | 12.0             | 15.0                       | $1.0\,$            |
| 5    | 3              | 0.920                  | 0.920           | 0.85       | 1.0                    | 0.02                    | 0.200    | 1.0                    | 0.05              | 0.800 | 1.00       | 1.00       | 1.0                            | 12.0             | 15.0                       | 1.0                |
| 5    | 4              | 0.920                  | 0.920           | 0.85       | $1.0\,$                | 0.02                    | 0.200    | $1.0\,$                | 0.05              | 0.800 | 1.00       | 1.00       | 1.0                            | 10.0             | 15.0                       | $1.0\,$            |
| 5    | 5              | 0.920                  | 0.920           | 0.85       | 1.0                    | 0.02                    | 0.200    | 1.0                    | 0.05              | 0.800 | 1.00       | 1.00       | 1.0                            | 10.0             | 15.0                       | $1.0\,$            |
| 5    | 6              | 0.920                  | 0.920           | 0.85       | 1.0                    | 0.02                    | 0.200    | 1.0                    | 0.05              | 0.800 | 1.00       | 1.00       | 1.0                            | 10.0             | 15.0                       | 1.0                |
| 5    | 7              | 0.920                  | 0.920           | 0.85       | $1.0\,$                | 0.02                    | 0.200    | 1.0                    | 0.05              | 0.800 | 1.00       | 1.00       | 1.0                            | 10.0             | 15.0                       | 1.0                |
| 5    | 8              | 0.920                  | 0.920           | 0.85       | 1.0                    | 0.02                    | 0.200    | 1.0                    | 0.05              | 0.800 | 1.00       | 1.00       | 1.0                            | 10.0             | 15.0                       | $1.0\,$            |
| 5    | 9              | 0.920                  | 0.920           | 0.85       | $1.0\,$                | 0.02                    | 0.200    | $1.0\,$                | 0.05              | 0.800 | 1.00       | 1.00       | 1.0                            | 10.0             | 15.0                       | $1.0\,$            |
| 5    | 10             | 0.920                  | 0.920           | 0.85       | 1.0                    | 0.02                    | 0.200    | 1.0                    | 0.05              | 0.800 | 1.00       | 1.00       | 1.0                            | 10.0             | 15.0                       | 1.0                |
| 5    | 11             | 0.920                  | 0.920           | 0.85       | 1.0                    | 0.02                    | 0.200    | 1.0                    | 0.05              | 0.800 | 1.00       | 1.00       | 1.0                            | 10.0             | 15.0                       | $1.0\,$            |
| 5    | 12             | 0.920                  | 0.920           | 0.85       | $1.0\,$                | 0.02                    | 0.200    | $1.0\,$                | 0.05              | 0.800 | 1.00       | 1.00       | 1.0                            | 10.0             | 15.0                       | $1.0\,$            |
| 5    | 13             | 0.920                  | 0.920           | 0.85       | 1.0                    | 0.02                    | 0.200    | 1.0                    | 0.05              | 0.800 | 1.00       | 1.00       | 1.0                            | 10.0             | 15.0                       | 1.0                |
| 5    | 14             | 0.920                  | 0.920           | 0.85       | $1.0\,$                | 0.02                    | 0.200    | $1.0\,$                | 0.05              | 0.800 | 1.00       | 1.00       | 1.0                            | 8.0              | 13.0                       | $1.0\,$            |
| 5    | 15             | 0.920                  | 0.920           | 0.85       | 1.0                    | 0.02                    | 0.200    | 1.0                    | 0.05              | 0.800 | 1.00       | 1.00       | 1.0                            | 8.0              | 13.0                       | $1.0\,$            |
| 5    | 16             | 0.920                  | 0.920           | 0.85       | 1.0                    | 0.02                    | 0.200    | 1.0                    | 0.05              | 0.800 | 1.00       | 1.00       | 1.0                            | 8.0              | 13.0                       | 1.0                |
| 5    | 17             | 0.920                  | 0.920           | 0.85       | $1.0\,$                | 0.02                    | 0.200    | 1.0                    | 0.05              | 0.800 | 1.00       | 1.00       | 1.0                            | 8.0              | 13.0                       | $1.0\,$            |
| 5    | 18             | 0.920                  | 0.920           | 0.85       | 1.0                    | 0.02                    | 0.200    | 1.0                    | 0.05              | 0.800 | 1.00       | 1.00       | 1.0                            | 8.0              | 13.0                       | $1.0\,$            |
| 5    | 19             | 0.920                  | 0.920           | 0.85       | $1.0\,$                | 0.02                    | 0.200    | 1.0                    | 0.05              | 0.800 | 1.00       | 1.00       | 1.0                            | 8.0              | 13.0                       | 1.0                |

**Table 6.** Adjustment coefficients from the Coefficient File.

| Zone | Soil           | ADJ <sub>ET, Dry</sub> | ADJ <sub>ET, Irr</sub> | Target NIR | ADJ <sub>AE</sub> , GW | <b>FSL<sub>GW</sub></b> | DryET2RO | ADJ <sub>AE</sub> , sw | FSLsw | %2RCH | ADJ <sub>DP</sub> | $ADJ_{RO}$ | CM <sub>split</sub> | $DP_{\parallel}$ | DP <sub>cap</sub> | RO <sub>f</sub> DP |
|------|----------------|------------------------|------------------------|------------|------------------------|-------------------------|----------|------------------------|-------|-------|-------------------|------------|---------------------|------------------|-------------------|--------------------|
| 5    | 20             | 0.920                  | 0.920                  | 0.85       | 1.0                    | 0.02                    | 0.200    | 1.0                    | 0.05  | 0.800 | 1.00              | 1.00       | 1.0                 | 8.0              | 13.0              | $1.0\,$            |
| 5    | 21             | 0.920                  | 0.920                  | 0.85       | 1.0                    | 0.02                    | 0.200    | 1.0                    | 0.05  | 0.800 | 1.00              | 1.00       | 1.0                 | 8.0              | 13.0              | $1.0\,$            |
| 5    | 22             | 0.920                  | 0.920                  | 0.85       | 1.0                    | 0.02                    | 0.200    | 1.0                    | 0.05  | 0.800 | 1.00              | 1.00       | 1.0                 | 8.0              | 13.0              | 1.0                |
| 6    | $\mathbf{1}$   | 0.945                  | 0.945                  | 0.85       | 1.0                    | 0.02                    | 0.500    | 1.0                    | 0.05  | 0.500 | 1.00              | 1.00       | 1.0                 | 10.0             | 15.0              | 1.0                |
| 6    | $\overline{2}$ | 0.945                  | 0.945                  | 0.85       | $1.0\,$                | 0.02                    | 0.500    | 1.0                    | 0.05  | 0.500 | 1.00              | 1.00       | 1.0                 | 10.0             | 15.0              | $1.0\,$            |
| 6    | 3              | 0.945                  | 0.945                  | 0.85       | 1.0                    | 0.02                    | 0.500    | 1.0                    | 0.05  | 0.500 | 1.00              | 1.00       | 1.0                 | 10.0             | 15.0              | 1.0                |
| 6    | 4              | 0.945                  | 0.945                  | 0.85       | 1.0                    | 0.02                    | 0.500    | 1.0                    | 0.05  | 0.500 | 1.00              | 1.00       | 1.0                 | 10.0             | 15.0              | 1.0                |
| 6    | 5              | 0.945                  | 0.945                  | 0.85       | 1.0                    | 0.02                    | 0.500    | 1.0                    | 0.05  | 0.500 | 1.00              | 1.00       | 1.0                 | 10.0             | 15.0              | $1.0\,$            |
| 6    | 6              | 0.945                  | 0.945                  | 0.85       | 1.0                    | 0.02                    | 0.500    | 1.0                    | 0.05  | 0.500 | 1.00              | 1.00       | 1.0                 | 10.0             | 15.0              | 1.0                |
| 6    | $\overline{7}$ | 0.945                  | 0.945                  | 0.85       | 1.0                    | 0.02                    | 0.500    | 1.0                    | 0.05  | 0.500 | 1.00              | 1.00       | 1.0                 | 10.0             | 15.0              | 1.0                |
| 6    | 8              | 0.945                  | 0.945                  | 0.85       | 1.0                    | 0.02                    | 0.500    | $1.0$                  | 0.05  | 0.500 | 1.00              | 1.00       | 1.0                 | 10.0             | 15.0              | 1.0                |
| 6    | 9              | 0.945                  | 0.945                  | 0.85       | 1.0                    | 0.02                    | 0.500    | 1.0                    | 0.05  | 0.500 | 1.00              | 1.00       | 1.0                 | 10.0             | 15.0              | 1.0                |
| 6    | 10             | 0.945                  | 0.945                  | 0.85       | $1.0\,$                | 0.02                    | 0.500    | $1.0$                  | 0.05  | 0.500 | 1.00              | 1.00       | $1.0$               | 10.0             | 15.0              | $1.0\,$            |
| 6    | 11             | 0.945                  | 0.945                  | 0.85       | 1.0                    | 0.02                    | 0.500    | 1.0                    | 0.05  | 0.500 | 1.00              | 1.00       | 1.0                 | 10.0             | 15.0              | 1.0                |
| 6    | 12             | 0.945                  | 0.945                  | 0.85       | 1.0                    | 0.02                    | 0.500    | 1.0                    | 0.05  | 0.500 | 1.00              | 1.00       | 1.0                 | 10.0             | 15.0              | 1.0                |
| 6    | 13             | 0.945                  | 0.945                  | 0.85       | $1.0\,$                | 0.02                    | 0.500    | $1.0$                  | 0.05  | 0.500 | 1.00              | 1.00       | $1.0$               | 10.0             | 15.0              | $1.0\,$            |
| 6    | 14             | 0.970                  | 0.970                  | 0.85       | 1.0                    | 0.02                    | 0.750    | 1.0                    | 0.05  | 0.250 | 1.00              | 1.00       | 1.0                 | 7.0              | 12.0              | 1.0                |
| 6    | 15             | 0.970                  | 0.970                  | 0.85       | 1.0                    | 0.02                    | 0.750    | 1.0                    | 0.05  | 0.250 | 1.00              | 1.00       | 1.0                 | 7.0              | 12.0              | 1.0                |
| 6    | 16             | 0.970                  | 0.970                  | 0.85       | $1.0\,$                | 0.02                    | 0.750    | $1.0$                  | 0.05  | 0.250 | 1.00              | 1.00       | 1.0                 | 7.0              | 12.0              | $1.0\,$            |
| 6    | 17             | 0.970                  | 0.970                  | 0.85       | 1.0                    | 0.02                    | 0.750    | 1.0                    | 0.05  | 0.250 | 1.00              | 1.00       | 1.0                 | 7.0              | 12.0              | 1.0                |
| 6    | 18             | 0.975                  | 0.975                  | 0.85       | 1.0                    | 0.02                    | 0.750    | 1.0                    | 0.05  | 0.250 | 1.00              | 1.00       | 1.0                 | 7.0              | 12.0              | 1.0                |
| 6    | 19             | 0.975                  | 0.975                  | 0.85       | $1.0\,$                | 0.02                    | 0.750    | 1.0                    | 0.05  | 0.250 | 1.00              | 1.00       | 1.0                 | 7.0              | 12.0              | $1.0\,$            |
| 6    | 20             | 0.975                  | 0.975                  | 0.85       | 1.0                    | 0.02                    | 0.750    | 1.0                    | 0.05  | 0.250 | 1.00              | 1.00       | 1.0                 | 7.0              | 12.0              | $1.0\,$            |
| 6    | 21             | 0.975                  | 0.975                  | 0.85       | 1.0                    | 0.02                    | 0.750    | 1.0                    | 0.05  | 0.250 | 1.00              | 1.00       | 1.0                 | 7.0              | 12.0              | 1.0                |
| 6    | 22             | 0.975                  | 0.975                  | 0.85       | $1.0\,$                | 0.02                    | 0.750    | 1.0                    | 0.05  | 0.250 | 1.00              | 1.00       | 1.0                 | 7.0              | 12.0              | $1.0\,$            |
| 7    | 1              | 0.930                  | 0.930                  | 0.85       | 1.0                    | 0.02                    | 0.250    | 1.0                    | 0.05  | 0.700 | 1.00              | 1.00       | 1.0                 | 10.0             | 15.0              | $1.0\,$            |
| 7    | $\overline{2}$ | 0.930                  | 0.930                  | 0.85       | 1.0                    | 0.02                    | 0.250    | 1.0                    | 0.05  | 0.700 | 1.00              | 1.00       | 1.0                 | 10.0             | 15.0              | 1.0                |

**Table 6.** Adjustment coefficients from the Coefficient File.

| Zone           | Soil           | ADJ <sub>ET, Dry</sub> | ADJ <sub>ET, Irr</sub> | Target NIR | ADJ <sub>AE</sub> , GW | <b>FSL<sub>GW</sub></b> | DryET2RO | ADJ <sub>AE</sub> , sw | <b>FSL</b> sw | %2RCH | ADJ <sub>DP</sub> | <b>ADJRO</b> | CM <sub>split</sub> | $DP_{\parallel}$ | DP <sub>cap</sub> | RO <sub>f</sub> DP |
|----------------|----------------|------------------------|------------------------|------------|------------------------|-------------------------|----------|------------------------|---------------|-------|-------------------|--------------|---------------------|------------------|-------------------|--------------------|
| 7              | 3              | 0.930                  | 0.930                  | 0.85       | 1.0                    | 0.02                    | 0.250    | 1.0                    | 0.05          | 0.700 | 1.00              | 1.00         | 1.0                 | 10.0             | 15.0              | 1.0                |
| 7              | 4              | 0.930                  | 0.930                  | 0.85       | 1.0                    | 0.02                    | 0.250    | $1.0\,$                | 0.05          | 0.700 | 1.00              | 1.00         | 1.0                 | 10.0             | 15.0              | $1.0\,$            |
| $\overline{7}$ | 5              | 0.930                  | 0.930                  | 0.85       | 1.0                    | 0.02                    | 0.250    | 1.0                    | 0.05          | 0.700 | 1.00              | 1.00         | 1.0                 | 10.0             | 15.0              | $1.0\,$            |
| 7              | 6              | 0.930                  | 0.930                  | 0.85       | 1.0                    | 0.02                    | 0.250    | 1.0                    | 0.05          | 0.700 | 1.00              | 1.00         | 1.0                 | 10.0             | 15.0              | $1.0\,$            |
| 7              | $\overline{7}$ | 0.930                  | 0.930                  | 0.85       | 1.0                    | 0.02                    | 0.250    | $1.0\,$                | 0.05          | 0.700 | 1.00              | 1.00         | 1.0                 | 10.0             | 15.0              | $1.0\,$            |
| 7              | 8              | 0.930                  | 0.930                  | 0.85       | 1.0                    | 0.02                    | 0.250    | $1.0\,$                | 0.05          | 0.700 | 1.00              | 1.00         | 1.0                 | 10.0             | 15.0              | $1.0\,$            |
| $\overline{7}$ | 9              | 0.930                  | 0.930                  | 0.85       | 1.0                    | 0.02                    | 0.250    | 1.0                    | 0.05          | 0.700 | 1.00              | 1.00         | 1.0                 | 10.0             | 15.0              | $1.0\,$            |
| 7              | 10             | 0.930                  | 0.930                  | 0.85       | 1.0                    | 0.02                    | 0.250    | $1.0\,$                | 0.05          | 0.700 | 1.00              | 1.00         | 1.0                 | 10.0             | 15.0              | $1.0\,$            |
| 7              | 11             | 0.930                  | 0.930                  | 0.85       | 1.0                    | 0.02                    | 0.250    | 1.0                    | 0.05          | 0.700 | 1.00              | 1.00         | 1.0                 | 10.0             | 15.0              | $1.0\,$            |
| $\overline{7}$ | 12             | 0.930                  | 0.930                  | 0.85       | 1.0                    | 0.02                    | 0.250    | $1.0\,$                | 0.05          | 0.700 | 1.00              | 1.00         | 1.0                 | 10.0             | 15.0              | $1.0\,$            |
| 7              | 13             | 0.930                  | 0.930                  | 0.85       | 1.0                    | 0.02                    | 0.250    | 1.0                    | 0.05          | 0.700 | 1.00              | 1.00         | 1.0                 | 10.0             | 15.0              | $1.0\,$            |
| 7              | 14             | 0.950                  | 0.950                  | 0.85       | 1.0                    | 0.02                    | 0.500    | $1.0\,$                | 0.05          | 0.500 | 1.00              | 1.00         | 1.0                 | 7.0              | 12.0              | $1.0\,$            |
| 7              | 15             | 0.950                  | 0.950                  | 0.85       | 1.0                    | 0.02                    | 0.500    | $1.0\,$                | 0.05          | 0.500 | 1.00              | 1.00         | 1.0                 | 7.0              | 12.0              | $1.0\,$            |
| 7              | 16             | 0.950                  | 0.950                  | 0.85       | 1.0                    | 0.02                    | 0.500    | 1.0                    | 0.05          | 0.500 | 1.00              | 1.00         | 1.0                 | 7.0              | 12.0              | $1.0\,$            |
| 7              | 17             | 0.950                  | 0.950                  | 0.85       | 1.0                    | 0.02                    | 0.500    | $1.0\,$                | 0.05          | 0.500 | 1.00              | 1.00         | 1.0                 | 7.0              | 12.0              | 1.0                |
| 7              | 18             | 0.950                  | 0.950                  | 0.85       | 1.0                    | 0.02                    | 0.500    | $1.0\,$                | 0.05          | 0.500 | 1.00              | 1.00         | 1.0                 | 7.0              | 12.0              | $1.0\,$            |
| 7              | 19             | 0.950                  | 0.950                  | 0.85       | 1.0                    | 0.02                    | 0.500    | 1.0                    | 0.05          | 0.500 | 1.00              | 1.00         | 1.0                 | 7.0              | 12.0              | $1.0\,$            |
| 7              | 20             | 0.950                  | 0.950                  | 0.85       | 1.0                    | 0.02                    | 0.500    | 1.0                    | 0.05          | 0.500 | 1.00              | 1.00         | 1.0                 | 7.0              | 12.0              | $1.0\,$            |
| 7              | 21             | 0.950                  | 0.950                  | 0.85       | $1.0\,$                | 0.02                    | 0.500    | $1.0\,$                | 0.05          | 0.500 | 1.00              | 1.00         | 1.0                 | 7.0              | 12.0              | $1.0\,$            |
| 7              | 22             | 0.950                  | 0.950                  | 0.85       | 1.0                    | 0.02                    | 0.500    | 1.0                    | 0.05          | 0.500 | 1.00              | 1.00         | 1.0                 | 7.0              | 12.0              | 1.0                |
| 8              | 1              | 0.998                  | 0.998                  | 0.85       | 1.0                    | 0.02                    | 0.800    | 1.0                    | 0.05          | 0.200 | 1.00              | 1.00         | 1.0                 | 8.0              | 13.0              | 1.0                |
| 8              | $\overline{2}$ | 0.998                  | 0.998                  | 0.85       | 1.0                    | 0.02                    | 0.800    | $1.0\,$                | 0.05          | 0.200 | 1.00              | 1.00         | 1.0                 | 8.0              | 13.0              | $1.0\,$            |
| 8              | 3              | 0.998                  | 0.998                  | 0.85       | 1.0                    | 0.02                    | 0.800    | 1.0                    | 0.05          | 0.200 | 1.00              | 1.00         | 1.0                 | 8.0              | 13.0              | $1.0\,$            |
| 8              | 4              | 0.998                  | 0.998                  | 0.85       | 1.0                    | 0.02                    | 0.800    | 1.0                    | 0.05          | 0.200 | 1.00              | 1.00         | 1.0                 | 8.0              | 13.0              | 1.0                |
| 8              | 5              | 0.998                  | 0.998                  | 0.85       | $1.0\,$                | 0.02                    | 0.800    | $1.0\,$                | 0.05          | 0.200 | 1.00              | 1.00         | 1.0                 | 8.0              | 13.0              | $1.0\,$            |
| 8              | 6              | 0.998                  | 0.998                  | 0.85       | 1.0                    | 0.02                    | 0.800    | 1.0                    | 0.05          | 0.200 | 1.00              | 1.00         | 1.0                 | 8.0              | 13.0              | $1.0\,$            |
| 8              | $\overline{7}$ | 0.998                  | 0.998                  | 0.85       | $1.0\,$                | 0.02                    | 0.800    | $1.0\,$                | 0.05          | 0.200 | 1.00              | 1.00         | $1.0\,$             | 8.0              | 13.0              | $1.0\,$            |

**Table 6.** Adjustment coefficients from the Coefficient File.

| Zone | Soil           | ADJ <sub>ET, Dry</sub> | ADJ <sub>ET, Irr</sub> | Target NIR | ADJ <sub>AE</sub> , GW | <b>FSL<sub>GW</sub></b> | DryET2RO | ADJ <sub>AE</sub> , sw | <b>FSL</b> sw | %2RCH | ADJ <sub>DP</sub> | $ADJ_{RO}$ | $\mathsf{CM}_{\mathsf{split}}$ | $DP_{\parallel}$ | $DP_{cap}$ | RO <sub>f</sub> DP |
|------|----------------|------------------------|------------------------|------------|------------------------|-------------------------|----------|------------------------|---------------|-------|-------------------|------------|--------------------------------|------------------|------------|--------------------|
| 8    | 8              | 0.998                  | 0.998                  | 0.85       | 1.0                    | 0.02                    | 0.800    | 1.0                    | 0.05          | 0.200 | 1.00              | 1.00       | 1.0                            | 8.0              | 13.0       | 1.0                |
| 8    | 9              | 0.998                  | 0.998                  | 0.85       | $1.0\,$                | 0.02                    | 0.800    | $1.0\,$                | 0.05          | 0.200 | 1.00              | 1.00       | 1.0                            | 8.0              | 13.0       | $1.0\,$            |
| 8    | 10             | 0.998                  | 0.998                  | 0.85       | 1.0                    | 0.02                    | 0.800    | $1.0\,$                | 0.05          | 0.200 | 1.00              | 1.00       | 1.0                            | 8.0              | 13.0       | 1.0                |
| 8    | 11             | 0.998                  | 0.998                  | 0.85       | $1.0\,$                | 0.02                    | 0.800    | 1.0                    | 0.05          | 0.200 | 1.00              | 1.00       | $1.0$                          | 8.0              | 13.0       | $1.0\,$            |
| 8    | 12             | 0.998                  | 0.998                  | 0.85       | 1.0                    | 0.02                    | 0.800    | 1.0                    | 0.05          | 0.200 | 1.00              | 1.00       | 1.0                            | 8.0              | 13.0       | 1.0                |
| 8    | 13             | 0.998                  | 0.998                  | 0.85       | 1.0                    | 0.02                    | 0.800    | 1.0                    | 0.05          | 0.200 | 1.00              | 1.00       | 1.0                            | 8.0              | 13.0       | 1.0                |
| 8    | 14             | 0.998                  | 0.998                  | 0.85       | $1.0\,$                | 0.02                    | 0.800    | 1.0                    | 0.05          | 0.200 | 0.97              | 1.00       | $1.0$                          | 4.0              | 8.0        | $1.0\,$            |
| 8    | 15             | 0.998                  | 0.998                  | 0.85       | 1.0                    | 0.02                    | 0.800    | 1.0                    | 0.05          | 0.200 | 0.97              | 1.00       | 1.0                            | 4.0              | 8.0        | 1.0                |
| 8    | 16             | 0.998                  | 0.998                  | 0.85       | $1.0\,$                | 0.02                    | 0.800    | 1.0                    | 0.05          | 0.200 | 0.97              | 1.00       | 1.0                            | 4.0              | 8.0        | 1.0                |
| 8    | 17             | 0.998                  | 0.998                  | 0.85       | 1.0                    | 0.02                    | 0.800    | 1.0                    | 0.05          | 0.200 | 0.97              | 1.00       | 1.0                            | 4.0              | 8.0        | $1.0\,$            |
| 8    | 18             | 0.998                  | 0.998                  | 0.85       | 1.0                    | 0.02                    | 0.800    | 1.0                    | 0.05          | 0.200 | 0.97              | 1.00       | 1.0                            | 4.0              | 8.0        | 1.0                |
| 8    | 19             | 0.998                  | 0.998                  | 0.85       | $1.0\,$                | 0.02                    | 0.800    | $1.0\,$                | 0.05          | 0.200 | 0.97              | 1.00       | $1.0$                          | 4.0              | 8.0        | $1.0\,$            |
| 8    | 20             | 0.998                  | 0.998                  | 0.85       | 1.0                    | 0.02                    | 0.800    | 1.0                    | 0.05          | 0.200 | 0.97              | 1.00       | 1.0                            | 4.0              | 8.0        | $1.0\,$            |
| 8    | 21             | 0.998                  | 0.998                  | 0.85       | 1.0                    | 0.02                    | 0.800    | 1.0                    | 0.05          | 0.200 | 0.97              | 1.00       | 1.0                            | 4.0              | 8.0        | 1.0                |
| 8    | 22             | 0.998                  | 0.998                  | 0.85       | $1.0\,$                | 0.02                    | 0.800    | $1.0\,$                | 0.05          | 0.200 | 0.97              | 1.00       | 1.0                            | 4.0              | 8.0        | 1.0                |
| 9    | $\mathbf{1}$   | 0.975                  | 0.975                  | 0.85       | 1.0                    | 0.02                    | 0.500    | 1.0                    | 0.05          | 0.500 | 1.00              | 1.00       | 1.0                            | 8.0              | 13.0       | $1.0\,$            |
| 9    | $\overline{2}$ | 0.975                  | 0.975                  | 0.85       | $1.0\,$                | 0.02                    | 0.500    | $1.0\,$                | 0.05          | 0.500 | 1.00              | 1.00       | 1.0                            | 8.0              | 13.0       | $1.0\,$            |
| 9    | 3              | 0.975                  | 0.975                  | 0.85       | 1.0                    | 0.02                    | 0.500    | 1.0                    | 0.05          | 0.500 | 1.00              | 1.00       | 1.0                            | 8.0              | 13.0       | 1.0                |
| 9    | 4              | 0.975                  | 0.975                  | 0.85       | 1.0                    | 0.02                    | 0.500    | 1.0                    | 0.05          | 0.500 | 1.00              | 1.00       | 1.0                            | 8.0              | 13.0       | $1.0\,$            |
| 9    | 5              | 0.975                  | 0.975                  | 0.85       | $1.0\,$                | 0.02                    | 0.500    | $1.0\,$                | 0.05          | 0.500 | 1.00              | 1.00       | 1.0                            | 8.0              | 13.0       | $1.0\,$            |
| 9    | 6              | 0.975                  | 0.975                  | 0.85       | 1.0                    | 0.02                    | 0.500    | 1.0                    | 0.05          | 0.500 | 1.00              | 1.00       | 1.0                            | 8.0              | 13.0       | 1.0                |
| 9    | $\overline{7}$ | 0.975                  | 0.975                  | 0.85       | 1.0                    | 0.02                    | 0.500    | $1.0\,$                | 0.05          | 0.500 | 1.00              | 1.00       | 1.0                            | 8.0              | 13.0       | $1.0\,$            |
| 9    | 8              | 0.975                  | 0.975                  | 0.85       | 1.0                    | 0.02                    | 0.500    | 1.0                    | 0.05          | 0.500 | 1.00              | 1.00       | 1.0                            | 8.0              | 13.0       | $1.0\,$            |
| 9    | 9              | 0.975                  | 0.975                  | 0.85       | 1.0                    | 0.02                    | 0.500    | 1.0                    | 0.05          | 0.500 | 1.00              | 1.00       | 1.0                            | 8.0              | 13.0       | 1.0                |
| 9    | 10             | 0.975                  | 0.975                  | 0.85       | 1.0                    | 0.02                    | 0.500    | 1.0                    | 0.05          | 0.500 | 1.00              | 1.00       | 1.0                            | 8.0              | 13.0       | $1.0\,$            |
| 9    | 11             | 0.975                  | 0.975                  | 0.85       | 1.0                    | 0.02                    | 0.500    | 1.0                    | 0.05          | 0.500 | 1.00              | 1.00       | 1.0                            | 8.0              | 13.0       | $1.0\,$            |
| 9    | 12             | 0.975                  | 0.975                  | 0.85       | 1.0                    | 0.02                    | 0.500    | $1.0\,$                | 0.05          | 0.500 | 1.00              | 1.00       | 1.0                            | 7.0              | 12.0       | $1.0\,$            |

**Table 6.** Adjustment coefficients from the Coefficient File.

| Zone | Soil           | ADJ <sub>ET, Dry</sub> | ADJ <sub>ET, Irr</sub> | Target NIR | ADJ <sub>AE</sub> , GW | <b>FSL<sub>GW</sub></b> | DryET2RO | ADJ <sub>AE</sub> , sw | <b>FSL</b> sw | %2RCH | ADJ <sub>DP</sub> | $ADJ_{RO}$ | $\mathsf{CM}_{\mathsf{split}}$ | DP <sub>II</sub> | $DP_{cap}$ | RO <sub>f</sub> DP |
|------|----------------|------------------------|------------------------|------------|------------------------|-------------------------|----------|------------------------|---------------|-------|-------------------|------------|--------------------------------|------------------|------------|--------------------|
| 9    | 13             | 0.975                  | 0.975                  | 0.85       | 1.0                    | 0.02                    | 0.500    | 1.0                    | 0.05          | 0.500 | 1.00              | 1.00       | 1.0                            | 7.0              | 12.0       | $1.0\,$            |
| 9    | 14             | 0.975                  | 0.975                  | 0.85       | $1.0\,$                | 0.02                    | 0.500    | 1.0                    | 0.05          | 0.500 | 1.00              | 1.00       | 1.0                            | 7.0              | 12.0       | $1.0\,$            |
| 9    | 15             | 0.975                  | 0.975                  | 0.85       | 1.0                    | 0.02                    | 0.500    | $1.0\,$                | 0.05          | 0.500 | 1.00              | 1.00       | 1.0                            | 7.0              | 12.0       | 1.0                |
| 9    | 16             | 0.975                  | 0.975                  | 0.85       | 1.0                    | 0.02                    | 0.650    | 1.0                    | 0.05          | 0.650 | 1.00              | 1.00       | 1.0                            | 7.0              | 12.0       | 1.0                |
| 9    | 17             | 0.975                  | 0.975                  | 0.85       | $1.0\,$                | 0.02                    | 0.500    | $1.0\,$                | 0.05          | 0.500 | 1.00              | 1.00       | 1.0                            | 7.0              | 12.0       | $1.0\,$            |
| 9    | 18             | 0.975                  | 0.975                  | 0.85       | 1.0                    | 0.02                    | 0.500    | 1.0                    | 0.05          | 0.500 | 1.00              | 1.00       | 1.0                            | 7.0              | 12.0       | 1.0                |
| 9    | 19             | 0.975                  | 0.975                  | 0.85       | 1.0                    | 0.02                    | 0.650    | 1.0                    | 0.05          | 0.650 | 1.00              | 1.00       | 1.0                            | 7.0              | 12.0       | 1.0                |
| 9    | 20             | 0.975                  | 0.975                  | 0.85       | 1.0                    | 0.02                    | 0.650    | $1.0\,$                | 0.05          | 0.650 | 1.00              | 1.00       | 1.0                            | 7.0              | 12.0       | $1.0\,$            |
| 9    | 21             | 0.975                  | 0.975                  | 0.85       | 1.0                    | 0.02                    | 0.500    | 1.0                    | 0.05          | 0.500 | 1.00              | 1.00       | 1.0                            | 7.0              | 12.0       | 1.0                |
| 9    | 22             | 0.975                  | 0.975                  | 0.85       | 1.0                    | 0.02                    | 0.500    | 1.0                    | 0.05          | 0.500 | 1.00              | 1.00       | 1.0                            | 7.0              | 12.0       | $1.0\,$            |
| 10   | $\mathbf{1}$   | 0.930                  | 0.930                  | 0.85       | 1.0                    | 0.02                    | 0.250    | $1.0\,$                | 0.05          | 0.745 | 1.00              | 1.00       | 1.0                            | 10.0             | 15.0       | $1.0\,$            |
| 10   | $\overline{2}$ | 0.930                  | 0.930                  | 0.85       | 1.0                    | 0.02                    | 0.250    | $1.0\,$                | 0.05          | 0.745 | 1.00              | 1.00       | 1.0                            | 10.0             | 15.0       | 1.0                |
| 10   | 3              | 0.930                  | 0.930                  | 0.85       | $1.0\,$                | 0.02                    | 0.250    | 1.0                    | 0.05          | 0.745 | 1.00              | 1.00       | $1.0$                          | 10.0             | 15.0       | $1.0\,$            |
| 10   | 4              | 0.930                  | 0.930                  | 0.85       | 1.0                    | 0.02                    | 0.250    | 1.0                    | 0.05          | 0.745 | 1.00              | 1.00       | 1.0                            | $10.0\,$         | 15.0       | 1.0                |
| 10   | 5              | 0.930                  | 0.930                  | 0.85       | 1.0                    | 0.02                    | 0.250    | 1.0                    | 0.05          | 0.745 | 1.00              | 1.00       | 1.0                            | 10.0             | 15.0       | 1.0                |
| 10   | 6              | 0.930                  | 0.930                  | 0.85       | $1.0\,$                | 0.02                    | 0.250    | 1.0                    | 0.05          | 0.745 | 1.00              | 1.00       | $1.0$                          | 10.0             | 15.0       | $1.0\,$            |
| 10   | $\overline{7}$ | 0.930                  | 0.930                  | 0.85       | 1.0                    | 0.02                    | 0.250    | 1.0                    | 0.05          | 0.745 | 1.00              | 1.00       | 1.0                            | 10.0             | 15.0       | 1.0                |
| 10   | 8              | 0.930                  | 0.930                  | 0.85       | 1.0                    | 0.02                    | 0.250    | 1.0                    | 0.05          | 0.745 | 1.00              | 1.00       | 1.0                            | 10.0             | 15.0       | 1.0                |
| 10   | 9              | 0.930                  | 0.930                  | 0.85       | $1.0\,$                | 0.02                    | 0.250    | $1.0\,$                | 0.05          | 0.745 | 1.00              | 1.00       | $1.0$                          | 10.0             | 15.0       | $1.0\,$            |
| 10   | 10             | 0.930                  | 0.930                  | 0.85       | 1.0                    | 0.02                    | 0.250    | 1.0                    | 0.05          | 0.745 | 1.00              | 1.00       | 1.0                            | 10.0             | 15.0       | 1.0                |
| 10   | 11             | 0.930                  | 0.930                  | 0.85       | 1.0                    | 0.02                    | 0.250    | 1.0                    | 0.05          | 0.745 | 1.00              | 1.00       | 1.0                            | 10.0             | 15.0       | 1.0                |
| 10   | 12             | 0.930                  | 0.930                  | 0.85       | $1.0\,$                | 0.02                    | 0.250    | 1.0                    | 0.05          | 0.745 | 1.00              | 1.00       | $1.0$                          | 10.0             | 15.0       | $1.0\,$            |
| 10   | 13             | 0.930                  | 0.930                  | 0.85       | 1.0                    | 0.02                    | 0.250    | 1.0                    | 0.05          | 0.745 | 1.00              | 1.00       | 1.0                            | 10.0             | 15.0       | 1.0                |
| 10   | 14             | 0.960                  | 0.960                  | 0.85       | 1.0                    | 0.02                    | 0.500    | 1.0                    | 0.05          | 0.745 | 1.00              | 1.00       | 1.0                            | 7.0              | 12.0       | 1.0                |
| 10   | 15             | 0.960                  | 0.960                  | 0.85       | $1.0\,$                | 0.02                    | 0.500    | 1.0                    | 0.05          | 0.745 | 1.00              | 1.00       | $1.0$                          | 7.0              | 12.0       | $1.0\,$            |
| 10   | 16             | 0.960                  | 0.960                  | 0.85       | 1.0                    | 0.02                    | 0.500    | 1.0                    | 0.05          | 0.745 | 1.00              | 1.00       | 1.0                            | 7.0              | 12.0       | $1.0\,$            |
| 10   | 17             | 0.960                  | 0.960                  | 0.85       | 1.0                    | 0.02                    | 0.500    | $1.0\,$                | 0.05          | 0.745 | 1.00              | 1.00       | $1.0$                          | 7.0              | 12.0       | 1.0                |

**Table 6.** Adjustment coefficients from the Coefficient File.

| Zone | Soil           | ADJ <sub>ET, Dry</sub> | ADJ <sub>ET, Irr</sub> | Target NIR | ADJ <sub>AE, GW</sub> | <b>FSL<sub>GW</sub></b> | DryET2RO | ADJ <sub>AE</sub> , sw | <b>FSL</b> sw | %2RCH | ADJ <sub>DP</sub> | ADJ <sub>RO</sub> | CM <sub>split</sub> | $DP_{\parallel}$ | DP <sub>cap</sub> | RO <sub>f</sub> DP |
|------|----------------|------------------------|------------------------|------------|-----------------------|-------------------------|----------|------------------------|---------------|-------|-------------------|-------------------|---------------------|------------------|-------------------|--------------------|
| 10   | 18             | 0.960                  | 0.960                  | 0.85       | 1.0                   | 0.02                    | 0.500    | 1.0                    | 0.05          | 0.745 | 1.00              | 1.00              | 1.0                 | 5.0              | 10.0              | 1.0                |
| 10   | 19             | 0.960                  | 0.960                  | 0.85       | 1.0                   | 0.02                    | 0.500    | 1.0                    | 0.05          | 0.745 | 1.00              | 1.00              | 1.0                 | 5.0              | 10.0              | $1.0\,$            |
| 10   | 20             | 0.960                  | 0.960                  | 0.85       | 1.0                   | 0.02                    | 0.500    | 1.0                    | 0.05          | 0.745 | 1.00              | 1.00              | 1.0                 | 5.0              | 10.0              | 1.0                |
| 10   | 21             | 0.960                  | 0.960                  | 0.85       | 1.0                   | 0.02                    | 0.500    | 1.0                    | 0.05          | 0.745 | 1.00              | 1.00              | 1.0                 | 5.0              | 10.0              | $1.0\,$            |
| 10   | 22             | 0.960                  | 0.960                  | 0.85       | 1.0                   | 0.02                    | 0.500    | 1.0                    | 0.05          | 0.745 | 1.00              | 1.00              | 1.0                 | 5.0              | 10.0              | $1.0\,$            |
| 11   | $\mathbf{1}$   | 0.985                  | 0.985                  | 0.85       | 1.0                   | 0.02                    | 0.500    | 1.0                    | 0.05          | 0.500 | 1.00              | 1.00              | 1.0                 | 8.0              | 13.0              | 1.0                |
| 11   | $\overline{2}$ | 0.985                  | 0.985                  | 0.85       | 1.0                   | 0.02                    | 0.500    | 1.0                    | 0.05          | 0.500 | 1.00              | 1.00              | 1.0                 | 8.0              | 13.0              | $1.0\,$            |
| 11   | 3              | 0.985                  | 0.985                  | 0.85       | 1.0                   | 0.02                    | 0.500    | $1.0\,$                | 0.05          | 0.500 | 1.00              | 1.00              | 1.0                 | 8.0              | 13.0              | $1.0\,$            |
| 11   | 4              | 0.985                  | 0.985                  | 0.85       | 1.0                   | 0.02                    | 0.500    | 1.0                    | 0.05          | 0.500 | 1.00              | 1.00              | 1.0                 | 8.0              | 13.0              | $1.0\,$            |
| 11   | 5              | 0.985                  | 0.985                  | 0.85       | 1.0                   | 0.02                    | 0.500    | 1.0                    | 0.05          | 0.500 | 1.00              | 1.00              | 1.0                 | 8.0              | 13.0              | $1.0\,$            |
| 11   | 6              | 0.985                  | 0.985                  | 0.85       | 1.0                   | 0.02                    | 0.500    | 1.0                    | 0.05          | 0.500 | 1.00              | 1.00              | 1.0                 | 8.0              | 13.0              | $1.0\,$            |
| 11   | $\overline{7}$ | 0.985                  | 0.985                  | 0.85       | 1.0                   | 0.02                    | 0.500    | 1.0                    | 0.05          | 0.500 | 1.00              | 1.00              | 1.0                 | 8.0              | 13.0              | $1.0\,$            |
| 11   | 8              | 0.985                  | 0.985                  | 0.85       | 1.0                   | 0.02                    | 0.500    | 1.0                    | 0.05          | 0.500 | 1.00              | 1.00              | 1.0                 | 8.0              | 13.0              | $1.0\,$            |
| 11   | 9              | 0.985                  | 0.985                  | 0.85       | 1.0                   | 0.02                    | 0.500    | 1.0                    | 0.05          | 0.500 | 1.00              | 1.00              | 1.0                 | 8.0              | 13.0              | $1.0\,$            |
| 11   | 10             | 0.985                  | 0.985                  | 0.85       | 1.0                   | 0.02                    | 0.500    | 1.0                    | 0.05          | 0.500 | 1.00              | 1.00              | 1.0                 | 8.0              | 13.0              | $1.0\,$            |
| 11   | 11             | 0.985                  | 0.985                  | 0.85       | 1.0                   | 0.02                    | 0.500    | 1.0                    | 0.05          | 0.500 | 1.00              | 1.00              | 1.0                 | 8.0              | 13.0              | $1.0\,$            |
| 11   | 12             | 0.985                  | 0.985                  | 0.85       | 1.0                   | 0.02                    | 0.500    | 1.0                    | 0.05          | 0.500 | 1.00              | 1.00              | 1.0                 | 8.0              | 13.0              | $1.0\,$            |
| 11   | 13             | 0.985                  | 0.985                  | 0.85       | 1.0                   | 0.02                    | 0.500    | 1.0                    | 0.05          | 0.500 | 1.00              | 1.00              | 1.0                 | 8.0              | 13.0              | $1.0\,$            |
| 11   | 14             | 0.990                  | 0.990                  | 0.85       | 1.0                   | 0.02                    | 0.500    | 1.0                    | 0.05          | 0.500 | 1.00              | 1.00              | 1.0                 | 5.0              | 10.0              | $1.0\,$            |
| 11   | 15             | 0.990                  | 0.990                  | 0.85       | 1.0                   | 0.02                    | 0.500    | 1.0                    | 0.05          | 0.500 | 1.00              | 1.00              | 1.0                 | 5.0              | 10.0              | $1.0\,$            |
| 11   | 16             | 0.990                  | 0.990                  | 0.85       | 1.0                   | 0.02                    | 0.650    | 1.0                    | 0.05          | 0.500 | 1.00              | 1.00              | 1.0                 | 5.0              | 10.0              | $1.0\,$            |
| 11   | 17             | 0.990                  | 0.990                  | 0.85       | 1.0                   | 0.02                    | 0.650    | 1.0                    | 0.05          | 0.500 | 1.00              | 1.00              | $1.0\,$             | 5.0              | 10.0              | $1.0\,$            |
| 11   | 18             | 0.990                  | 0.990                  | 0.85       | 1.0                   | 0.02                    | 0.650    | 1.0                    | 0.05          | 0.500 | 1.00              | 1.00              | 1.0                 | 5.0              | 10.0              | $1.0\,$            |
| 11   | 19             | 0.990                  | 0.990                  | 0.85       | 1.0                   | 0.02                    | 0.650    | 1.0                    | 0.05          | 0.500 | 1.00              | 1.00              | 1.0                 | 5.0              | 10.0              | $1.0\,$            |
| 11   | 20             | 0.990                  | 0.990                  | 0.85       | 1.0                   | 0.02                    | 0.650    | 1.0                    | 0.05          | 0.500 | 1.00              | 1.00              | 1.0                 | 5.0              | 10.0              | $1.0\,$            |
| 11   | 21             | 0.998                  | 0.998                  | 0.85       | 1.0                   | 0.02                    | 0.750    | 1.0                    | 0.05          | 0.200 | 1.00              | 1.00              | 1.0                 | 5.0              | 10.0              | $1.0\,$            |
| 11   | 22             | 0.998                  | 0.998                  | 0.85       | 1.0                   | 0.02                    | 0.750    | $1.0\,$                | 0.05          | 0.200 | 1.00              | 1.00              | 1.0                 | 5.0              | 10.0              | 1.0                |

**Table 6.** Adjustment coefficients from the Coefficient File.

| Zone | Soil           | ADJ <sub>ET, Dry</sub> | ADJ <sub>ET, Irr</sub> | Target NIR | ADJ <sub>AE</sub> , GW | <b>FSL<sub>GW</sub></b> | DryET2RO | ADJ <sub>AE</sub> , sw | <b>FSL</b> sw | %2RCH | ADJ <sub>DP</sub> | $ADJ_{RO}$ | $\mathsf{CM}_{\mathsf{split}}$ | DP <sub>II</sub> | $\mathsf{DP}_\mathsf{cap}$ | RO <sub>f</sub> DP |
|------|----------------|------------------------|------------------------|------------|------------------------|-------------------------|----------|------------------------|---------------|-------|-------------------|------------|--------------------------------|------------------|----------------------------|--------------------|
| 12   | 1              | 0.990                  | 0.990                  | 0.85       | 1.0                    | 0.02                    | 0.654    | 1.0                    | 0.05          | 0.321 | 1.00              | 1.00       | 1.0                            | 8.0              | 13.0                       | 1.0                |
| 12   | $\overline{2}$ | 0.990                  | 0.990                  | 0.85       | $1.0\,$                | 0.02                    | 0.654    | $1.0\,$                | 0.05          | 0.321 | 1.00              | 1.00       | 1.0                            | 8.0              | 13.0                       | $1.0\,$            |
| 12   | 3              | 0.990                  | 0.990                  | 0.85       | 1.0                    | 0.02                    | 0.654    | $1.0\,$                | 0.05          | 0.321 | 1.00              | 1.00       | 1.0                            | 8.0              | 13.0                       | 1.0                |
| 12   | 4              | 0.990                  | 0.990                  | 0.85       | 1.0                    | 0.02                    | 0.654    | 1.0                    | 0.05          | 0.321 | 1.00              | 1.00       | 1.0                            | 8.0              | 13.0                       | $1.0\,$            |
| 12   | 5              | 0.990                  | 0.990                  | 0.85       | $1.0\,$                | 0.02                    | 0.654    | $1.0\,$                | 0.05          | 0.321 | 1.00              | 1.00       | 1.0                            | 8.0              | 13.0                       | $1.0\,$            |
| 12   | 6              | 0.990                  | 0.990                  | 0.85       | 1.0                    | 0.02                    | 0.654    | 1.0                    | 0.05          | 0.321 | 1.00              | 1.00       | 1.0                            | 8.0              | 13.0                       | 1.0                |
| 12   | $\overline{7}$ | 0.990                  | 0.990                  | 0.85       | 1.0                    | 0.02                    | 0.654    | 1.0                    | 0.05          | 0.321 | 1.00              | 1.00       | 1.0                            | 8.0              | 13.0                       | $1.0\,$            |
| 12   | 8              | 0.990                  | 0.990                  | 0.85       | $1.0\,$                | 0.02                    | 0.654    | $1.0\,$                | 0.05          | 0.321 | 1.00              | 1.00       | 1.0                            | 8.0              | 13.0                       | $1.0\,$            |
| 12   | 9              | 0.990                  | 0.990                  | 0.85       | 1.0                    | 0.02                    | 0.654    | 1.0                    | 0.05          | 0.321 | 1.00              | 1.00       | 1.0                            | 8.0              | 13.0                       | 1.0                |
| 12   | 10             | 0.990                  | 0.990                  | 0.85       | 1.0                    | 0.02                    | 0.654    | 1.0                    | 0.05          | 0.321 | 1.00              | 1.00       | 1.0                            | 8.0              | 13.0                       | $1.0\,$            |
| 12   | 11             | 0.990                  | 0.990                  | 0.85       | 1.0                    | 0.02                    | 0.654    | $1.0\,$                | 0.05          | 0.321 | 1.00              | 1.00       | 1.0                            | 8.0              | 13.0                       | $1.0\,$            |
| 12   | 12             | 0.990                  | 0.990                  | 0.85       | 1.0                    | 0.02                    | 0.654    | 1.0                    | 0.05          | 0.321 | 1.00              | 1.00       | 1.0                            | 8.0              | 13.0                       | 1.0                |
| 12   | 13             | 0.990                  | 0.990                  | 0.85       | $1.0\,$                | 0.02                    | 0.654    | 1.0                    | 0.05          | 0.321 | 1.00              | 1.00       | $1.0$                          | 8.0              | 13.0                       | $1.0\,$            |
| 12   | 14             | 0.990                  | 0.990                  | 0.85       | 1.0                    | 0.02                    | 0.654    | 1.0                    | 0.05          | 0.321 | 1.00              | 1.00       | 1.0                            | 5.0              | 10.0                       | 1.0                |
| 12   | 15             | 0.990                  | 0.990                  | 0.85       | 1.0                    | 0.02                    | 0.654    | 1.0                    | 0.05          | 0.321 | 1.00              | 1.00       | 1.0                            | 5.0              | 10.0                       | 1.0                |
| 12   | 16             | 0.990                  | 0.990                  | 0.85       | $1.0\,$                | 0.02                    | 0.654    | 1.0                    | 0.05          | 0.321 | 1.00              | 1.00       | $1.0$                          | 5.0              | 10.0                       | $1.0\,$            |
| 12   | 17             | 0.990                  | 0.990                  | 0.85       | 1.0                    | 0.02                    | 0.654    | 1.0                    | 0.05          | 0.321 | 1.00              | 1.00       | 1.0                            | 5.0              | 10.0                       | 1.0                |
| 12   | 18             | 0.990                  | 0.990                  | 0.85       | 1.0                    | 0.02                    | 0.654    | 1.0                    | 0.05          | 0.321 | 1.00              | 1.00       | 1.0                            | 5.0              | 10.0                       | 1.0                |
| 12   | 19             | 0.990                  | 0.990                  | 0.85       | $1.0\,$                | 0.02                    | 0.654    | 1.0                    | 0.05          | 0.321 | 1.00              | 1.00       | $1.0$                          | 5.0              | 10.0                       | $1.0\,$            |
| 12   | 20             | 0.990                  | 0.990                  | 0.85       | 1.0                    | 0.02                    | 0.654    | 1.0                    | 0.05          | 0.321 | 1.00              | 1.00       | 1.0                            | 5.0              | 10.0                       | 1.0                |
| 12   | 21             | 0.990                  | 0.990                  | 0.85       | 1.0                    | 0.02                    | 0.654    | 1.0                    | 0.05          | 0.321 | 1.00              | 1.00       | 1.0                            | 5.0              | 10.0                       | 1.0                |
| 12   | 22             | 0.990                  | 0.990                  | 0.85       | $1.0\,$                | 0.02                    | 0.654    | 1.0                    | 0.05          | 0.321 | 1.00              | 1.00       | $1.0$                          | 5.0              | 10.0                       | $1.0\,$            |
| 13   | $\mathbf{1}$   | 0.998                  | 0.998                  | 0.85       | 1.0                    | 0.02                    | 0.750    | 1.0                    | 0.05          | 0.300 | 1.00              | 1.00       | 1.0                            | 8.0              | 13.0                       | 1.0                |
| 13   | $\overline{2}$ | 0.998                  | 0.998                  | 0.85       | 1.0                    | 0.02                    | 0.750    | 1.0                    | 0.05          | 0.300 | 1.00              | 1.00       | 1.0                            | 8.0              | 13.0                       | 1.0                |
| 13   | 3              | 0.998                  | 0.998                  | 0.85       | $1.0\,$                | 0.02                    | 0.750    | 1.0                    | 0.05          | 0.300 | 1.00              | 1.00       | $1.0$                          | 8.0              | 13.0                       | $1.0\,$            |
| 13   | 4              | 0.998                  | 0.998                  | 0.85       | 1.0                    | 0.02                    | 0.750    | 1.0                    | 0.05          | 0.300 | 1.00              | 1.00       | 1.0                            | 8.0              | 13.0                       | $1.0\,$            |
| 13   | 5              | 0.998                  | 0.998                  | 0.85       | 1.0                    | 0.02                    | 0.750    | $1.0\,$                | 0.05          | 0.300 | 1.00              | 1.00       | 1.0                            | 8.0              | 13.0                       | 1.0                |

**Table 6.** Adjustment coefficients from the Coefficient File.

| Zone | Soil           | ADJ <sub>ET, Dry</sub> | ADJ <sub>ET, Irr</sub> | Target NIR | ADJ <sub>AE</sub> , GW | <b>FSL<sub>GW</sub></b> | DryET2RO | ADJ <sub>AE</sub> , sw | FSL <sub>sw</sub> | %2RCH | ADJ <sub>DP</sub> | $ADJ_{RO}$ | CM <sub>split</sub> | $DP_{\parallel}$ | DP <sub>cap</sub> | RO <sub>f</sub> DP |
|------|----------------|------------------------|------------------------|------------|------------------------|-------------------------|----------|------------------------|-------------------|-------|-------------------|------------|---------------------|------------------|-------------------|--------------------|
| 13   | 6              | 0.998                  | 0.998                  | 0.85       | 1.0                    | 0.02                    | 0.750    | 1.0                    | 0.05              | 0.300 | 1.00              | 1.00       | 1.0                 | 8.0              | 13.0              | 1.0                |
| 13   | $\overline{7}$ | 0.998                  | 0.998                  | 0.85       | 1.0                    | 0.02                    | 0.750    | 1.0                    | 0.05              | 0.300 | 1.00              | 1.00       | 1.0                 | 8.0              | 13.0              | $1.0\,$            |
| 13   | 8              | 0.998                  | 0.998                  | 0.85       | 1.0                    | 0.02                    | 0.750    | 1.0                    | 0.05              | 0.300 | 1.00              | 1.00       | 1.0                 | 8.0              | 13.0              | 1.0                |
| 13   | 9              | 0.998                  | 0.998                  | 0.85       | 1.0                    | 0.02                    | 0.750    | 1.0                    | 0.05              | 0.300 | 1.00              | 1.00       | 1.0                 | 8.0              | 13.0              | 1.0                |
| 13   | 10             | 0.998                  | 0.998                  | 0.85       | 1.0                    | 0.02                    | 0.750    | $1.0\,$                | 0.05              | 0.300 | 1.00              | 1.00       | 1.0                 | 8.0              | 13.0              | $1.0\,$            |
| 13   | 11             | 0.998                  | 0.998                  | 0.85       | 1.0                    | 0.02                    | 0.750    | 1.0                    | 0.05              | 0.300 | 1.00              | 1.00       | 1.0                 | 8.0              | 13.0              | 1.0                |
| 13   | 12             | 0.998                  | 0.998                  | 0.85       | 1.0                    | 0.02                    | 0.750    | 1.0                    | 0.05              | 0.300 | 1.00              | 1.00       | 1.0                 | 8.0              | 13.0              | 1.0                |
| 13   | 13             | 0.998                  | 0.998                  | 0.85       | 1.0                    | 0.02                    | 0.750    | 1.0                    | 0.05              | 0.300 | 1.00              | 1.00       | 1.0                 | 8.0              | 13.0              | $1.0\,$            |
| 13   | 14             | 0.998                  | 0.998                  | 0.85       | 1.0                    | 0.02                    | 0.750    | 1.0                    | 0.05              | 0.300 | 1.00              | 1.00       | 1.0                 | 5.0              | 10.0              | 1.0                |
| 13   | 15             | 0.998                  | 0.998                  | 0.85       | 1.0                    | 0.02                    | 0.750    | 1.0                    | 0.05              | 0.300 | 1.00              | 1.00       | 1.0                 | 5.0              | 10.0              | 1.0                |
| 13   | 16             | 0.998                  | 0.998                  | 0.85       | 1.0                    | 0.02                    | 0.750    | $1.0\,$                | 0.05              | 0.300 | 1.00              | 1.00       | 1.0                 | 5.0              | 10.0              | 1.0                |
| 13   | 17             | 0.998                  | 0.998                  | 0.85       | 1.0                    | 0.02                    | 0.750    | 1.0                    | 0.05              | 0.300 | 1.00              | 1.00       | 1.0                 | 5.0              | 10.0              | 1.0                |
| 13   | 18             | 0.998                  | 0.998                  | 0.85       | 1.0                    | 0.02                    | 0.750    | 1.0                    | 0.05              | 0.300 | 1.00              | 1.00       | $1.0\,$             | 5.0              | 10.0              | $1.0\,$            |
| 13   | 19             | 0.998                  | 0.998                  | 0.85       | 1.0                    | 0.02                    | 0.750    | 1.0                    | 0.05              | 0.300 | 1.00              | 1.00       | 1.0                 | 5.0              | 10.0              | 1.0                |
| 13   | 20             | 0.998                  | 0.998                  | 0.85       | 1.0                    | 0.02                    | 0.750    | 1.0                    | 0.05              | 0.300 | 1.00              | 1.00       | 1.0                 | 5.0              | 10.0              | 1.0                |
| 13   | 21             | 0.998                  | 0.998                  | 0.85       | $1.0\,$                | 0.02                    | 0.750    | $1.0\,$                | 0.05              | 0.300 | 1.00              | 1.00       | 1.0                 | 5.0              | 10.0              | $1.0\,$            |
| 13   | 22             | 0.998                  | 0.998                  | 0.85       | 1.0                    | 0.02                    | 0.750    | 1.0                    | 0.05              | 0.300 | 1.00              | 1.00       | 1.0                 | 5.0              | 10.0              | 1.0                |
| 14   | 1              | 0.998                  | 0.998                  | 0.85       | $1.0\,$                | 0.02                    | 0.750    | 1.0                    | 0.05              | 0.300 | 1.00              | 1.00       | 1.0                 | 10.0             | 15.0              | 1.0                |
| 14   | $\overline{2}$ | 0.998                  | 0.998                  | 0.85       | $1.0\,$                | 0.02                    | 0.750    | 1.0                    | 0.05              | 0.300 | 1.00              | 1.00       | 1.0                 | 10.0             | 15.0              | $1.0\,$            |
| 14   | 3              | 0.998                  | 0.998                  | 0.85       | 1.0                    | 0.02                    | 0.750    | 1.0                    | 0.05              | 0.300 | 1.00              | 1.00       | 1.0                 | 10.0             | 15.0              | 1.0                |
| 14   | 4              | 0.998                  | 0.998                  | 0.85       | 1.0                    | 0.02                    | 0.750    | 1.0                    | 0.05              | 0.300 | 1.00              | 1.00       | 1.0                 | 10.0             | 15.0              | 1.0                |
| 14   | 5              | 0.998                  | 0.998                  | 0.85       | $1.0\,$                | 0.02                    | 0.750    | 1.0                    | 0.05              | 0.300 | 1.00              | 1.00       | 1.0                 | 10.0             | 15.0              | $1.0\,$            |
| 14   | 6              | 0.998                  | 0.998                  | 0.85       | 1.0                    | 0.02                    | 0.750    | 1.0                    | 0.05              | 0.300 | 1.00              | 1.00       | 1.0                 | 10.0             | 15.0              | $1.0\,$            |
| 14   | 7              | 0.998                  | 0.998                  | 0.85       | 1.0                    | 0.02                    | 0.750    | 1.0                    | 0.05              | 0.300 | 1.00              | 1.00       | 1.0                 | 10.0             | 15.0              | 1.0                |
| 14   | 8              | 0.998                  | 0.998                  | 0.85       | $1.0\,$                | 0.02                    | 0.750    | 1.0                    | 0.05              | 0.300 | 1.00              | 1.00       | 1.0                 | 10.0             | 15.0              | $1.0\,$            |
| 14   | 9              | 0.998                  | 0.998                  | 0.85       | 1.0                    | 0.02                    | 0.750    | 1.0                    | 0.05              | 0.300 | 1.00              | 1.00       | 1.0                 | 10.0             | 15.0              | $1.0\,$            |
| 14   | 10             | 0.998                  | 0.998                  | 0.85       | 1.0                    | 0.02                    | 0.750    | 1.0                    | 0.05              | 0.300 | 1.00              | 1.00       | 1.0                 | 10.0             | 15.0              | 1.0                |

**Table 6.** Adjustment coefficients from the Coefficient File.

| Zone | Soil | ADJ <sub>ET, Dry</sub> | ADJ <sub>ET, Irr</sub> | Target NIR | ADJ <sub>AE, GW</sub> | $FSL$ <sub>GW</sub> | DryET2RO | ADJ <sub>AE, SW</sub> | <b>FSL</b> <sub>sw</sub> | %2RCH | $ADJ_{DP}$ | $ADJ_{RO}$ | CM <sub>split</sub> | $DP_{\parallel}$ | DP <sub>cap</sub> | RO <sub>f</sub> DP |
|------|------|------------------------|------------------------|------------|-----------------------|---------------------|----------|-----------------------|--------------------------|-------|------------|------------|---------------------|------------------|-------------------|--------------------|
| 14   | 11   | 0.998                  | 0.998                  | 0.85       | 1.0                   | 0.02                | 0.750    | 1.0                   | 0.05                     | 0.300 | 1.00       | 1.00       | 1.0                 | 10.0             | 15.0              | 1.0                |
| 14   | 12   | 0.998                  | 0.998                  | 0.85       | 1.0                   | 0.02                | 0.750    | 1.0                   | 0.05                     | 0.300 | 1.00       | 1.00       | 1.0                 | 10.0             | 15.0              | 1.0                |
| 14   | 13   | 0.998                  | 0.998                  | 0.85       | 1.0                   | 0.02                | 0.750    | 1.0                   | 0.05                     | 0.300 | 1.00       | 1.00       | 1.0                 | 10.0             | 15.0              | 1.0                |
| 14   | 14   | 0.998                  | 0.998                  | 0.85       | 1.0                   | 0.02                | 0.750    | 1.0                   | 0.05                     | 0.300 | 1.00       | 1.00       | 1.0                 | 7.0              | 12.0              | 1.0                |
| 14   | 15   | 0.998                  | 0.998                  | 0.85       | 1.0                   | 0.02                | 0.750    | 1.0                   | 0.05                     | 0.300 | 1.00       | 1.00       | 1.0                 | 7.0              | 12.0              | 1.0                |
| 14   | 16   | 0.998                  | 0.998                  | 0.85       | 1.0                   | 0.02                | 0.750    | 1.0                   | 0.05                     | 0.300 | 1.00       | 1.00       | 1.0                 | 7.0              | 12.0              | 1.0                |
| 14   | 17   | 0.998                  | 0.998                  | 0.85       | 1.0                   | 0.02                | 0.750    | 1.0                   | 0.05                     | 0.300 | 1.00       | 1.00       | 1.0                 | 7.0              | 12.0              | 1.0                |
| 14   | 18   | 0.998                  | 0.998                  | 0.85       | 1.0                   | 0.02                | 0.750    | 1.0                   | 0.05                     | 0.300 | 1.00       | 1.00       | 1.0                 | 7.0              | 12.0              | 1.0                |
| 14   | 19   | 0.950                  | 0.950                  | 0.85       | 1.0                   | 0.02                | 0.300    | 1.0                   | 0.05                     | 0.700 | 1.00       | 1.00       | 1.0                 | 7.0              | 12.0              | 1.0                |
| 14   | 20   | 0.950                  | 0.950                  | 0.85       | 1.0                   | 0.02                | 0.300    | 1.0                   | 0.05                     | 0.700 | 1.00       | 1.00       | 1.0                 | 7.0              | 12.0              | 1.0                |
| 14   | 21   | 0.950                  | 0.950                  | 0.85       | 1.0                   | 0.02                | 0.300    | 1.0                   | 0.05                     | 0.700 | 1.00       | 1.00       | 1.0                 | 7.0              | 12.0              | 1.0                |
| 14   | 22   | 0.950                  | 0.950                  | 0.85       | 1.0                   | 0.02                | 0.300    | 1.0                   | 0.05                     | 0.700 | 1.00       | 1.00       | 1.0                 | 7.0              | 12.0              | 1.0                |

**Table 6.** Adjustment coefficients from the Coefficient File.

Column Notes:

Zone references the Coefficient Zone

Soil indicates the CROPSIM soil class index defined in

The columns match the descriptions found in [Model Regions](#page-42-0) (Section [6.10\)](#page-42-0)

#### **Table 7.** CROPSIM Soil Class Index

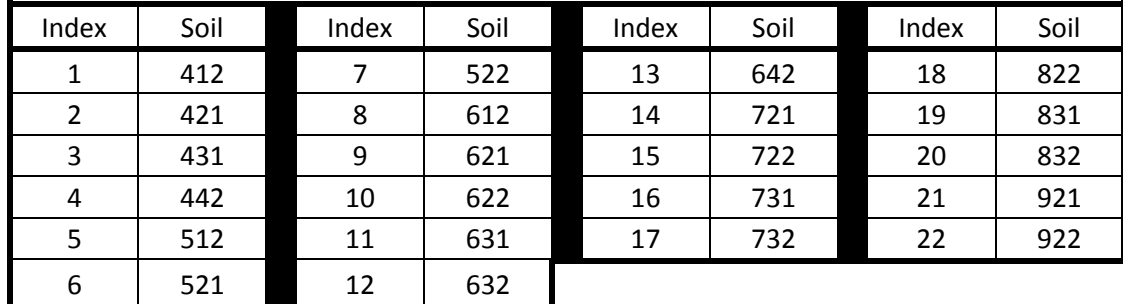

|                |     |                |     |     |     |     |                |     |     |     | Soils Class |     |     |     |         |     |     |     |     |     |     |         |
|----------------|-----|----------------|-----|-----|-----|-----|----------------|-----|-----|-----|-------------|-----|-----|-----|---------|-----|-----|-----|-----|-----|-----|---------|
| Zone           | 1   | $\overline{2}$ | 3   | 4   | 5   | 6   | $\overline{7}$ | 8   | 9   | 10  | 11          | 12  | 13  | 14  | 15      | 16  | 17  | 18  | 19  | 20  | 21  | 22      |
| 0              | 3.0 | 3.0            | 3.0 | 3.0 | 2.5 | 2.5 | 2.5            | 2.0 | 2.0 | 2.0 | 2.0         | 2.0 | 2.0 | 2.0 | 2.0     | 2.0 | 2.0 | 1.5 | 1.5 | 1.5 | 1.0 | 1.0     |
| 1              | 3.0 | 3.0            | 3.0 | 3.0 | 2.5 | 2.5 | 2.5            | 2.0 | 2.0 | 2.0 | 2.0         | 2.0 | 2.0 | 2.0 | 2.0     | 2.0 | 2.0 | 1.5 | 1.5 | 1.5 | 1.0 | 1.0     |
| $\overline{2}$ | 3.0 | 3.0            | 3.0 | 3.0 | 2.5 | 2.5 | 2.5            | 2.0 | 2.0 | 2.0 | 2.0         | 2.0 | 2.0 | 2.0 | 2.0     | 2.0 | 2.0 | 1.5 | 1.5 | 1.5 | 1.0 | 1.0     |
| 3              | 3.0 | 3.0            | 3.0 | 3.0 | 2.5 | 2.5 | 2.5            | 2.0 | 2.0 | 2.0 | 2.0         | 2.0 | 2.0 | 2.0 | 2.0     | 2.0 | 2.0 | 1.5 | 1.5 | 1.5 | 1.0 | 1.0     |
| 4              | 3.0 | 3.0            | 3.0 | 3.0 | 2.5 | 2.5 | 2.5            | 2.0 | 2.0 | 2.0 | 2.0         | 2.0 | 2.0 | 2.0 | $2.0\,$ | 2.0 | 2.0 | 1.5 | 1.5 | 1.5 | 1.0 | 1.0     |
| 5              | 3.0 | 3.0            | 3.0 | 3.0 | 2.5 | 2.5 | 2.5            | 2.0 | 2.0 | 2.0 | 2.0         | 2.0 | 2.0 | 2.0 | 2.0     | 2.0 | 2.0 | 1.5 | 1.5 | 1.5 | 1.0 | 1.0     |
| 6              | 3.0 | 3.0            | 3.0 | 3.0 | 2.5 | 2.5 | 2.5            | 2.0 | 2.0 | 2.0 | 2.0         | 2.0 | 2.0 | 2.0 | 2.0     | 2.0 | 2.0 | 1.5 | 1.5 | 1.5 | 1.0 | 1.0     |
| 7              | 3.0 | 3.0            | 3.0 | 3.0 | 2.5 | 2.5 | 2.5            | 2.0 | 2.0 | 2.0 | 2.0         | 2.0 | 2.0 | 2.0 | 2.0     | 2.0 | 2.0 | 1.5 | 1.5 | 1.5 | 1.0 | 1.0     |
| 8              | 3.0 | 3.0            | 3.0 | 3.0 | 2.5 | 2.5 | 2.5            | 2.0 | 2.0 | 2.0 | 2.0         | 2.0 | 2.0 | 2.0 | 2.0     | 2.0 | 2.0 | 1.5 | 1.5 | 1.5 | 1.0 | 1.0     |
| 9              | 3.0 | 3.0            | 3.0 | 3.0 | 2.5 | 2.5 | 2.5            | 2.0 | 2.0 | 2.0 | 2.0         | 2.0 | 2.0 | 2.0 | 2.0     | 2.0 | 2.0 | 1.5 | 1.5 | 1.5 | 1.0 | 1.0     |
| 10             | 3.0 | 3.0            | 3.0 | 3.0 | 2.5 | 2.5 | 2.5            | 2.0 | 2.0 | 2.0 | 2.0         | 2.0 | 2.0 | 2.0 | 2.0     | 2.0 | 2.0 | 1.5 | 1.5 | 1.5 | 1.0 | 1.0     |
| 11             | 3.0 | 3.0            | 3.0 | 3.0 | 2.5 | 2.5 | 2.5            | 2.0 | 2.0 | 2.0 | 2.0         | 2.0 | 2.0 | 2.0 | 2.0     | 2.0 | 2.0 | 1.5 | 1.5 | 1.5 | 1.0 | 1.0     |
| 12             | 3.0 | 3.0            | 3.0 | 3.0 | 2.5 | 2.5 | 2.5            | 2.0 | 2.0 | 2.0 | 2.0         | 2.0 | 2.0 | 2.0 | 2.0     | 2.0 | 2.0 | 1.5 | 1.5 | 1.5 | 1.0 | 1.0     |
| 13             | 3.0 | 3.0            | 3.0 | 3.0 | 2.5 | 2.5 | 2.5            | 2.0 | 2.0 | 2.0 | 2.0         | 2.0 | 2.0 | 2.0 | 2.0     | 2.0 | 2.0 | 1.5 | 1.5 | 1.5 | 1.0 | 1.0     |
| 14             | 3.0 | 3.0            | 3.0 | 3.0 | 2.5 | 2.5 | 2.5            | 2.0 | 2.0 | 2.0 | 2.0         | 2.0 | 2.0 | 2.0 | 2.0     | 2.0 | 2.0 | 1.5 | 1.5 | 1.5 | 1.0 | 1.0     |
| 15             | 3.0 | 3.0            | 3.0 | 3.0 | 2.5 | 2.5 | 2.5            | 2.0 | 2.0 | 2.0 | 2.0         | 2.0 | 2.0 | 2.0 | 2.0     | 2.0 | 2.0 | 1.5 | 1.5 | 1.5 | 1.0 | 1.0     |
| 16             | 3.0 | 3.0            | 3.0 | 3.0 | 2.5 | 2.5 | 2.5            | 2.0 | 2.0 | 2.0 | 2.0         | 2.0 | 2.0 | 2.0 | 2.0     | 2.0 | 2.0 | 1.5 | 1.5 | 1.5 | 1.0 | 1.0     |
| 17             | 3.0 | 3.0            | 3.0 | 3.0 | 2.5 | 2.5 | 2.5            | 2.0 | 2.0 | 2.0 | 2.0         | 2.0 | 2.0 | 2.0 | 2.0     | 2.0 | 2.0 | 1.5 | 1.5 | 1.5 | 1.0 | 1.0     |
| 18             | 3.0 | 3.0            | 3.0 | 3.0 | 2.5 | 2.5 | 2.5            | 2.0 | 2.0 | 2.0 | 2.0         | 2.0 | 2.0 | 2.0 | 2.0     | 2.0 | 2.0 | 1.5 | 1.5 | 1.5 | 1.0 | 1.0     |
| 19             | 3.0 | 3.0            | 3.0 | 3.0 | 2.5 | 2.5 | 2.5            | 2.0 | 2.0 | 2.0 | 2.0         | 2.0 | 2.0 | 2.0 | 2.0     | 2.0 | 2.0 | 1.5 | 1.5 | 1.5 | 1.0 | 1.0     |
| 20             | 3.0 | 3.0            | 3.0 | 3.0 | 2.5 | 2.5 | 2.5            | 2.0 | 2.0 | 2.0 | 2.0         | 2.0 | 2.0 | 2.0 | 2.0     | 2.0 | 2.0 | 1.5 | 1.5 | 1.5 | 1.0 | $1.0\,$ |
| 21             | 3.0 | 3.0            | 3.0 | 3.0 | 2.5 | 2.5 | 2.5            | 2.0 | 2.0 | 2.0 | 2.0         | 2.0 | 2.0 | 2.0 | 2.0     | 2.0 | 2.0 | 1.5 | 1.5 | 1.5 | 1.0 | 1.0     |
| 22             | 3.0 | 3.0            | 3.0 | 3.0 | 2.5 | 2.5 | 2.5            | 2.0 | 2.0 | 2.0 | 2.0         | 2.0 | 2.0 | 2.0 | 2.0     | 2.0 | 2.0 | 1.5 | 1.5 | 1.5 | 1.0 | 1.0     |
| 23             | 3.0 | 3.0            | 3.0 | 3.0 | 2.5 | 2.5 | 2.5            | 2.0 | 2.0 | 2.0 | 2.0         | 2.0 | 2.0 | 2.0 | 2.0     | 2.0 | 2.0 | 1.5 | 1.5 | 1.5 | 1.0 | 1.0     |
| 24             | 3.0 | 3.0            | 3.0 | 3.0 | 2.5 | 2.5 | 2.5            | 2.0 | 2.0 | 2.0 | $2.0$       | 2.0 | 2.0 | 2.0 | 2.0     | 2.0 | 2.0 | 1.5 | 1.5 | 1.5 | 1.0 | 1.0     |

**Table 8.** Runoff Zone Coefficients – Loss per mile (%)

|      |     | Soils Class    |     |     |     |     |                |       |     |     |       |     |       |     |     |     |     |     |     |         |     |         |
|------|-----|----------------|-----|-----|-----|-----|----------------|-------|-----|-----|-------|-----|-------|-----|-----|-----|-----|-----|-----|---------|-----|---------|
| Zone | 1   | $\overline{2}$ | 3   | 4   | 5   | 6   | $\overline{7}$ | 8     | 9   | 10  | 11    | 12  | 13    | 14  | 15  | 16  | 17  | 18  | 19  | 20      | 21  | 22      |
| 25   | 3.0 | 3.0            | 3.0 | 3.0 | 2.5 | 2.5 | 2.5            | 2.0   | 2.0 | 2.0 | 2.0   | 2.0 | 2.0   | 2.0 | 2.0 | 2.0 | 2.0 | 1.5 | 1.5 | 1.5     | 1.0 | 1.0     |
| 26   | 3.0 | 3.0            | 3.0 | 3.0 | 2.5 | 2.5 | 2.5            | 2.0   | 2.0 | 2.0 | 2.0   | 2.0 | 2.0   | 2.0 | 2.0 | 2.0 | 2.0 | 1.5 | 1.5 | 1.5     | 1.0 | 1.0     |
| 27   | 3.0 | 3.0            | 3.0 | 3.0 | 2.5 | 2.5 | 2.5            | 2.0   | 2.0 | 2.0 | 2.0   | 2.0 | 2.0   | 2.0 | 2.0 | 2.0 | 2.0 | 1.5 | 1.5 | 1.5     | 1.0 | 1.0     |
| 28   | 3.0 | 3.0            | 3.0 | 3.0 | 2.5 | 2.5 | 2.5            | 2.0   | 2.0 | 2.0 | 2.0   | 2.0 | 2.0   | 2.0 | 2.0 | 2.0 | 2.0 | 1.5 | 1.5 | 1.5     | 1.0 | $1.0\,$ |
| 29   | 3.0 | 3.0            | 3.0 | 3.0 | 2.5 | 2.5 | 2.5            | 2.0   | 2.0 | 2.0 | $2.0$ | 2.0 | $2.0$ | 2.0 | 2.0 | 2.0 | 2.0 | 1.5 | 1.5 | 1.5     | 1.0 | 1.0     |
| 30   | 3.0 | 3.0            | 3.0 | 3.0 | 2.5 | 2.5 | 2.5            | 2.0   | 2.0 | 2.0 | 2.0   | 2.0 | 2.0   | 2.0 | 2.0 | 2.0 | 2.0 | 1.5 | 1.5 | 1.5     | 1.0 | $1.0\,$ |
| 31   | 3.0 | 3.0            | 3.0 | 3.0 | 2.5 | 2.5 | 2.5            | 2.0   | 2.0 | 2.0 | 2.0   | 2.0 | 2.0   | 2.0 | 2.0 | 2.0 | 2.0 | 1.5 | 1.5 | 1.5     | 1.0 | 1.0     |
| 32   | 3.0 | 3.0            | 3.0 | 3.0 | 2.5 | 2.5 | $2.5\,$        | 2.0   | 2.0 | 2.0 | 2.0   | 2.0 | 2.0   | 2.0 | 2.0 | 2.0 | 2.0 | 1.5 | 1.5 | 1.5     | 1.0 | $1.0\,$ |
| 33   | 3.0 | 3.0            | 3.0 | 3.0 | 2.5 | 2.5 | 2.5            | 2.0   | 2.0 | 2.0 | 2.0   | 2.0 | 2.0   | 2.0 | 2.0 | 2.0 | 2.0 | 1.5 | 1.5 | 1.5     | 1.0 | 1.0     |
| 34   | 3.0 | 3.0            | 3.0 | 3.0 | 2.5 | 2.5 | 2.5            | 2.0   | 2.0 | 2.0 | 2.0   | 2.0 | 2.0   | 2.0 | 2.0 | 2.0 | 2.0 | 1.5 | 1.5 | 1.5     | 1.0 | 1.0     |
| 35   | 3.0 | 3.0            | 3.0 | 3.0 | 2.5 | 2.5 | 2.5            | 2.0   | 2.0 | 2.0 | 2.0   | 2.0 | 2.0   | 2.0 | 2.0 | 2.0 | 2.0 | 1.5 | 1.5 | 1.5     | 1.0 | $1.0\,$ |
| 36   | 3.0 | 3.0            | 3.0 | 3.0 | 2.5 | 2.5 | 2.5            | 2.0   | 2.0 | 2.0 | 2.0   | 2.0 | 2.0   | 2.0 | 2.0 | 2.0 | 2.0 | 1.5 | 1.5 | 1.5     | 1.0 | 1.0     |
| 37   | 3.0 | 3.0            | 3.0 | 3.0 | 2.5 | 2.5 | 2.5            | 2.0   | 2.0 | 2.0 | 2.0   | 2.0 | 2.0   | 2.0 | 2.0 | 2.0 | 2.0 | 1.5 | 1.5 | $1.5\,$ | 1.0 | 1.0     |
| 38   | 3.0 | 3.0            | 3.0 | 3.0 | 2.5 | 2.5 | 2.5            | 2.0   | 2.0 | 2.0 | 2.0   | 2.0 | 2.0   | 2.0 | 2.0 | 2.0 | 2.0 | 1.5 | 1.5 | 1.5     | 1.0 | 1.0     |
| 39   | 3.0 | 3.0            | 3.0 | 3.0 | 2.5 | 2.5 | 2.5            | $2.0$ | 2.0 | 2.0 | 2.0   | 2.0 | 2.0   | 2.0 | 2.0 | 2.0 | 2.0 | 1.5 | 1.5 | 1.5     | 1.0 | 1.0     |
| 40   | 3.0 | 3.0            | 3.0 | 3.0 | 2.5 | 2.5 | 2.5            | 2.0   | 2.0 | 2.0 | 2.0   | 2.0 | 2.0   | 2.0 | 2.0 | 2.0 | 2.0 | 1.5 | 1.5 | 1.5     | 1.0 | $1.0\,$ |
| 41   | 3.0 | 3.0            | 3.0 | 3.0 | 2.5 | 2.5 | 2.5            | 2.0   | 2.0 | 2.0 | 2.0   | 2.0 | 2.0   | 2.0 | 2.0 | 2.0 | 2.0 | 1.5 | 1.5 | 1.5     | 1.0 | 1.0     |
| 42   | 3.0 | 3.0            | 3.0 | 3.0 | 2.5 | 2.5 | 2.5            | 2.0   | 2.0 | 2.0 | 2.0   | 2.0 | 2.0   | 2.0 | 2.0 | 2.0 | 2.0 | 1.5 | 1.5 | 1.5     | 1.0 | 1.0     |
| 43   | 3.0 | 3.0            | 3.0 | 3.0 | 2.5 | 2.5 | 2.5            | 2.0   | 2.0 | 2.0 | 2.0   | 2.0 | 2.0   | 2.0 | 2.0 | 2.0 | 2.0 | 1.5 | 1.5 | 1.5     | 1.0 | $1.0\,$ |
| 44   | 3.0 | 3.0            | 3.0 | 3.0 | 2.5 | 2.5 | 2.5            | 2.0   | 2.0 | 2.0 | 2.0   | 2.0 | 2.0   | 2.0 | 2.0 | 2.0 | 2.0 | 1.5 | 1.5 | 1.5     | 1.0 | 1.0     |
| 45   | 3.0 | 3.0            | 3.0 | 3.0 | 2.5 | 2.5 | 2.5            | 2.0   | 2.0 | 2.0 | 2.0   | 2.0 | 2.0   | 2.0 | 2.0 | 2.0 | 2.0 | 1.5 | 1.5 | 1.5     | 1.0 | 1.0     |
| 46   | 3.0 | 3.0            | 3.0 | 3.0 | 2.5 | 2.5 | 2.5            | 2.0   | 2.0 | 2.0 | 2.0   | 2.0 | 2.0   | 1.5 | 1.5 | 1.5 | 1.5 | 1.0 | 1.0 | 1.0     | 1.0 | 1.0     |
| 47   | 3.0 | 3.0            | 3.0 | 3.0 | 2.5 | 2.5 | 2.5            | 2.0   | 2.0 | 2.0 | 2.0   | 2.0 | 2.0   | 1.5 | 1.5 | 1.5 | 1.5 | 1.0 | 1.0 | 1.0     | 1.0 | 1.0     |
| 48   | 3.0 | 3.0            | 3.0 | 3.0 | 2.5 | 2.5 | 2.5            | 2.0   | 2.0 | 2.0 | 2.0   | 2.0 | 2.0   | 1.5 | 1.5 | 1.5 | 1.5 | 1.0 | 1.0 | 1.0     | 1.0 | 1.0     |
| 49   | 3.0 | 3.0            | 3.0 | 3.0 | 2.5 | 2.5 | 2.5            | 2.0   | 2.0 | 2.0 | 2.0   | 2.0 | 2.0   | 1.5 | 1.5 | 1.5 | 1.5 | 1.0 | 1.0 | 1.0     | 1.0 | $1.0\,$ |
| 50   | 3.0 | 3.0            | 3.0 | 3.0 | 2.5 | 2.5 | 2.5            | 2.0   | 2.0 | 2.0 | 2.0   | 2.0 | 2.0   | 1.5 | 1.5 | 1.5 | 1.5 | 1.0 | 1.0 | 1.0     | 1.0 | 1.0     |

**Table 8.** Runoff Zone Coefficients – Loss per mile (%)

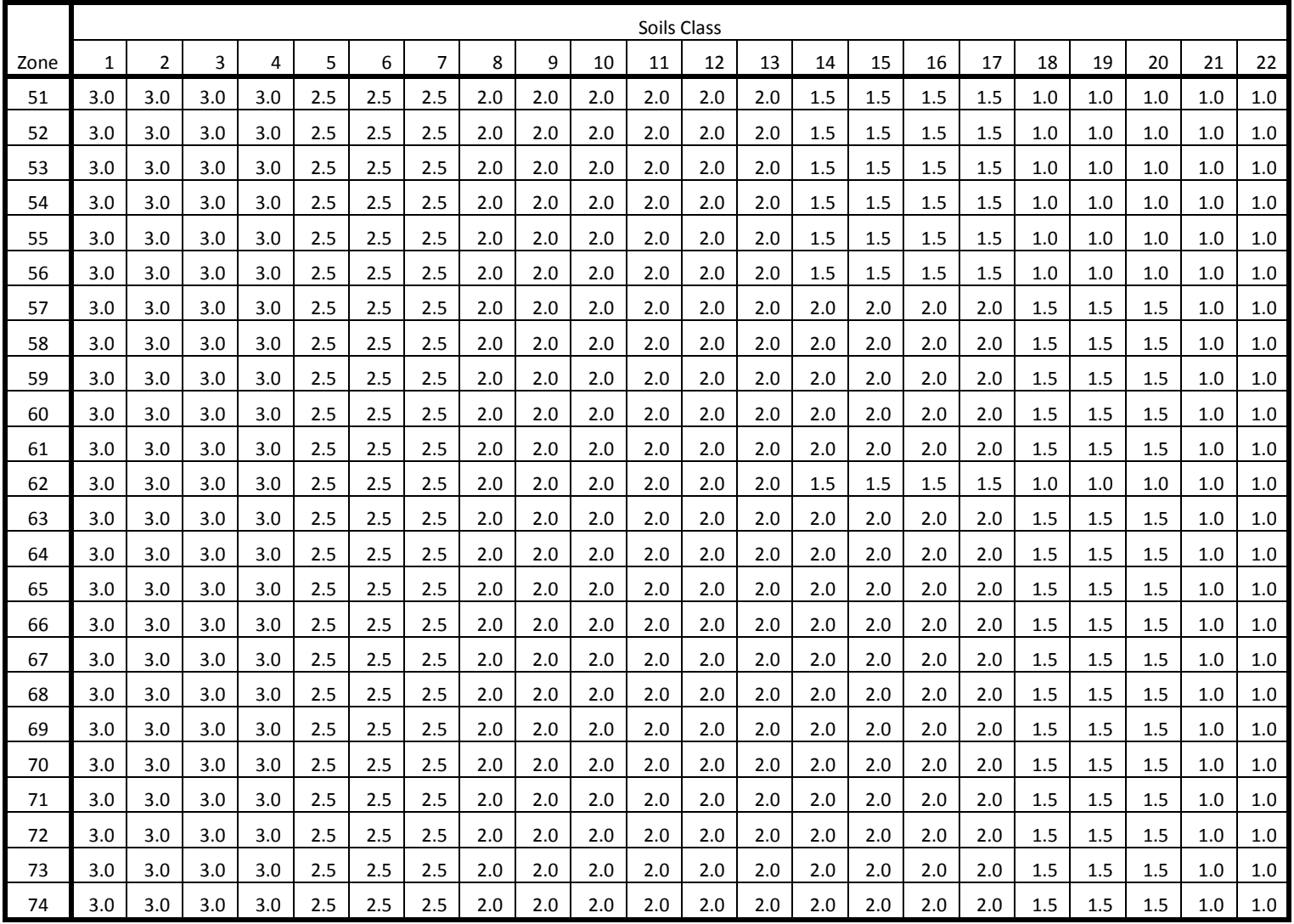

# **Table 8.** Runoff Zone Coefficients – Loss per mile (%)

# **Appendix B. Model User's Setup Guide**

Appendix B contains a list, description, and source of all of the input files needed and output files utilized or generated within each program in the RSWB model.

# **General Input Files:**

#### **Active Cells (1 file)**

#### Purpose:

The active cell file contains a list of all cells within the model grid and indicates if the cell is active in the watershed model.

#### Fields:

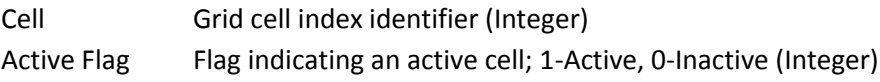

#### Entries:

A header followed by one entry for each cell in the model

#### **Application Efficiency (1 file)**

#### Purpose:

The application efficiency contains the annual application efficiency values for surface water and groundwater irrigation methods.

#### Fields:

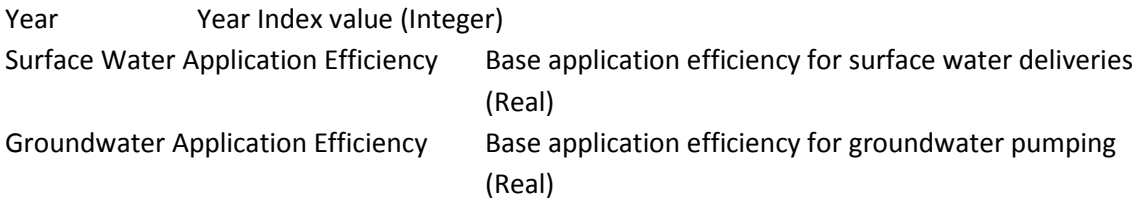

#### Entries:

A header followed by one entry for each year in the simulation period.

#### **Call Year (1 file)**

#### Purpose:

The call year file allows the user to point to input files from different years. This allows the user to reuse input files rather than create copies with different names.

#### Fields:

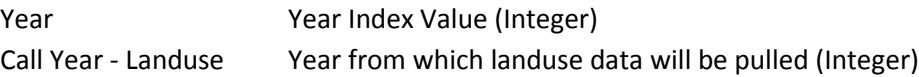

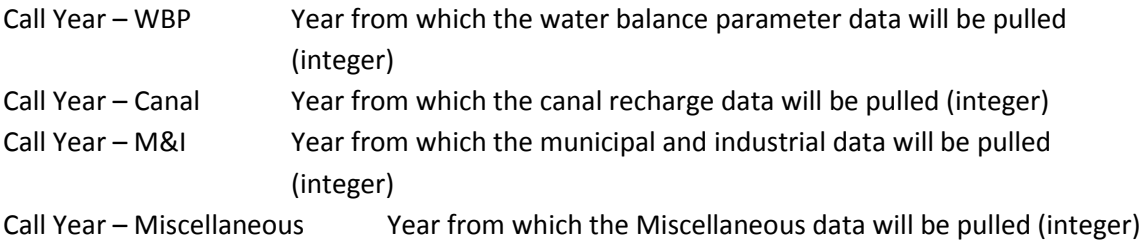

#### Entires:

A header followed by one entry for each year in the simulation period.

#### **Canal Master Input File (1file) {Optional – for inclusion of canal recharge}**

#### Purpose:

This file is used to identify each of the canal recharge data bases to be included in the .RCH file

#### Fields:

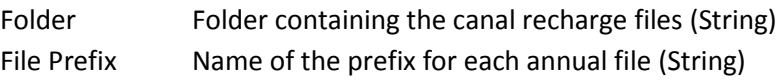

#### Entries:

A header file followed by one entry for each canal recharge data set to be included in the .RCH file

#### **Canal Recharge Files (Multiple) {Optional – for inclusion of canal recharge}**

#### Purpose:

These files contain the canal recharge volumes and locations.

#### Number of Files:

One set of files is included for each entry in the Canal Master Input File. Each set of files contains one file for each year during the simulation period.

#### Fields:

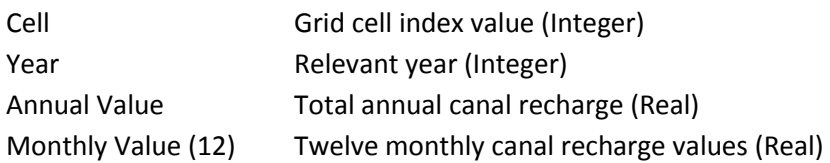

#### Entries:

A header followed by one entry for each cell which contains canal recharge from that data set.

#### **Cell Aquifer (1 file)**

#### Purpose:

The Cell Aquifer file defines the portion of pumping within each cell which is assigned to the first layer in the groundwater model.

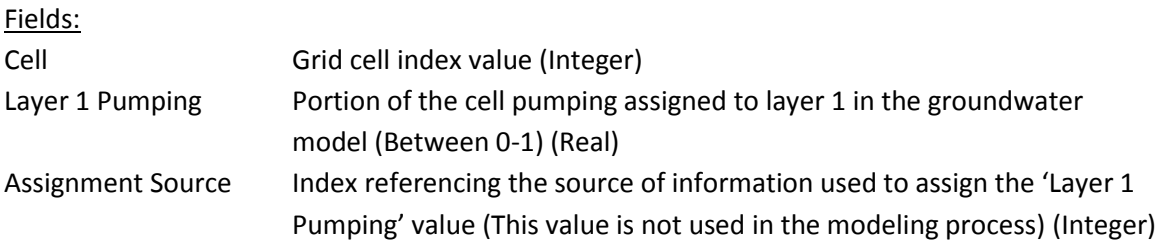

#### Entries:

A header followed by one entry for each cell in the model grid

#### **Cell County Relationship (1 file)**

### Purpose:

The cell county file dictates in which county the cell centroid is located.

#### Fields:

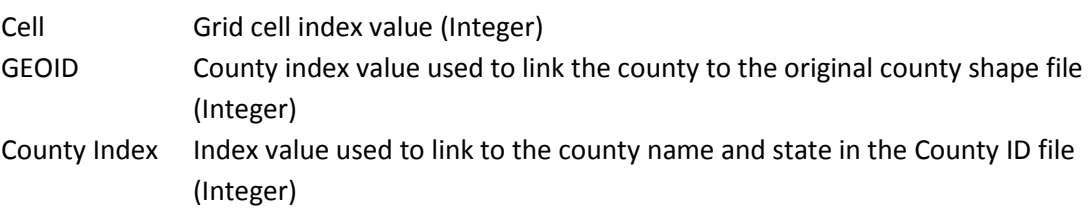

#### Entries:

A header followed by one entry for each cell in the model grid

#### **County Identification File (1 file)**

#### Purpose:

The county identification file is used to link the county index value to the correct string value of the county name and state name.

#### Fields:

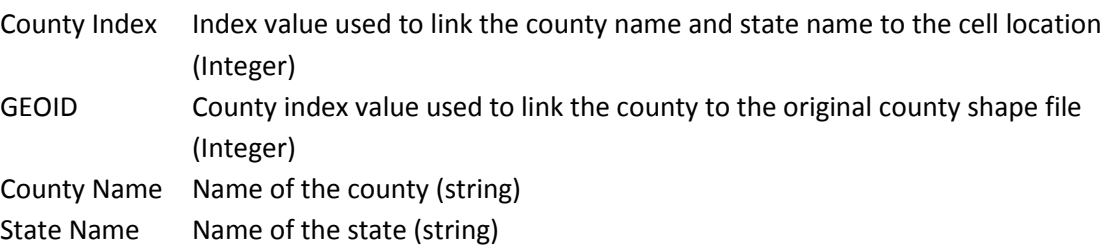

#### Entries:

A header followed by one entry for each of the 565 counties in Nebraska, Wyoming, Colorado, Kansas, Missouri, Iowa, and South Dakota.

#### **Cell Location (1 file)**

#### Purpose:

The cell file contains properties of the cell used to link the appropriate coefficients. It also contains the distance between the cell and the stream gauge at the end of the runoff zone.

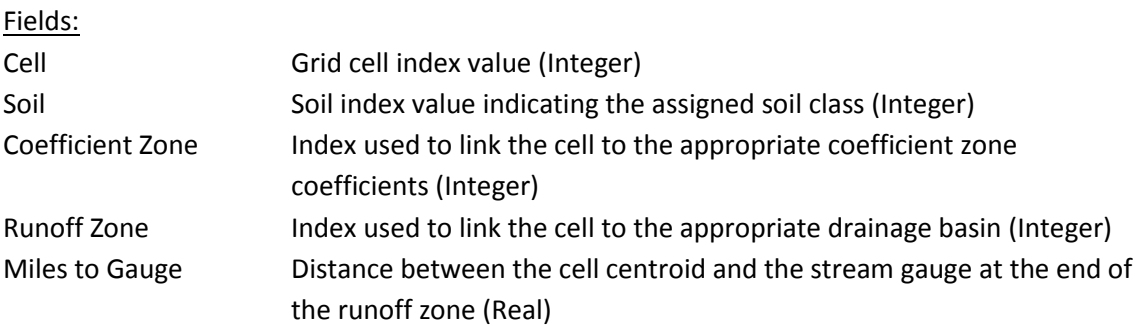

#### Entries:

A header followed by one entry for each year in the simulation period.

#### **Coefficient File (1 file)**

#### Purpose:

The coefficient file contains the adjustment factors for each coefficient zone. An example file is shown in [Table 6.](#page-75-0)

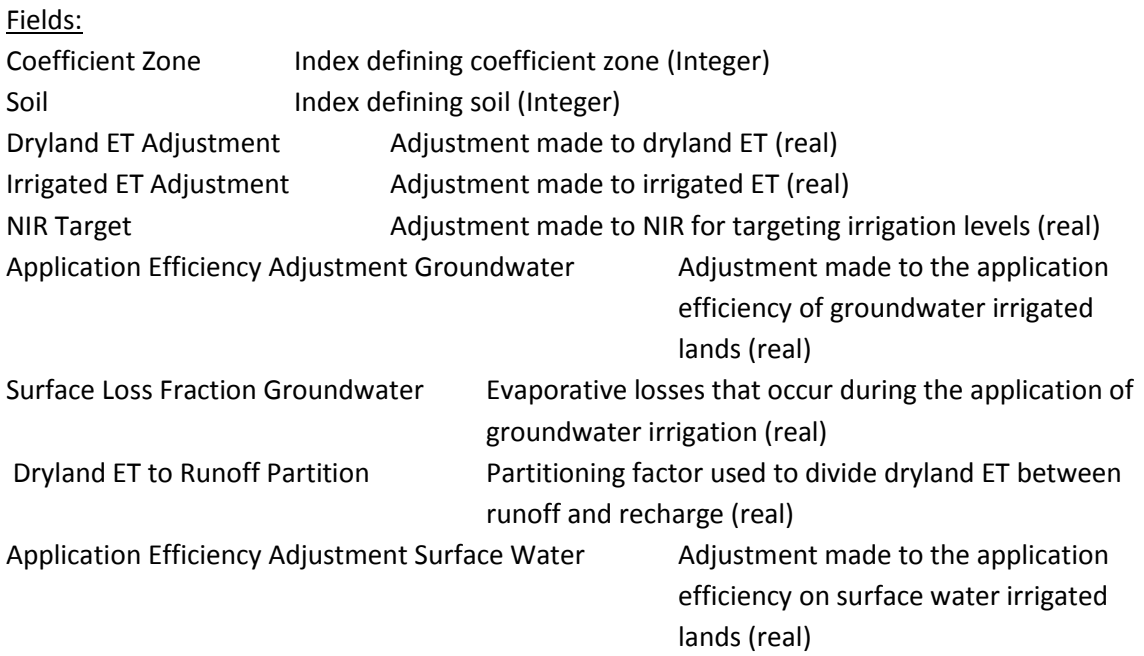

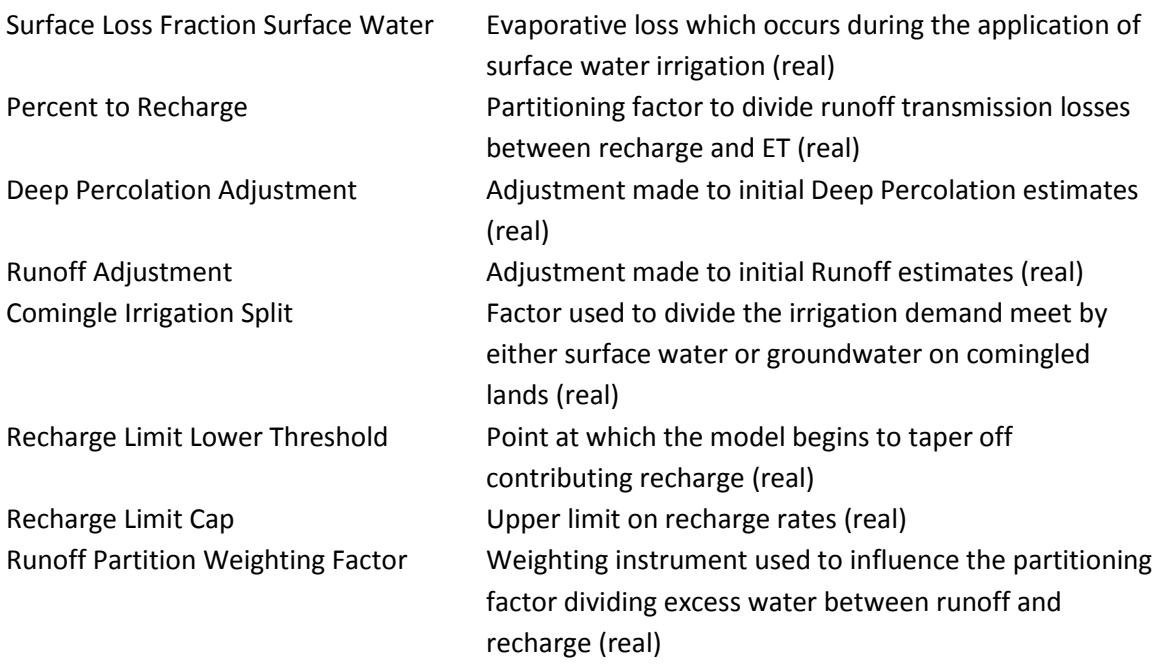

#### Entries:

A header followed by one entry for each combination of coefficient zone and soil. (If the coefficients are further divided by another property this will require additional sets of coefficients)

#### **Gridded Water Balance Parameters (Multiple)**

#### Purpose:

The Gridded Water Balance Parameter files contain the initial water balance depth estimate coverages for the entire model domain.

#### Number of Files:

One set of gridded water balance parameters is used for each simulation. Each set contain coverages for precipitation, evapotranspiration, runoff, deep percolation, and net irrigation requirement.

- There is one precipitation file for each year in the simulation period
- There is one evapotranspiration file for each combination of:
	- o Irrigation (dryland or irrigated)
	- o Crop
	- o Year in the simulation period
- There is one runoff file for each combination of:
	- o Irrigation (dryland or irrigated)
	- o Crop
	- o Year in the simulation period
- There is one deep percolation file for each combination of:
- o Irrigation (dryland or irrigated)
- o Crop
- o Year in the simulation period
- There is one net irrigation requirement file for each combination of:
	- o Irrigated crops
	- o Year in the simulation period

#### Fields:

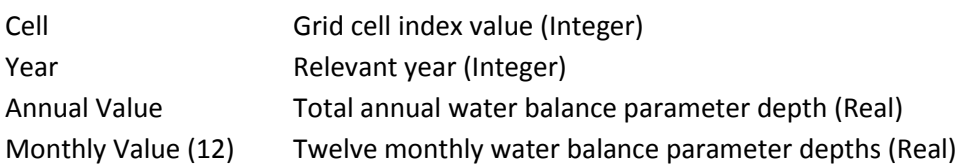

#### Entries:

A header followed by one entry for each cell in the grid.

#### **Land Use Files (Multiple)**

#### Purpose:

The land use files define the types of vegetation grown in each cell as well as the source of irrigation (dryland, GW only, SW only, or comingled) for the cell.

#### Number of files:

There is one file for each year in the simulation period.

#### Fields:

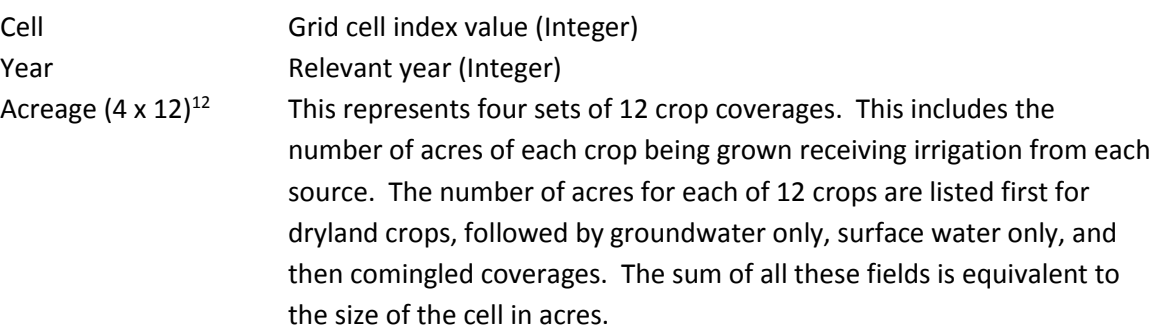

Entries:

A header followed by one entry for each active cell in the model domain.

#### **Miscellaneous Pumping Master Input File (1 file) {Optional – for inclusion of Miscellaneous Pumping}**

#### Purpose:

 $\overline{\phantom{a}}$ 

The miscellaneous pumping master file contains a list of all the supplementary miscellaneous pumping data sets which are intended to be included in the .WEL file.

 $12$  The program is set up to read 12 crops even if less are present in the land use data

Fields:

Folder Name of the folder contain the data set File Prefix Name of the file prefix for each annual file in the data set

Entries:

A header followed by one entry for each set of supplementary miscellaneous pumping.

#### **Miscellaneous Pumping (Multiple) {Optional – for inclusion of Miscellaneous Pumping}**

#### Purpose:

These files contain volume and location of the miscellaneous pumping.

#### Number of files:

One set of files is included for each entry in the Miscellaneous Pumping Master Input File. Each set of files contains one file for each year during the simulation period.

#### Fields:

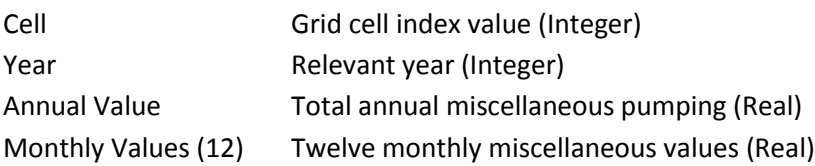

#### Entries:

A header followed by one entry for each cell which contains miscellaneous pumping from that data set.

#### **Miscellaneous Recharge Master Input File (1 file) {Optional – for inclusion of Miscellaneous Recharge}**

#### Purpose:

The miscellaneous recharge master file contains a list of all the supplementary miscellaneous recharge data sets which are intended to be included in the .WEL file.

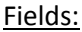

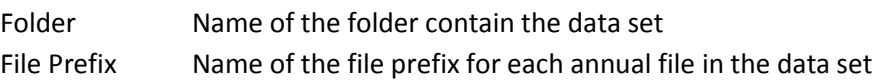

#### Entries:

A header followed by one entry for each set of supplementary miscellaneous recharge.

#### **Miscellaneous Recharge (Multiple) {Optional – for inclusion of Miscellaneous Recharge}**

#### Purpose:

These files contain volume and location of the recharge pumping.

#### Number of files:

One set of files is included for each entry in the Miscellaneous Recharge Master Input File. Each set of files contains one file for each year during the simulation period.

#### Fields:

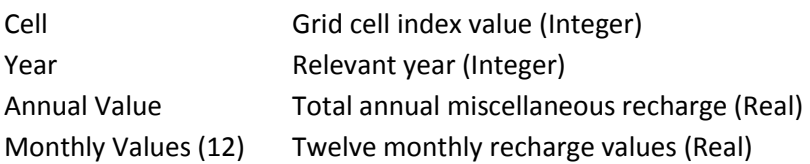

#### Entries:

A header followed by one entry for each cell which contains miscellaneous recharge from that data set.

#### **Municipal and Industrial Pumping Master Input File (1 file) {Optional – for inclusion of M&I Pumping}**

#### Purpose:

The municipal and industrial pumping master file contains a list of all the supplementary municipal and industrial pumping data sets which are intended to be included in the .WEL file.

#### Fields:

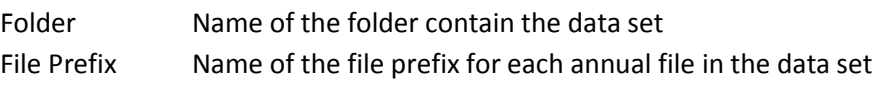

#### Entries:

There is one entry for each set of supplementary municipal and industrial pumping. Note this file does not include a header.

#### **Municipal and Industrial Pumping (Multiple) {Optional – for inclusion of M&I Pumping}**

#### Purpose:

These files contain volume and location of the municipal and industrial pumping.

#### Number of files:

One set of files is included for each entry in the Municipal and Industrial Master Input File. Each set of files contains one file for each year during the simulation period.

#### Fields:

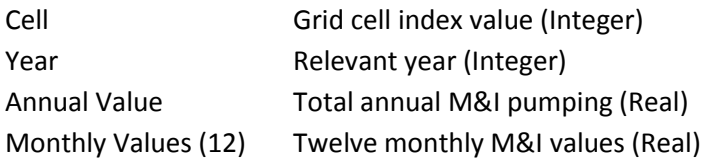

#### Entries:

A header followed by one entry for each cell which contains municipal and industrial pumping from that data set.

#### **River Cells (1 file)**

#### Purpose:

The River Cells file is used to define which cells are river cells in the groundwater model necessitating the movement of pumping to surrounding cell. The file further defines how many and which cell the pumping will be moved into.

#### Fields:

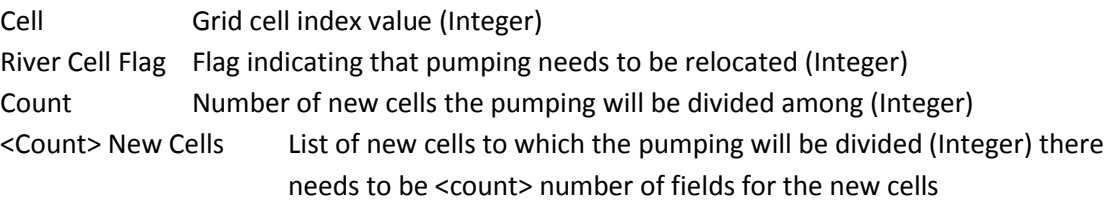

#### Entries:

A header followed by one entry for each cell in the model grid.

#### **Runoff Zone Coefficients (1 file)**

#### Purpose:

The runoff zone coefficient file contains the coefficient values for the parameters controlled by the coefficient zone.

#### Fields:

Runoff Zone **Runoff zone index (Integer)** Loss Per Mile (# of soils) rate (% per mile) at which runoff is lost to ET or recharge between the field and stream gauge (Real)

#### Entries:

A header followed by one entry per runoff zone.

#### **Soil Index (1 file)**

Purpose: This file relates the soil index to the CROPSIM soil class.

#### Fields:

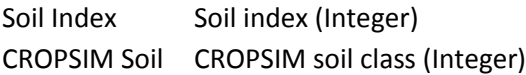

#### Entries:

A header followed by one entry for each soil class in the model.

# **Program: Irrigation Application and Demand**

## **File Name: IrrDemand\_10.0.F90**

#### **Purpose:**

The IAD program uses the distributed NIR and land use files to estimate the irrigation demand for surface water, groundwater, and comingled lands. The program then creates output files for use in the WSPP program.

#### **Input Files:**

Application Efficiency – General Input Call Year – General Input Cell Location – General Input Coefficient File – General Input Gridded Water Balance Parameters; NIR – General Input Land Use– General Input

#### **Program Inputs:**

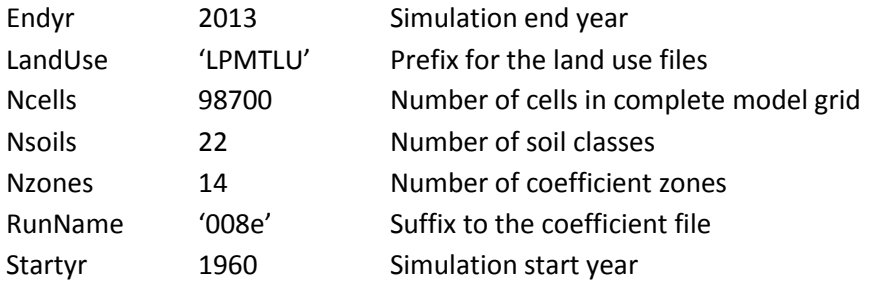

#### **Directory Locations:**

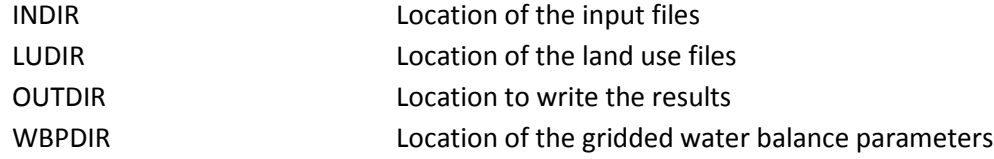

#### **Output Files: Surface Water Deliveries (Annual Files)**

#### Purpose:

This file contains the surface water deliveries on surface water only lands for each cell in the relevant year. The file contains the total volume delivered each month as well as the depth of irrigation water that was delivered to each crop each month.

File Name: SWDXXXX.txt Location: OUTDIR//SWD\

#### Number of Files:

There is one file created for each year of the simulation.

#### Fields:

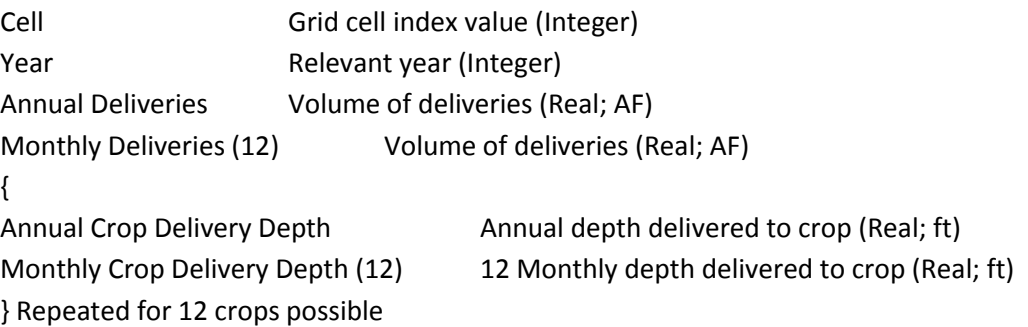

#### Entries:

A header followed by one entry for each cell with surface water only lands which was delivered surface water.

#### **Groundwater Pumping(Annual Files)**

#### Purpose:

This file contains the pumping on groundwater only lands for each cell in the relevant year. The file contains the total volume pumped each month as well as the depth of irrigation water that was pumped on each crop each month.

File Name: GWPXXXX.txt

Location: OUTDIR//GWP\

Number of Files:

There is one file created for each year of the simulation.

#### Fields:

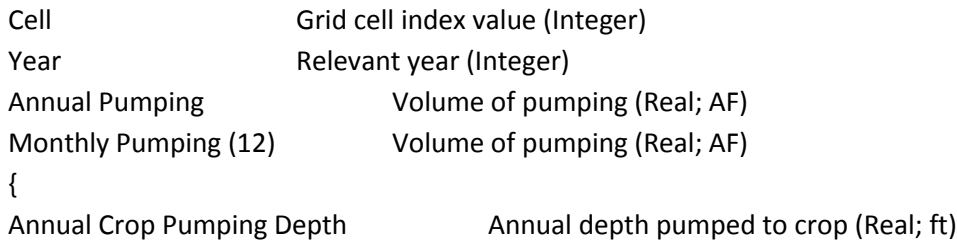

Monthly Crop Pumping Depth (12) 12 Monthly depth pumped to crop (Real; ft) } Repeated for 12 crops possible

#### Entries:

A header followed by one entry for each cell with groundwater only lands which was pumped groundwater.

#### **Comingled Deliveries (Annual Files)**

#### Purpose:

This file contains the surface water deliveries on comingled lands for each cell in the relevant year. The file contains the total volume delivered each month as well as the depth of irrigation water that was delivered to each crop each month.

File Name: CODXXXX.txt

Location: OUTDIR//COD\

#### Number of Files:

There is one file created for each year of the simulation.

#### Fields:

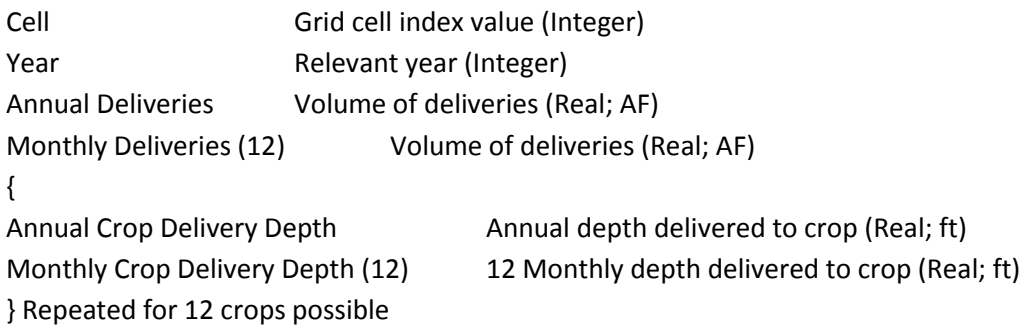

#### Entries:

A header followed by one entry for each cell with comingled lands which was delivered surface water or received groundwater pumping.

#### **Comingled Pumping (Annual Files)**

#### Purpose:

This file contains the pumping on comingled lands for each cell in the relevant year. The file contains the total volume pumped each month as well as the depth of irrigation water that was pumped on each crop each month.

File Name: COPXXXX.txt

Location: OUTDIR//COP\

Number of Files:

There is one file created for each year of the simulation.

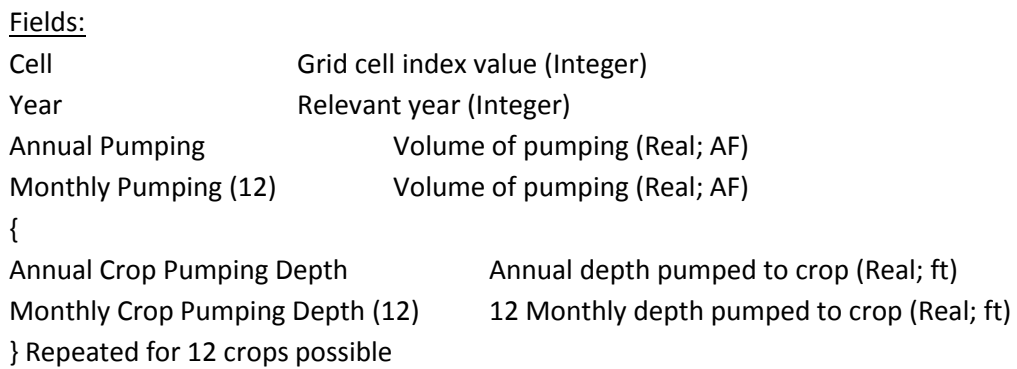

Entries:

A header followed by one entry for each cell with comingled lands on which was pumped groundwater or delivered surface water.

# **Program: Water Supply Partitioning Program File Name: WSPP\_10.0.F90**

#### **Purpose:**

The purpose of WSPP is to partition precipitation and applied irrigation between evapotranspiration, recharge, runoff and change in soil water content. Additionally WSPP is used to adjust the parameters of the water balance from the idealized conditions in CROPSIM, through calibration, to more accurately reflect the conditions experienced in the field. This is accomplished using the distributed water balance parameters, land use classification, and applied irrigation volumes. WSPP is capable of incorporating either the estimated irrigation amounts developed in the IAD or an irrigation data set developed outside the model (e.g. metered well pumping records).

#### **Input Files:**

Application Efficiency – General Input Call Year – General Input Cell Location – General Input Coefficient File – General Input Comingled Deliveries – IAD Comingled Pumping – IAD Gridded Water Balance Parameters; NIR, ET, RO, & DP – General Input Groundwater Pumping – IAD Land Use– General Input Surface Water Deliveries – IAD

#### **Program Inputs:**

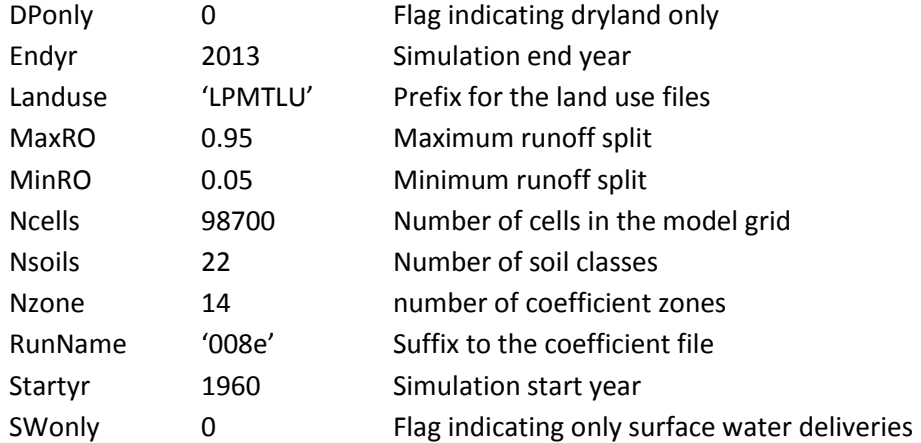

#### **Directory Locations:**

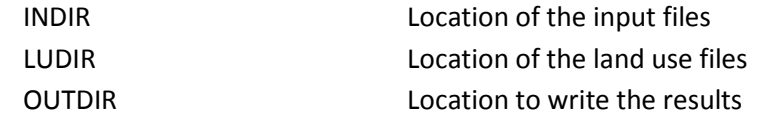

# **Output Files:**

# **WSPP Out (Annual Files)**

## Purpose:

This file contains the monthly cell totals of runoff and direct recharge.

### File Name: WSPPOutXXXX.txt

Location: OUTDIR//WSPP\_Out\

#### Number of Files:

There is one file created for each year of the simulation.

#### Fields:

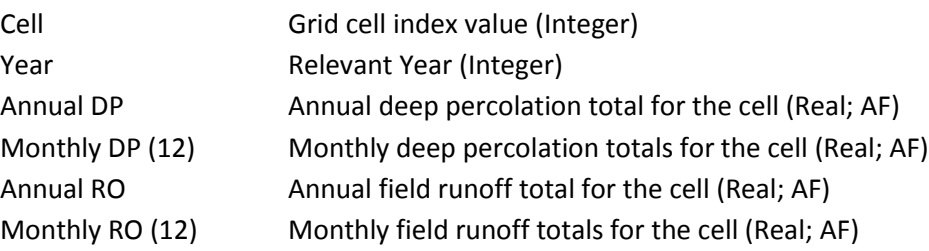

#### Entries:

A header followed by one entry for each active model cell

#### **Pump File (Annual Files)**

# Purpose:

This file contains the monthly cell totals of agricultural pumping.

File Name: PumpXXXX.txt

### Location: OUTDIR//Pump\

# Number of Files:

There is one file created for each year of the simulation.

#### Fields:

Cell Grid cell index value (Integer)

Year Relevant Year (Integer) Annual Pumping Annual deep percolation total for the cell (Real; AF) Monthly Pumping (12) Monthly deep percolation totals for the cell (Real; AF)

Entries:

A header followed by one entry for each active model cell

#### **RAW File (Annual Files)**

Purpose:

This file contains the water balance totals for each transaction made in the WSPP program.

File Name: RAW\_WSPP.txt

Location: OUTDIR//RAW\

Number of Files:

There is one file created for each year of the simulation.

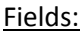

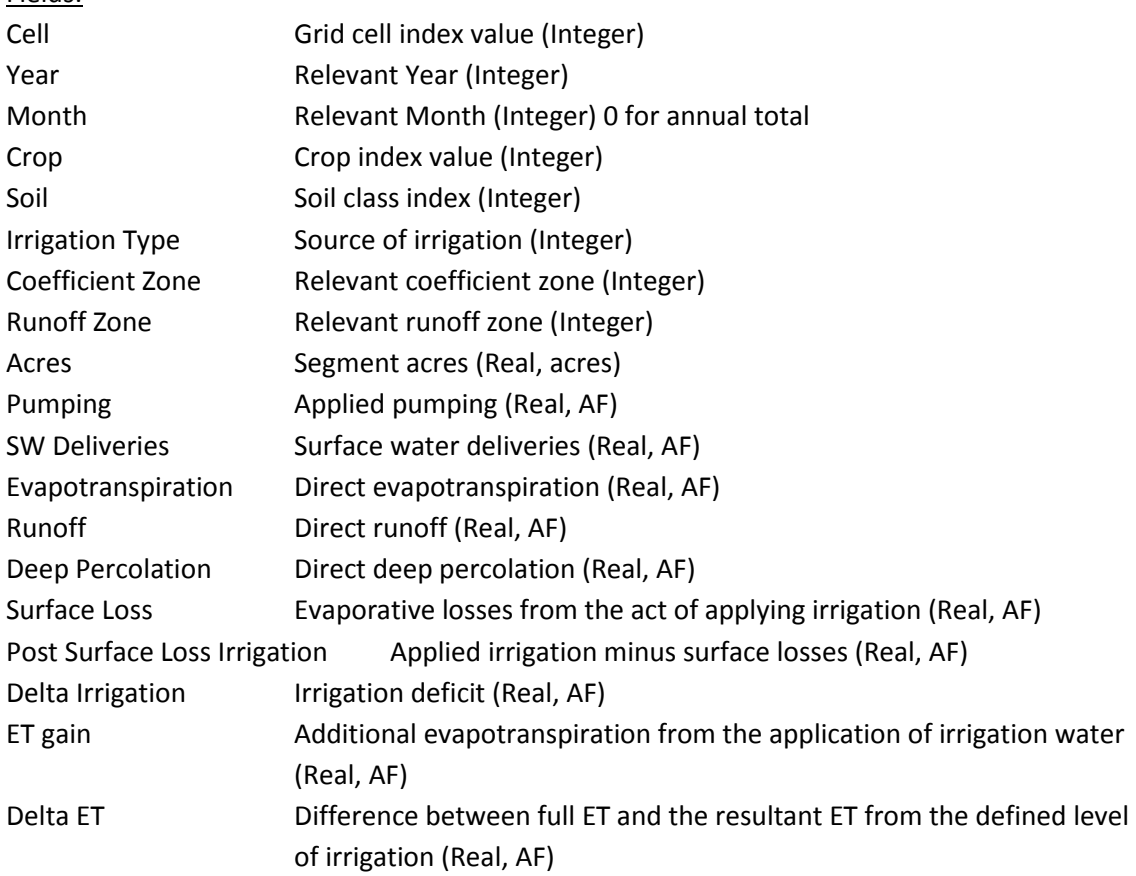

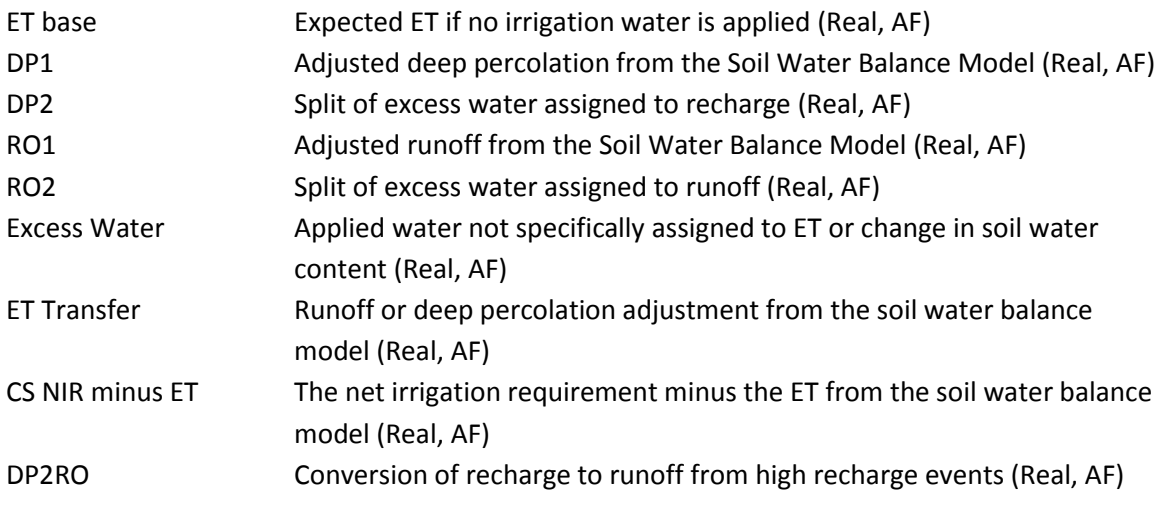

Entries:

A header followed by one entry for each transaction preformed in the WSPP program.

## **Program: Make Well**

# **File Name: Make\_WEL\_10.0.f90**

#### **Purpose:**

The Make Well program compiles all sources of groundwater pumping, moves pumping from river cells to nearby active non-river cells, and assigns the pumping to the appropriate aquifer layer. With this information the program creates an annual section formatted appropriately for the .WEL file.

#### **Input Files:**

Cell Aquifer – General Input Miscellaneous Pumping Master Input File – General Input Miscellaneous Pumping – General Input Municipal and Industrial Master Input File – General Input Municipal and Industrial Pumping – General Input Pump File – WSPP River Cells – General Input

#### **Program Inputs:**

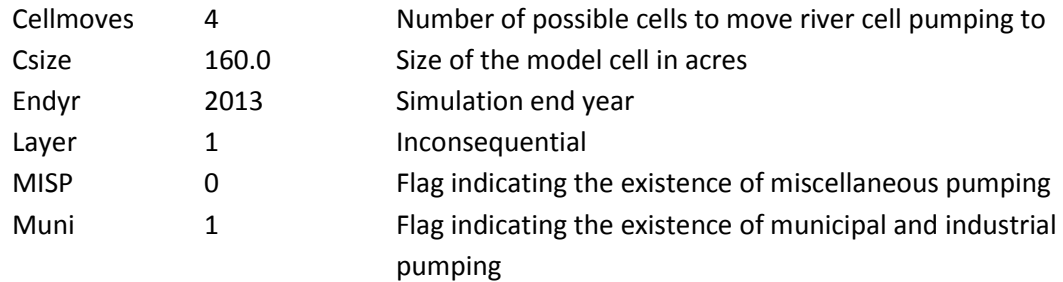

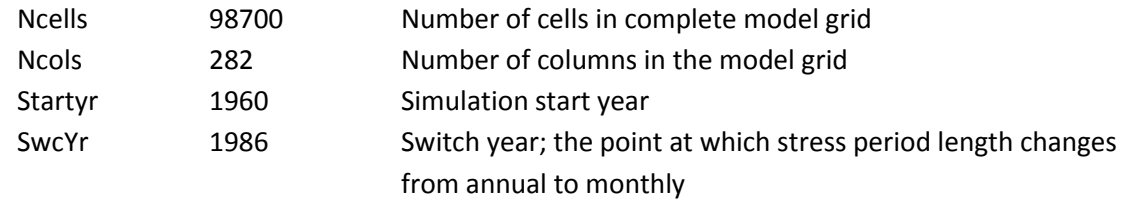

#### **Directory Locations:**

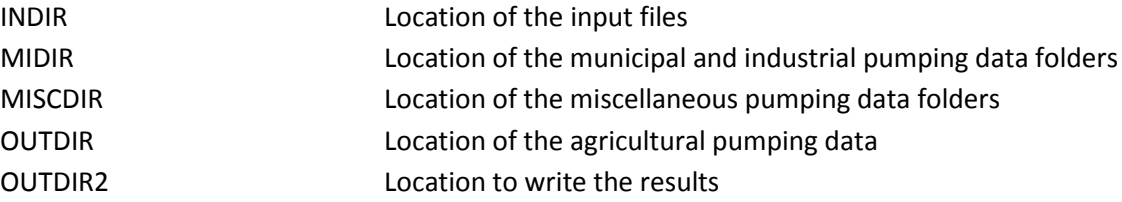

\*OUTDIR and OUTDIR2 should have the same location, but will differ if you are trying to calibrate parameters affecting the assignment of pumping to layers or cells and want to skip the previous steps in the modeling process by using the results from a previous run. The author of this guide would caution the user to take care when doing this to ensure that the results are used responsibly.

#### **Output Files:**

#### **Pump Values (1 file)**

#### Purpose:

This file records the annual pumping total for each cell for each year of the model simulation. This file can then be used in ArcGIS with the tool make query table to develop a time series animation of pumping totals.

File Name: Pmp\_values.txt

Location: OUTDIR2

#### Fields:

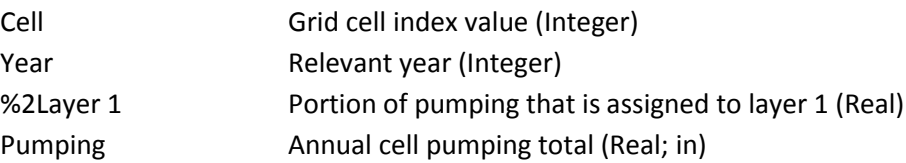

#### Entries:

A header followed by one entry for each cell for each year in the simulation period.

#### **.WEL File (Annual Files)**

Purpose:
This is an annual version of the properly formatted .WEL file. These files do not include the headers located at the beginning of the file but do include the appropriate stress period header. The file also includes a value for the maximum enter in any stress period during the year.

# File Name: LPMTXXXX.WEL

# Location: OUTDIR2//WEL\

Number of Files: There is one file created for each year of the simulation.

# Fields:

There are three formats: Format 1) MLPSP Maximum Lines per stress period Format 2) LPSP Lines per stress period, there is one entry for each aquifer layer pumping is extracted from for each cell with pumping in it. Extracting from one layer LPSP + 1; extracting from two layers LPSP + 2. Format 3) Layer Aquifer layer the pumping is being extracted from (Integer) Row Row index of the cell (Integer) Column Column index of the cell (Integer) Pumping Negative rate of pumping (Real, cfd)

### Entries:

There is one entry of format 1 at the top of the file

There is one entry of format 2 at the beginning of each stress period. The number of stress periods is 1 if the current year is before the switch year and 12 if the current year is after the switch year.

There are <LPSP> entries in each stress period.

# **Well Check (Annual Files)**

### Purpose:

This file keeps a record each entry into the .WEL file in vector format for quality control efforts.

# File Name: Well\_chkXXXX.txt

### Location:

OUTDIR2//Well\_chk\

Number of Files:

There is one file created for each year of the simulation.

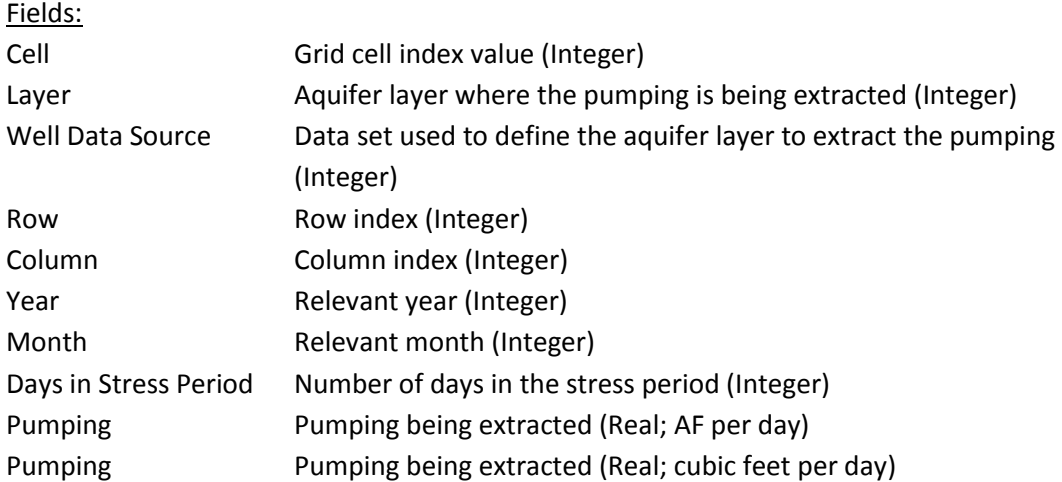

#### Entries:

A header followed by one entry for each combination of cell and layer from which pumping was extracted.

# **Program: Compile Well**

# **File Name: Compile\_Wel.f90**

### **Purpose:**

Combine the annual .WEL files into a single .WEL file for inclusion into the groundwater model. Combine the annual Well Check files into a single Well Check file.

### **Input Files:**

.WEL File (annual) – Make Well Well Check (annual) – Make Well

### **Program Inputs:**

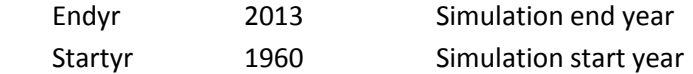

### **Directory Locations:**

OUTDIR Location to write the results

### **Output Files: .WEL File (1 file)**

#### Purpose:

This is the properly formatted .WEL file containing each stress period during the simulation period. The file consists of the appropriate file headers, stress period headers, and pumping rates which include layer, and cell location.

# File Name:

LPMT.WEL

Location: OUTDIR\

#### Fields:

There are four formats:

#### Format 1)

ModFlow headers; see the Modflow documentation for a description and definition of the .WEL file headers

### Format 2)

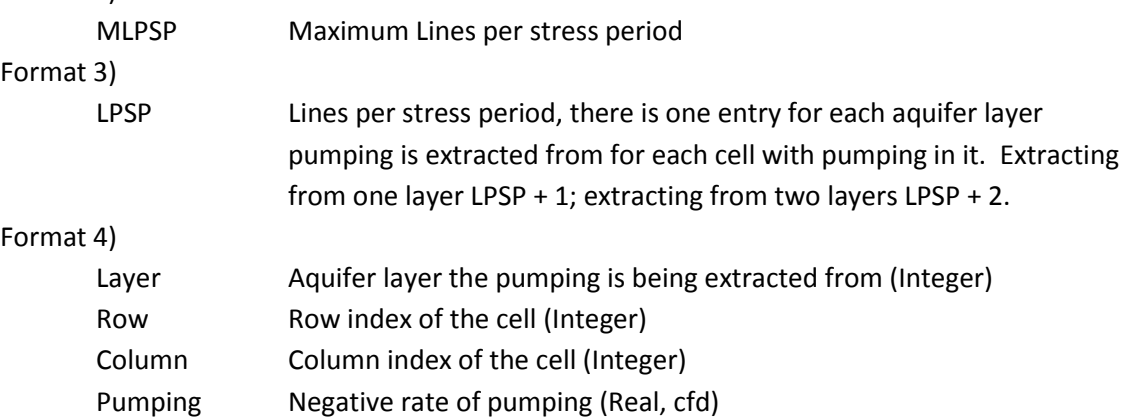

### Entries:

The top few lines consist of .WEL File headers

There is one entry of format 2 indicating the maximum lines in any stress period. There is one entry of format 3 at the beginning of each stress period. The number of stress periods is 1 if the current year is before the switch year and 12 if the current year is after the switch year. The value indicates the number of line in the stress period (LPSP) There are <LPSP> entries in each stress period.

### **Well Check (1 file)**

### Purpose:

This file keeps a record each entry into the .WEL file in vector format for quality control efforts.

#### File Name:

Well\_chk.txt

Location: OUTDIR\

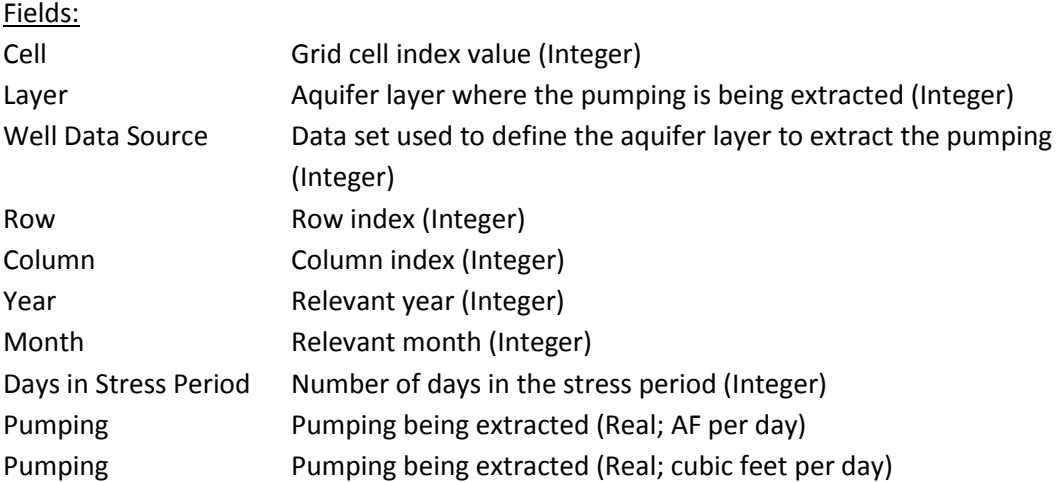

### Entries:

A header followed by one entry for each combination of cell and layer from which pumping was extracted.

# **Program: Make Recharge**

# **File Name: Make\_RCH\_10.0.f90**

### **Purpose:**

The Make Recharge program partitions edge of field runoff and compiles all sources of recharge into annual properly formatted .RCH files. The file also creates quality control files for the sources of field recharge, canal recharge, stream flow contributions, and runoff partitioning.

### **Input Files:**

Canal Master Input File – General Input Canal Recharge Files – General Input Cell Location – General Input Coefficient File – General Input Miscellaneous Recharge Master Input File – General Input Miscellaneous Recharge – General Input Runoff Zone Coefficient – General Input WSPP Out – WSPP

#### **Program Inputs:**

CnlRch 0 Flag indicating the inclusion of canal recharge

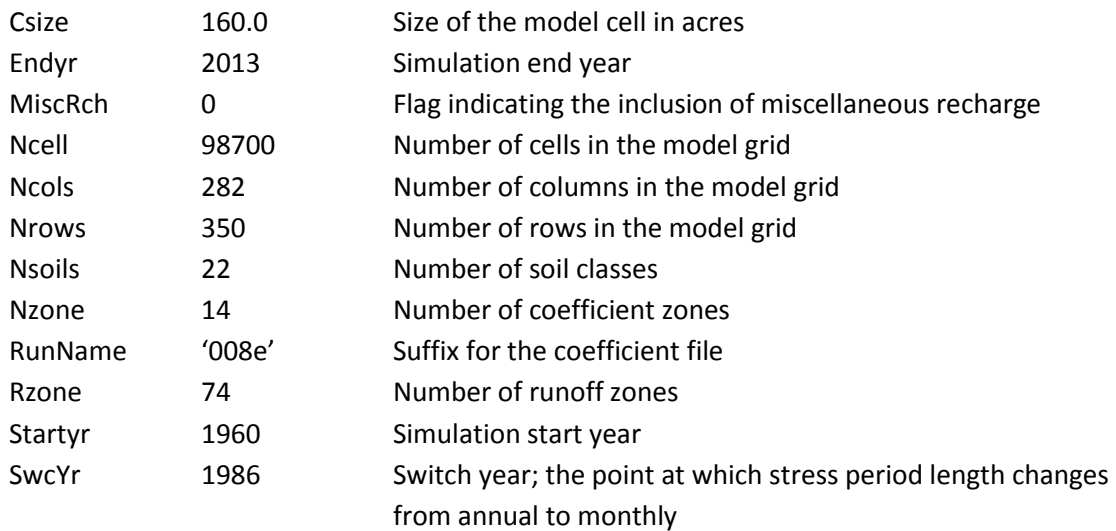

### **Directory Locations:**

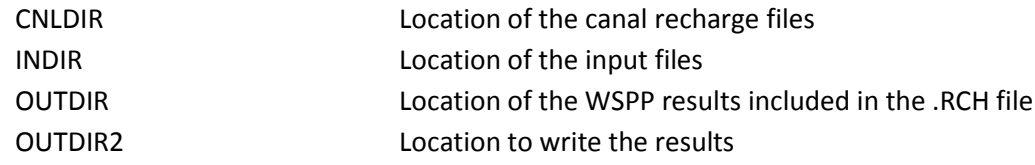

\*OUTDIR and OUTDIR2 should have the same location, but will differ if you are trying to calibrate parameters and want to skip the previous steps in the modeling process by using the results from a previous run. The author of this guide would caution the user to take care when doing this to ensure that the results are used responsibly.

### **Output Files:**

### **Recharge Values (1 file)**

### Purpose:

This file records the annual recharge total for each cell for each year of the model simulation. This file can then be used in ArcGIS with the tool make query table to develop a time series animation of recharge totals.

# File Name: Rch\_values.txt

Location: OUTDIR2

### Fields:

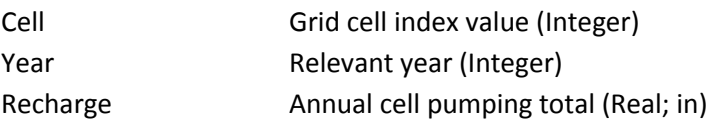

Entries:

A header followed by one entry for each cell for each year in the simulation period.

### **.RCH File (Annual Files)**

### Purpose:

This file compiles all the sources of recharge into a set of properly formatted .RCH files. The file contains all of the stress periods which occur within a single year with the appropriate headers for each stress period.

File Name: MOTrXXXX.RCH

Location: OUTDIR2//RCH\

Number of Files: There is one file created for each year of the simulation.

### Fields:

There are two sets of formats:

Format 1)

Stress Period Headers, a set of MODFLOW directed headers; see MODFLOW documentation for definitions and descriptions

Format 2)

Recharge rates (Real; Feet per day) The recharge rates are organized in a matrix in which each cell is represented in each stress period. Within each stress period the cells are broken into groups defined by a row. Each row contains <ncols> entries. These entries are organized into ten cell lines followed by a partial line. For the LPMT model with 282 lines there are 28 ten cell lines and on 2 cell line.

Entries:

The file consists of the number of stress periods in the year (1 or 12). Each stress period has the stress period headers followed by the recharge rates for each cell organized as described above in format 2.

### **Irrigation and Precipitation Recharge(Annual Files)**

### Purpose:

This file keeps track of the recharge as a result of irrigation and precipitation for quality control purposes.

File Name:

#### IrrPrecXXXX.txt

Location: OUTDIR2//IrrPrec\

### Number of Files:

There is one file created for each year of the simulation.

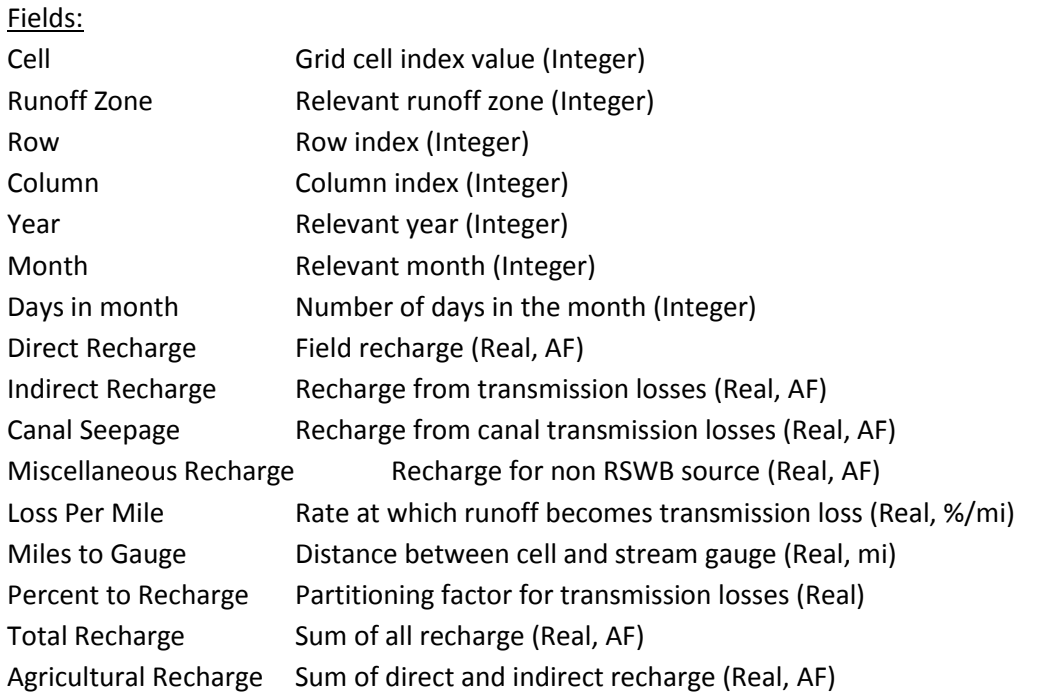

#### Entries:

A header followed by one entry for each cell month combination in which the cell experiences recharge.

#### **Canal Recharge Summary(Annual Files)**

Purpose: This file keeps track of the canal recharge used in the model.

File Name: CanalXXXX.txt

Location: OUTDIR2//Canal\

### Number of Files:

There is one file created for each year of the simulation.

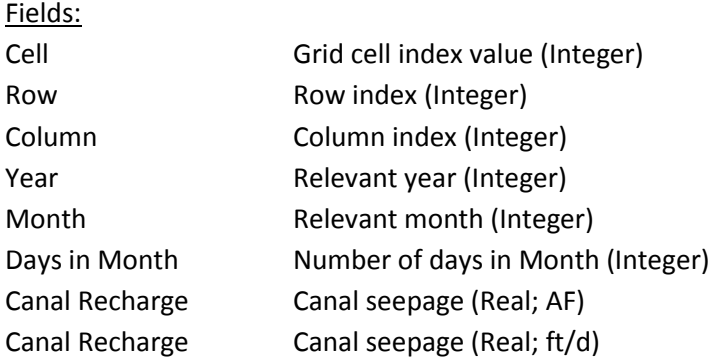

### Entries:

A header followed by one entry for each cell month combination in which a cell experiences canal recharge.

### **Runoff Contributions to Stream Flow (Annual Files)**

Purpose: This file keeps track of the portion of runoff which makes it to the stream gauge.

File Name: SFXXXX.txt

Location: OUTDIR2//SF\

Number of Files:

There is one file created for each year of the simulation.

### Fields:

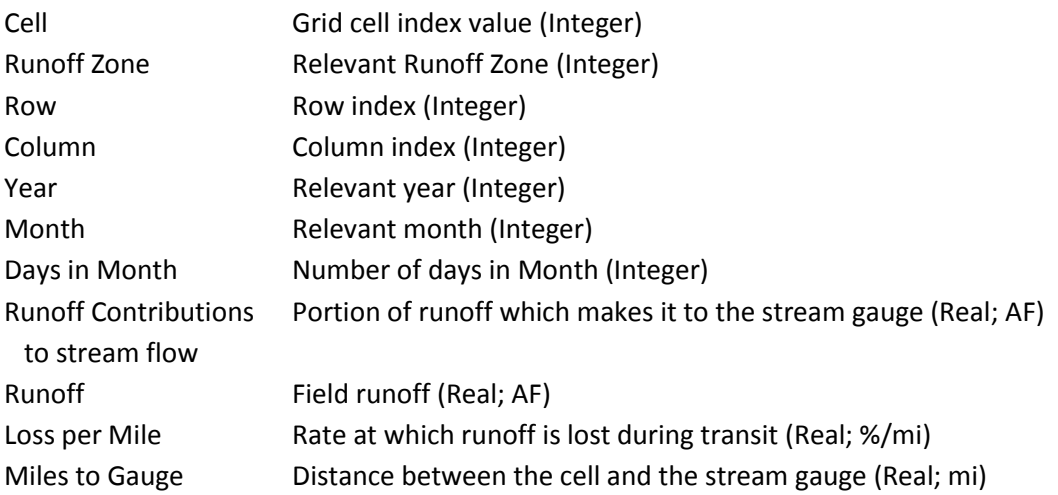

Runoff Contributions Portion of runoff which makes it to the stream gauge (Real; AF) to stream flow

#### Entries:

A header followed by one entry for each cell month combination in which a cell experiences recharge.

### **Runoff Balance (Annual Files)**

### Purpose:

This file keeps track of the partitioned runoff balance.

File Name: ROBalXXXX.txt

Location: OUTDIR2//ROBal\

### Number of Files:

There is one file created for each year of the simulation.

#### Fields:

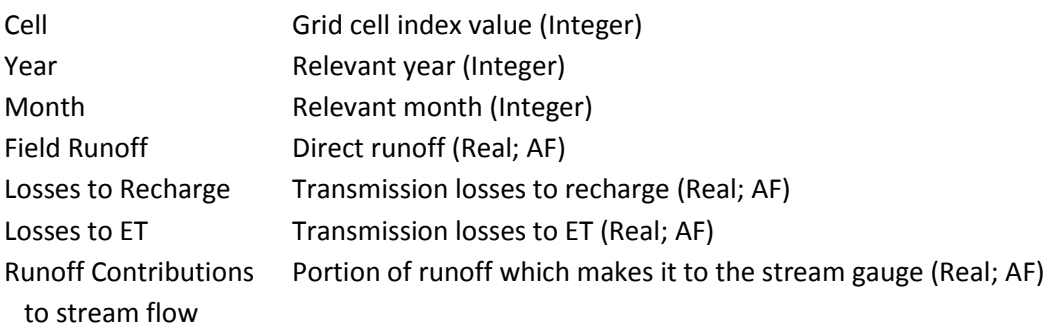

#### Entries:

A header followed by one entry for each cell month combination in which a cell experiences runoff.

#### **Annual Recharge (Annual Files)**

#### Purpose:

This file provides a summary of all recharge sources by cell.

File Name: AnnRchXXXX.txt

#### Location:

OUTDIR2//AnnRch\

Number of Files:

There is one file created for each year of the simulation.

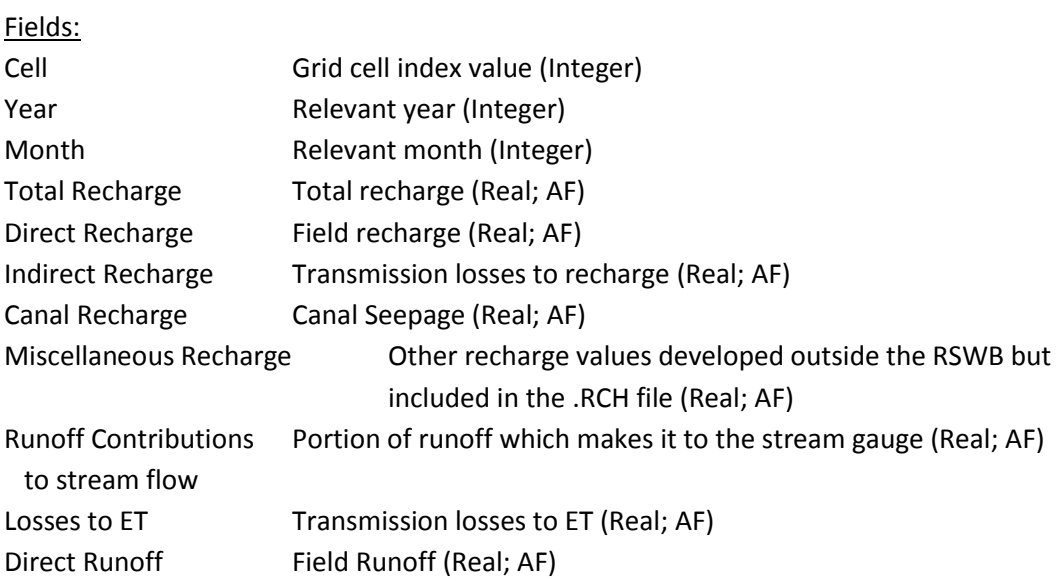

#### Entries:

A header followed by one entry for each cell month combination in which a cell experiences recharge.

# **Program: Compile Recharge**

# **File Name: Compile\_RCH.f90**

# **Purpose:**

Combine the annual .RCH files into a single .RCH file with the appropriate headers for inclusion into the groundwater model.

### **Input Files:**

.RCH File (annual) – Make Recharge

### **Program Inputs:**

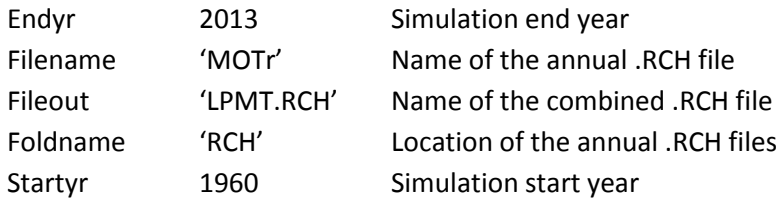

### **Directory Locations:**

### **Output Files:**

#### **.RCH File (1 file)**

#### Purpose:

This is the properly formatted .RCH file containing each stress period during the simulation period. The file consists of the appropriate file headers, stress period headers, and recharge rates.

File Name: <Fileout>

Location:

OUTDIR\

#### Fields:

There are three sets of formats:

#### Format 1)

File headers, a set of MODFLOW directed headers; see MODFLOW documentation for definition and descriptions

#### Format 2)

Stress Period Headers, a set of MODFLOW directed headers; see MODFLOW documentation for definitions and descriptions

#### Format 3)

Recharge rates (Real; Feet per day) The recharge rates are organized in a matrix in which each cell is represented in each stress period. Within each stress period the cells are broken into groups defined by a row. Each row contains <ncols> entries. These entries are organized into ten cell lines followed by a partial line. For the LPMT model with 282 lines there are 28 ten cell lines and on 2 cell line.

Entries:

The file consists of the file headers followed by a set of entries for each stress period. Each stress period has the stress period headers followed by the recharge rates for each cell organized as described above in format 3.

### **Program: WSPP Report**

# **File Name: WSPP\_Report10.0.f90**

### **Purpose:**

The WSPP Report program creates a set of annual and monthly summaries of the water balance based upon defined geographical areas, soils, crops, and irrigation sources.

### **Input Files:**

Call Year – General Input Cell County Relationship – General Input Cell Location – General Input Coefficient File – General Input County Identification File – General Input RAW file – WSPP Runoff Zone Coefficient File – General Input Gridded Water Balance Parameter; Precipitation – General Input

### **Program Inputs:**

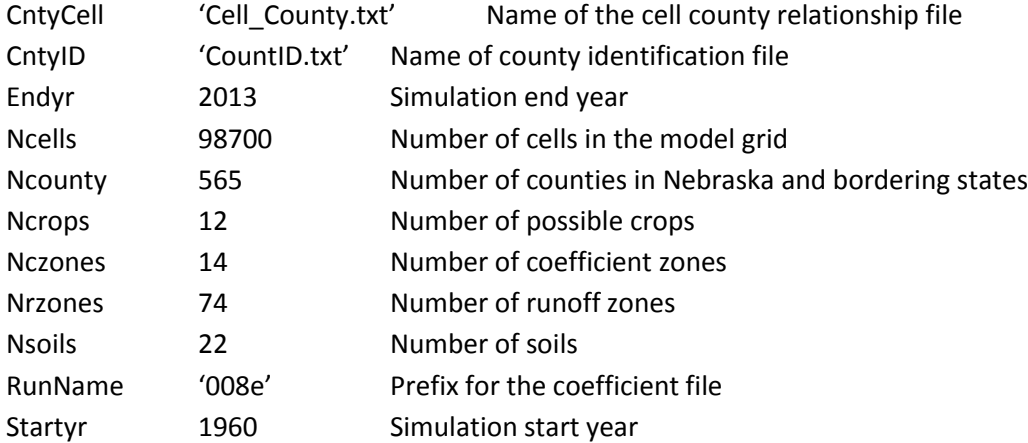

### **Directory Locations:**

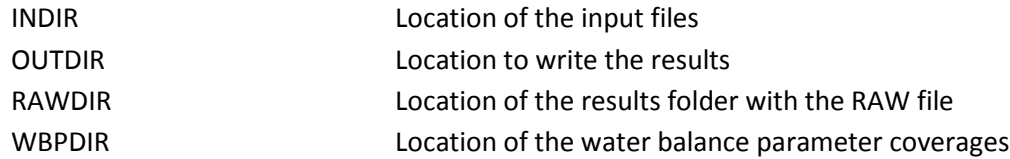

### **Output Files: Annual Summary Files (Multiple)**

Purpose:

Contains a water balance summary based upon defined characteristics.

File Name: ZZZ\_YYY\_annXXXX.txt

### ZZZ\_YYY\_monXXXX.txt

ZZZ represents the geographic areas over which the summary is being made. Areas include Regional (Reg), county (Cnty), runoff zone (ROZ), and coefficient zone (CoefZ). YYY represents the types of discretization made within the geographic area; including total (Tot), Crop (Crop), Irrigation Source (IrrS), Soil (Soil), Crop & Irrigation Source (CropIrrs), Crop & Soil (CropSoil), Soil & Irrigation Source (SoilIrrs), Crop, Soil, & Irrigation source (CSI)

### Location:

OUTDIR2//Report\<WWWW>\Annual WWWW is CoefZone, County, Regional, or Runoff Zone

### Number of Files:

There is one file created for each year of the simulation for each of the combination described under file names. Note all of the summaries for one combination are included in one file. Example all county total annual files are included in a single file.

### Fields:

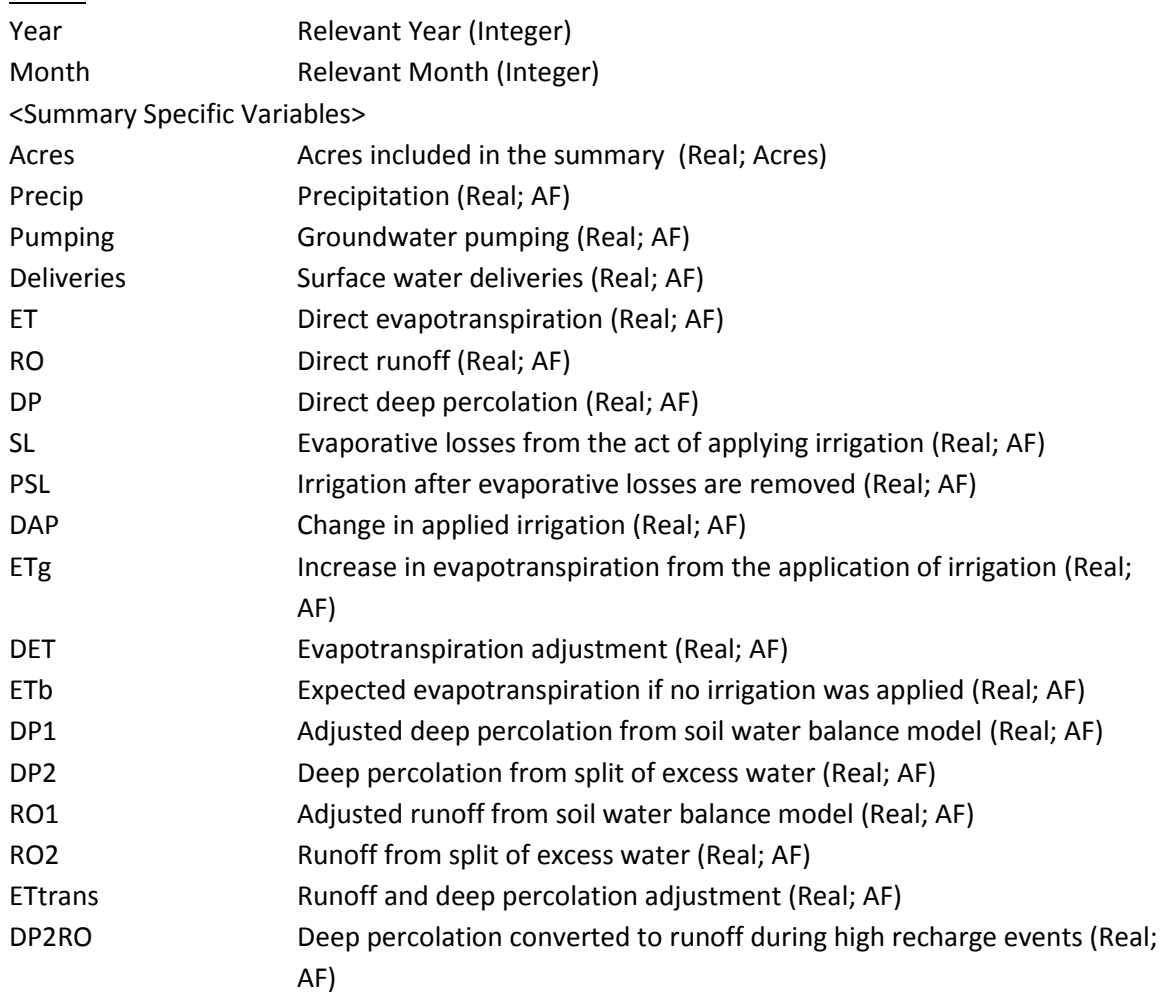

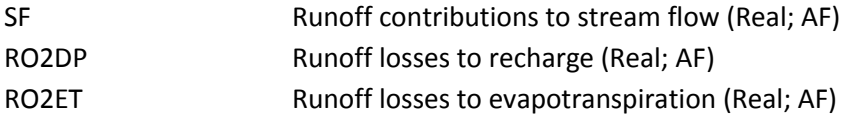

The summary specific variables include combinations of: Crop Index Irrigation source Index Soil Index County Index County Name State Name Coefficient Zone Runoff Zone

### Entries:

There is one entry for each combination of geographic area, time periods (within one year), discretization within the geographic area represented within the model area.

# **Program: Compile WSPP Report**

# **File Name: Compile\_WSPP\_Report.f90**

### **Purpose:**

The WSPP Report program creates a set of annual and monthly summaries of the water balance based upon defined geographical areas, soils, crops, and irrigation sources.

### **Input Files:**

Annual Summary Files – WSPP Report

### **Program Inputs:**

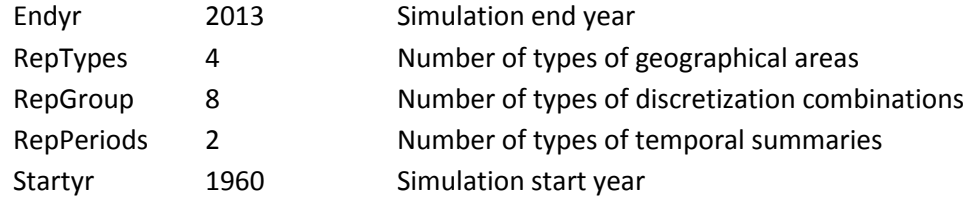

### **Directory Locations:**

OUTDIR Location to write the results

### **Output Files:**

### **Summary Files (Multiple)**

### Purpose:

Contains a water balance summary based upon defined characteristics over a define period.

File Name: ZZZ\_YYY\_ann.txt ZZZ\_YYY\_mon.txt

ZZZ represents the geographic areas over which the summary is being made. Areas include Regional (Reg), county (Cnty), runoff zone (ROZ), and coefficient zone (CoefZ). YYY represents the types of discretization made within the geographic area; including total (Tot), Crop (Crop), Irrigation Source (IrrS), Soil (Soil), Crop & Irrigation Source (CropIrrs), Crop & Soil (CropSoil), Soil & Irrigation Source (SoilIrrs), Crop, Soil, & Irrigation source (CSI)

#### Location:

OUTDIR2//Report\<WWWW>\Annual WWWW is CoefZone, County, Regional, or Runoff Zone

#### Number of Files:

There is one file created for each year of the simulation for each of the combination described under file names. Note all of the summaries for one combination are included in one file. Example all county total annual files are included in a single file.

### Fields:

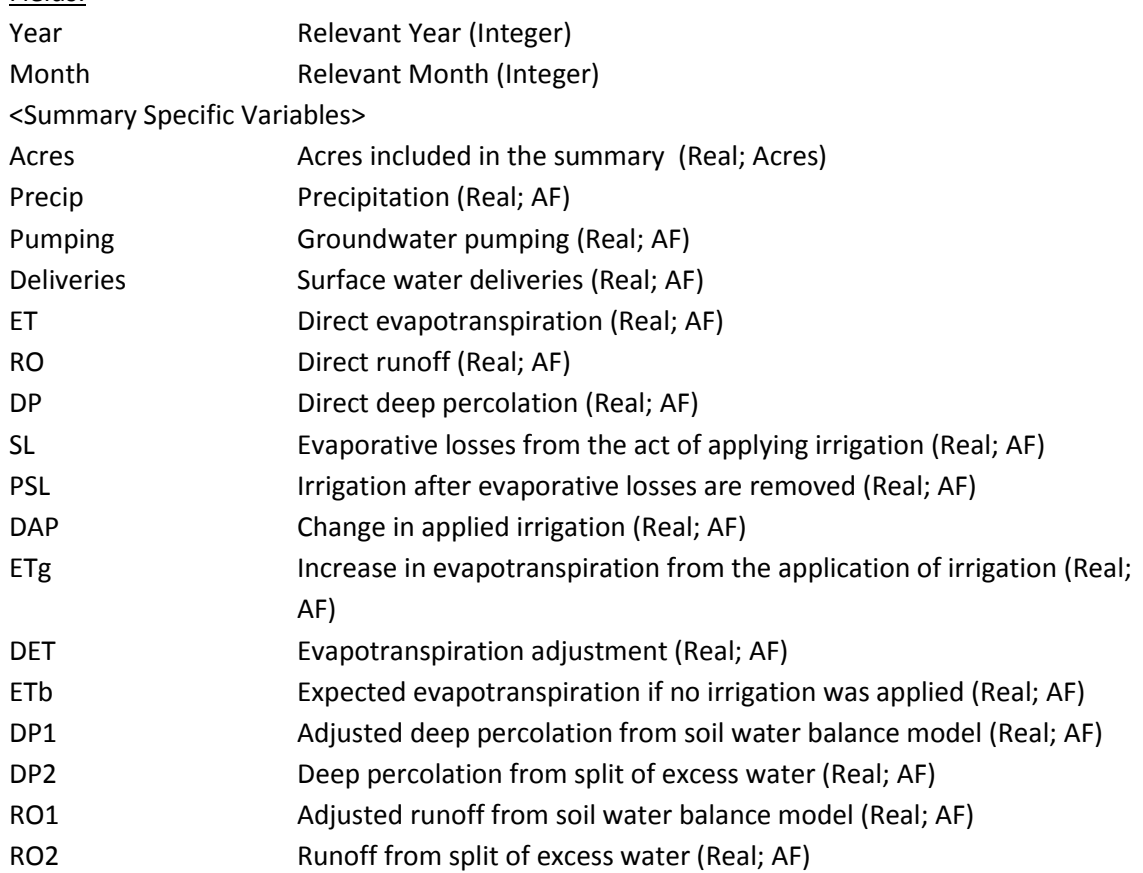

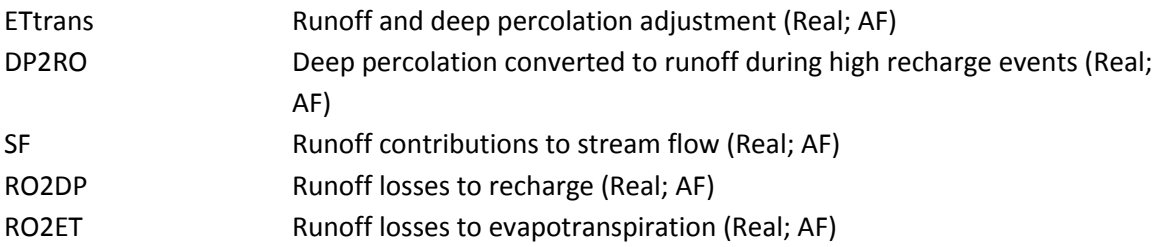

The summary specific variables include combinations of: Crop Index Irrigation source Index Soil Index County Index County Name State Name Coefficient Zone Runoff Zone

### Entries:

There is one entry for each combination of geographic area, time period, discretization within the geographic area represented within the model area.

# **Appendix C. Sample Calculations**

The following example will go through the calculations for cell 23,546 in the year 1985. The location of the cell is 84-140. Some tolerance should be given for the effects of rounding when following the sample calculations. A higher number of decimals were kept through the development of this process than were reported in the tables.

Land use:

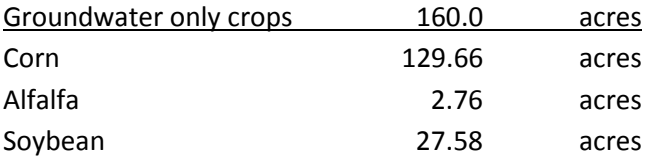

However, for simplicity, all calculations will be made under the assumption that the entire cell is composed of groundwater only corn (160.0 acres).

From the Cell Location File:

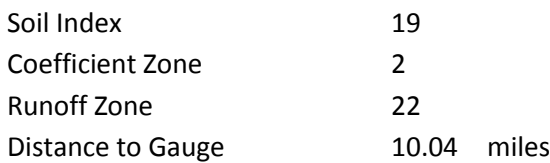

From the Soil Index File:

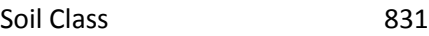

From the Coefficient File:

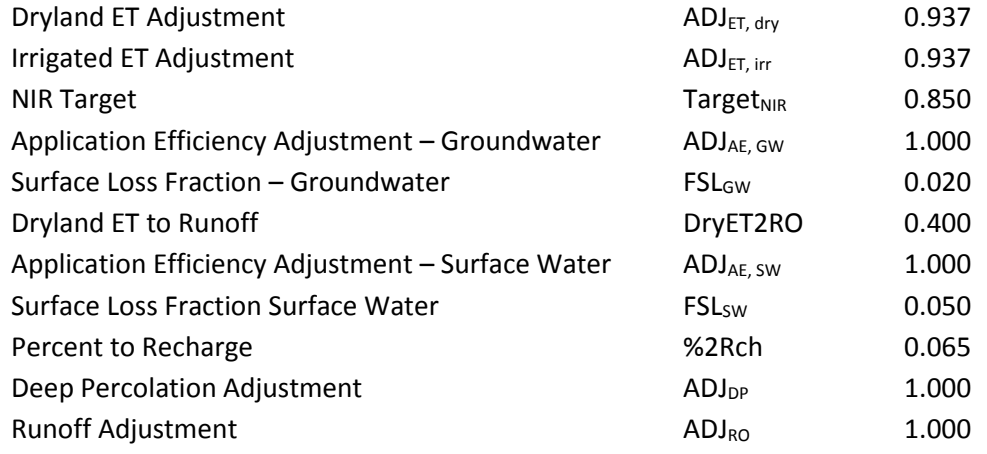

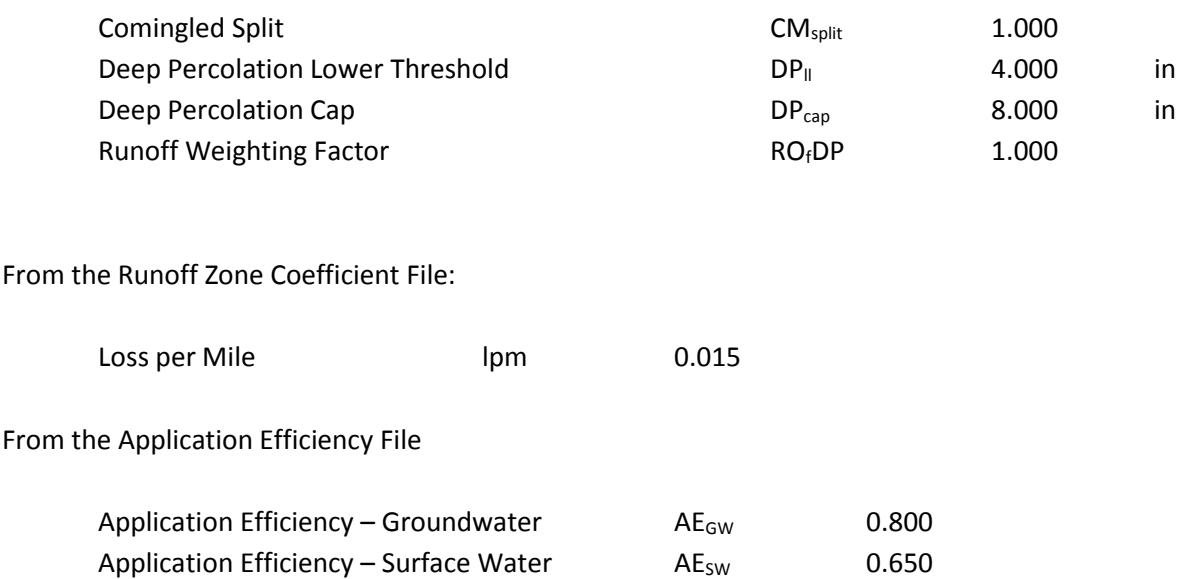

The first step is to determine the three closest weather stations to the centroid of the cell. Using the NAD\_1983\_StatePlane\_Nebraska\_FIPS\_2600\_Feet projection in ArcGIS the following information was found:

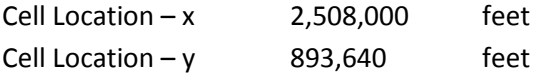

Using Equation [4,](#page-20-0) the three nearest weather stations were found

$$
dist = \sqrt{(cell_x - stat_x)^2 + (cell_y - stat_y)^2}
$$
\n(32)

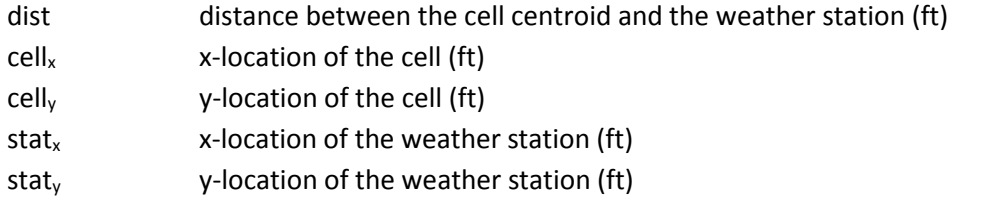

The three nearest stations are:

# Station 1:

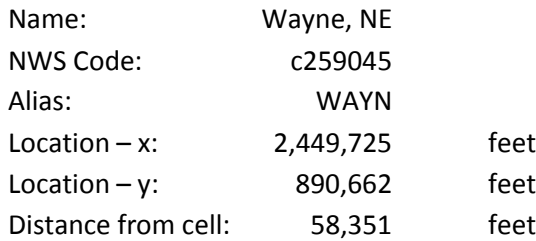

### Station 2:

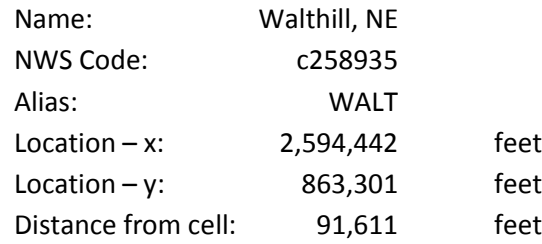

### Station 3:

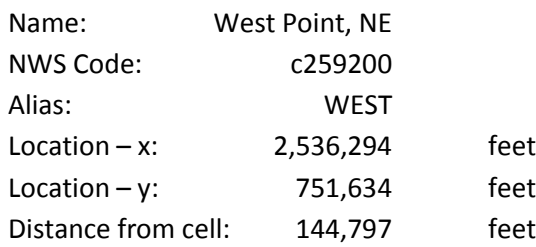

An inverse weighted distance is used to calculate the Gridded Water Balance Parameters. The weighting factor is calculated by Equation[s 33](#page-126-0)[-35.](#page-126-1)

<span id="page-126-0"></span>
$$
x_i = \frac{1}{\text{dist}_i^p} \tag{33}
$$

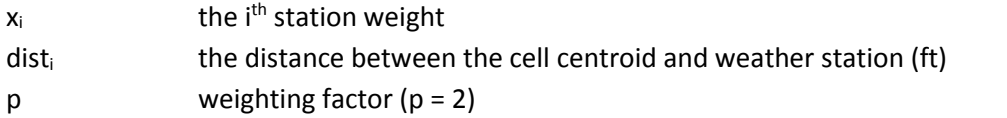

$$
x_{sum} = \sum_{i=1}^{n} x_i
$$
 (34)

- $x_i$  the i<sup>th</sup> station weight
- xsum the total weight of all stations

n the total number of contributing stations

<span id="page-126-1"></span>
$$
weight_i = \frac{x_i}{x_{sum}} \tag{35}
$$

 $x_i$  the i<sup>th</sup> station weight xsum the total weight of all stations weight<sub>i</sub> the influence of the station on the gridded value The weight for each station was as follows:

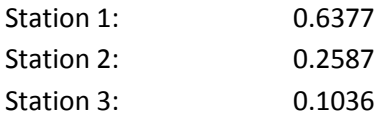

Using the results of the CROPSIM simulations for each weather station, the water balance parameters for an irrigated corn crop grown in a 831 soil in 1985 were compiled into Tables [9](#page-127-0) – [11.](#page-127-1) Additionally, the evapotranspiration was gathered for the dryland crop on an 831 soil in 1985 (Tables [12](#page-128-0) – [14](#page-128-1) ). The dryland ET was used as an estimate for a rainfed crop.

| Parameter          | Jan  | Feb                      | Mar  | Apr  | May  | Jun  | Jul  | Aug  | Sep  | Oct                      | Nov  | Dec  | Annual |
|--------------------|------|--------------------------|------|------|------|------|------|------|------|--------------------------|------|------|--------|
| Precipitation      | 0.19 | 0.09                     | 1.40 | 6.99 | 3.11 | 4.20 | 1.04 | 3.99 | 3.87 | 0.69                     | 0.40 | 0.11 | 26.08  |
| Net Irrigation     |      | $\overline{\phantom{a}}$ |      | -    |      | ۰    | 3.40 | 2.14 | 0.85 | -                        |      |      | 6.39   |
| Requirement        |      |                          |      |      |      |      |      |      |      |                          |      |      |        |
| Evapotranspiration | 0.22 | 0.50                     | 1.01 | 1.95 | 2.65 | 3.67 | 7.51 | 5.31 | 3.46 | 1.74                     | 0.09 | 0.18 | 28.29  |
| Deep Percolation   |      | $\overline{\phantom{0}}$ | 0.02 | 1.63 | 0.38 | ۰    |      | -    | ۰    | $\overline{\phantom{0}}$ | -    | -    | 2.03   |
| Runoff             |      | ۰                        |      | 3.52 | 0.54 | 1.21 | ٠    | 0.52 | 0.15 | -                        | -    | ۰    | 5.94   |

<span id="page-127-0"></span>**Table 9.** Water balance for irrigated corn on a 831 soil – 1985 Wayne, NE (in)

**Table 10.** Water balance for irrigated corn on a 831 soil – 1985 Walthill, NE (in)

| Parameter                     | Jan  | Feb  | Mar  | Apr  | May  | Jun                      | Jul  | Aug  | Sep  | Oct  | Nov    | Dec  | Annual |
|-------------------------------|------|------|------|------|------|--------------------------|------|------|------|------|--------|------|--------|
| Precipitation                 | 0.25 | 0.10 | 2.12 | 5.69 | 3.18 | 1.56                     | 1.13 | 4.23 | 4.67 | 1.61 | 0.91   | 0.62 | 26.07  |
| Net Irrigation<br>Requirement |      | -    | -    | -    |      | -                        | 6.39 | 1.26 | 0.85 | -    | -      | -    | 8.5    |
| Evapotranspiration            | 0.24 | 0.48 | 1.02 | 2.16 | 2.62 | 4.62                     | 7.83 | 5.59 | 2.78 | 0.89 | 0.45   | 0.19 | 28.87  |
| Deep Percolation              | 0.09 | ۰    | 0.24 | 1.98 | 0.33 | $\overline{\phantom{0}}$ |      | -    | -    |      | ۰.     | -    | 2.64   |
| Runoff                        | -    | -    | 0.12 | 2.05 | 0.83 | 0.01                     | 0.08 | 0.34 | 0.20 | 0.03 | $\sim$ | -    | 3.66   |

<span id="page-127-1"></span>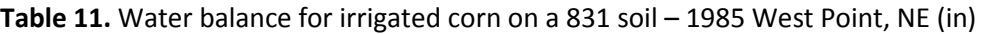

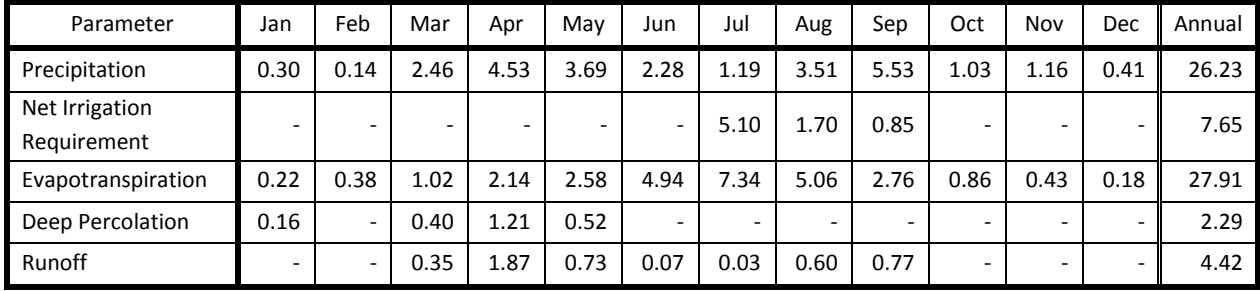

<span id="page-128-0"></span>**Table 12.** Evapotranspiration for dryland corn on a 831 soil – 1985 Wayne, NE (in)

| Parameter          | Jan           | Feb  | Mar  | Apr                    | May  | Jun  | Jul  | Aug  | Sep       | Oct                                  | Nov                 | Dec                     | Annual |
|--------------------|---------------|------|------|------------------------|------|------|------|------|-----------|--------------------------------------|---------------------|-------------------------|--------|
| Evapotranspiration | $\sim$<br>∪.∠ | 0.64 | 1.10 | $\neg$<br><b></b><br>ັ | 2.63 | 3.68 | 6.14 | 3.20 | -Q<br>ے ت | $\overline{\phantom{a}}$<br><u>.</u> | $\sim$<br>⌒<br>∪.⊥∠ | $\mathbf{\sim}$<br>∪.∠J | 24.38  |

**Table 13.** Evapotranspiration for dryland corn on a 831 soil – 1985 Walthill, NE (in)

| Parameter          | Jan  | Feb  | Mar  | Apr  | May  | Jun  | Jul  | Aug  | Sep  | Oct  | Nov  | Dec  | Annual |
|--------------------|------|------|------|------|------|------|------|------|------|------|------|------|--------|
| Evapotranspiration | 0.31 | 0.60 | 1.16 | 2.25 | 2.60 | 4.63 | 5.06 | 3.59 | 2.45 | 1.31 | 0.37 | 0.26 | 24.59  |

<span id="page-128-1"></span>**Table 14.** Evapotranspiration for dryland corn on a 831 soil – 1985 West Point, NE (in)

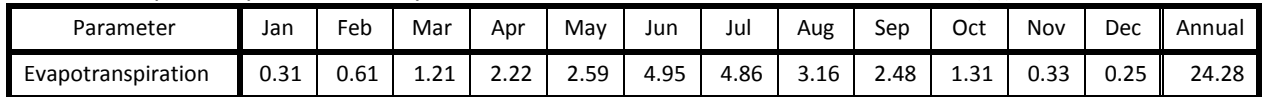

These values are weighted appropriately to yield the following gridded water balance parameters for cell 23,546 (Tables [15-](#page-128-2)[16\)](#page-128-3).

<span id="page-128-2"></span>**Table 15.** Water balance for irrigated corn on a 831 soil – 1985 cell 23,546 (in)

| Parameter          | Jan  | Feb  | Mar  | Apr  | May  | Jun  | Jul  | Aug  | Sep  | Oct  | Nov  | Dec  | Annual |
|--------------------|------|------|------|------|------|------|------|------|------|------|------|------|--------|
| Precipitation      | 0.22 | 0.10 | 1.70 | 6.40 | 3.19 | 3.32 | 1.08 | 4.00 | 4.25 | 0.96 | 0.61 | 0.27 | 26.10  |
| Net Irrigation     |      | -    | -    |      |      | ٠    | 4.35 | 1.87 | 0.85 | -    |      |      | 7.07   |
| Requirement        |      |      |      |      |      |      |      |      |      |      |      |      |        |
| Evapotranspiration | 0.23 | 0.48 | 1.01 | 2.02 | 2.63 | 4.05 | 7.58 | 5.36 | 3.21 | 1.43 | 0.22 | 0.18 | 28.40  |
| Deep Percolation   | 0.04 | ۰    | 0.12 | 1.68 | 0.38 | ٠    |      | -    | -    |      |      | -    | 2.22   |
| Runoff             | -    | -    | 0.07 | 2.97 | 0.63 | 0.78 | 0.02 | 0.48 | 0.23 | 0.01 | -    | -    | 5.19   |

<span id="page-128-3"></span>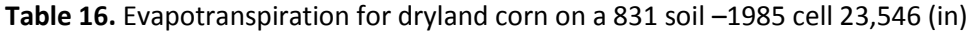

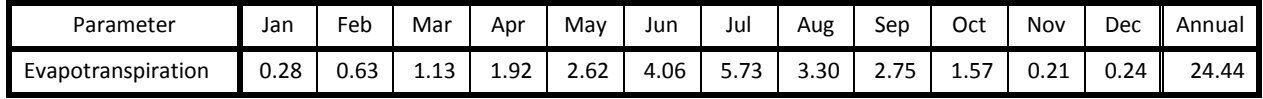

### **The following calculations take place in the Irrigation Application and Demand program (IAD).**

The IAD determines the volume of water applied to the crops. The first step is to determine the depth of gross pumping applied. The NIR is multiplied by the target adjustment then divided by the application efficiency (Equation [36;](#page-129-0) [Table 17\)](#page-129-1).

<span id="page-129-0"></span>
$$
GWP_j = NIR_j * \frac{ADJ_{NIR}}{AE_{GW}}
$$
\n(36)

| <b>GWP</b>         | Depth of pumping for crop $j$ (in) – (Table 17)                                |
|--------------------|--------------------------------------------------------------------------------|
| NIR <sub>i</sub>   | Net irrigation requirement for crop $j (in) -$ (Table 15)                      |
| ADJ <sub>NIR</sub> | NIR adjustment factor – (Coefficient File)                                     |
| $AE_{GW}$          | Application efficiency for groundwater pumping - (Application Efficiency File) |

<span id="page-129-1"></span>**Table 17.** Depth of pumping on irrigated corn on a 831 soil –1985 cell 23,546 (in)

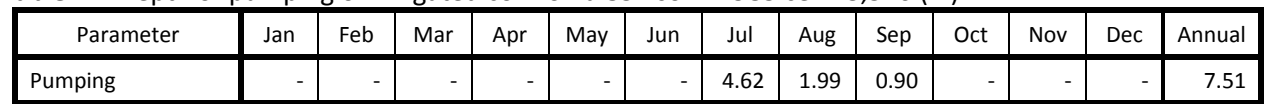

These depths are then translated to a cell total pumping volume by multiplying the crop depth by the number of crop specific acres (Equatio[n 37;](#page-129-2) [Table 18\)](#page-129-3)

<span id="page-129-2"></span>
$$
GWP_{cell} = \sum \frac{GWP_j * Ac_j}{12} \tag{37}
$$

| $\mathsf{GWP}_\mathsf{cell}$ | Total volume of pumping for the cell $(AF) - (Table 18)$   |
|------------------------------|------------------------------------------------------------|
| GWPi                         | Depth of pumping for crop $j$ (in) – (Table 17)            |
| Ac <sub>i</sub>              | Acres of groundwater only crop j grown in the cell (acres) |

<span id="page-129-3"></span>**Table 18.** Volume of groundwater pumping on a 831 soil –1985 cell 23,546 (AF)

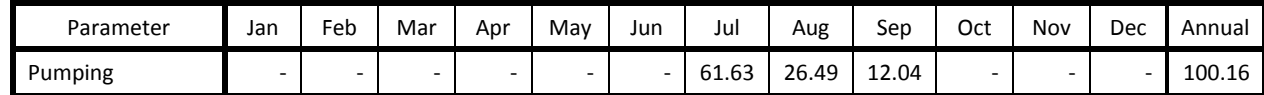

# **The following calculations are used to estimate the field water balance parameters within the WSPP program.**

The process begins with the gridded water balance parameters for the irrigated crop [\(Table 15\)](#page-128-2) and dryland evapotranspiration [\(Table 16\)](#page-128-3). Adjustments are made to the gridded runoff and deep percolation. Any adjustment here is transferred directly to non-beneficial consumptive use (Equations [38](#page-130-0)[-40\)](#page-130-1). Since ADJ<sub>DP</sub> and ADJ<sub>RO</sub> are both equal to 1.00 (Coefficient File) there is no transfer.

<span id="page-130-0"></span>
$$
RO_1 = RO * ADJ_{RO}
$$
 (38)

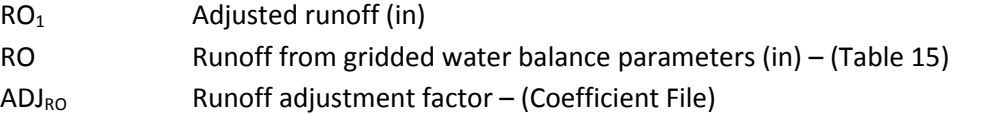

<span id="page-130-1"></span>
$$
DP_1 = DP * ADJ_{DP} \tag{39}
$$

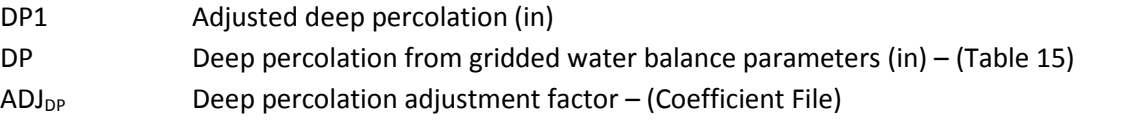

$$
ET_{trans} = (DP - DP1) + (RO - RO1)
$$
\n(40)

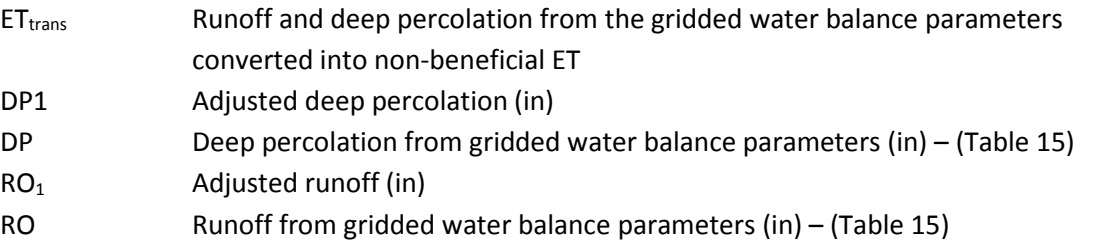

Next a consideration for the change in soil water content is made. No changes are made to precipitation, and no additional modifications are made to alter runoff or deep percolation after those shown in Equation[s 38](#page-130-0)–[40.](#page-130-1) Therefore, to maintain the change in soil water content, all the results of the water balance partitioning must maintain Equation [41.](#page-130-2) The NIRmET values are shown in [Table 19.](#page-131-0)

<span id="page-130-2"></span>
$$
NIR - ET = NIRmET \tag{41}
$$

<span id="page-130-3"></span>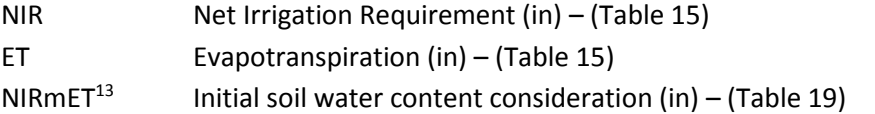

 $\overline{\phantom{a}}$ 

<sup>&</sup>lt;sup>13</sup> NIRmET is not the soil water content it is used to maintain the change in soil water content.

| Parameter              | Jan    | Feb    | Mar    | Apr    | Mav    | Jun    | Jul    | Aug    | Sep    | Oct    | Nov    | Dec | Annual           |
|------------------------|--------|--------|--------|--------|--------|--------|--------|--------|--------|--------|--------|-----|------------------|
| <b>NIR</b><br>minus ET | (0.23) | (0.48) | (1.01) | (2.02) | (2.63) | (4.05) | (3.23) | (3.49) | (2.36) | (1.43) | (0.22) |     | $(0.18)$ (21.33) |

<span id="page-131-0"></span>**Table 19.** Change in soil water content consideration irrigated corn –1985 cell 23,546

A partitioning value is determined based upon the runoff and deep percolation gridded water balance parameters (Equation [42\)](#page-131-1). The partitioning variable is used to split the ET adjustment and irrigation inefficiencies between runoff and recharge. The results of the partition variable can be seen in [Table 20.](#page-131-2)

<span id="page-131-1"></span>
$$
RODP_{wt} = \begin{cases} Min \left( Max \left( \frac{RO * RO_fDP}{RO * RO_fDP + DP}, RO_{\text{min}} \right), RO_{\text{max}} \right) & RO + DP > 0 \\ DryET2RO & RO + DP \le 0 \end{cases}
$$
(42)

| RODP <sub>wt</sub> | Irrigated partitioning factor - (Table 20)                                |
|--------------------|---------------------------------------------------------------------------|
| <b>RO</b>          | Runoff from gridded water balance parameters (in) - (Table 15)            |
| RO <sub>f</sub> DP | Weighting factor used to influence the effect of runoff on the irrigated  |
|                    | partitioning factor - (Coefficient File)                                  |
| DP                 | Deep percolation from gridded water balance parameters (in) – (Table 15)  |
| RO <sub>min</sub>  | Lower limit to the irrigated partitioning factor $-$ (hard coded to 0.05) |
| RO <sub>max</sub>  | Upper limit to the irrigated partitioning factor $-$ (hard coded to 0.95) |
| DryET2RO           | Dryland partitioning factor - (Coefficient File)                          |

<span id="page-131-2"></span>**Table 20.** Irrigated partitioning factor on irrigated corn –1985 cell 23,546

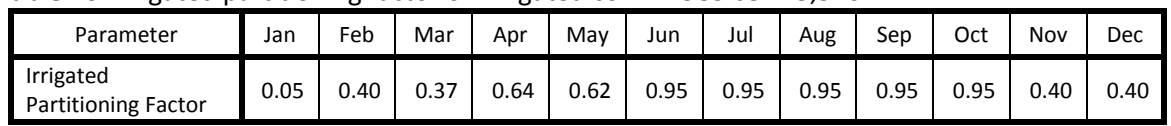

ET gain is the increase in ET from the beneficial application of irrigation water. There is a pattern of diminishing returns for ET on the volume of irrigation water applied over the growing season. For this reason, calculations on ET are based upon irrigation season totals. The irrigation season is defined as the months where NIR is greater than 0. The seasonal Variables needed to calculate ET gain are applied irrigation, irrigated ET, and dryland ET. The seasonal totals for these variables are shown in [Table 21.](#page-131-3)

<span id="page-131-3"></span>**Table 21.** Irrigation season pumping and ET on irrigated corn –1985 cell 23,546

| Parameter                        | Seasonal Total |
|----------------------------------|----------------|
| Applied Irrigation               | 7.51           |
| Irrigated ET - Irrigation Season | 16.15          |
| Dryland ET - Irrigation Season   | 11.78          |

Determining the ET gain as a result of applied irrigation is the next step. Using a diminishing returns function the ET gain is calculated from the applied irrigation, the consumptive irrigation requirement, and the gross irrigation requirement (Equation [43](#page-132-0) - [46\)](#page-132-1). The results are shown in [Table 22.](#page-132-2)

$$
ET_{gain} = \begin{cases} \text{Max} \left( \text{Min} \left( CIR \left( 1 - \left( 1 - \frac{\text{Irr}_{\text{app,sea}}}{GIR} \right)^{\frac{1}{\beta}} \right), \text{Irr}_{\text{app,sea}} \right), 0. \right) & \text{Irr}_{\text{app,sea}} < GIR \\ ET_{irr,sea} - ET_{dry,sea} & \text{Irr}_{\text{app,sea}} > GIR \end{cases} \tag{43}
$$

ET<sub>gain</sub> Increase in evapotranspiration from the application of irrigation water (in) – [\(Table 22\)](#page-132-2) CIR Consumptive irrigation requirement, the depth of additional irrigation water

needed to be consumed by the crop to reach full ET (in) (Equatio[n 44\)](#page-132-3) – [\(Table](#page-132-2)  [22\)](#page-132-2)

<span id="page-132-0"></span>
$$
CIR = Max(ETirr,sea - ETdry,sea, 0.00001)
$$
\n(44)

Irr<sub>app, sea</sub> Depth of irrigation water applied during the irrigation season (in) – [\(Table 21\)](#page-131-3) GIR Gross irrigation requirement, the depth of total irrigation water needed to be applied, given the efficiency of the system, to deliver enough water to the soil profile to meet full ET (in) (Equation [45\)](#page-132-4) – [\(Table 22\)](#page-132-2)

<span id="page-132-3"></span>
$$
GIR = \frac{NIR_{ann}}{AE_{GW}}\tag{45}
$$

l

β Water use efficiency (Equatio[n 46\)](#page-132-1) – [\(Table 22\)](#page-132-2)

<span id="page-132-4"></span><span id="page-132-1"></span>
$$
\beta = \frac{CIR}{GIR} \tag{46}
$$

| ET <sub>irr, sea</sub> | Irrigated ET during the growing season (in) $-$ (Table 21) |
|------------------------|------------------------------------------------------------|
| $ET_{dry, sea}$        | Dryland ET during the growing season $(in) - (Table 21)$   |

<span id="page-132-2"></span>**Table 22.** Components for ET gain on irrigated corn – 1985 cell 23,546 (in)

| Parameter                           | Value |
|-------------------------------------|-------|
| Consumptive Irrigation Requirement  | 4.37  |
| <b>Gross Irrigation Requirement</b> | 8.84  |
| Water Use Efficiency $(\beta)^{14}$ | 0.49  |
| ET gain                             | 4 7 R |

 $14$  The water use efficiency in this example is lower than expected. This is caused by timely precipitation events and the fact that the soil water balance model does not use a forecasting function. This allows model to trigger an irrigation event, followed by a precipitation event in the immediate future. The precipitation was enough to provide sufficient soil moisture for transpiration purposes, limiting the effectiveness of the irrigation event.

The ET gain then needs to be distributed back to the months. This is done using three sets of monthly criteria. If there is any ET gain remaining after one set of criteria, the remainder is subject to the next criterion. All of the calculations for cell 23,546 in 1985 fall under the first criteria.

- 1) The monthly applied irrigation is greater than 0 and irrigated ET ( $ET_{irr}$ ) is greater than the dryland ET ( $ET<sub>dry</sub>$ ). The ET gain is then distributed weighted by the relative difference between the ET<sub>irr</sub> and ET<sub>dry</sub>. The total ET gain within a month is limited to the depth of water applied to the crop (ET gain <= Applied Irrigation Water).
- 2) Applied water greater than 0 and  $ET_{dry}$  greater than  $ET_{irr}$ . The ET gain is then distributed weighted by the relative depth of applied water. The total ET gain within a month is limited to the depth of the water applied to the crop (ET gain < applied water).
- 3) Applied water was 0 and ET<sub>irr</sub> was greater than ET<sub>dry</sub>. The ET gain is distributed weighted by the relative ET<sub>irr</sub>.

Using the rules defined above, all of the ET gain for cell 23,546 in 1985 will be experienced from July to September. The ET difference in these months was summed and the ET gain is weighted based upon the ET difference in a given month divided by the sum of the differences in each month. The results are shown in [Table 23.](#page-133-0)

| $\frac{1}{2}$ and $\frac{1}{2}$ and $\frac{1}{2}$ and $\frac{1}{2}$ and $\frac{1}{2}$ and $\frac{1}{2}$ and $\frac{1}{2}$ and $\frac{1}{2}$ and $\frac{1}{2}$ and $\frac{1}{2}$ and $\frac{1}{2}$ and $\frac{1}{2}$ and $\frac{1}{2}$ and $\frac{1}{2}$ and $\frac{1}{2}$ and $\frac{1}{2}$ a |     |        |     |        |     |        |      |      |      |     |        |     |                      |
|----------------------------------------------------------------------------------------------------|-----|--------|-----|--------|-----|--------|------|------|------|-----|--------|-----|----------------------|
| Parameter                                                                                                    | Jan | Feb    | Mar | Apr    | Mav | Jun    | Jul  | Aug  | Sep  | Oct | Nov    | Dec | Annual               |
| ET gain                                                                                                    | -   | $\sim$ |     | $\sim$ | -   | $\sim$ | 1.81 | 1.99 | 0.46 |     | $\sim$ |     | $\mathbf{r}$<br>4.ZJ |

<span id="page-133-0"></span>**Table 23.** Distribution of ET gain to the months on irrigated corn – 1985 cell 23,546 (in)

The ET base component, from either the dryland or irrigated ET, represents the ET which is expected when no irrigation is applied. The ET base is defined by Equatio[n 47.](#page-133-1) The total ET is then found by summing the ET base with the ET gain. [Table 24](#page-134-0) shows the results.

<span id="page-133-1"></span>
$$
ET_{base,n} = \begin{cases} ET_{irr,n} & Irr_{app,n} \le 0\\ ET_{dry,n} & Irr_{app,n} > 0 & ET_{irr,n} > ET_{dry,n} \\ ET_{irr,n} & Irr_{app,n} > 0 & ET_{irr,n} < ET_{dry,n} \end{cases}
$$
(47)

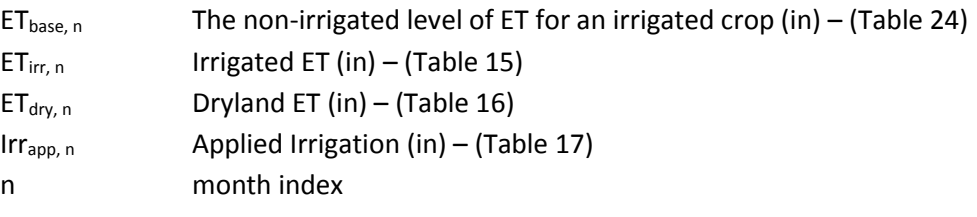

| Parameter        | Jan  | Feb  | Mar  | Apr  | Mav  | Jun  | Jul  | Aug  | Sep  | Oct  | Nov  | Dec  | Annual |
|------------------|------|------|------|------|------|------|------|------|------|------|------|------|--------|
| ET base          | 0.23 | 0.48 | 1.01 | 2.02 | 2.63 | 4.05 | 5.76 | 3.30 | 2.73 | 1.43 | 0.22 | 0.18 | 24.06  |
| ET <sup>15</sup> | 0.23 | 0.48 | 1.01 | 2.02 | 2.63 | 4.05 | 7.57 | 5.29 | 3.21 | 1.43 | 0.22 | 0.18 | 28.31  |

<span id="page-134-0"></span>**Table 24.** Non-irrigated component of ET and total ET on irrigated corn – 1985 cell 23,546 (in)

The full ET in [Table 24](#page-134-0) represents an idealized amount under the assumption that water is the only limiting factor in production, or strictly moving down the production curve. The exogenous forces that are not simulated in the soil water balance model are now implemented using the ET adjustment factor (Equation [48\)](#page-134-1). The adjusted ET is shown i[n Table 25.](#page-134-2)

<span id="page-134-1"></span>
$$
ET_{irr,adj} = ET * ADJ_{ET,irr}
$$
\n<sup>(48)</sup>

| ET <sub>irr. adi</sub>             | Adjusted Irrigated ET (in) - (Table 25)                    |
|------------------------------------|------------------------------------------------------------|
| FT.                                | ET under only water limited conditions (in) $-$ (Table 24) |
| $\mathsf{ADJ}_{\mathsf{ET.\,irr}}$ | Irrigated ET adjustment factor - (Coefficient File)        |

<span id="page-134-2"></span>**Table 25.** Adjusted Irrigated ET on irrigated corn – 1985 cell 23,546 (in)

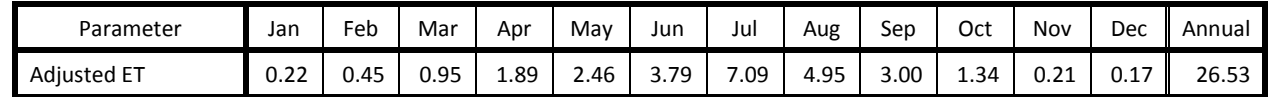

While applying irrigation water, a portion of the water is lost to various non-beneficial uses (drift, evaporation, interception, etc…). Therefore a surface loss is calculated as a fixed percentage of applied water (Equatio[n 49;](#page-134-3) [Table 26\)](#page-134-4).

<span id="page-134-3"></span>
$$
SL = Irr_{app} * Fsl_{gw}
$$
\n(49)

| -SL                | Evaporative surface losses (in) – (Table 26)               |
|--------------------|------------------------------------------------------------|
| $Irr_{\text{app}}$ | Applied Irrigation (in) $-$ (Table 17)                     |
| $Fsl_{\sigma w}$   | Surface loss fraction for groundwater – (Coefficient File) |

<span id="page-134-4"></span>**Table 26.** Groundwater surface losses on irrigated corn – 1985 cell 23,546 (in)

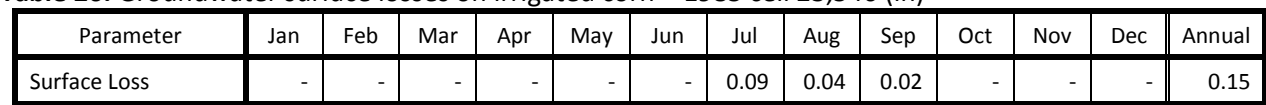

 $\overline{\phantom{a}}$ 

<sup>&</sup>lt;sup>15</sup> This is the rate of ET given the depth of applied irrigation.

The next step is to determine if there is any unaccounted for water after applying irrigation, crop water uses, surface losses and considerations for change in soil water (Equatio[n 50\)](#page-135-0). Any excess water is divided between runoff and deep percolation using the partitioning variable (Equations [51](#page-135-1)–[52\)](#page-135-2)<sup>16</sup>. The results are shown in [Table 27.](#page-135-3)

$$
Ewat = Irr_{app} - SL - ET_{irr,adj} - NIRmET
$$
\n(50)

<span id="page-135-2"></span><span id="page-135-1"></span><span id="page-135-0"></span>
$$
RO2 = MAX(Ewat * RODPwt, -RO1)
$$
\n(51)

$$
DP2 = MAX(Ewat * (1 - RODPwt), -DP1)
$$
\n(52)

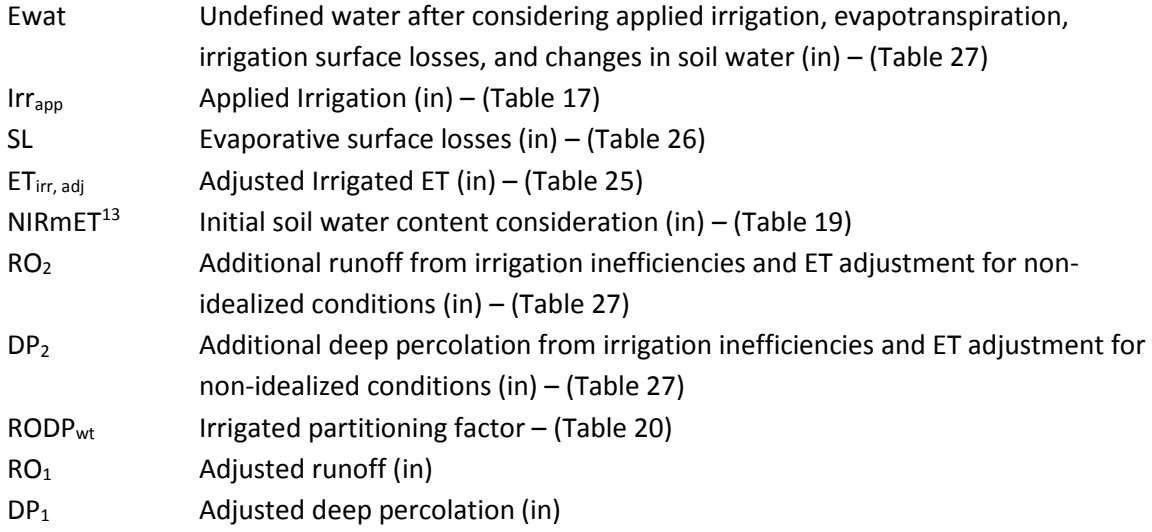

<span id="page-135-3"></span>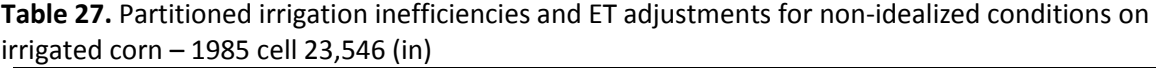

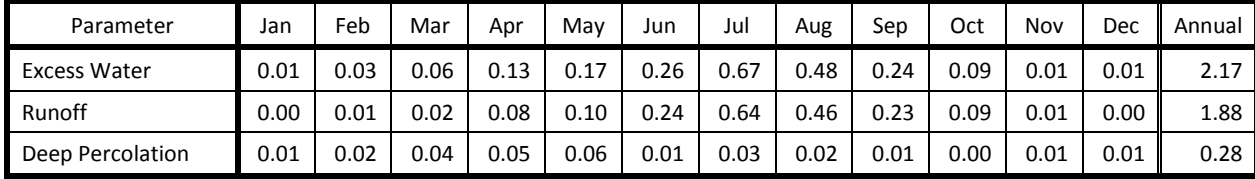

The total annual deep percolation is tabulated (Equations [53\)](#page-135-4).

 $\overline{\phantom{a}}$ 

<span id="page-135-4"></span>
$$
DP_{tot} = \sum DP_1 + \sum DP_2 \tag{53}
$$

| <b>DPtot</b>    | Total depth of deep percolation (in) – (Table 28)                                |
|-----------------|----------------------------------------------------------------------------------|
| DP <sub>1</sub> | Adjusted deep percolation (in)                                                   |
| DP <sub>2</sub> | Additional deep percolation from irrigation inefficiencies and ET adjustment for |
|                 | non-idealized conditions (in) $-$ (Table 27)                                     |

<sup>&</sup>lt;sup>16</sup> RO<sub>2</sub> and DP<sub>2</sub> are allowed to go negative but only to the point where they offset any adjusted runoff or recharge coming out of the soil water balance model.

<span id="page-136-0"></span>**Table 28.** Total annual deep percolation on irrigated corn – 1985 cell 23,546 (in)

| Parameter                     | Value |
|-------------------------------|-------|
| <b>Total Deep Percolation</b> | 2.50  |

In the event that the total deep percolation exceeds the lower threshold defined in the coefficient file, the model begins to convert recharge to runoff. As deep percolation rates go to infinity the modeled deep percolation rates continue to a maximum limit defined in the coefficient file (Equation [54\)](#page-136-1).

$$
DP_{tot} = DP_{ll} + (DP_{cap} - DP_{ll}) * \left(1 - \left(1 - \frac{(DP_1 + DP_2) - DP_{ll}}{DP_{ul} - DP_{ll}}\right)^{\frac{1}{\alpha}}\right)
$$
(54)

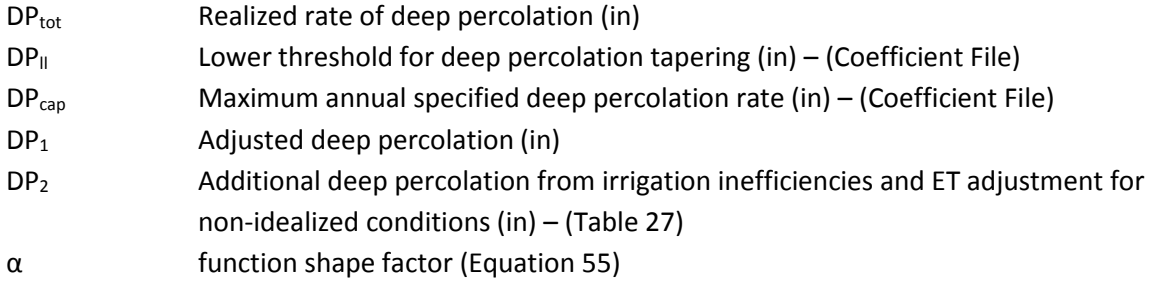

<span id="page-136-2"></span><span id="page-136-1"></span>
$$
\alpha = \frac{DP_{cap} - DP_{ll}}{DP_{ul} - DP_{ll}}\tag{55}
$$

 $DP_{lu}$  This is upper limit used to simulate infinity. For the LPMT model it is defined as  $DP_{II} + 100$ 

As the annual modeled deep percolation rate did not exceed the minimum threshold on irrigated corn in 1995 within cell 23,546; no additional adjustment to the deep percolation was made. Had one been made the difference between the modeled rate and the realized modeled rate of deep percolation would have been converted into runoff. Both the realized deep percolation and the converted runoff would be divided among the month proportional to the depth of model deep percolation ( $DP_1 + DP_2$ ).

The final total deep percolation and runoff values are compiled [\(Table 29\)](#page-136-3) and scaled to the cell [\(Table](#page-137-0)  [30\)](#page-137-0).

| Parameter                         | Jan  | Feb  | Mar  | Apr  | Mav  | Jun  | Jul  | Aug  | Sep  | Oct  | Nov  | Dec  | Annual |
|-----------------------------------|------|------|------|------|------|------|------|------|------|------|------|------|--------|
| <b>Runoff Totals</b>              | 0.00 | 0.01 | 0.09 | 3.05 | 0.73 | 1.02 | 0.66 | 0.94 | 0.46 | 0.10 | 0.01 | 0.00 | 7.07   |
| Deep Percolation<br><b>Totals</b> | 0.06 | 0.02 | 0.14 | 1.74 | 0.43 | 0.01 | 0.03 | 0.02 | 0.01 | 0.00 | 0.01 | 0.01 | 2.49   |

<span id="page-136-3"></span>**Table 29.** Total runoff and deep percolation on irrigated corn – 1985 cell 23,546 (in)

| Parameter                  | Jan  | Feb  | Mar  | Apr   | May  | Jun   | Jul  | Aug   | Sep  | Oct  | Nov  | Dec  | Annual |
|----------------------------|------|------|------|-------|------|-------|------|-------|------|------|------|------|--------|
| <b>Runoff Totals</b>       | 0.01 | 0.16 | 1.25 | 40.68 | 9.78 | 13.63 | 8.76 | 12.52 | 6.12 | 4.27 | 0.07 | 0.06 | 94.32  |
| Deep Percolation<br>Totals | 0.83 | 0.21 | L.92 | 23.21 | 5.79 | 0.15  | 0.41 | 0.29  | 0.14 | 0.05 | 0.10 | 0.08 | 33.18  |

<span id="page-137-0"></span>**Table 30.** Total runoff and deep percolation on irrigated corn – 1985 cell 23,546 (AF)

### **The following calculations take place in the Make Recharge program.**

The runoff developed in the WSPP program is partitioned between indirect recharge, indirect evapotranspiration, and runoff contributions to stream flow. The first step is to calculate the loss factor. The loss factor is a function of the distance between the cell centroid and the stream gauge, and the loss per mile calibration parameter (Equation [56\)](#page-138-0).

<span id="page-138-0"></span>
$$
LossFactor = \begin{cases} 0.5 & \text{Mi2Gauge} = 0\\ \text{Min}(1 - e^{-lpm*Mi2Gauge}, 1.0) & \text{Mi2Gauge} > 0 \end{cases}
$$
(56)

| LossFactor | Portion of runoff lost in transit between field and stream gauge – (Table 31)   |
|------------|---------------------------------------------------------------------------------|
| Mi2Gauge   | Distance between field and stream gauge (mi) – (Cell Location File)             |
| Lpm        | Rate at which transmission losses occur (%/mi) – (Runoff Zone Coefficient File) |

<span id="page-138-1"></span>**Table 31.** Loss Factor – cell 23,546 (AF)

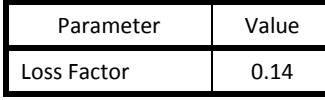

The loss factor is used to partition the runoff between the transmission losses and contribution to stream flow (Equatio[n 57\)](#page-138-2). The transmission losses are further partitioned into indirect recharge and indirect evapotranspiration (Equation[s 58](#page-138-3)–[28\)](#page-30-0). The complete runoff balance for cell 23,546 is shown in [Table 32.](#page-139-0)

<span id="page-138-3"></span><span id="page-138-2"></span>
$$
SF = RO * (1 - LossFactor)
$$
\n<sup>(57)</sup>

$$
RO2DP = RO * LossFactor * \%2Rch \tag{58}
$$

 $RO2ET = RO * LossFactor * (1 - %2Rch)$  (59)

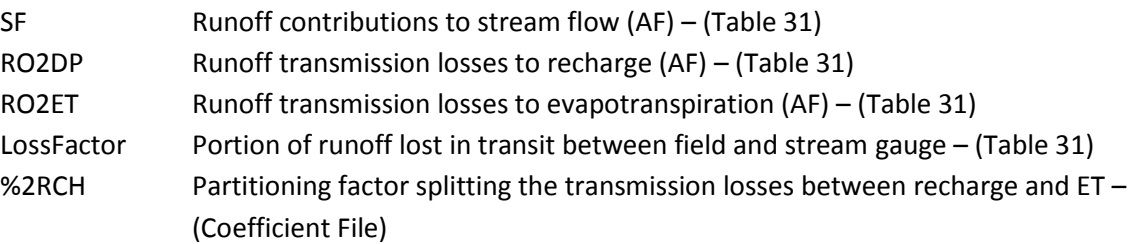

| Parameter                                | Jan  | Feb  | Mar  | Apr   | May  | Jun   | Jul  | Aug   | Sep  | Oct  | Nov  | Dec  | Annual |
|------------------------------------------|------|------|------|-------|------|-------|------|-------|------|------|------|------|--------|
| <b>Total Runoff</b>                      | 0.01 | 0.16 | 1.25 | 40.68 | 9.78 | 13.63 | 8.76 | 12.52 | 6.12 | 1.27 | 0.07 | 0.06 | 94.32  |
| Runoff<br>Contributions<br>to Streamflow | 0.01 | 0.14 | 1.07 | 34.99 | 8.41 | 11.73 | 7.53 | 10.77 | 5.26 | 1.10 | 0.06 | 0.05 | 81.13  |
| <b>Indirect Recharge</b>                 | 0.00 | 0.01 | 0.11 | 3.70  | 0.89 | 1.24  | 0.80 | 1.14  | 0.56 | 0.12 | 0.01 | 0.01 | 8.57   |
| Indirect<br>Evapotranspiration           | 0.00 | 0.01 | 0.06 | 1.99  | 0.48 | 0.67  | 0.43 | 0.61  | 0.30 | 0.06 | 0.00 | 0.00 | 4.62   |

<span id="page-139-0"></span>**Table 32.** Runoff balance for irrigated corn – 1985 cell 23,546 (AF)

There was no canal or miscellaneous recharge within this cell. Therefore the direct recharge from the field and the indirect recharge were combined together, converted to the appropriate units (feet/day), and put into the properly formatted .RCH file.

### **The following calculations are made in the Make Well Program**

Cell 23,546 did not contain any municipal and industrial or miscellaneous pumping. Well within the cell were classified as withdrawing water solely from the principal aquifer. Finally the cell was not a river cell. The pumped volume [\(Table 18\)](#page-129-3) was converted into the appropriate units ( $\text{ft}^3/\text{day}$ ) and inserted into a properly formatted .WEL file.

# **Conversion technique for converting between Cell ID and Row-Column**

This method is based upon a grid that starts in the upper left-hand corner and proceeds like a type writer left to right for each row. Equations [60](#page-140-0)[-65](#page-140-1) show the conversion method.

<span id="page-140-0"></span>
$$
cell = (row - 1) * n \ncols + col \tag{60}
$$

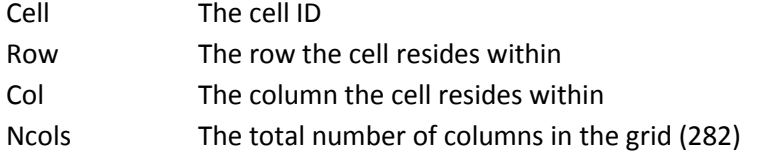

$$
col = \begin{cases} MOD(cell, ncols) & MOD(cell, ncols) < > 0\\ ncols & MOD(cell, ncols) = 0 \end{cases} \tag{61}
$$

$$
row = \frac{cell - col}{ncols} + 1\tag{62}
$$

Example cell 23,546

$$
cell = (84 - 1) * 282 + 140 = 23546
$$
\n
$$
(63)
$$

$$
col = MOD(23546, 282) = 140
$$
\n(64)

<span id="page-140-1"></span>
$$
row = \frac{23546 - 140}{282} + 1 = 84
$$
\n(65)